# UNIVERSIDAD TECNOLOGICA NACIONAL F.R. AVELLANEDA

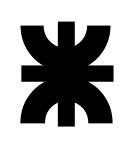

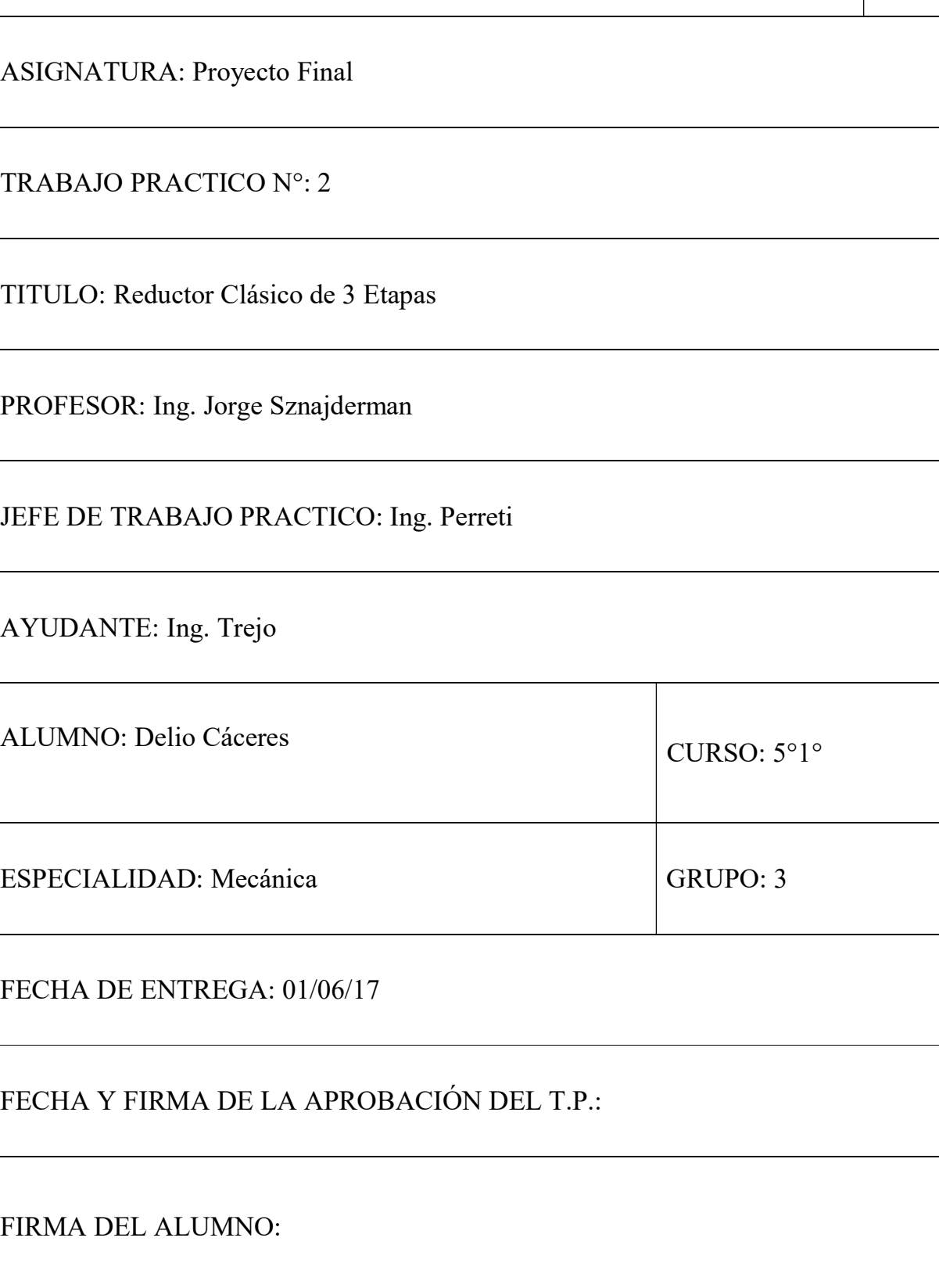

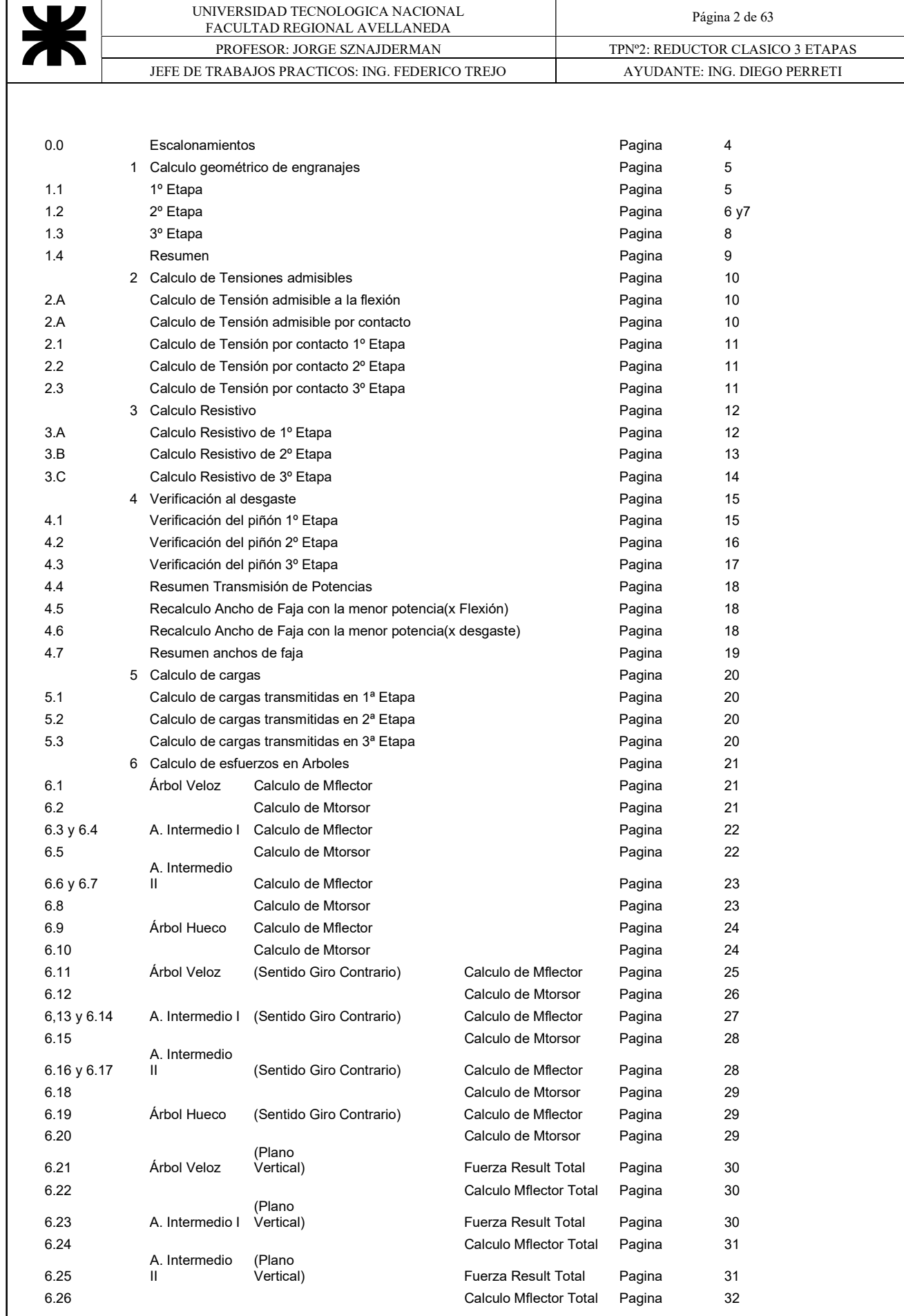

 UNIVERSIDAD TECNOLOGICA NACIONAL FACULTAD REGIONAL AVELLANEDA Página 3 de 63 PROFESOR: JORGE SZNAJDERMAN TPNº2: REDUCTOR CLASICO 3 ETAPAS JEFE DE TRABAJOS PRACTICOS: ING. FEDERICO TREJO AYUDANTE: ING. DIEGO PERRETI 6.27 Árbol Hueco (Plano Fuerza Result Total Pagina 32 6.28 Calculo Mflector Total Pagina 32 6.21 Resumen de Esfuerzos Pagina 33-34 7 Calculo de diámetros de arboles en el provocar en el provocar en el provocar en el provocar en el 35 7.1 Calculo de diámetro de árbol Veloz Pagina 35 y 36 7.2 Calculo de diámetro de árbol Intermedio I Pagina 37 y 38 7.3 Calculo de diámetro de árbol Intermedio II Pagina 38 7.4 Calculo de diámetro de árbol Árbol salida Pagina 39 y40 7.5 Resumen diámetros calculados/Adoptados Pagina 40 8 Calculo de rodamientos en el establecer en el establecer en el establecer en el establecer en el establecer en el establecer en el establecer en el establecer en el establecer en el establecer en el establecer en el esta 8.1 Selección de rodamiento  $A$ rbol veloz  $A$ 1 Pagina 41 8.2 Selección de rodamiento Intermedio I Pagina 42-43 8.3 Selección de rodamiento Intermedio II Pagina 44-45 8.4 Selección de rodamiento Árbol salida Pagina 46-47 8.5 Selección de Retenes en actor de Selección de Retenes en actor de la pagina de la pagina de 47 9 Calculo de chavetas Pagina 48 9.1 Calculo de chavetas Árbol Veloz Pagina 48 9.2 Calculo de chavetas Intermedio I Pagina 48 9.3 Calculo de chavetas Intermedio II Pagina 49 9.4 Calculo de chavetas Árbol salida Pagina 49-50 10 Diseño de caja Pagina 2012 - Antonio de Caja Pagina 2012 - Pagina 2013 - Pagina 2013 - Pagina 2013 - Pagina 10.1 **Diseño de tapa de Rodamiento** Árbol Veloz **Antigacción e la esta en 1980** Pagina base 52 10.2 **Diseño de tapa de Rodamiento** Intermedio I Pagina 52-53 10.3 **Diseño de tapa de Rodamiento** Intermedio II **Neta e Seguna de Salacciona de Salaccion** De Pagina 54 10.4 Diseño de tapa de Rodamiento Árbol salida Pagina 54 11 Elástica de deformación de Arboles 11.1 **Elástica de deformación del árbol Veloz Pagina** Pagina 55 Elástica de deformación del árbol Veloz (Plano) Pagina 56 11.2 **Elástica de deformación del árbol Intermedio I** Pagina 57 Elástica de deformación del árbol Intermedio I (Plano) Pagina 58 11.3 **Elástica de deformación del árbol Intermedio II Pagina** 59 Elástica de deformación del árbol Intermedio II (Plano) Pagina 60 11.4 Elástica de deformación del árbol Hueco Pagina 61

Elástica de deformación del árbol Hueco (Plano) Pagina 62

11.5 Comparación DIN Deflexión **Pagina de Santo Comparación** Pagina 63

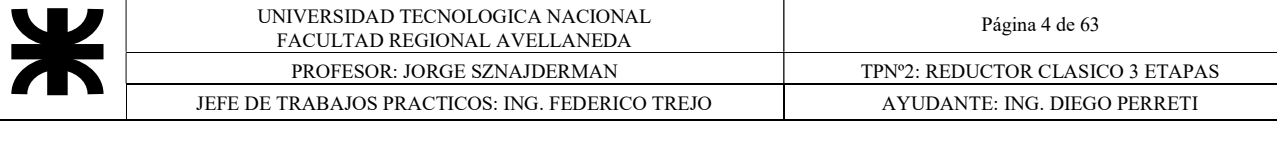

#### 0.0 ESCALONAMIENTOS CALCULO DE ESCALONAMIENTOS DEL REDUCTOR

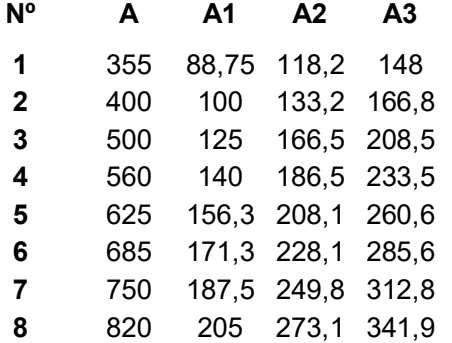

A= Distancia entre ejes de 1ª y 3ª Etapa  $A1 = A^* 0,25$  $A2 = A* 0,333$  $A3 = A* 0,417$ 

En esta tabla se calculan las distancias entre centros de los ejes correspondientes a las 3 etapas de reducción ,que se calculan aplicando las formulas arriba descriptas

### ESCALONAMIENTOS ADOPTADOS

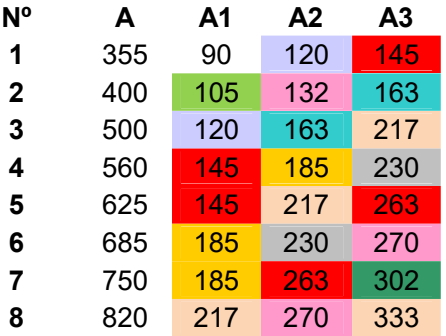

En esta tabla lo que se hace es Racionalizar o Standarizar las distancias entre centros para ahorro de espacio y además que puedan entrar todas las series de engranajes, y así evitar tener una gran cantidad de distintas medidas de los mismos con el consiguiente ahorro de stock innecesario

#### RELACIONES DE TRANSMISION CALCULADAS

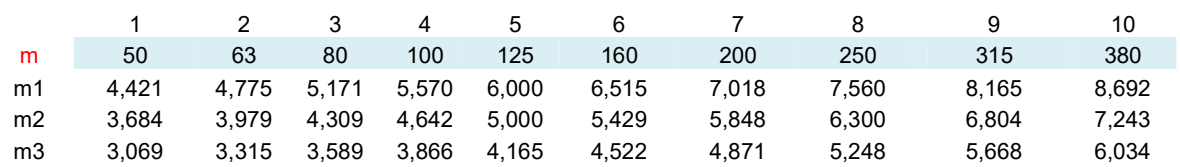

Reductores a diseñar por cada integrante del equipo

A= 355 m= 380 A= 820 m= 50 Cáceres Delio A= 560 m= 160

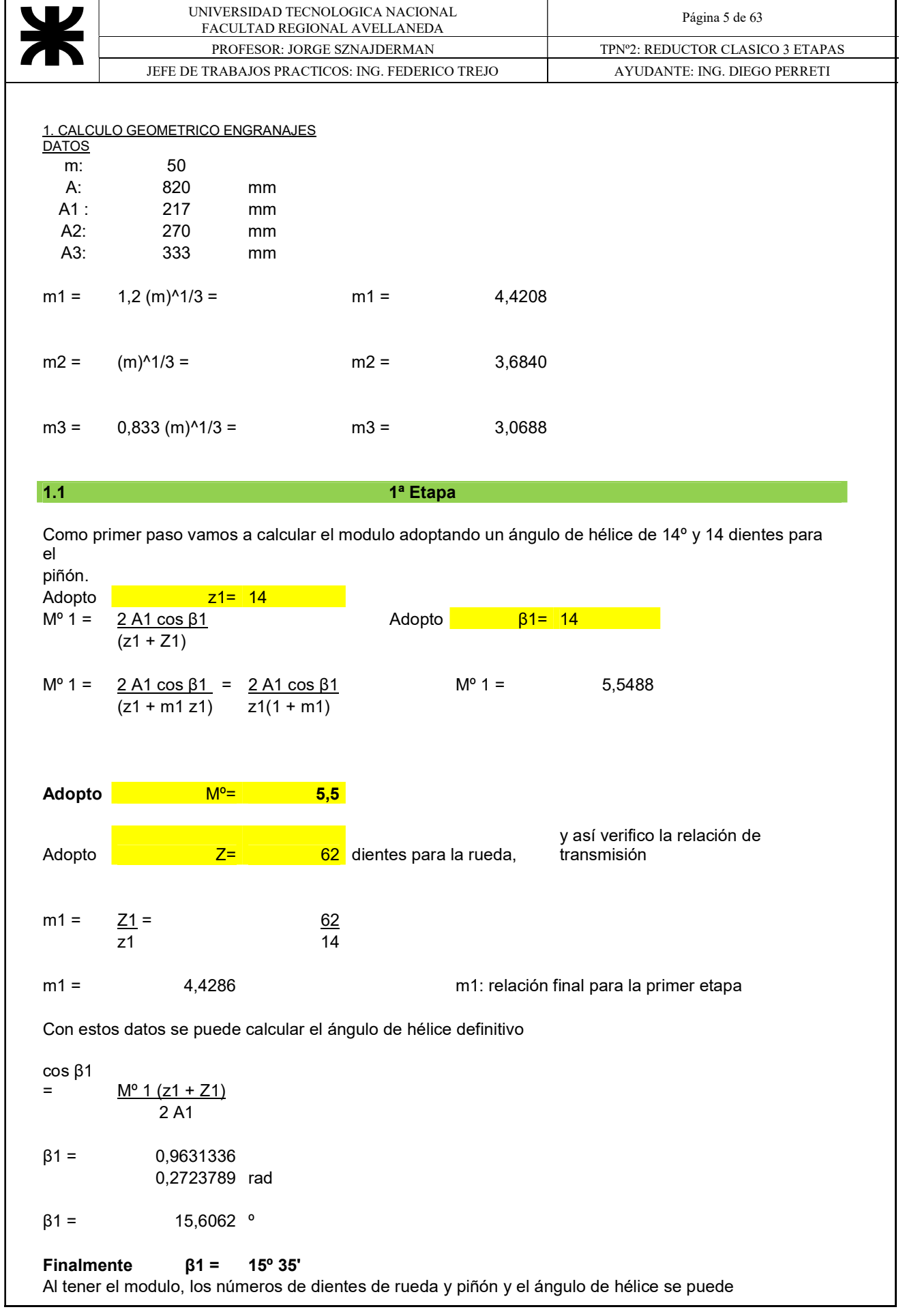

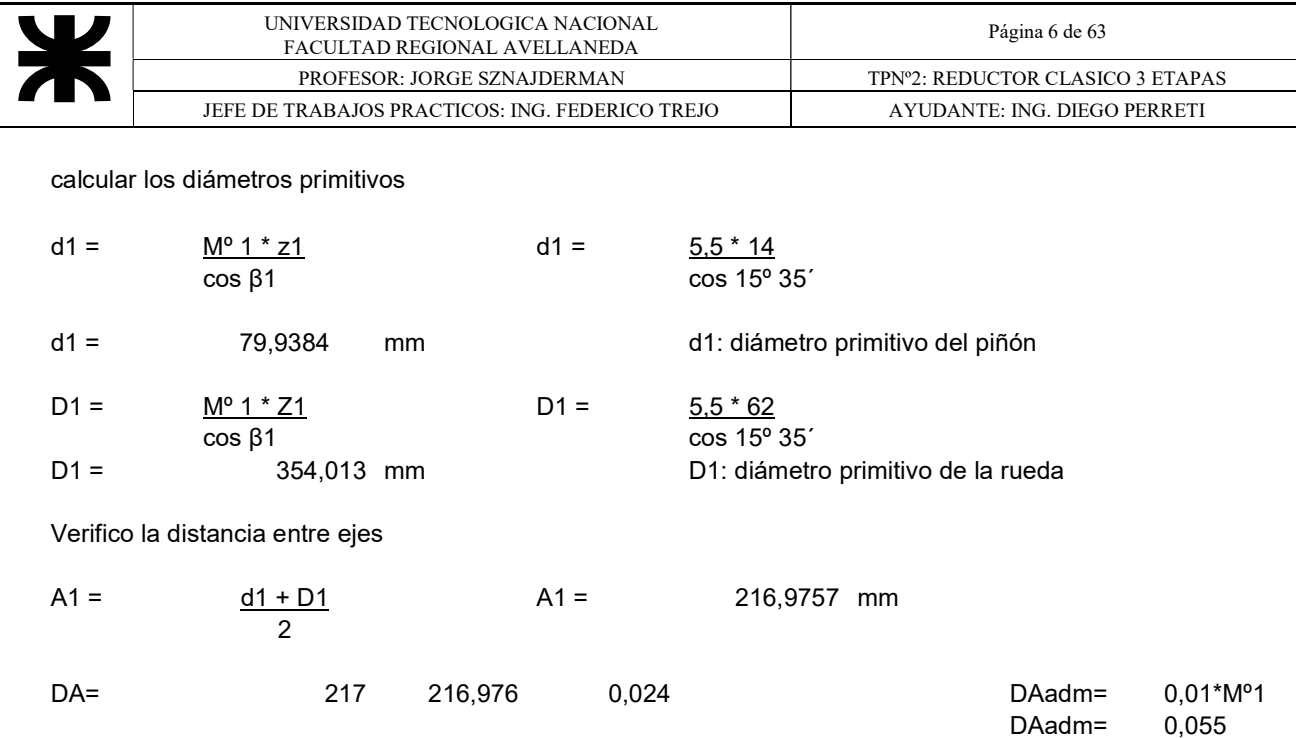

## 1ª Etapa.DIMENSIONES

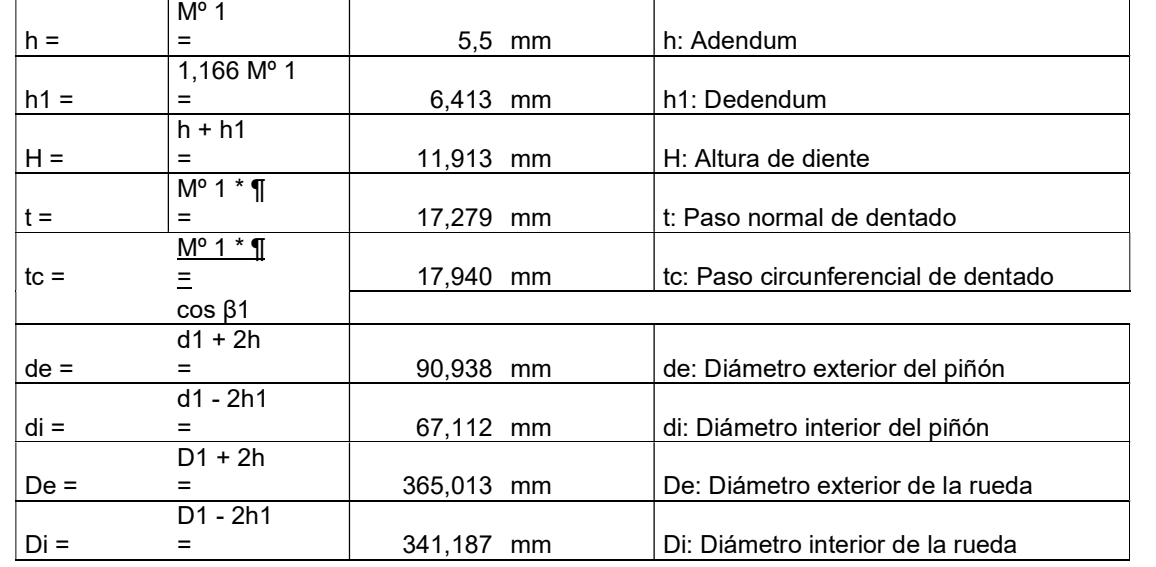

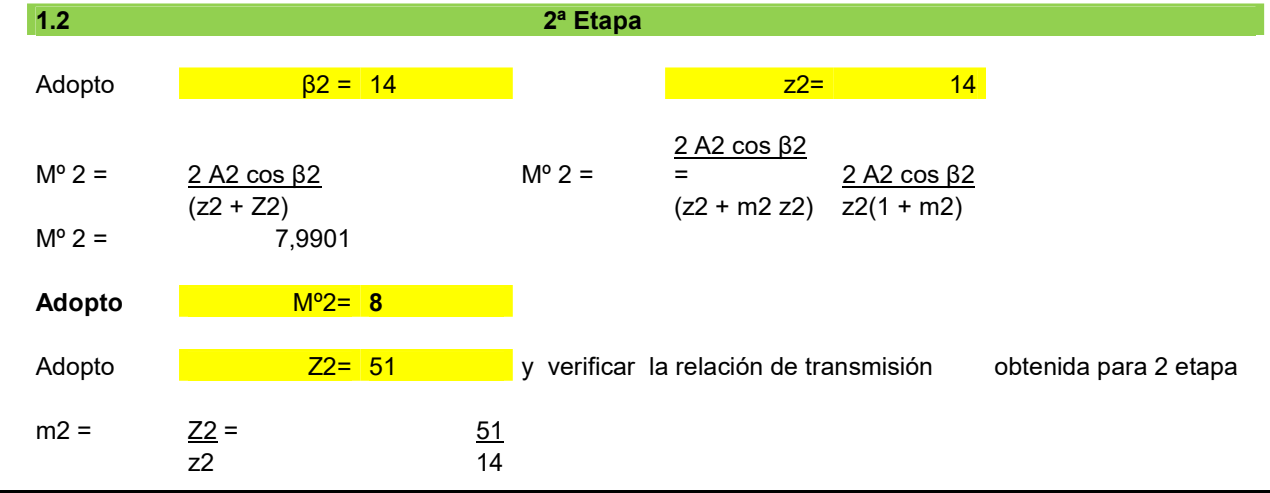

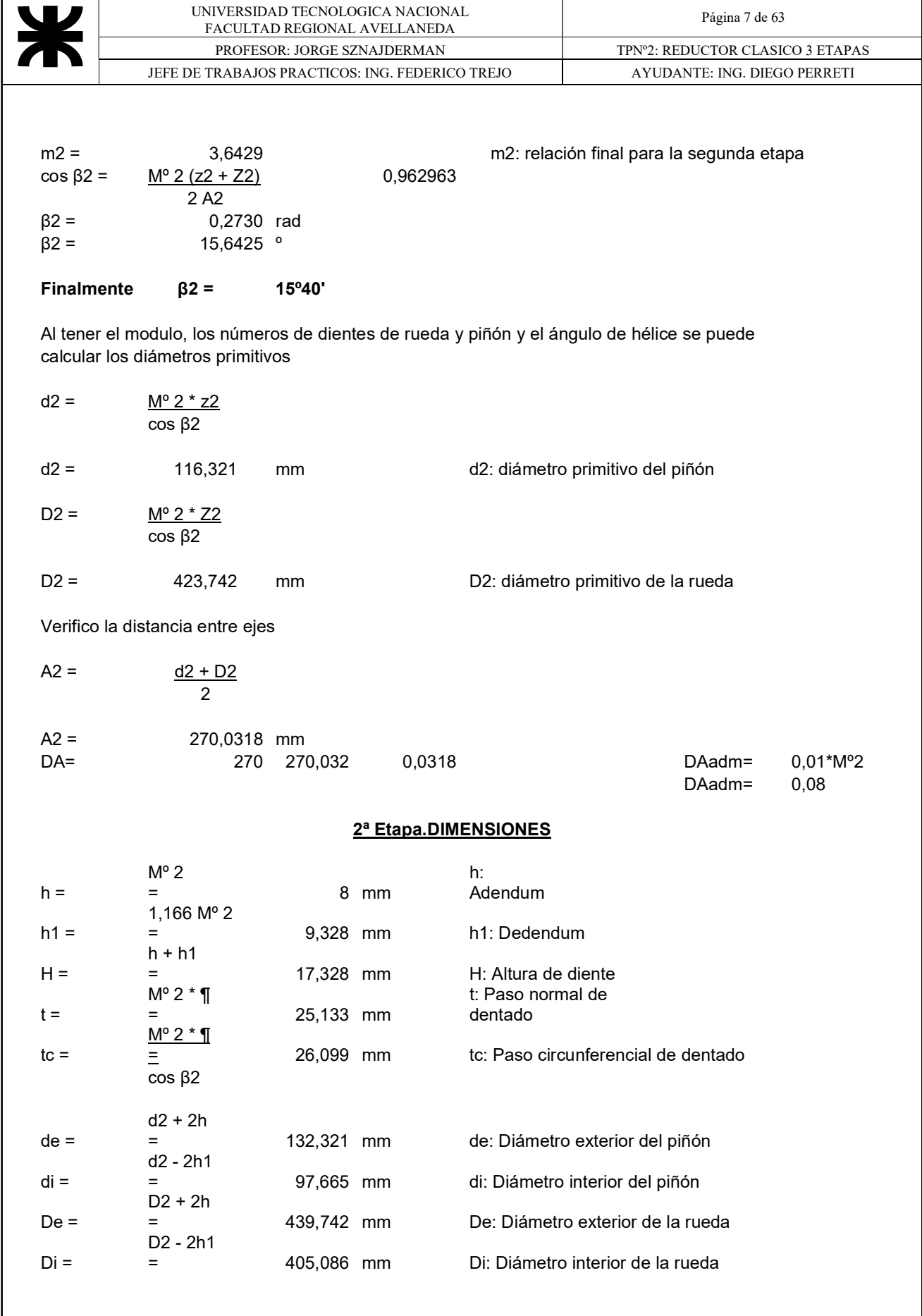

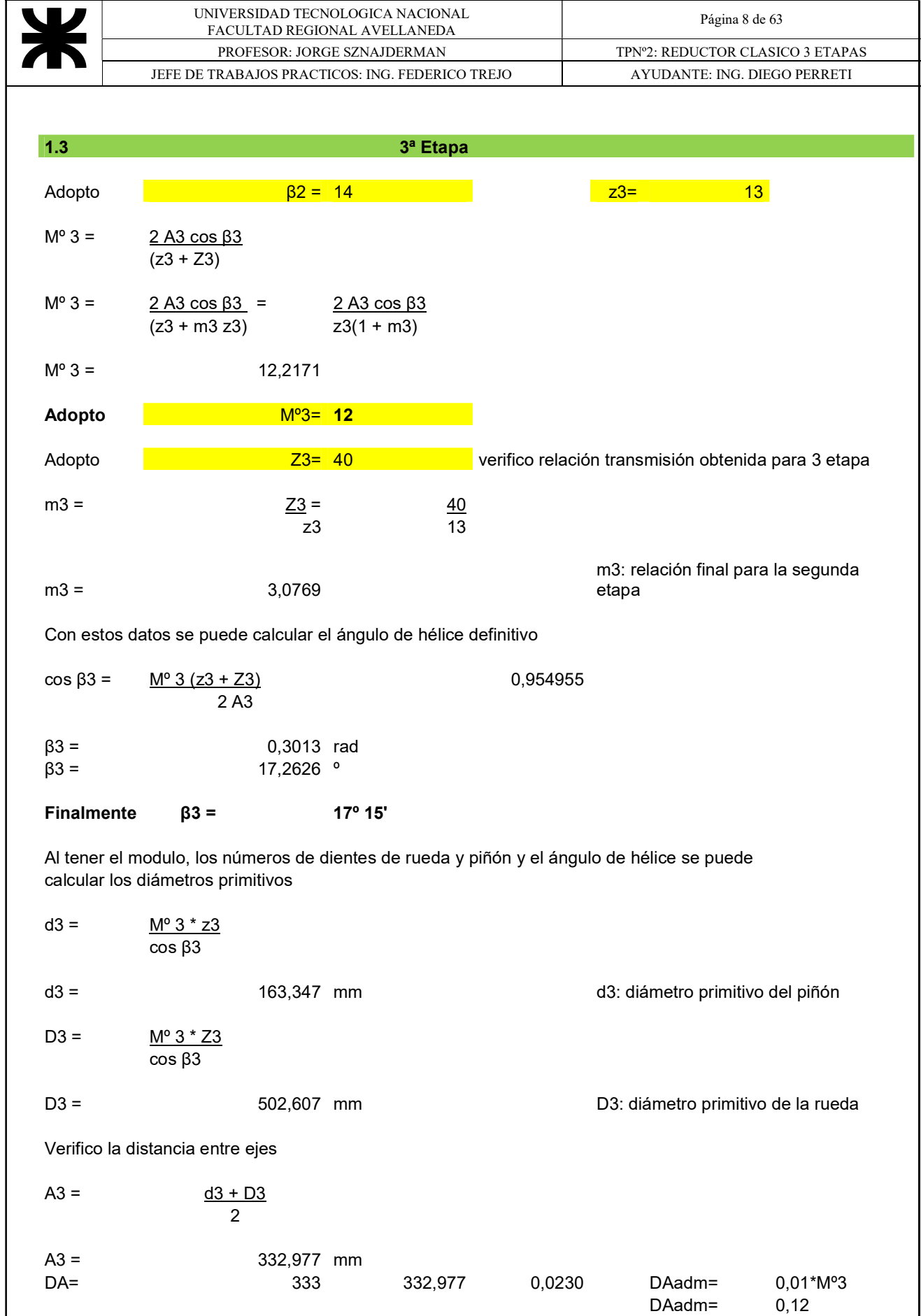

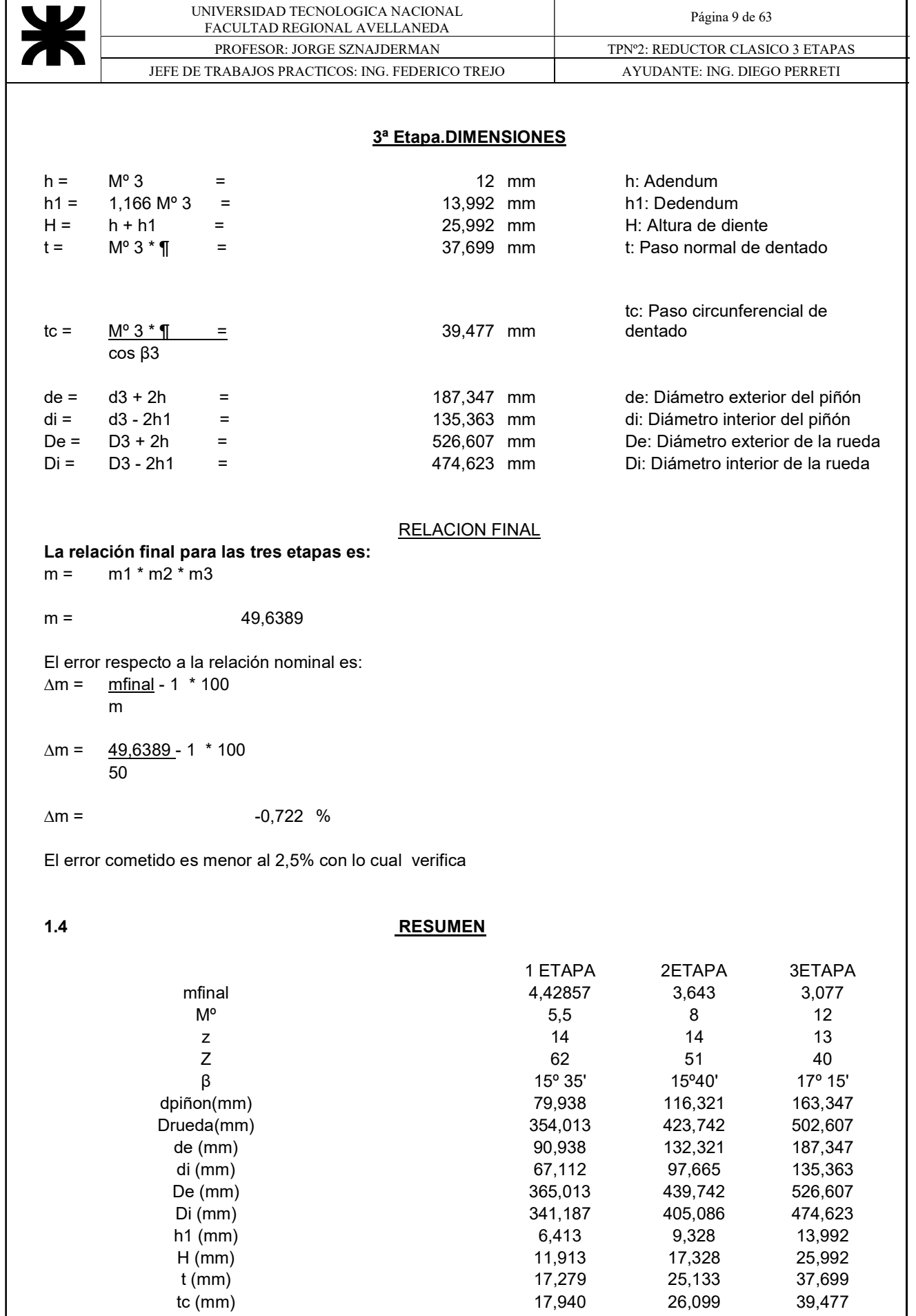

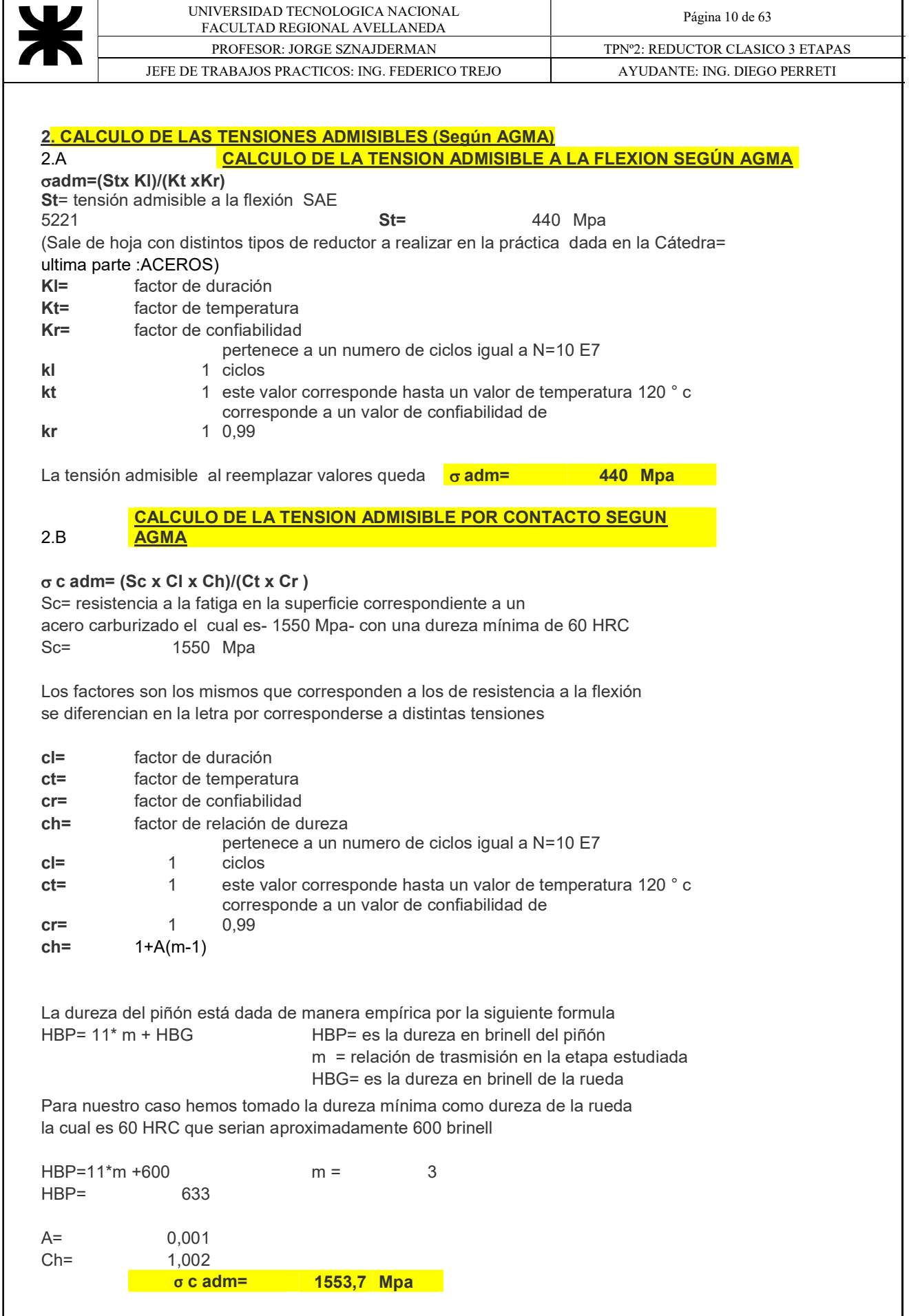

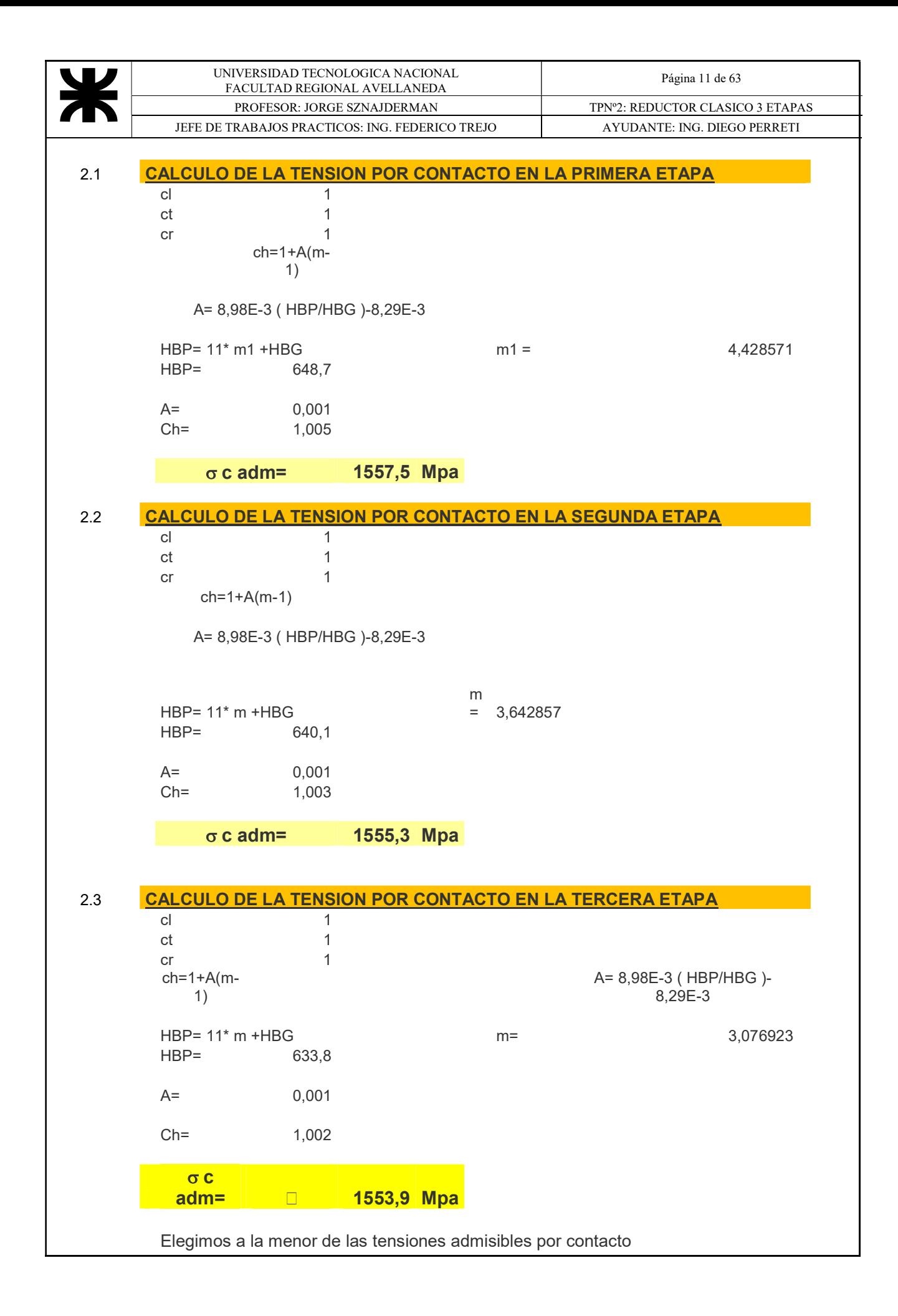

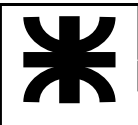

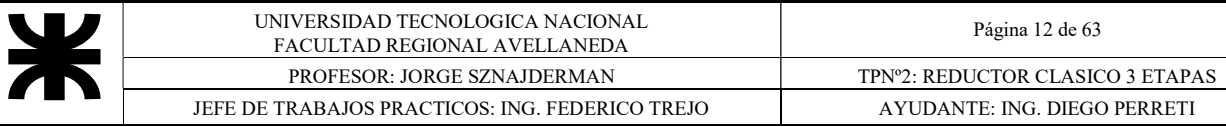

## 3.A CALCULO RESISTIVO DE LA PRIMERA ETAPA

En esta etapa calcularemos posible potencia a transmitir para nuestro reductor a partir de un ancho de faja prefijado mediante las formulas resistencia a la flexión del AGMA , averiguaremos la carga transmitida y por ende la Potencia.Los valores de los factores corresponden al LIBRO " DISEÑO EN INGENIERIA MECANICA " de Shigley-Mischke 5ta edición -

$$
\sigma = \qquad (\text{wt ka ks km}) / (\text{kv F M}^{\circ} \text{ J})
$$

 $\sigma$  = es el esfuerzo por flexión

wt= es la carga tangencial transmitida

ka = factor de aplicación

kv = factor dinámico

M°= modulo métrico nominal en el plano de rotación

F= ancho de cara

ks = factor de tamaño

km= factor de distribución de cargas

J= factor geométrico

### ka = factor de aplicación

Un valor medio de dicho factor sería el siguiente

 $Ka =$   $1,2$  Tabla 1

## ks = factor de tamaño

La recomendación de AGMA es que se utilice un factor igual a la unidad para la mayoría de los engranes siempre que se haga una buena elección del acero y del tratamiento térmico de la superficie , en caso contrario el factor debe ser mayor a la unidad

 $\text{Ks} = 1$  pág. 684

## km= factor de distribución de cargas

Para montaje exacto , bajas holguras de cojinetes , deflexiones mínimas , engranes de presicion , en función a una variación del ancho de cara entre 50 mm y 150 mm tenemos que :

 $Km =$  1,3 Tabla 2

## kv = factor dinámico

El factor dinámico depende exclusivamente de Qv y V que son los índice de calidad y la velocidad de paso de la rueda ( o sea la velocidad tangencial en el diámetro primitivo ) respectivamente

Los índices de calidad se dividen en dos grupos de clases

clase 3 a 7 - engranajes comerciales -

clase 8 a12 - engranajes de precisión -

En nuestro caso hemos utilizado un  $Qv = 9$ 

 $V = \pi \varnothing r \ln / 60000$ 

V = es la velocidad de paso en la rueda ( m/s )

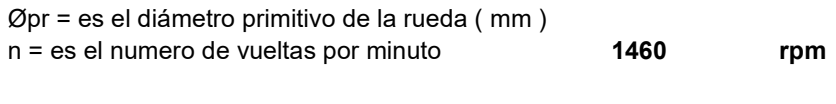

El rango de velocidades va desde 0,13 a 3,27 m/s Con estos datos vamos al grafico 3 y obtenemos :  $Kv = 0,6$ 

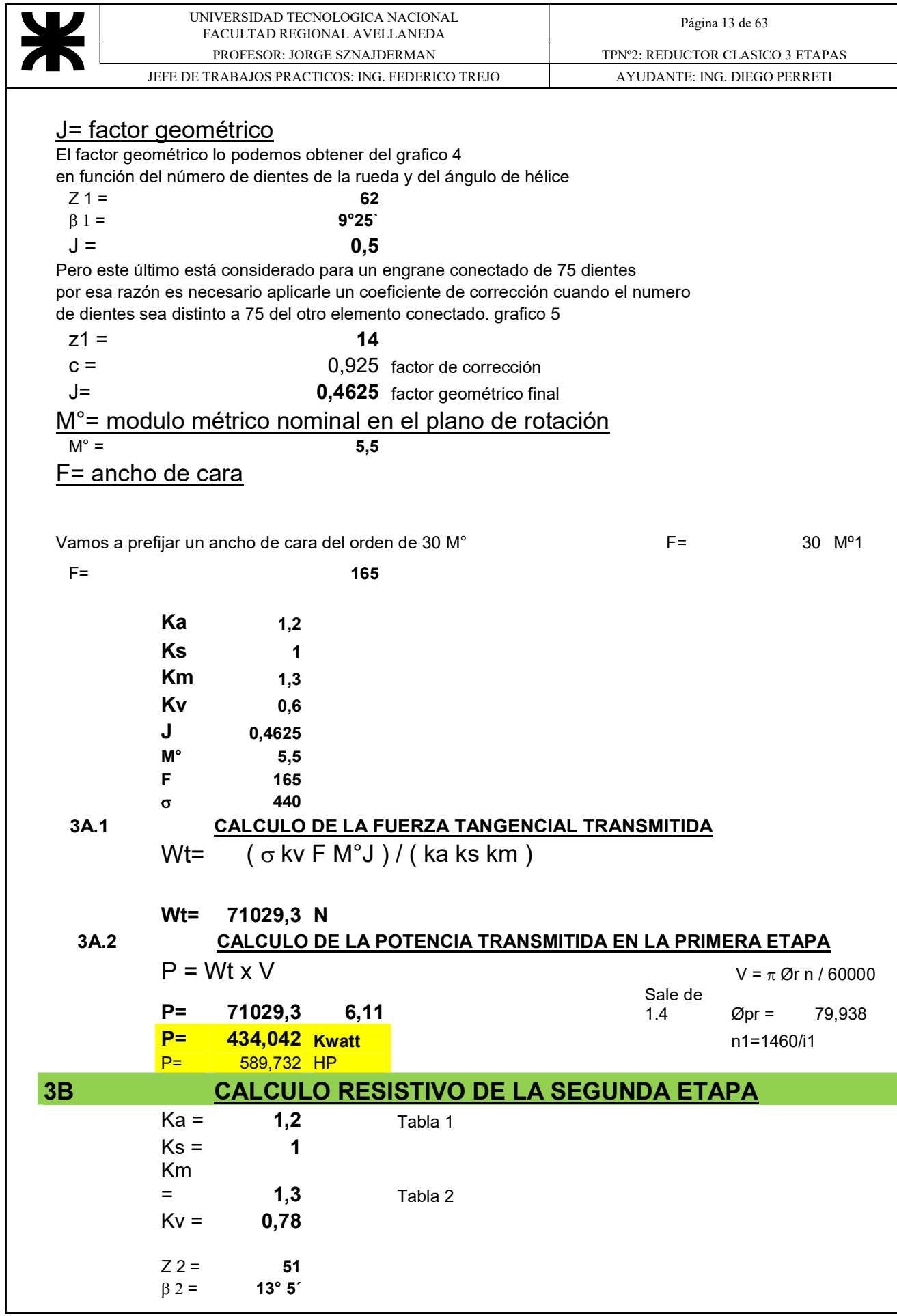

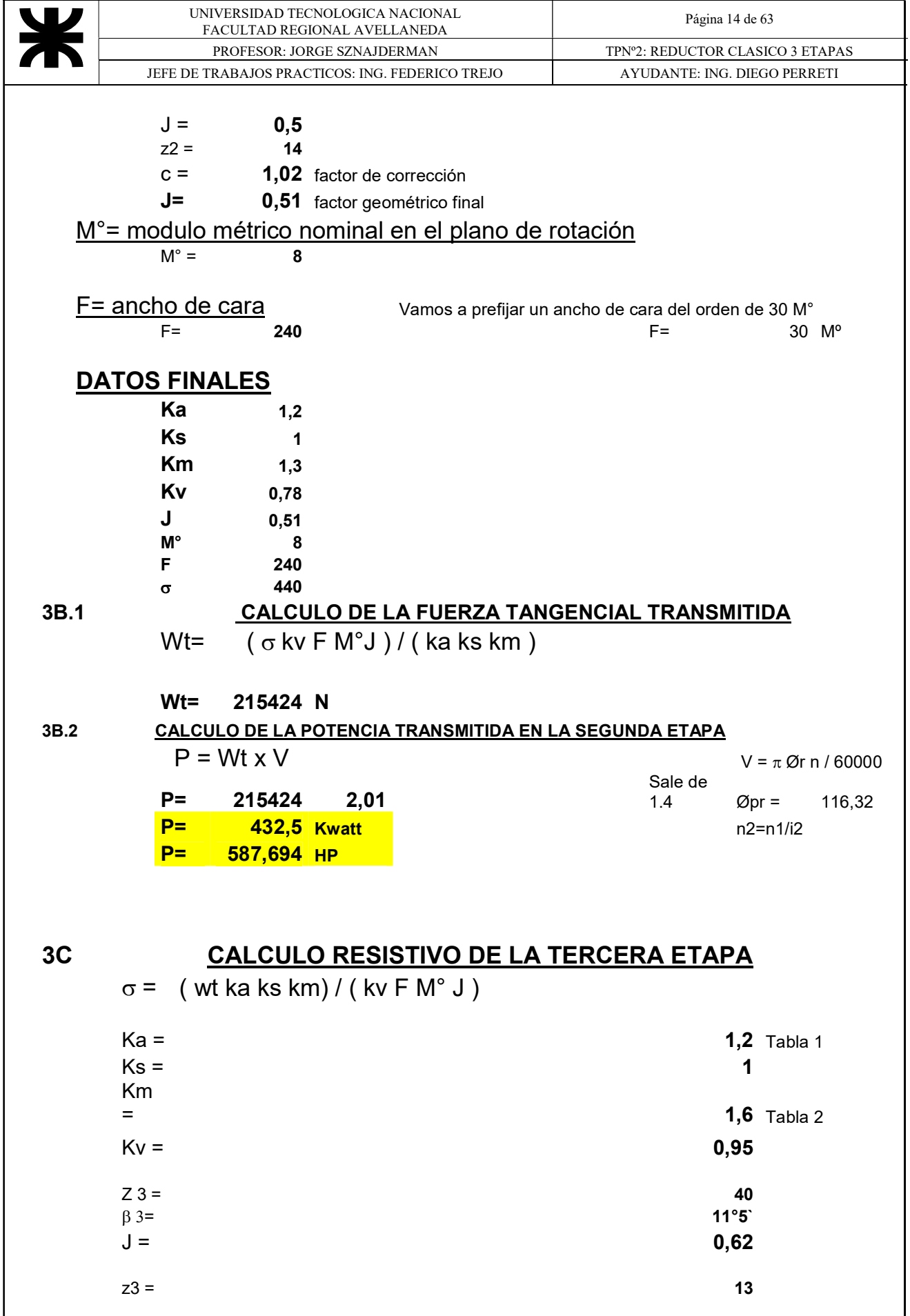

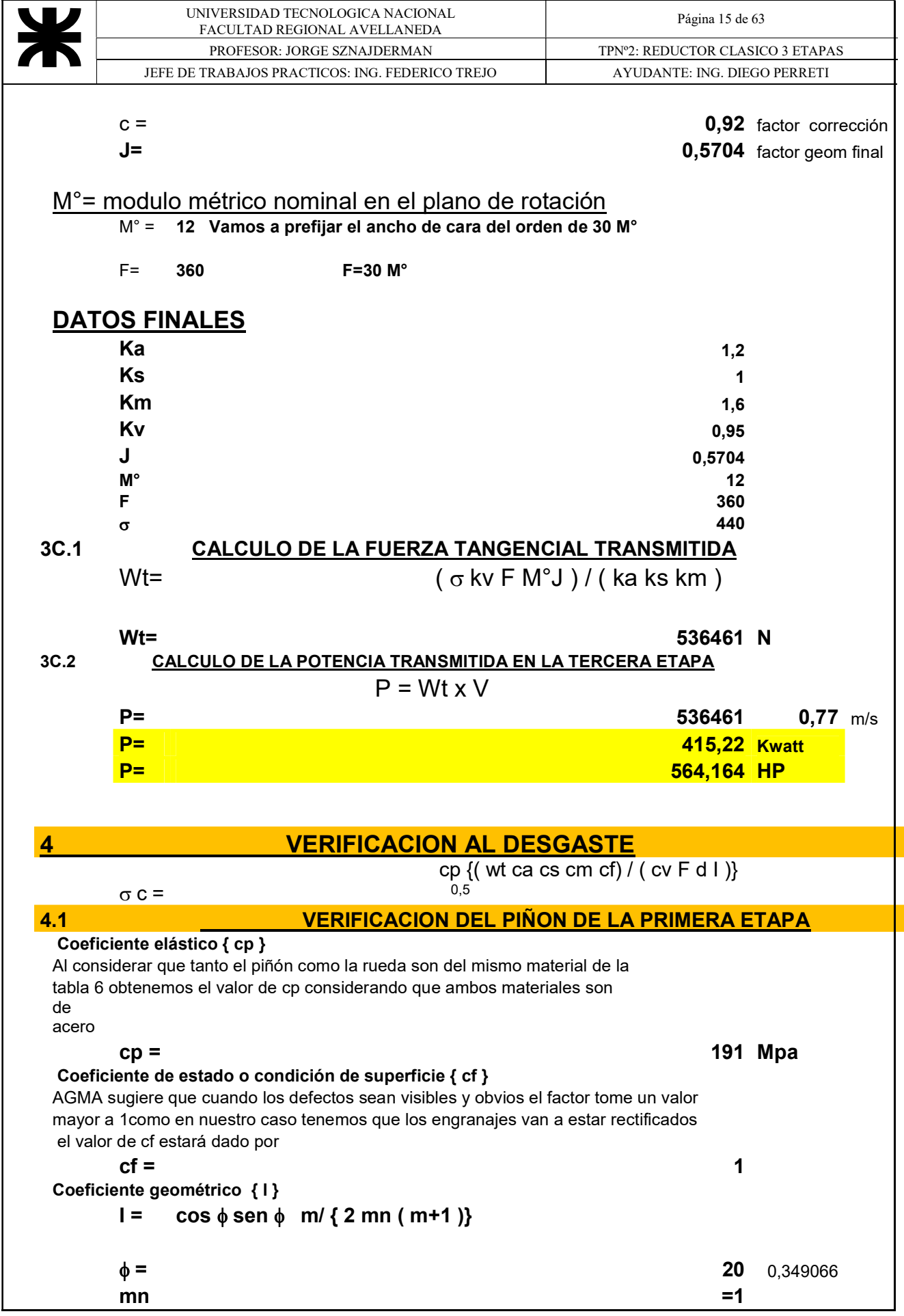

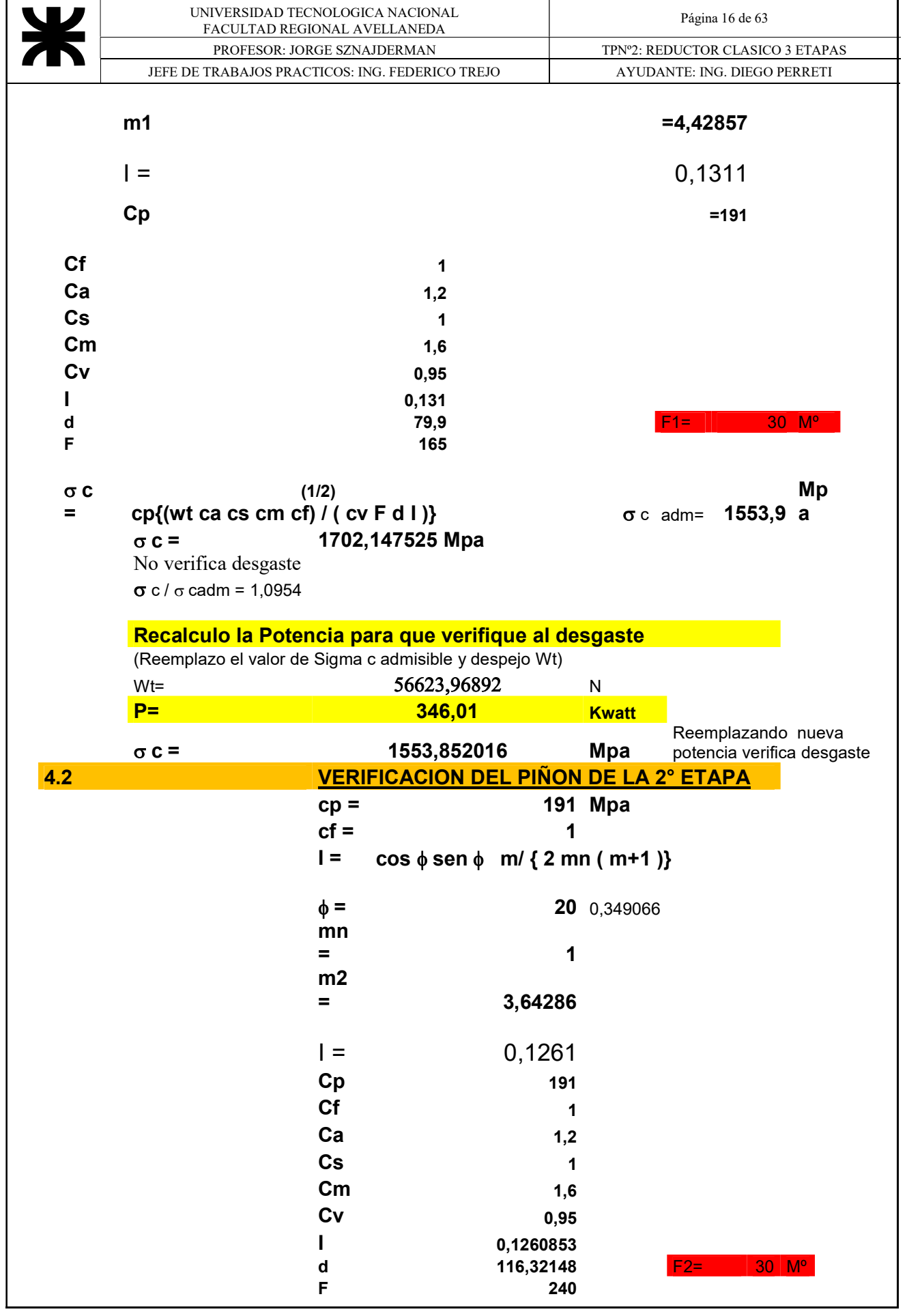

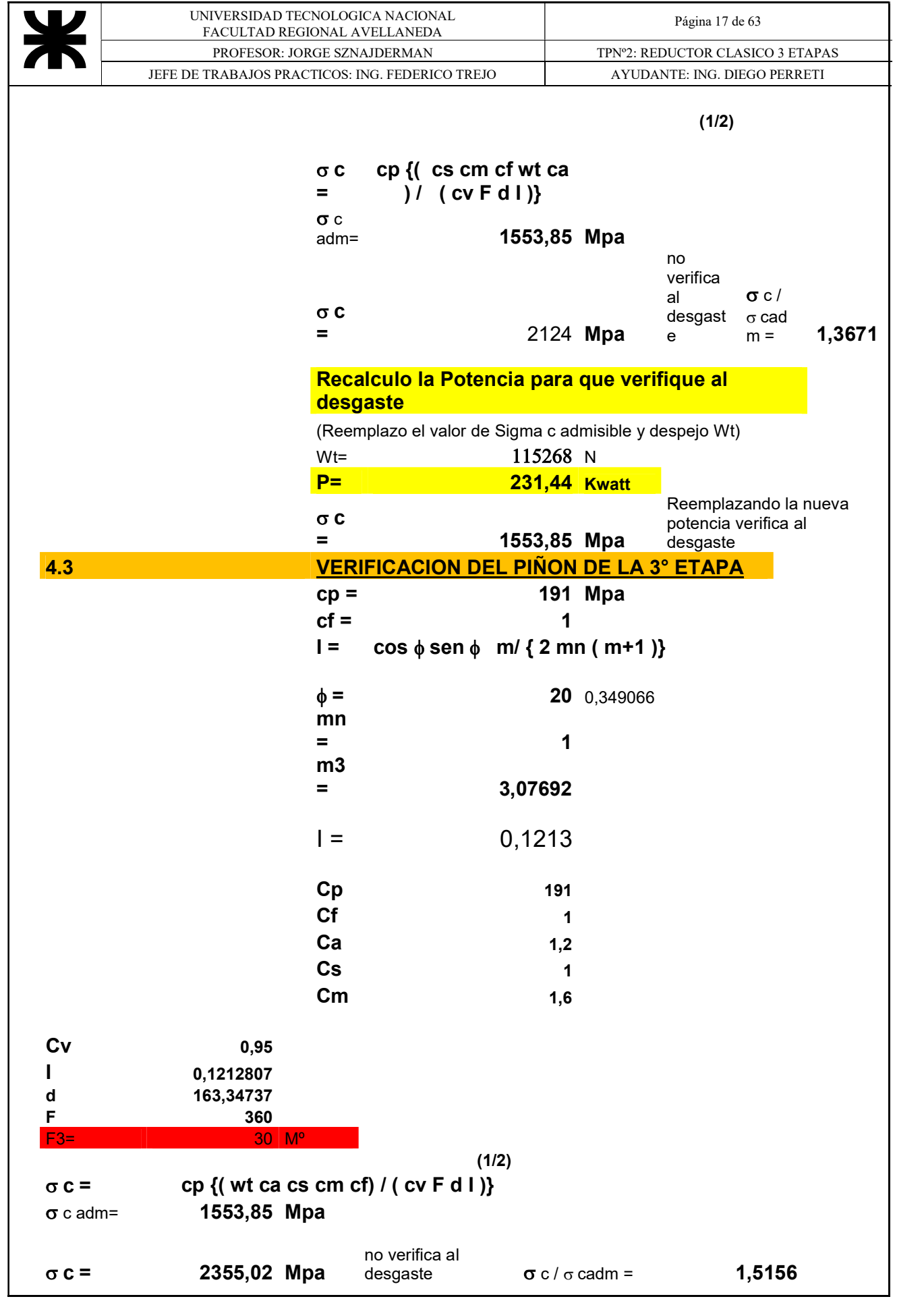

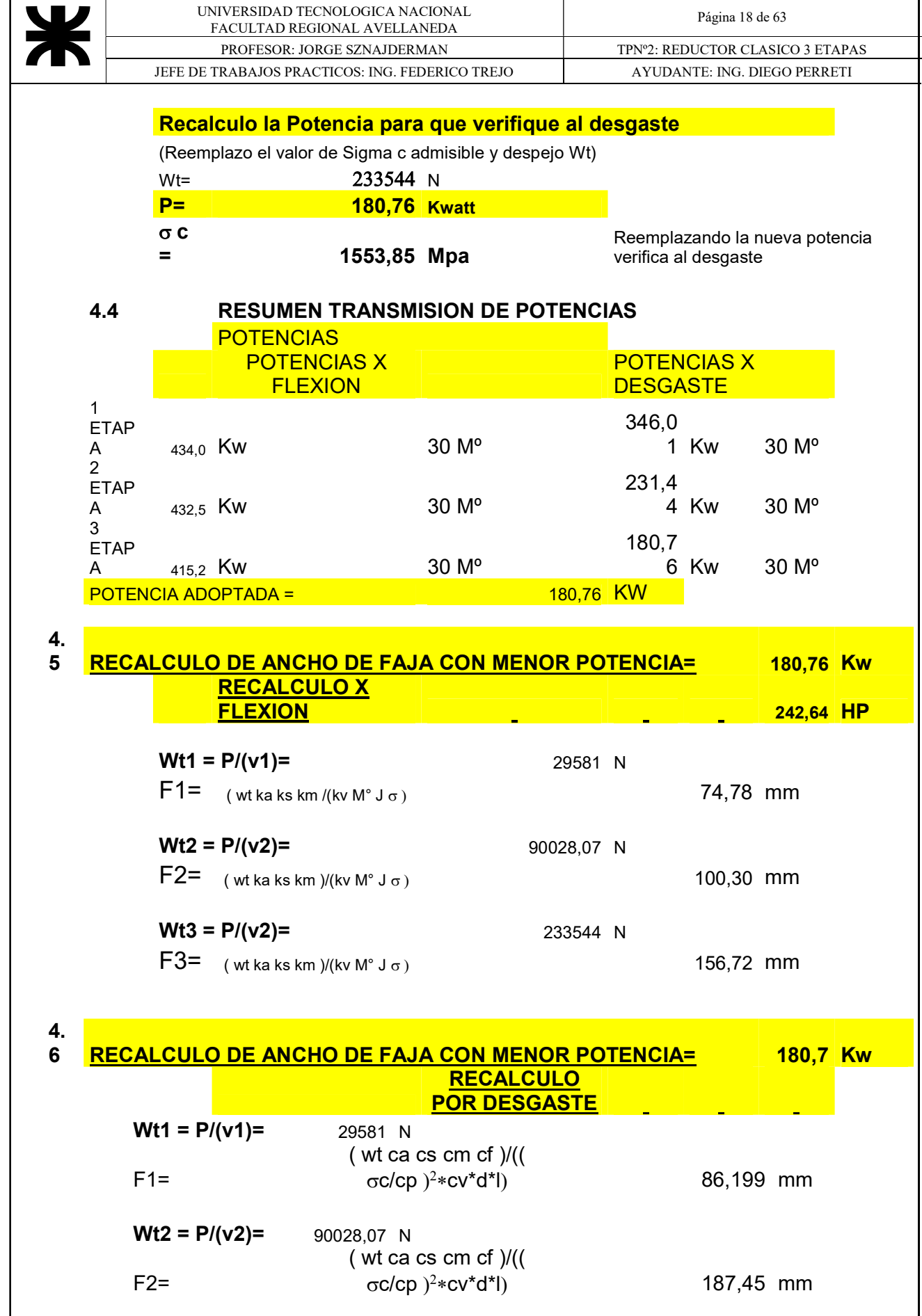

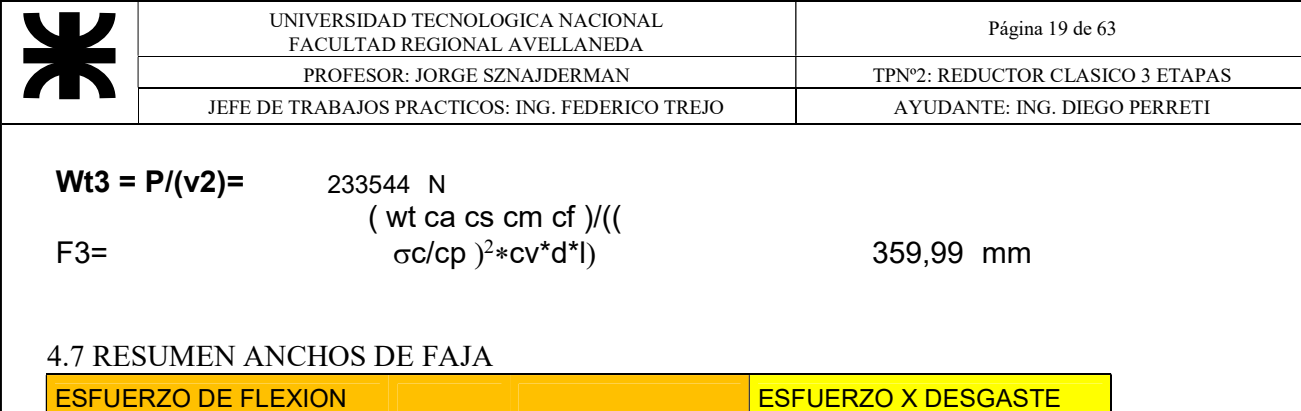

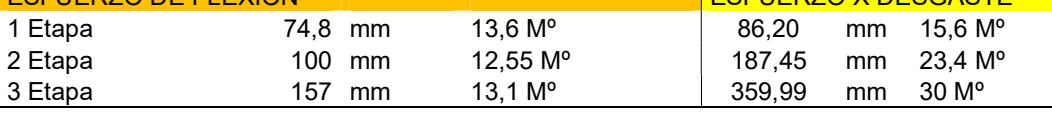

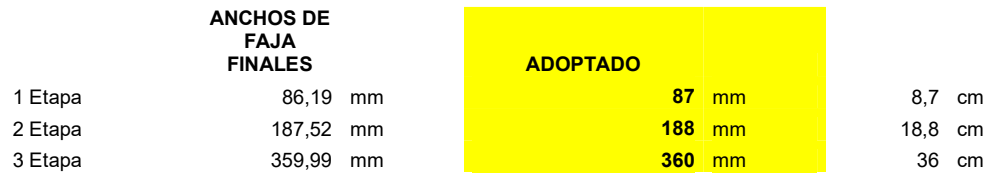

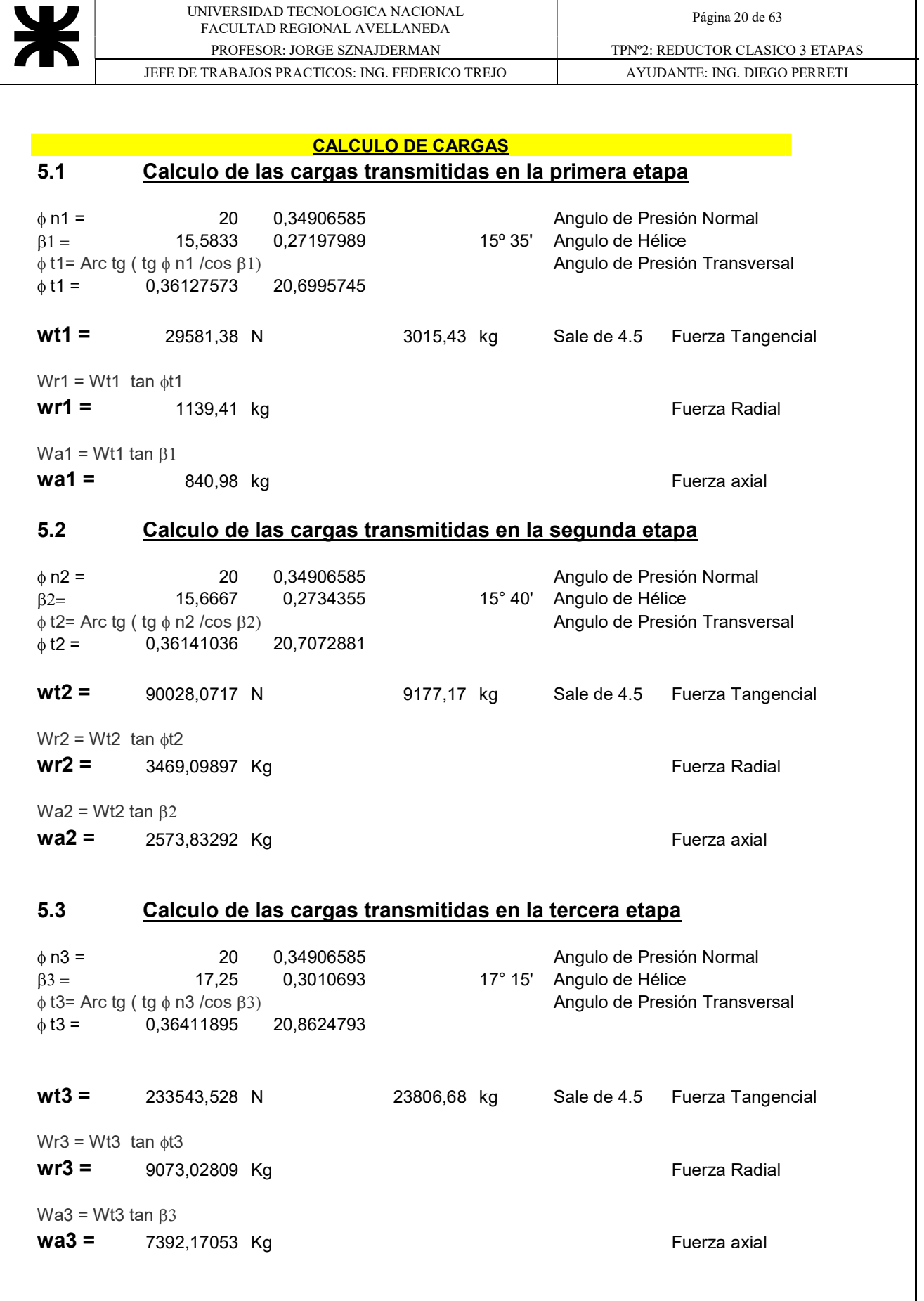

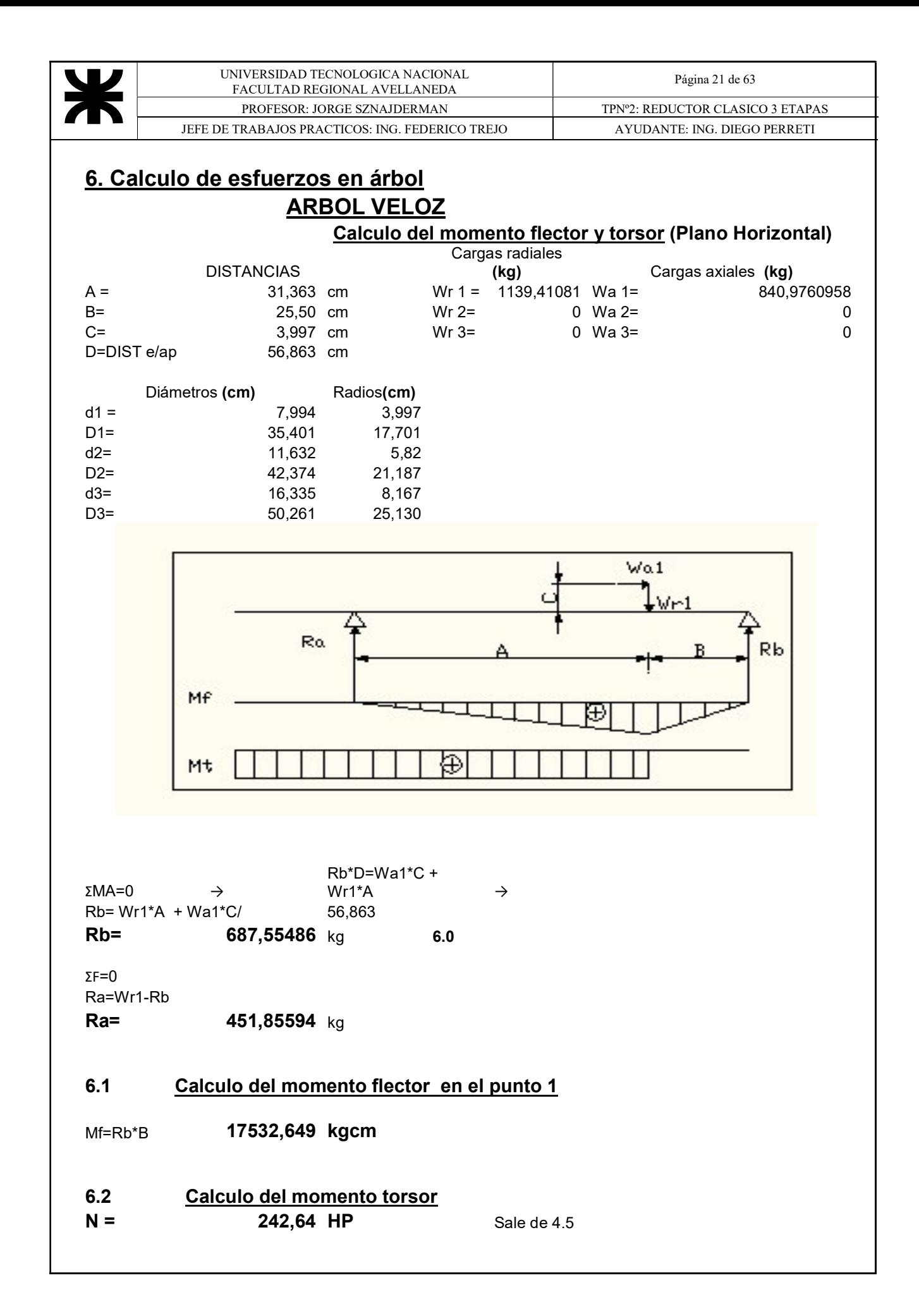

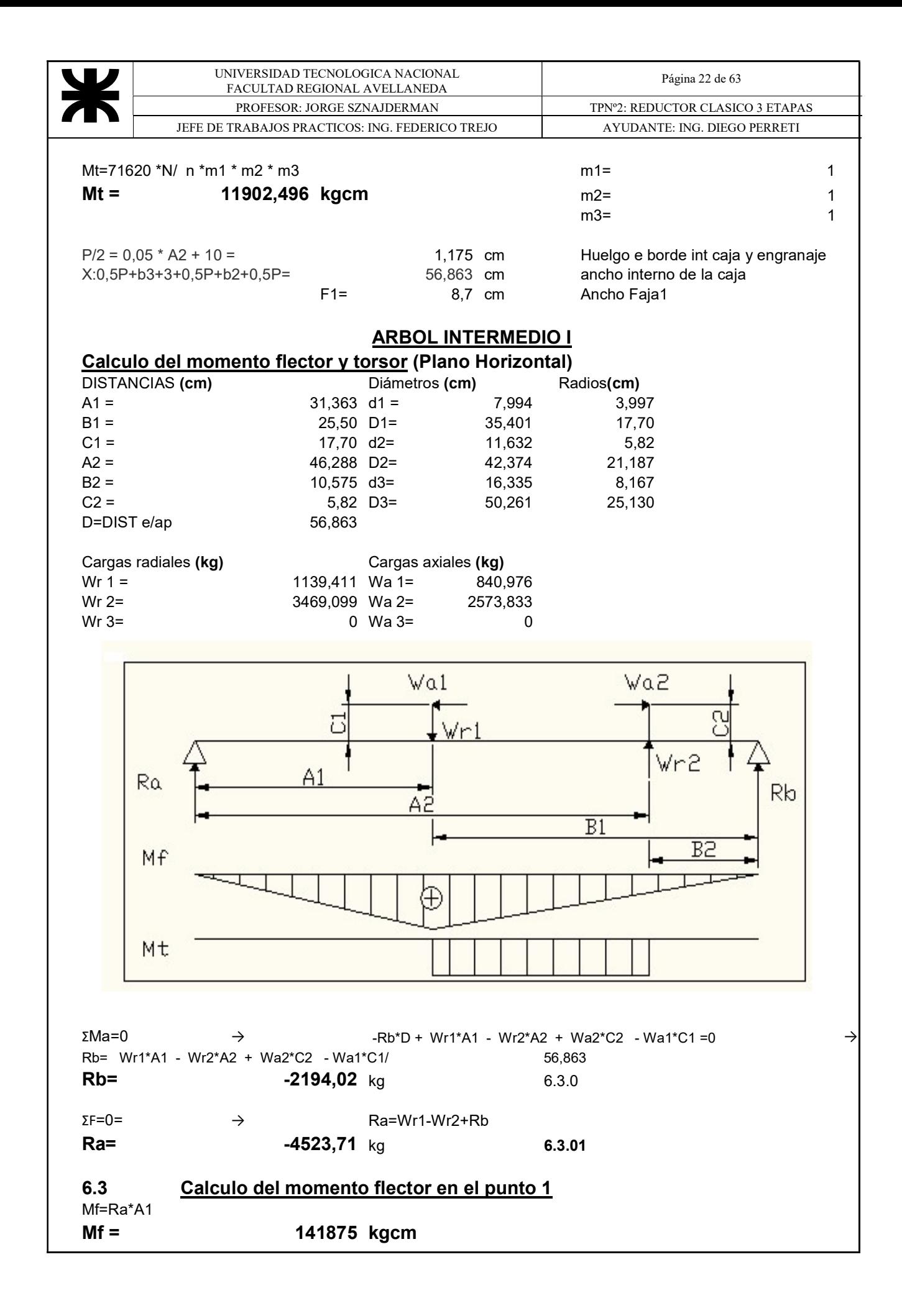

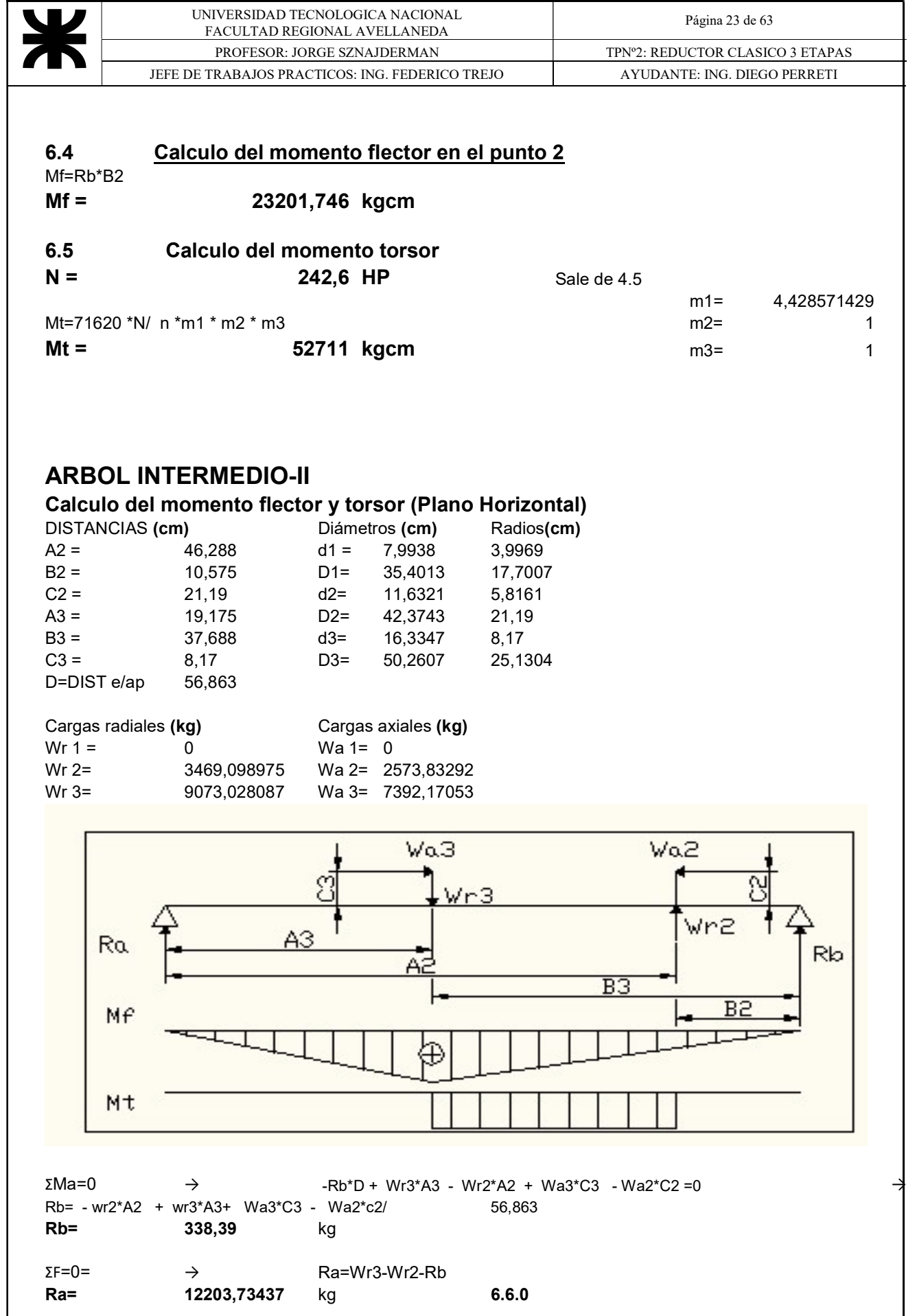

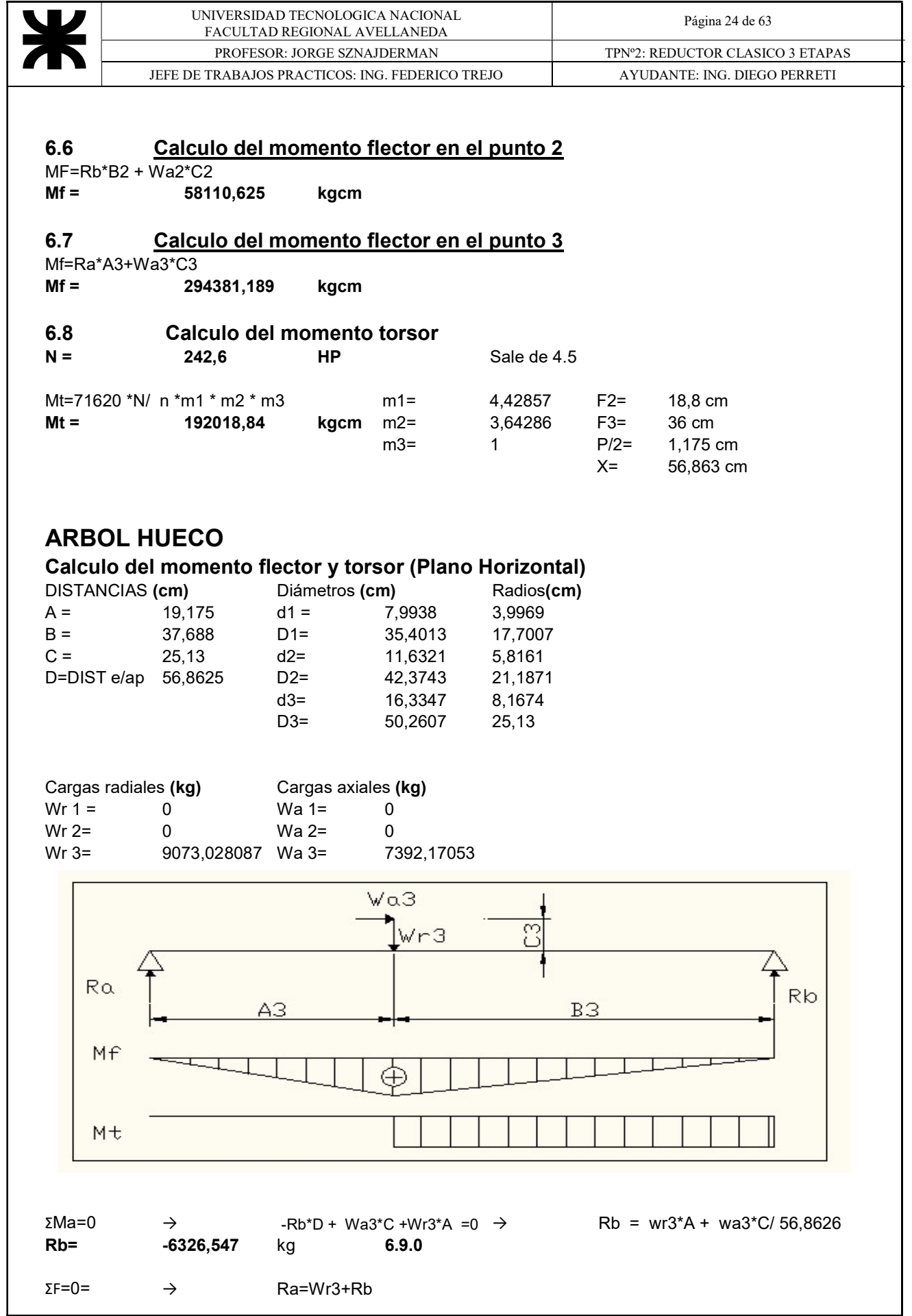

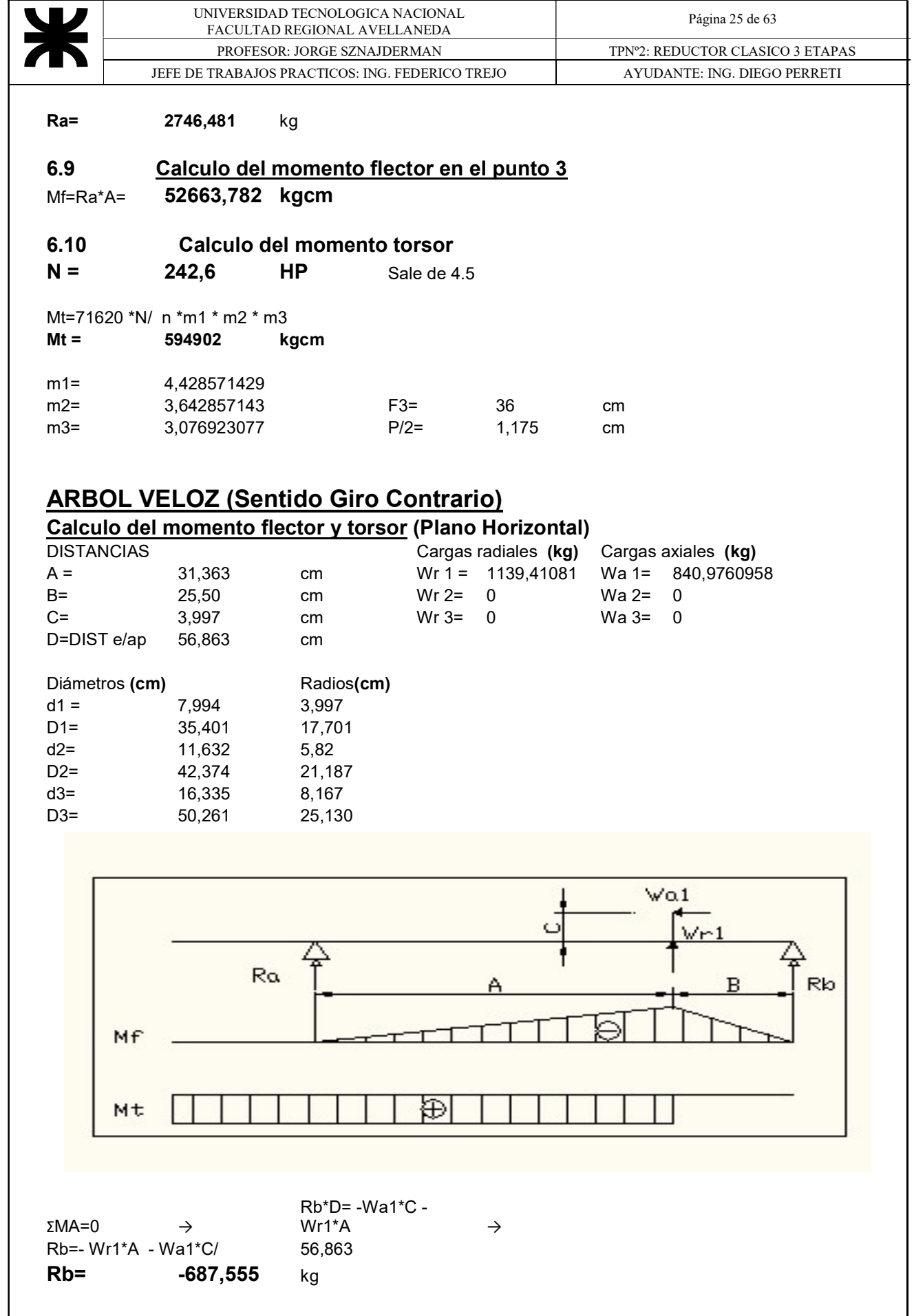

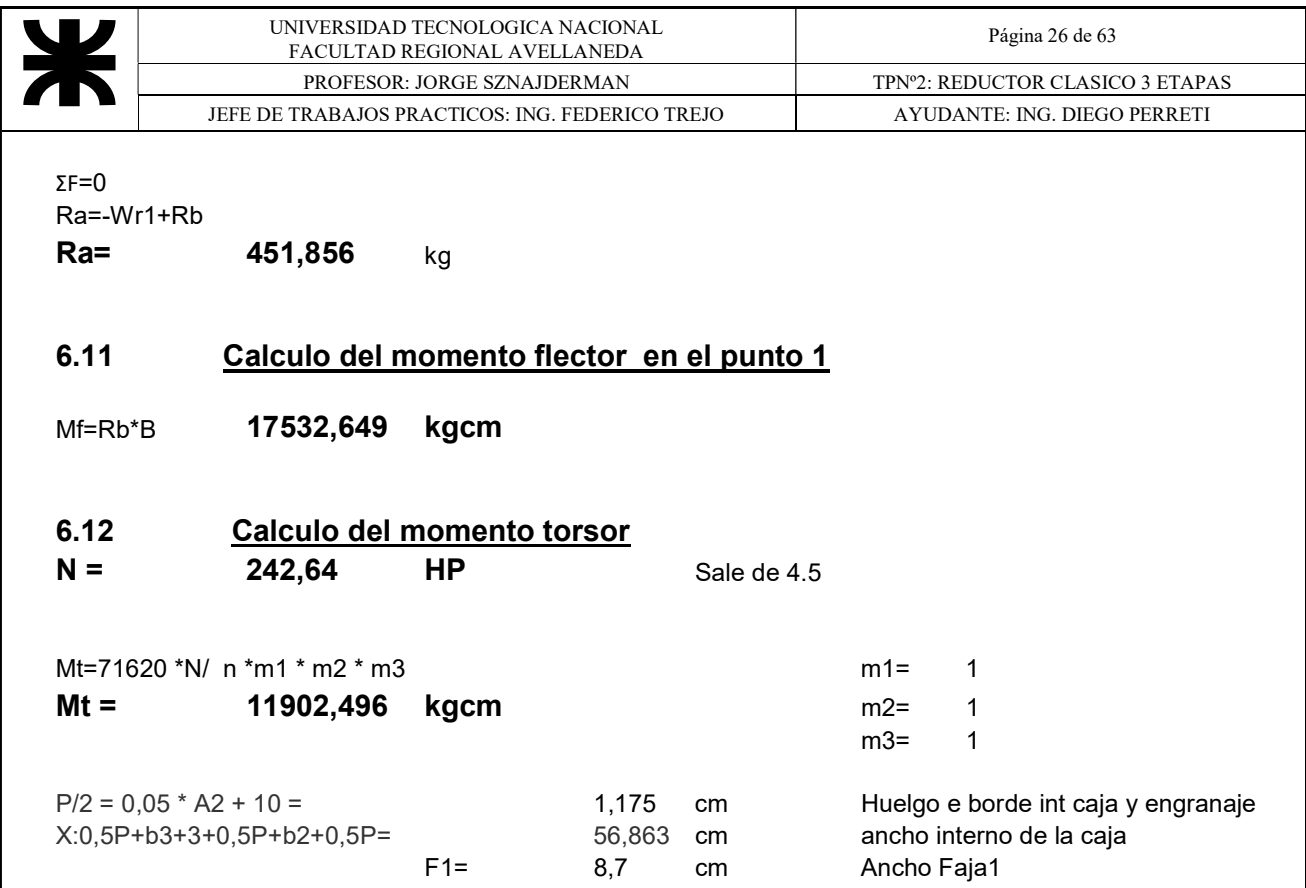

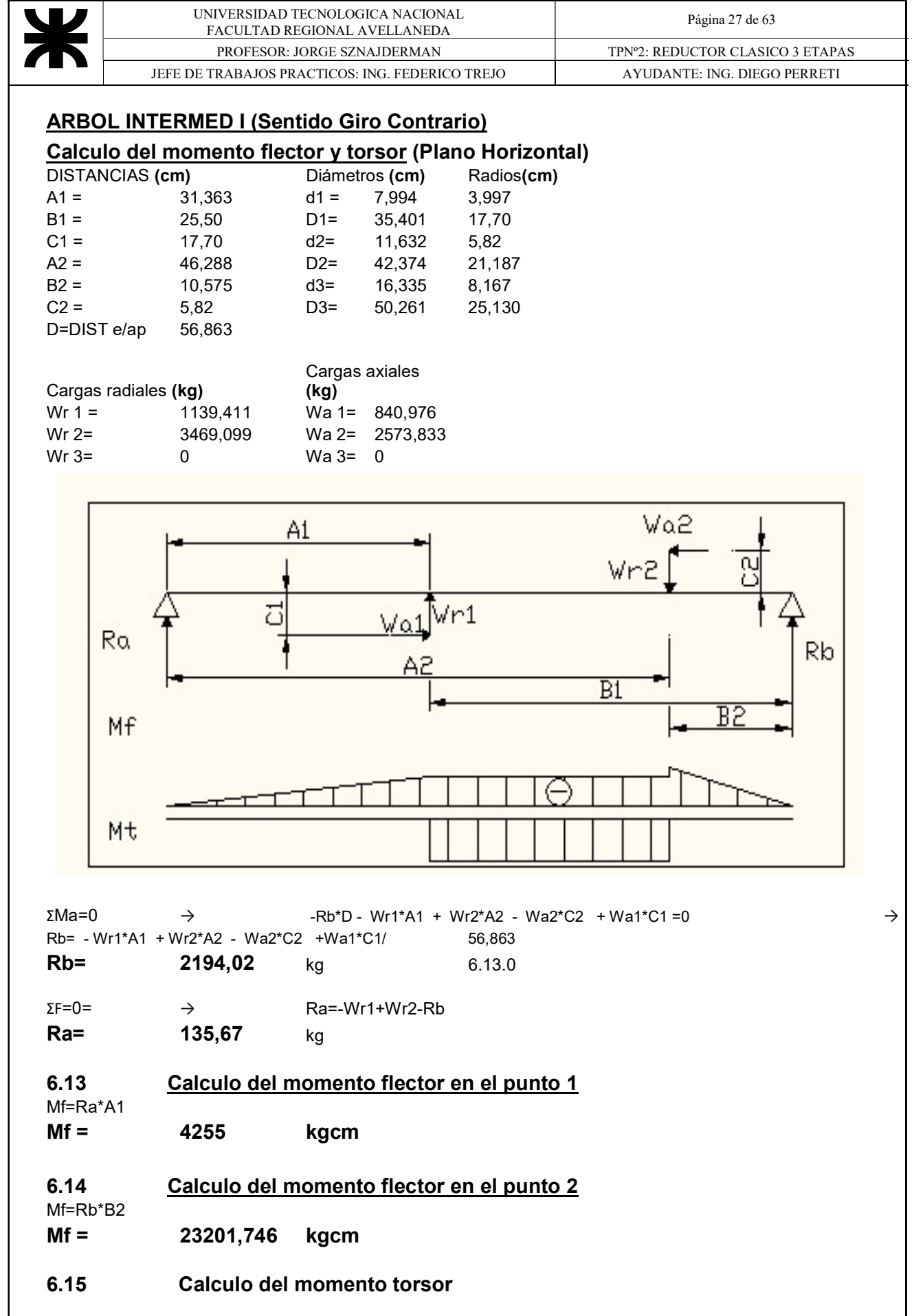

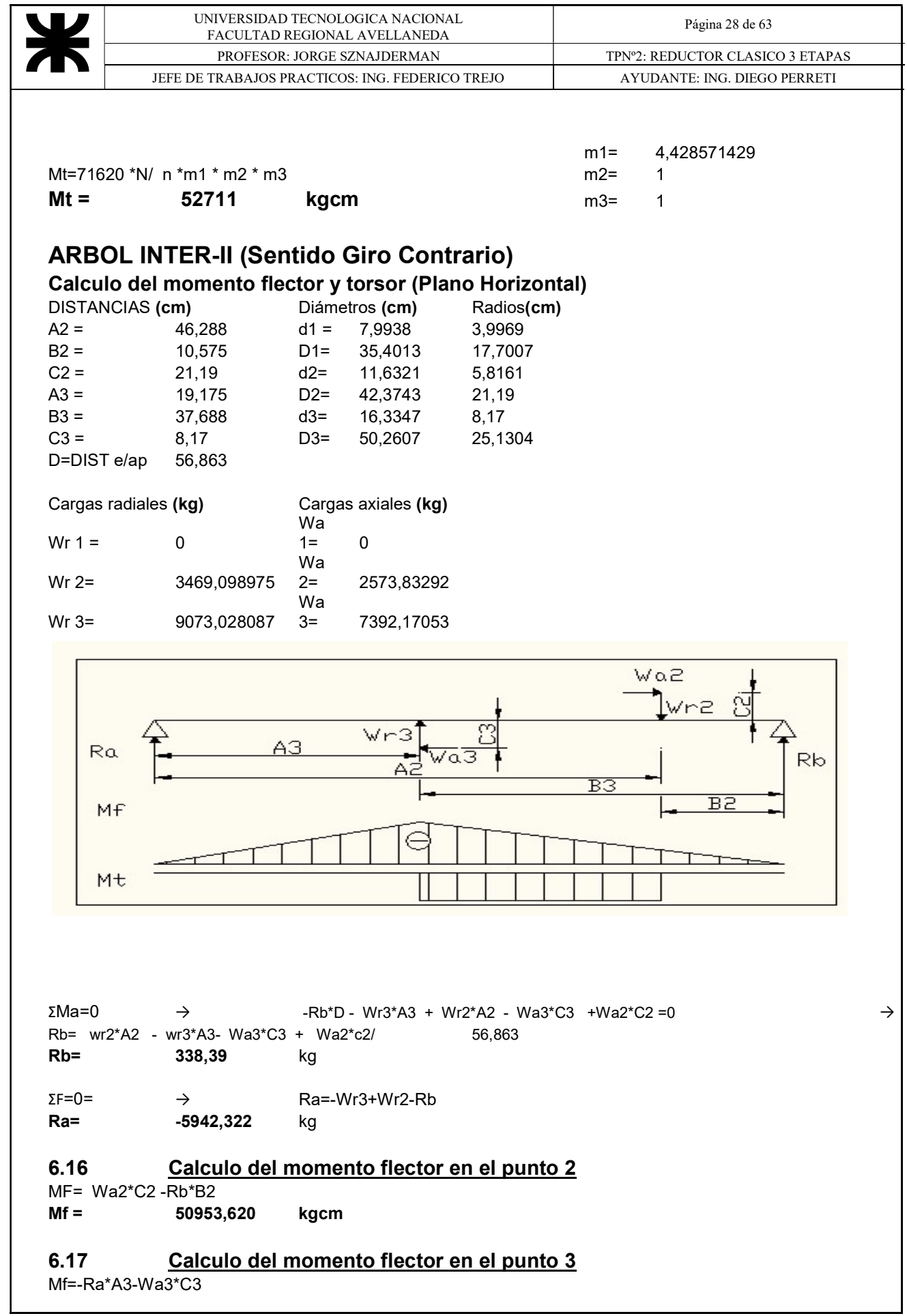

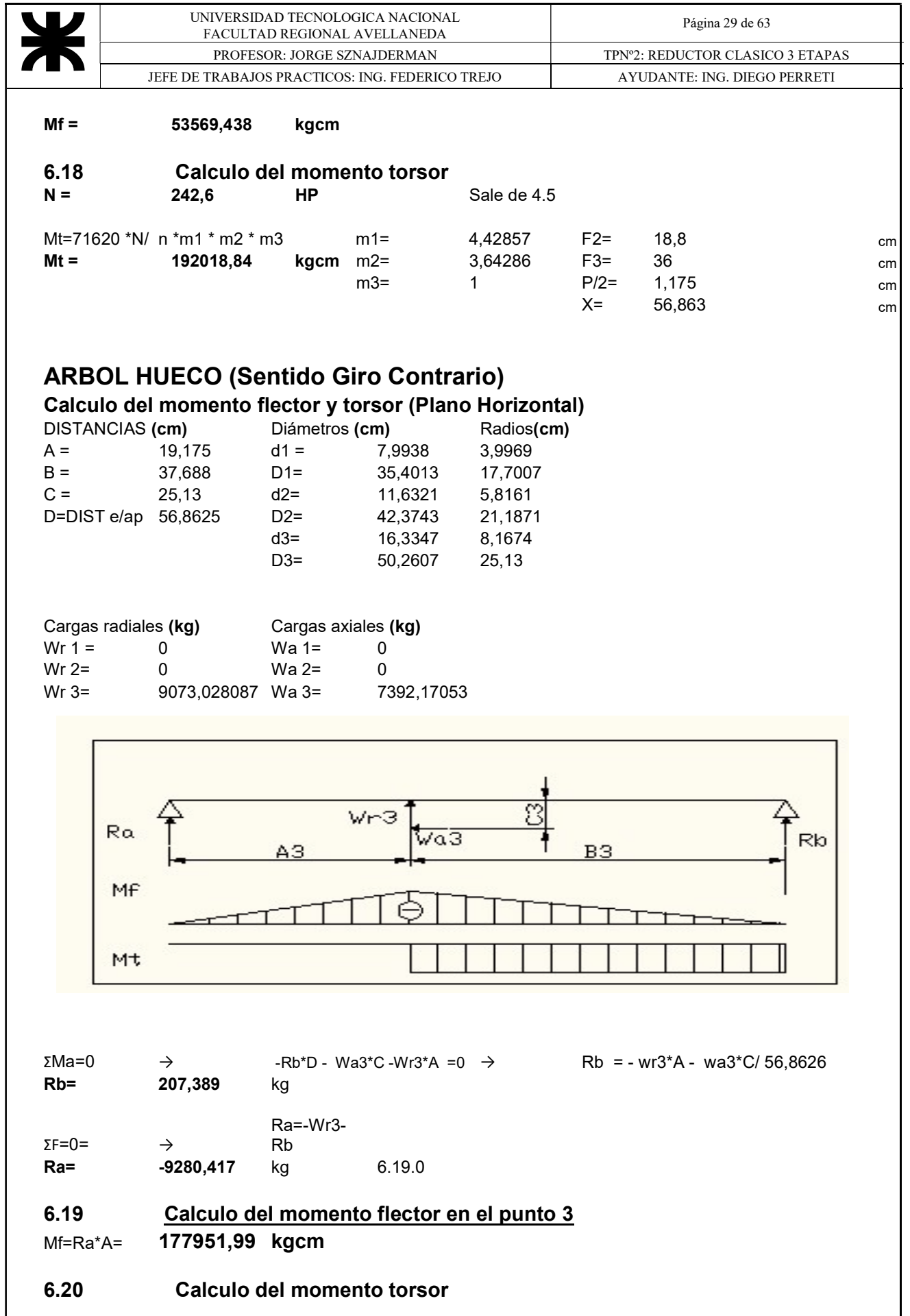

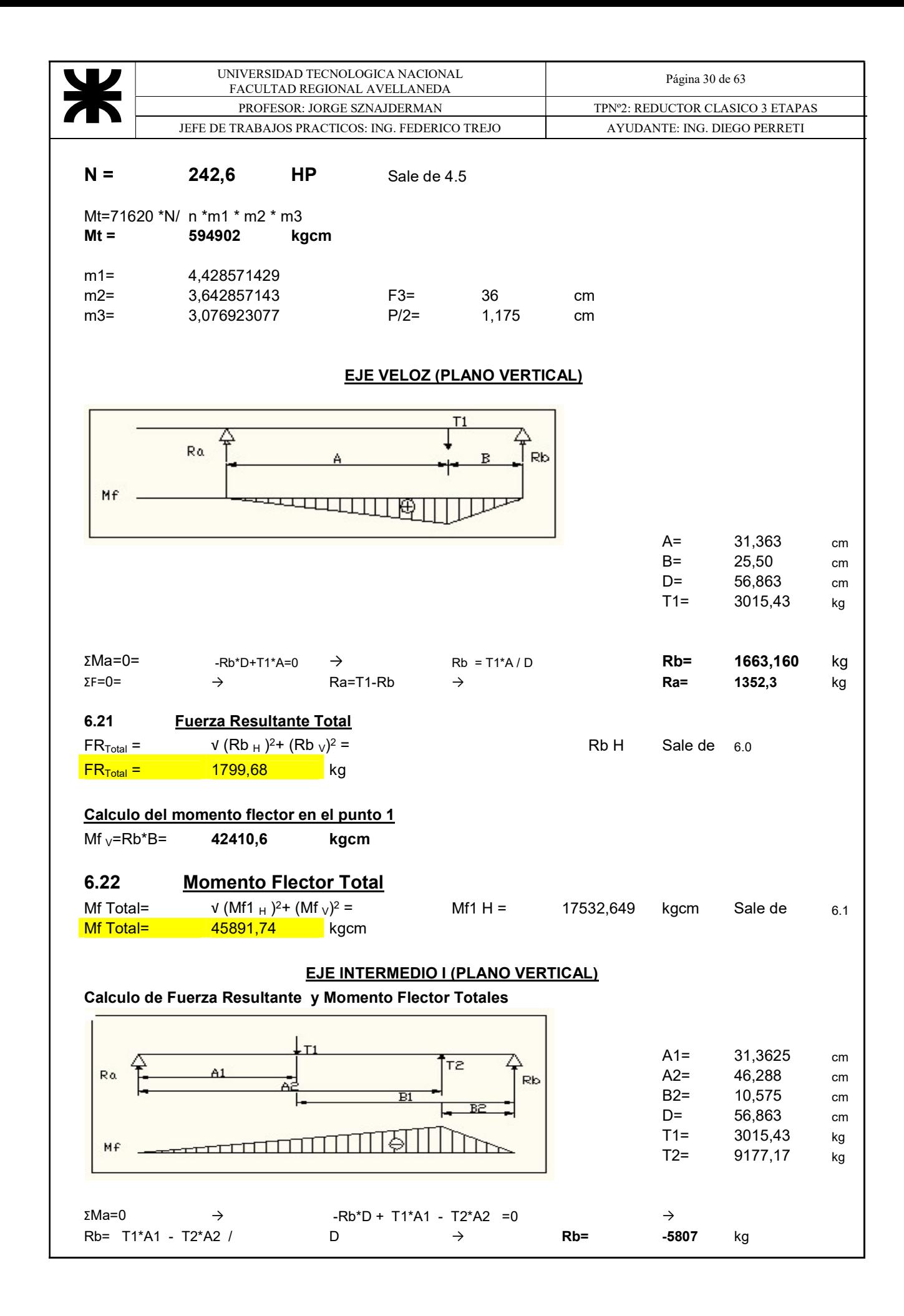

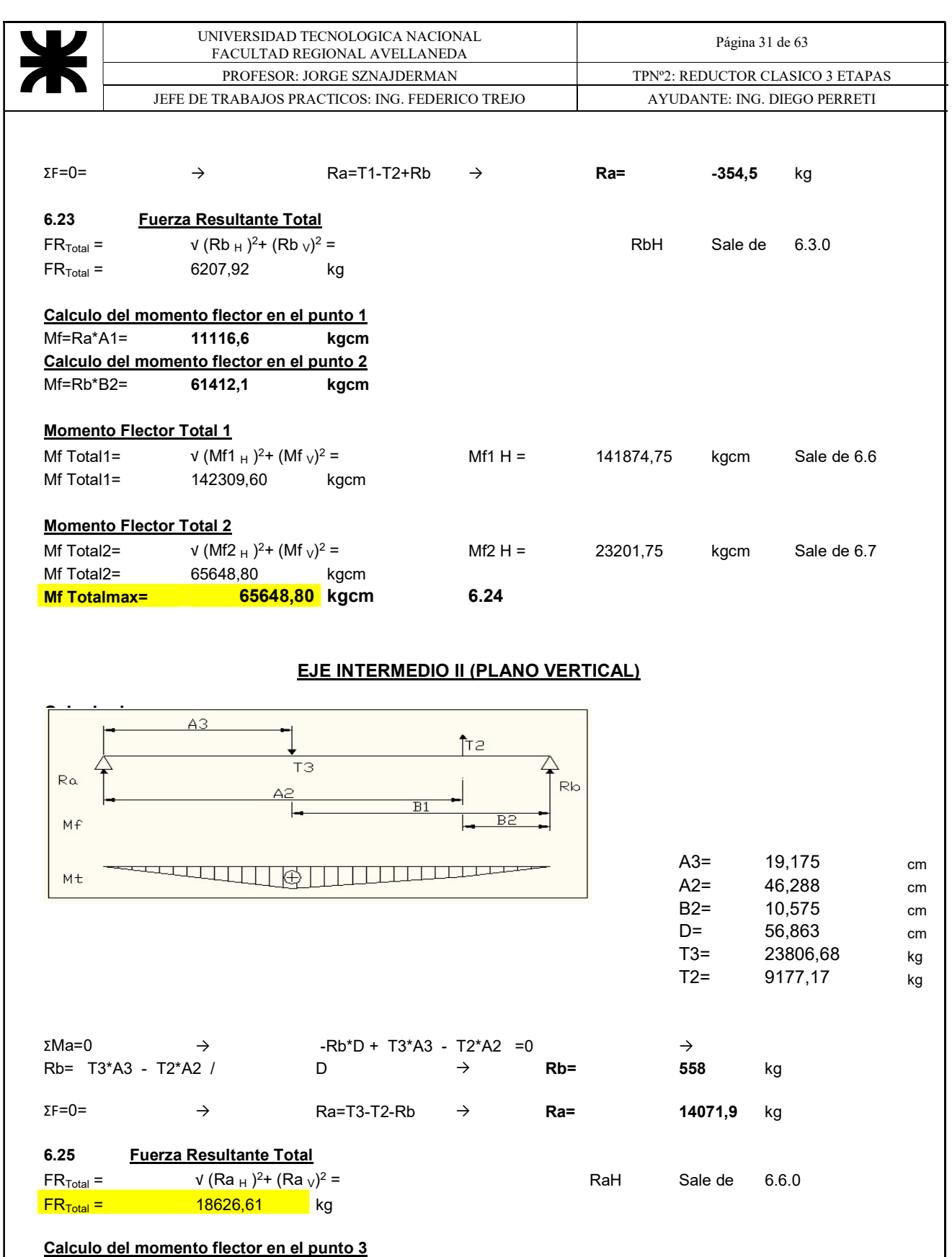

Mfv=Ra\*A3= 269829,4 kgcm Calculo del momento flector en el punto 2<br>Mfv=Rb\*B2= 5896,3 kgcm  $Mfv=Rb*B2=$ 

Mf Total3=  $V (Mf3_H)^2 + (Mf_V)^2$ 

Momento Flector Total 3

Mf3 H = 294381,19 kgcm Sale de 6.7

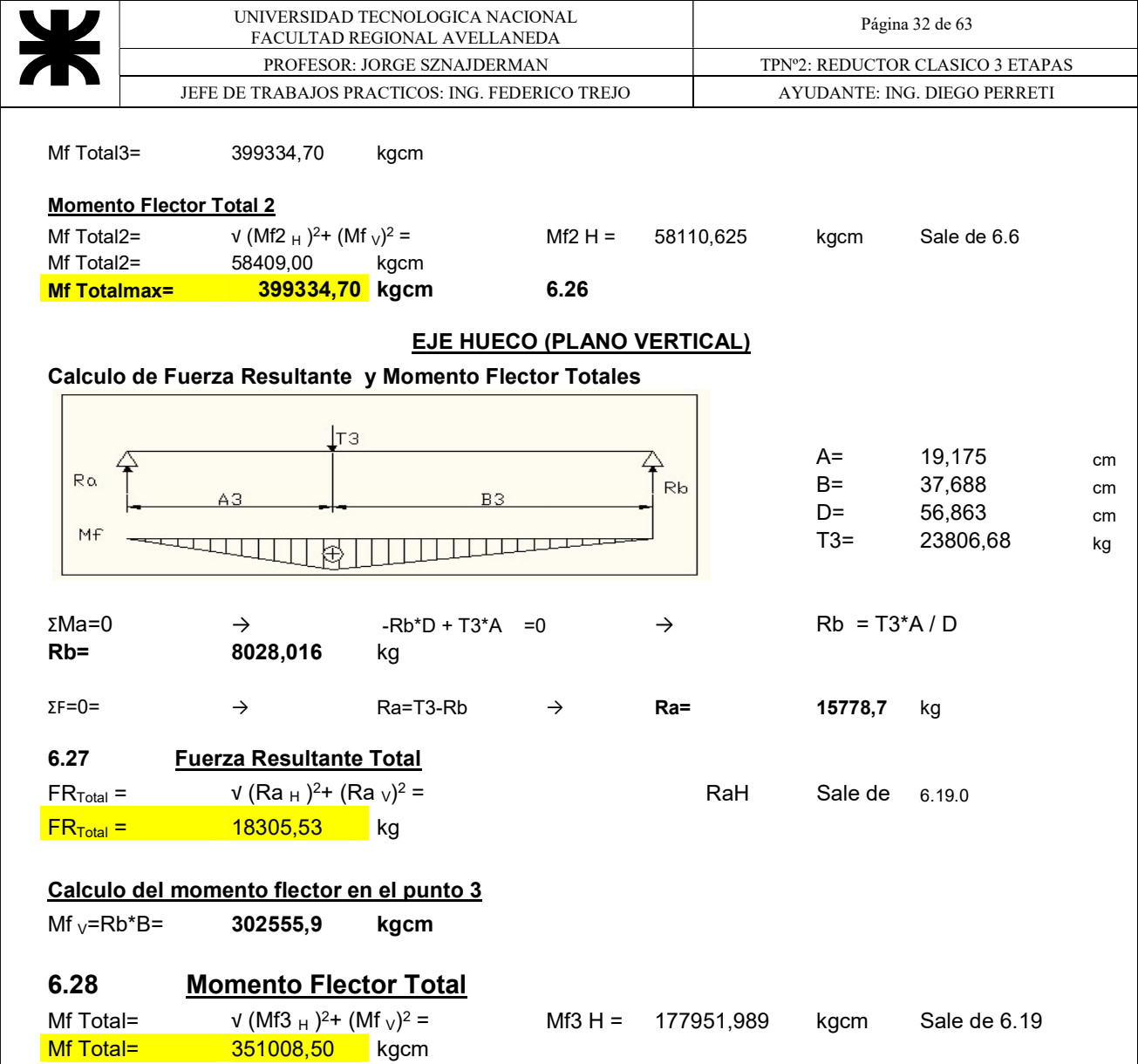

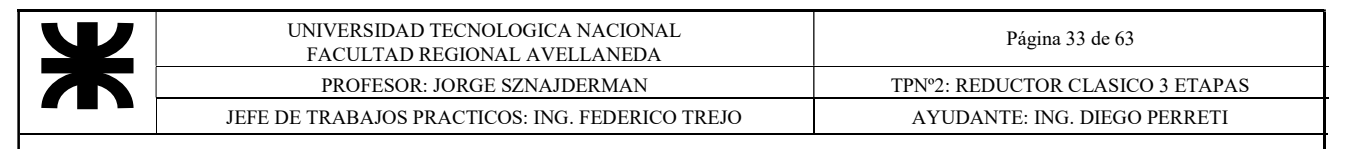

## Fuerzas= kg metal with the Mf y Mt= kgcm

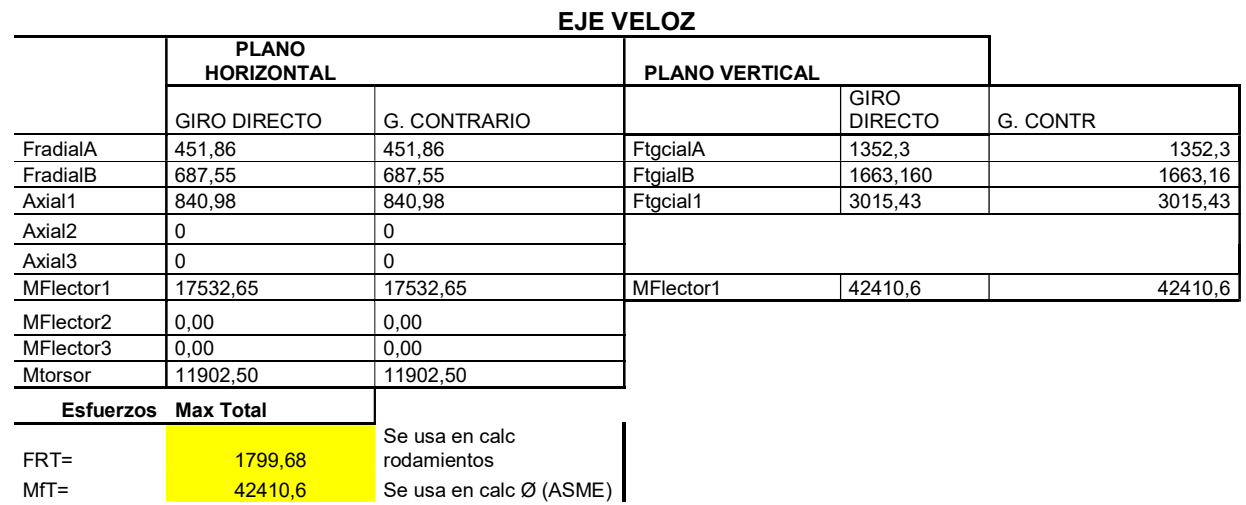

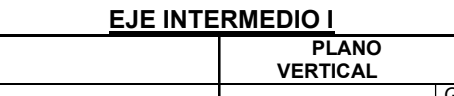

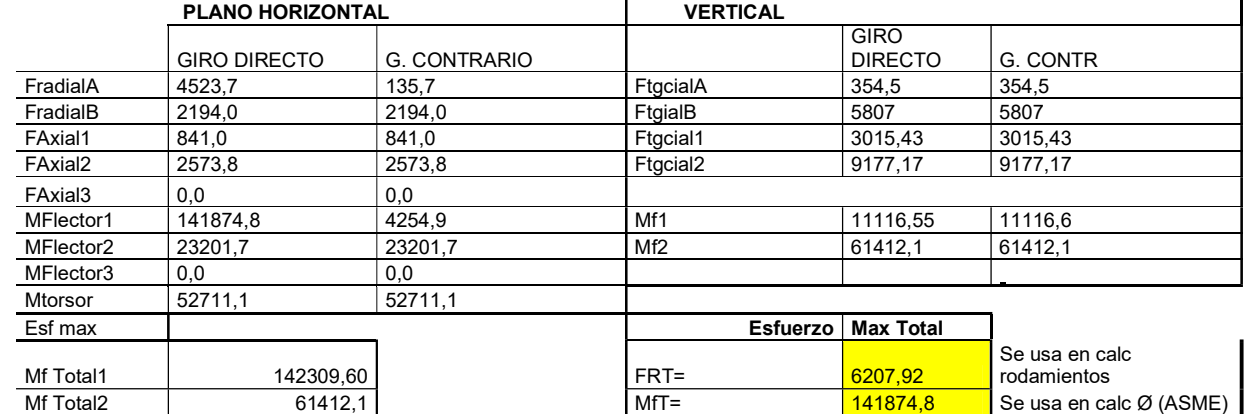

#### EJE INTERMEDIO II

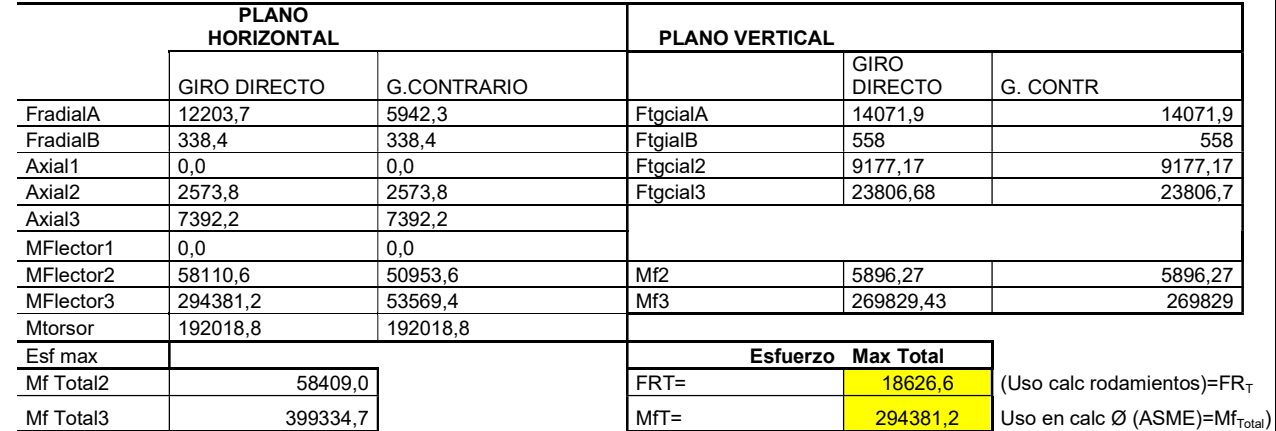

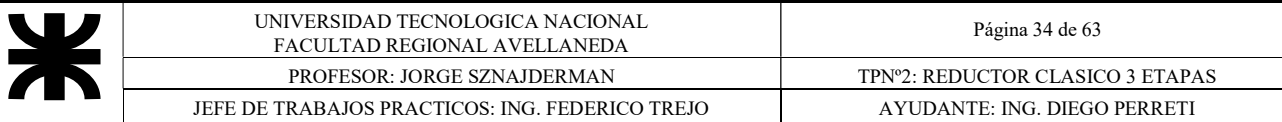

#### EJE HUECO

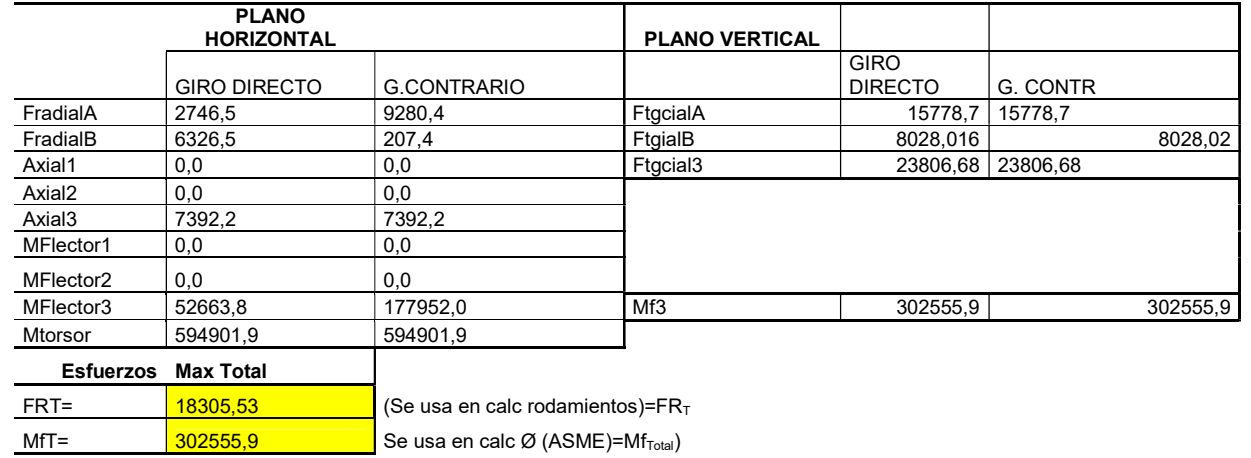

NOTA: En el Plano Vertical los valores de las fuerzas y los Momentos tanto en Giro Directo como G. Contrario son iguales (como se puede apreciar en las tablas ) Por ende los gráficos de Momentos para G. Contrario son iguales pero de signo contrario y

no se los adjunta para no ser Redundantes

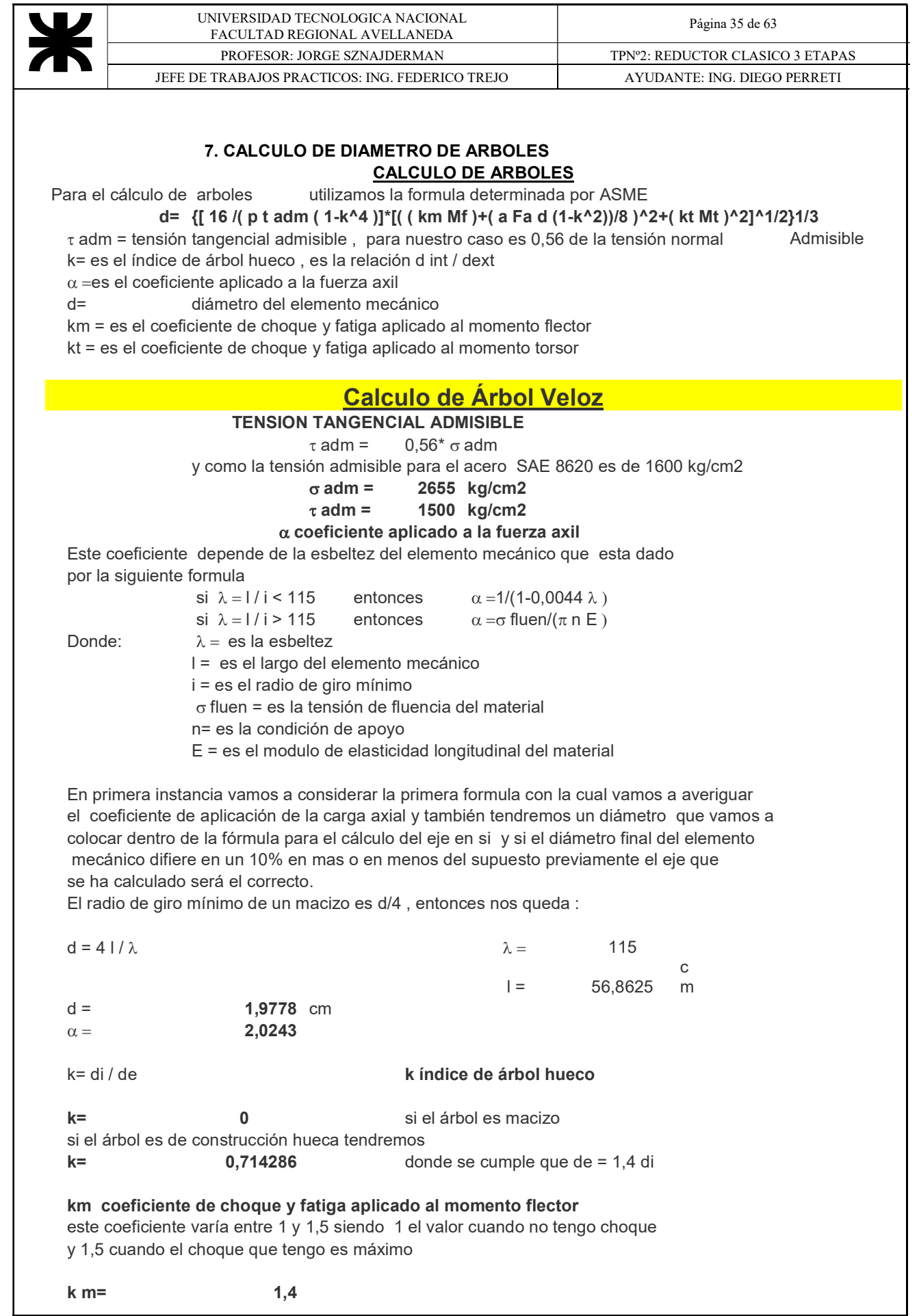

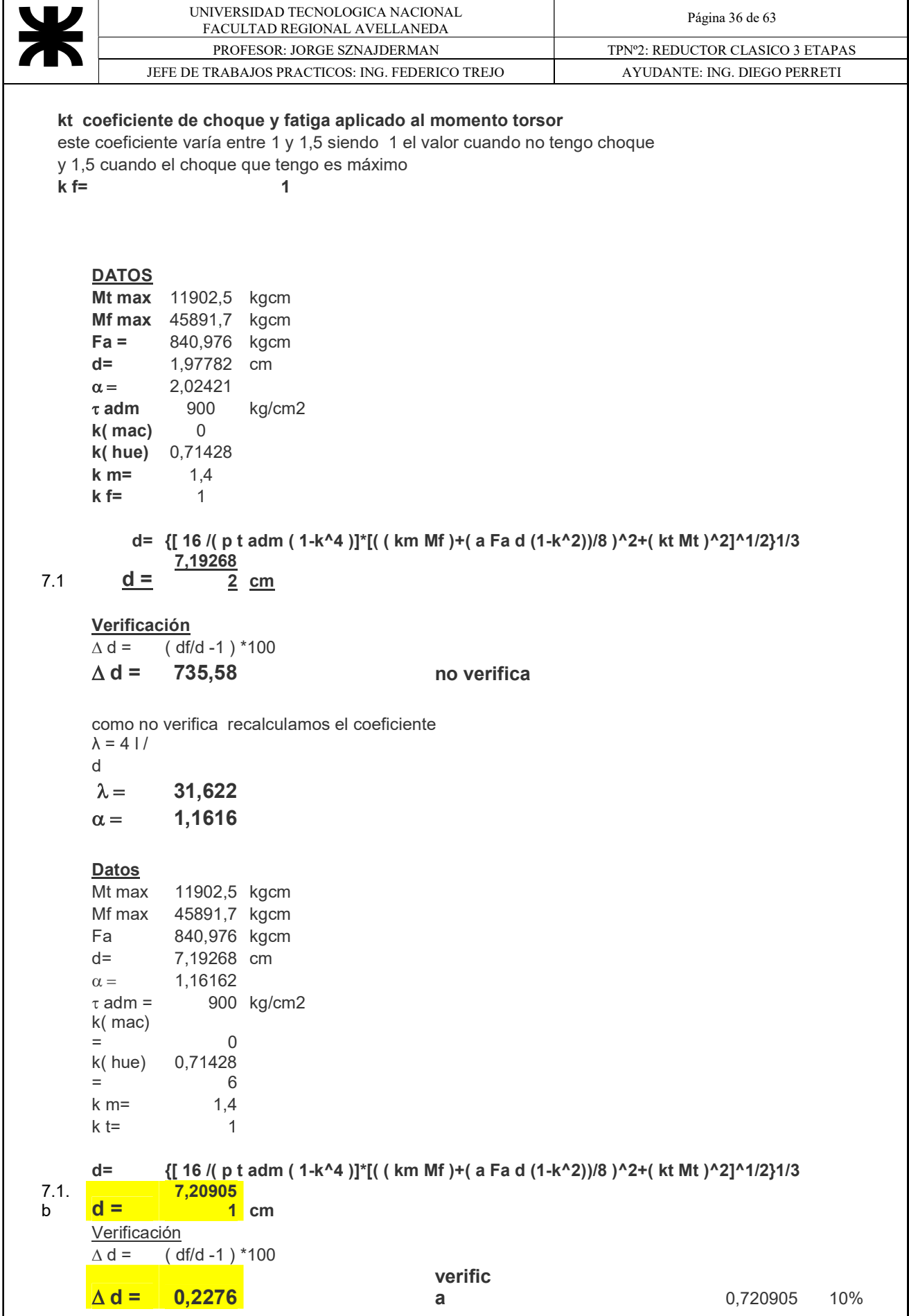
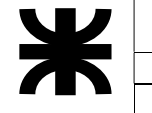

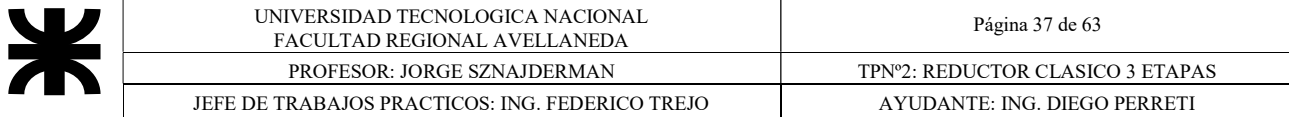

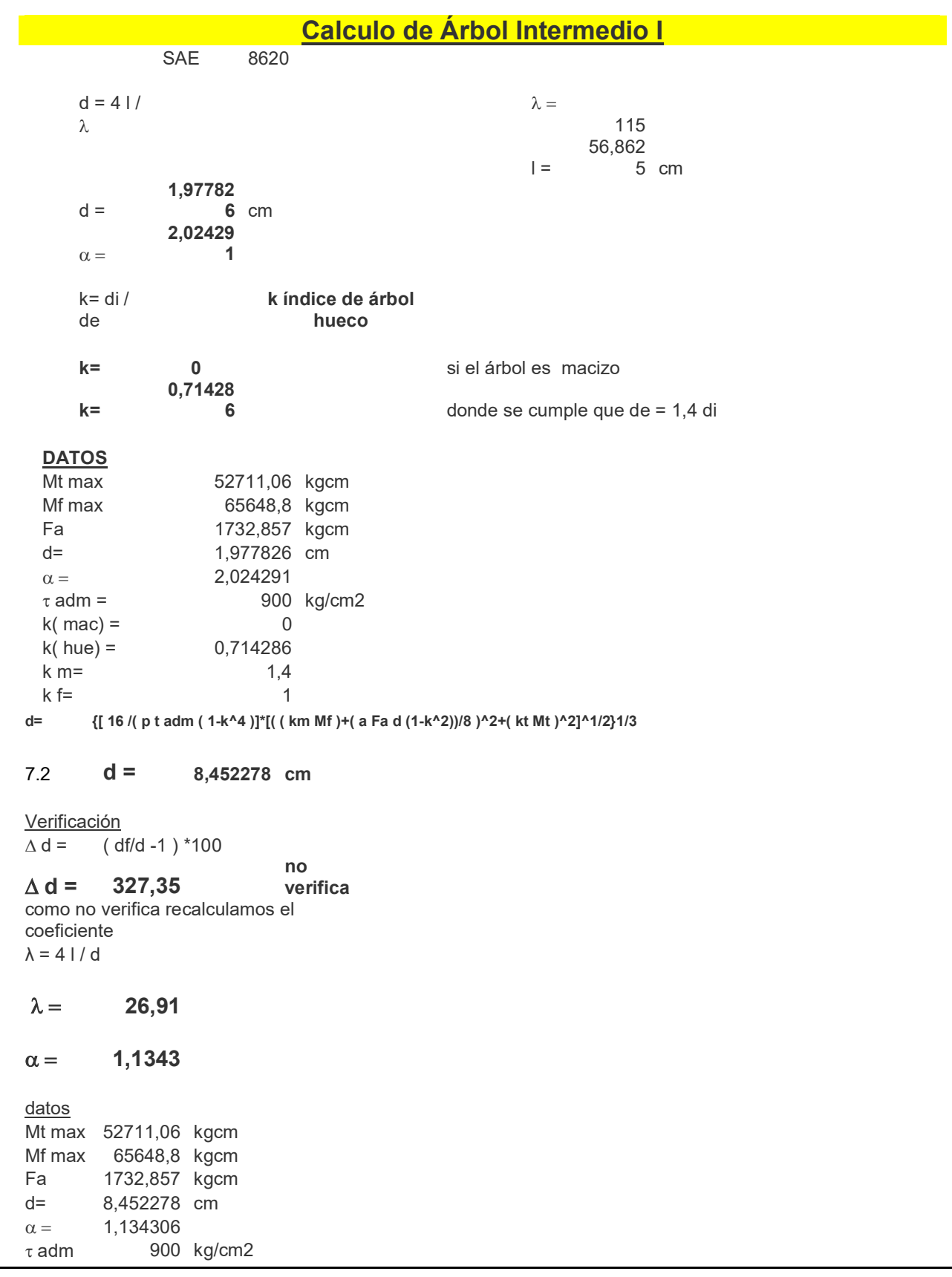

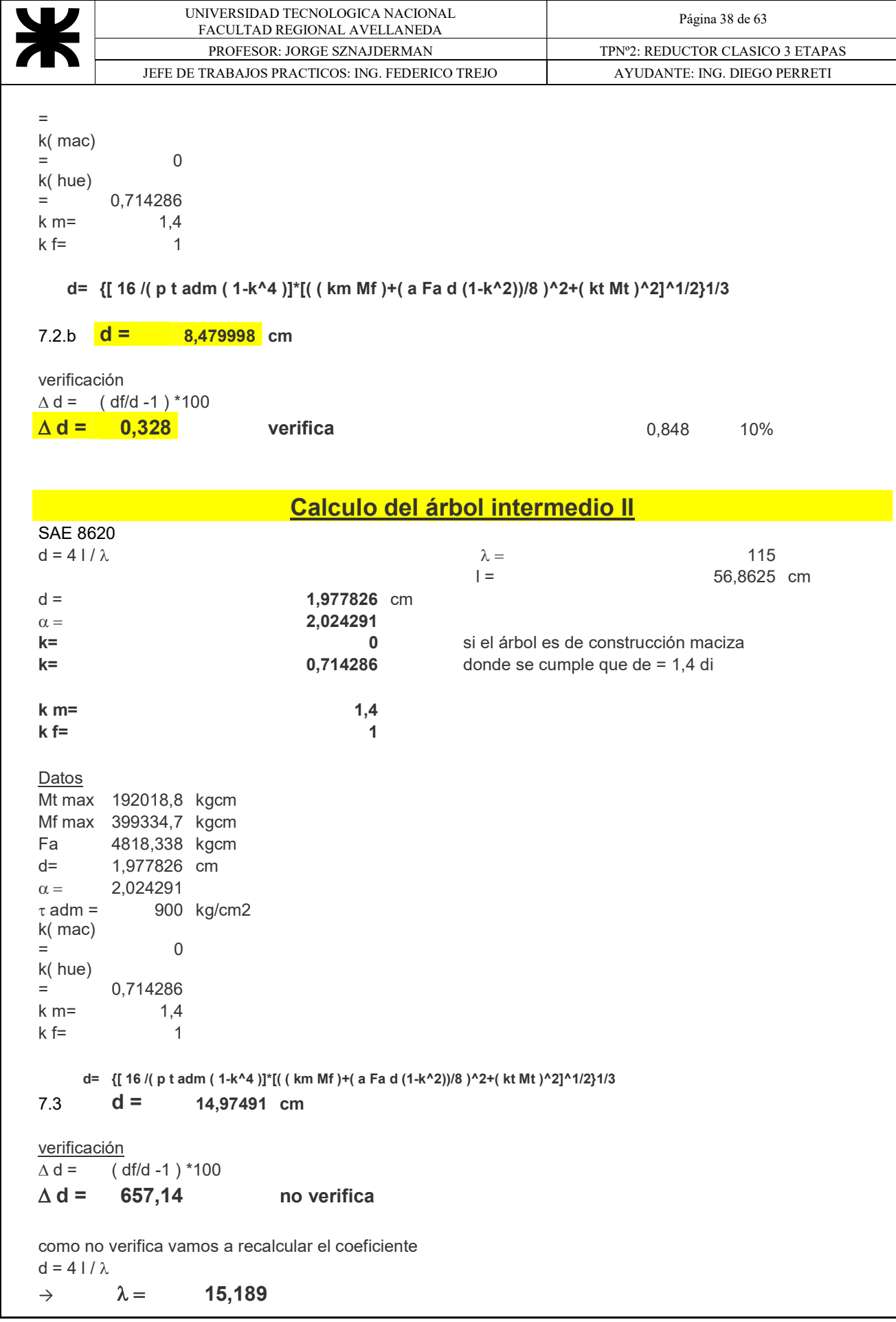

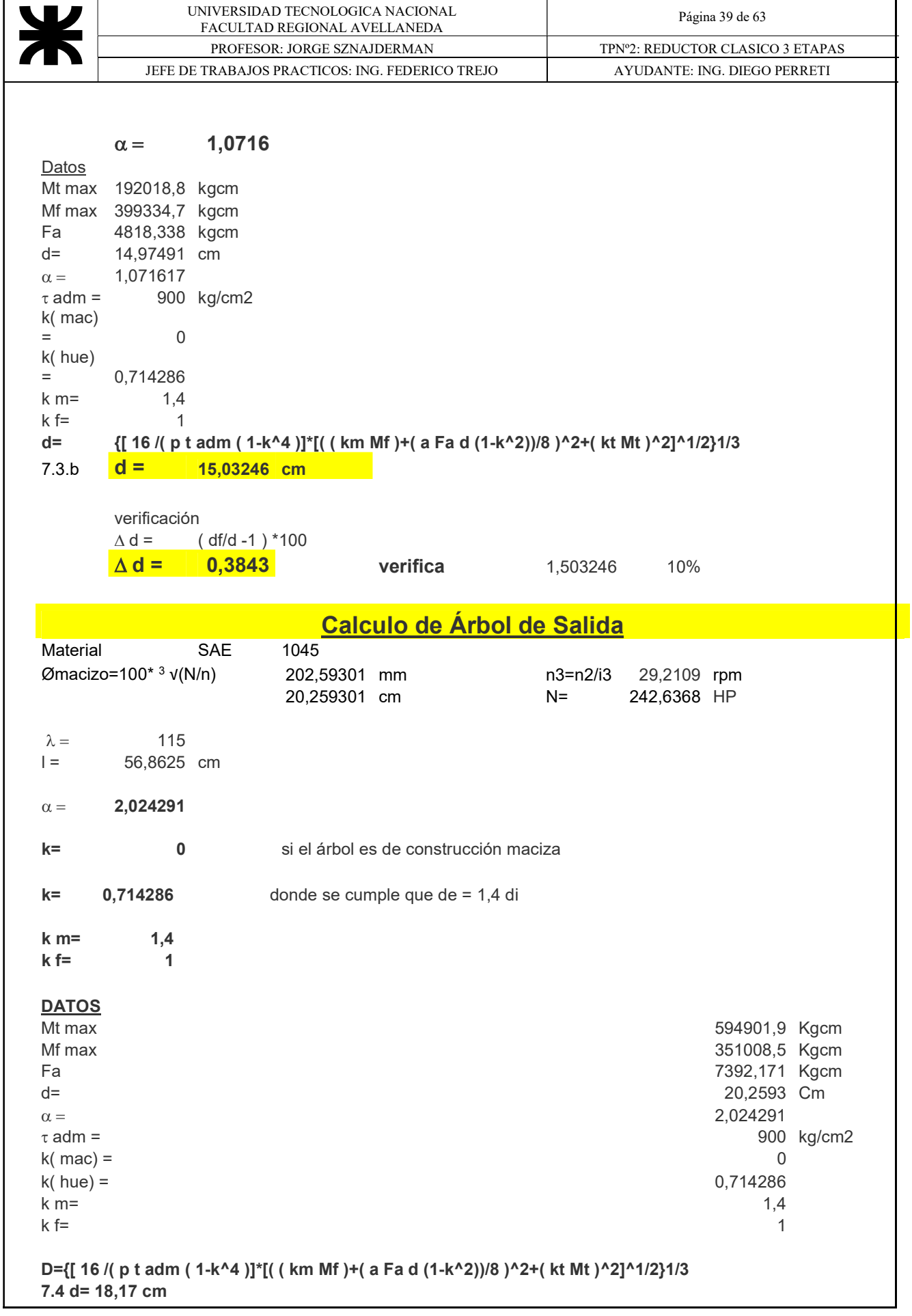

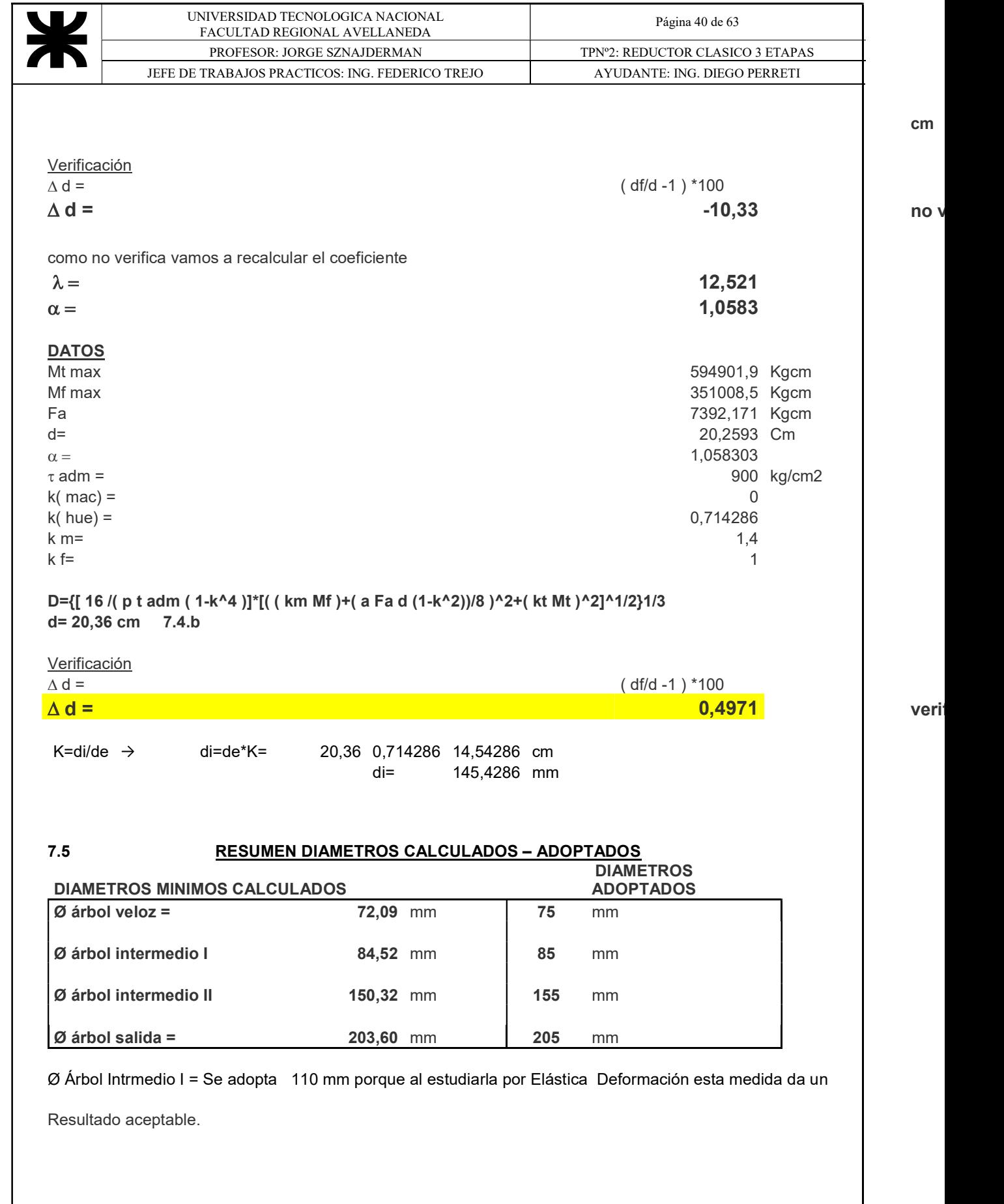

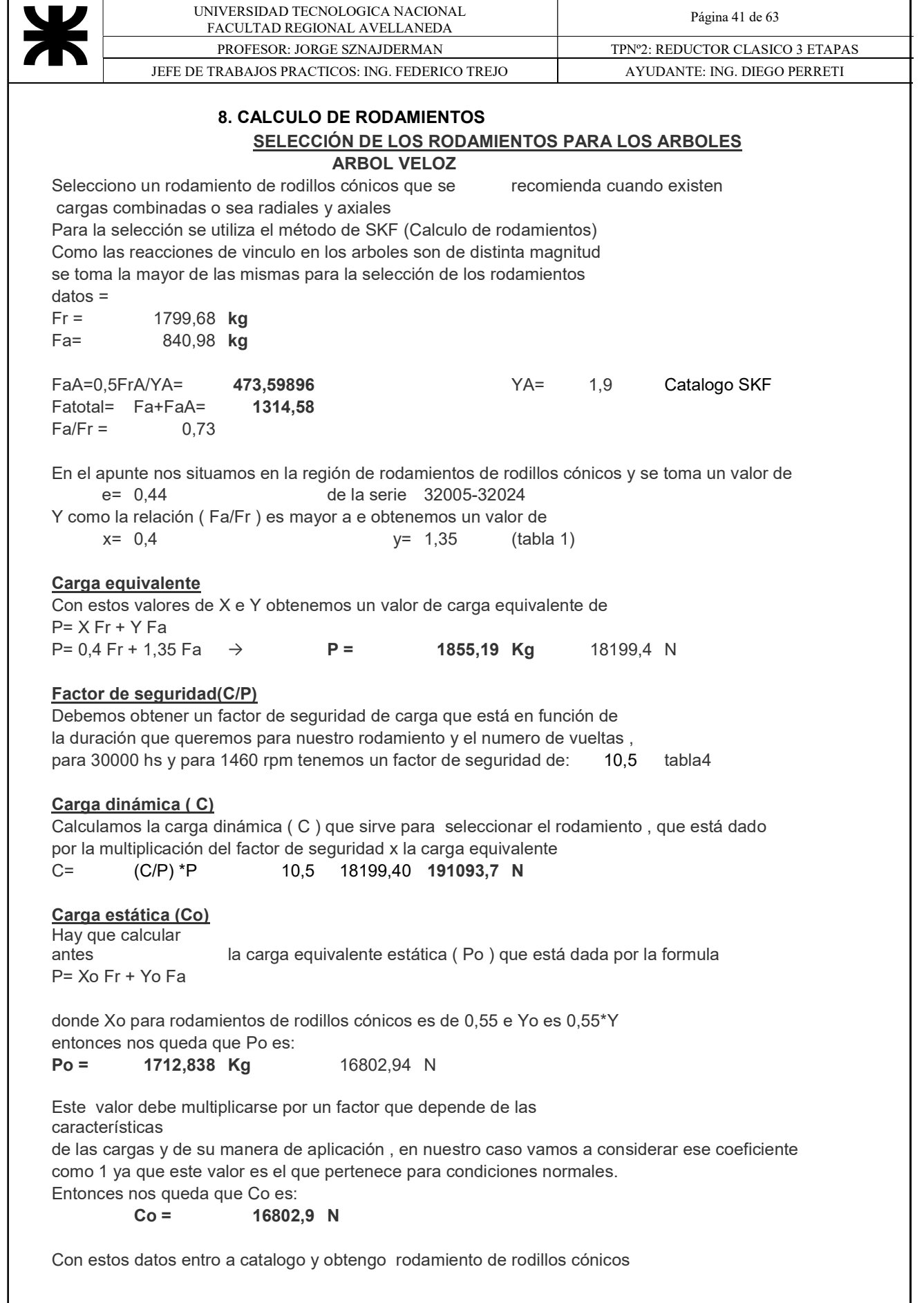

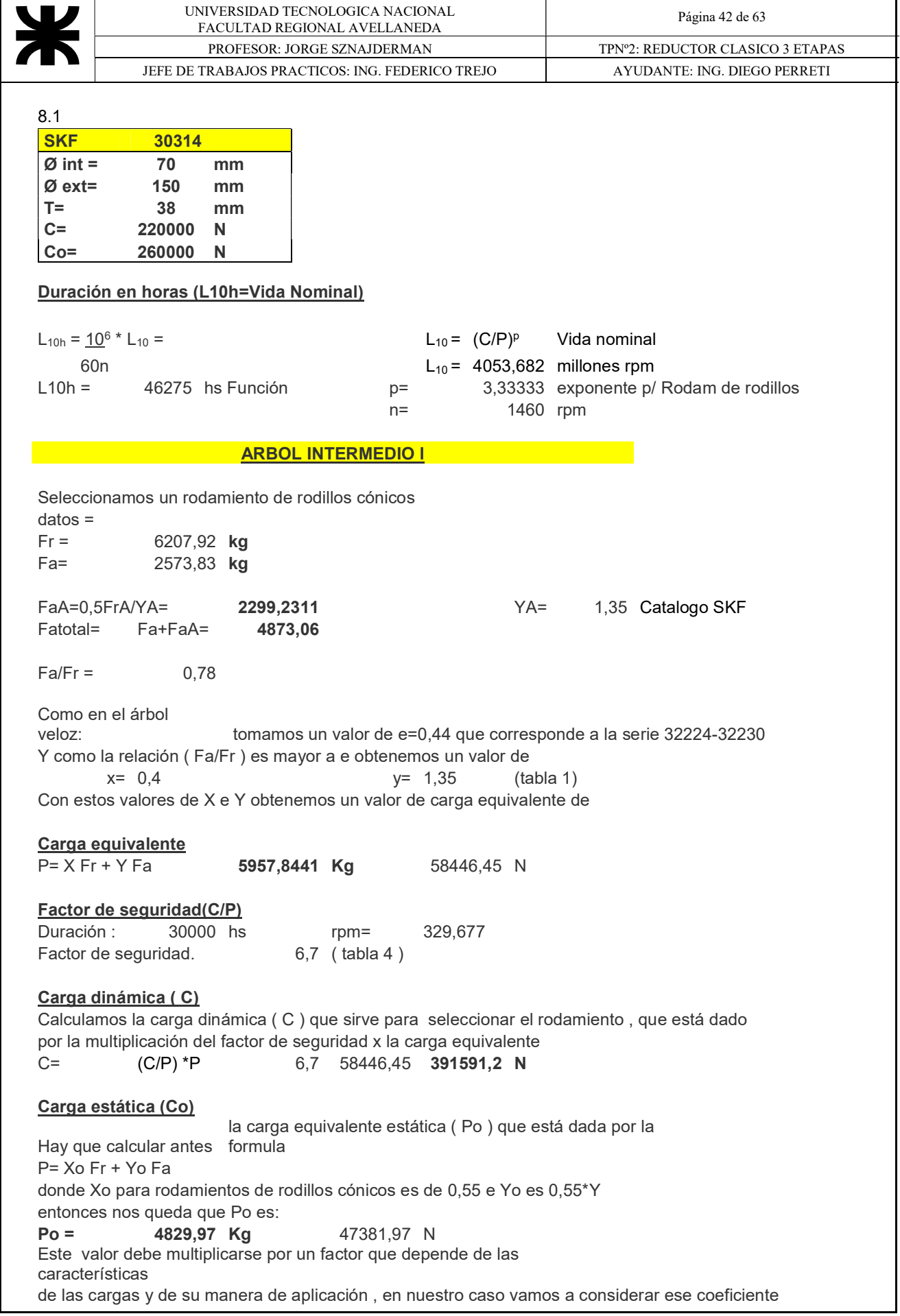

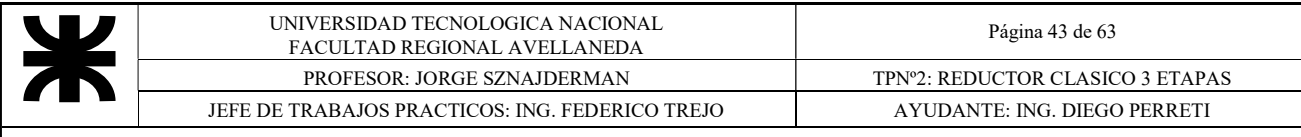

como 1 ya que este valor es el que pertenece para condiciones normales.

Entonces nos queda que Co es:

 $Co =$  47381,97 N

Con estos datos entramos al catalogo y obtenemos rodamiento de rodillos cónicos

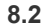

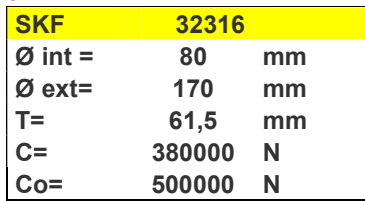

#### Duración en horas (L10h=Vida Nominal)

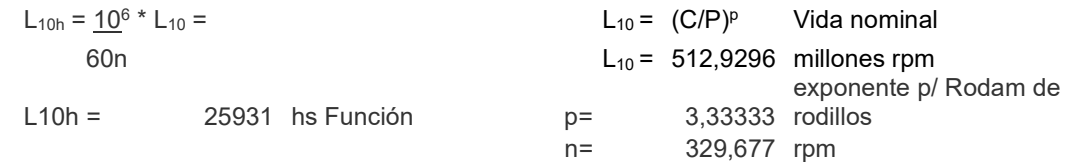

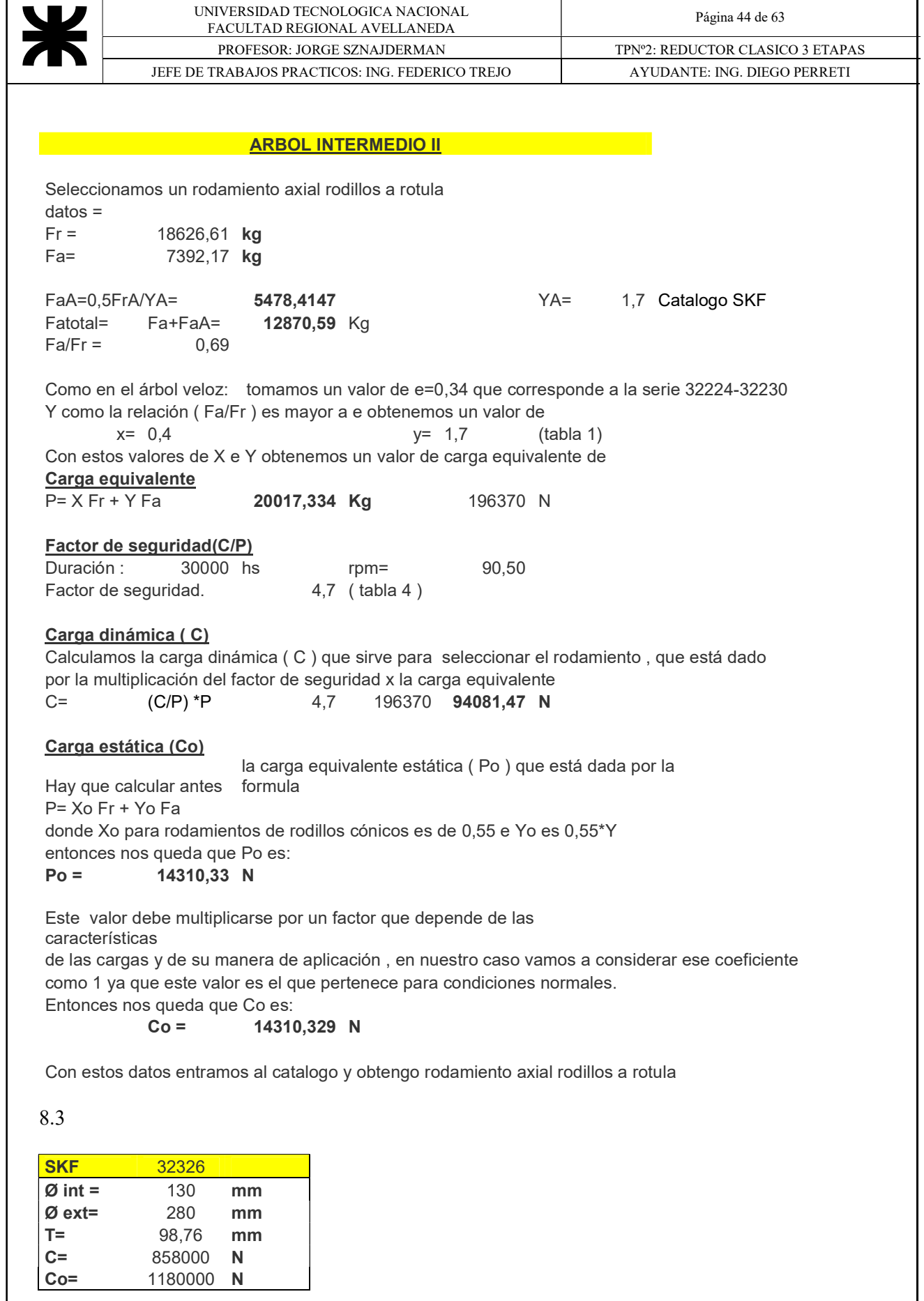

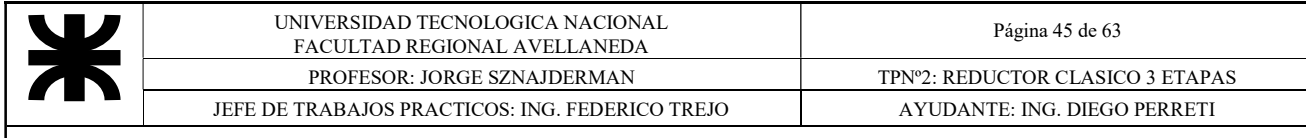

## Duración en horas (L10h=Vida Nominal)

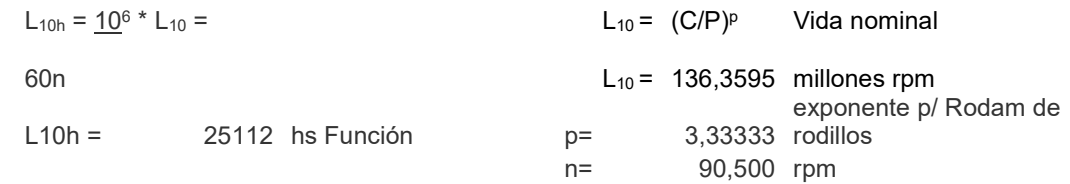

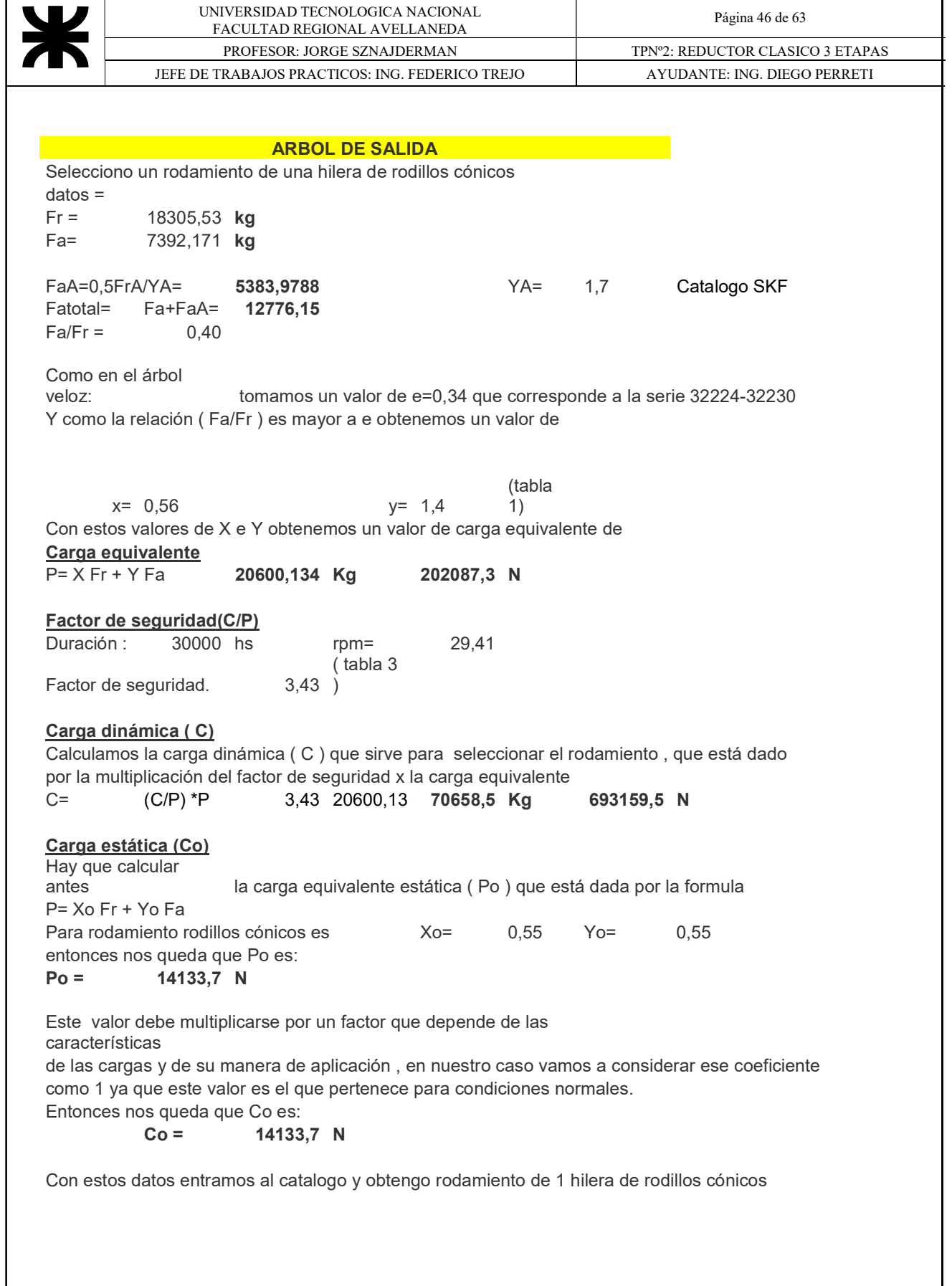

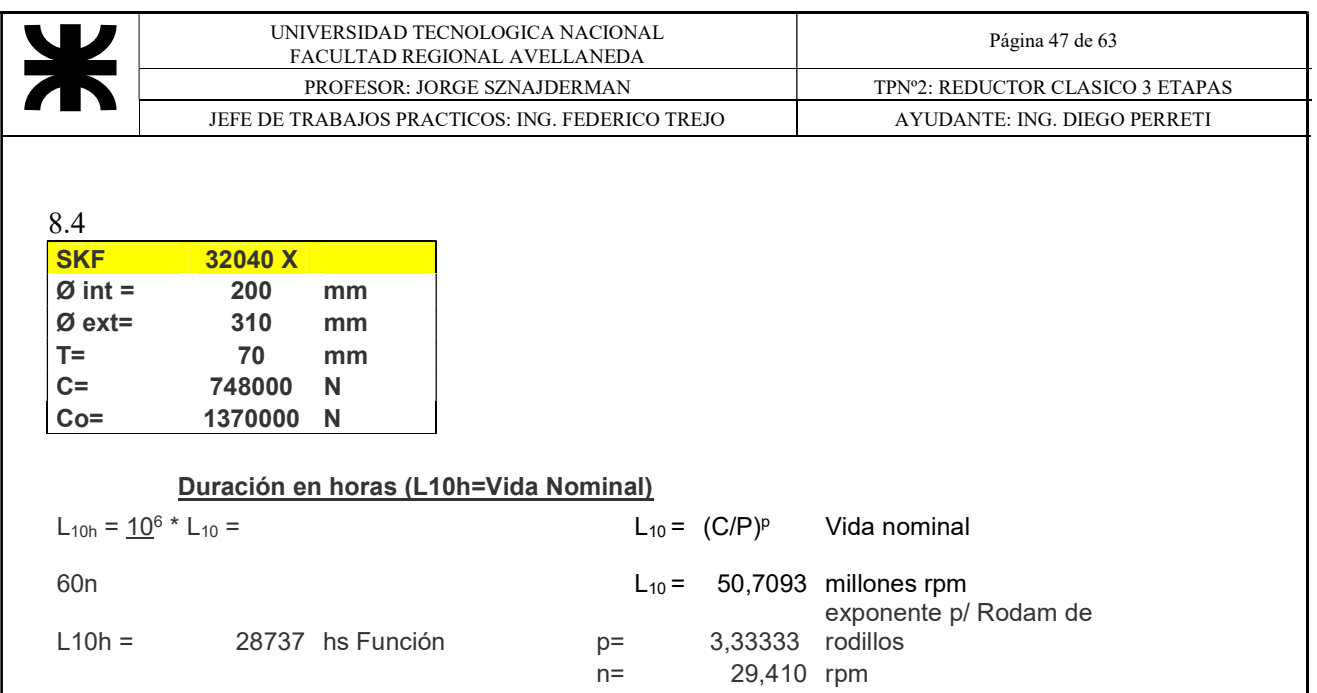

# 8.5 SELECCIÓN DE RETENES

Los retenes seleccionados son de la Marca DBH y tiene la característica de tener labio guardapolvo

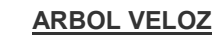

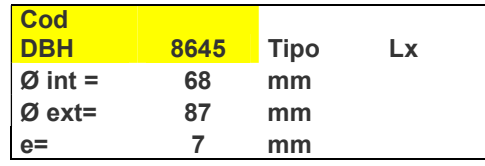

## ARBOL DE SALIDA

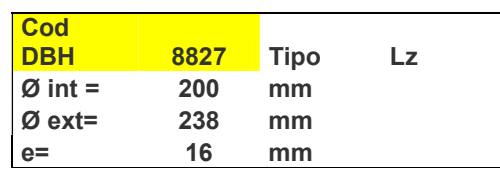

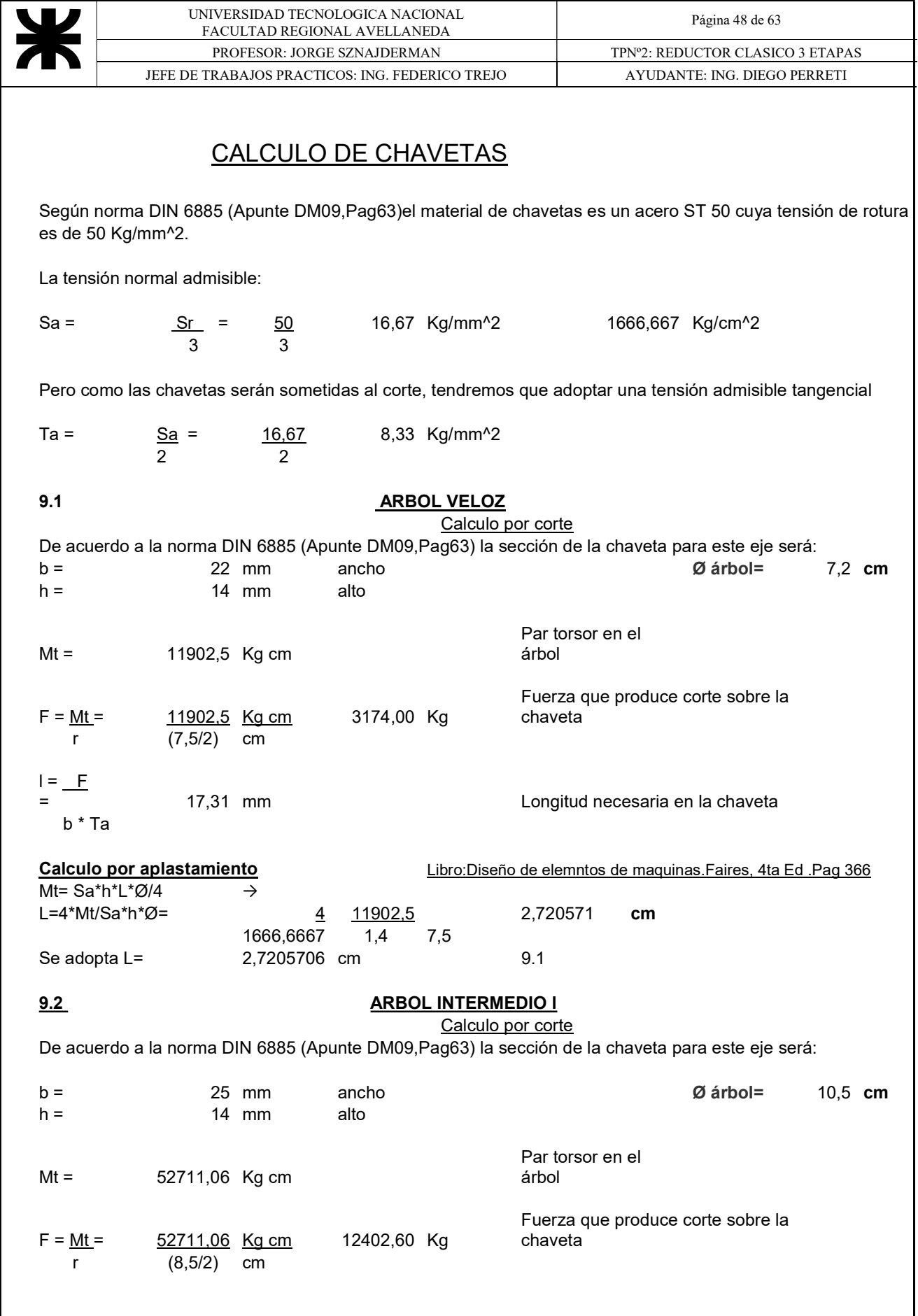

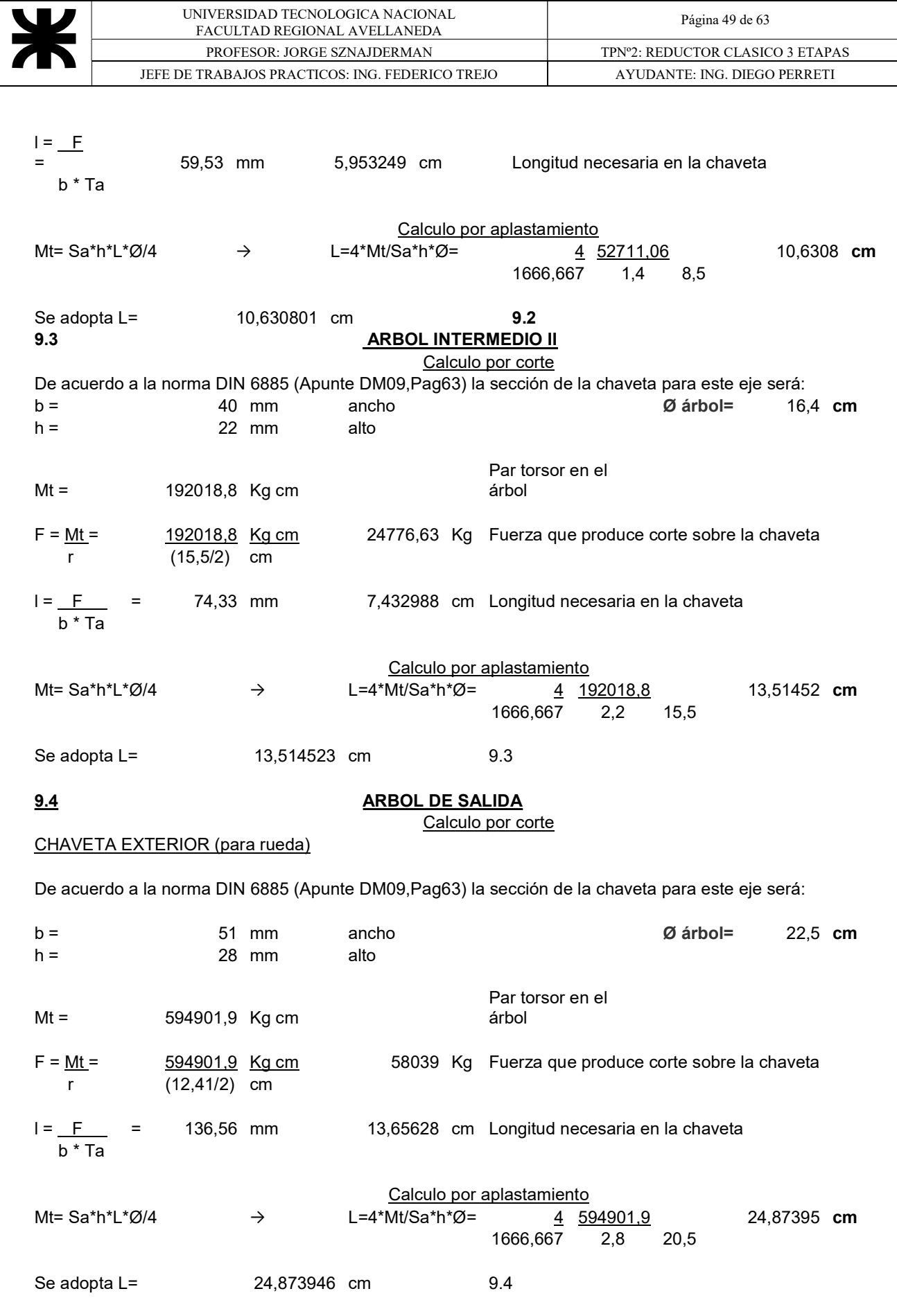

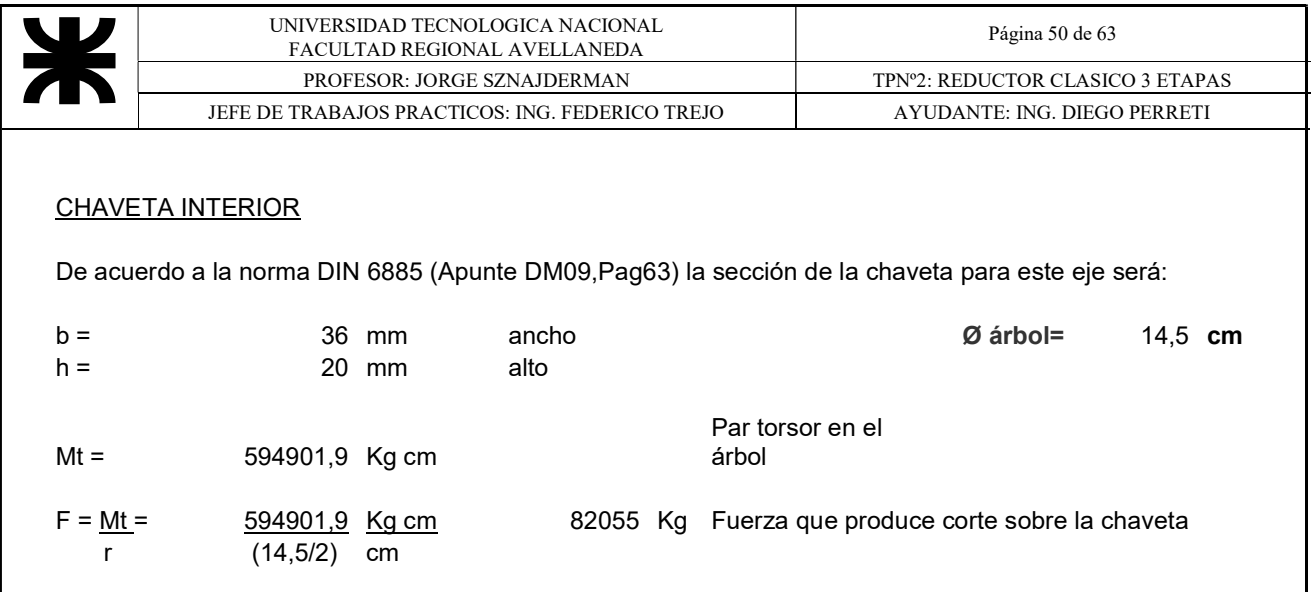

l = \_<u>F =</u> 273,52 mm 27,35181 cm Longitud necesaria en la chaveta b \* Ta

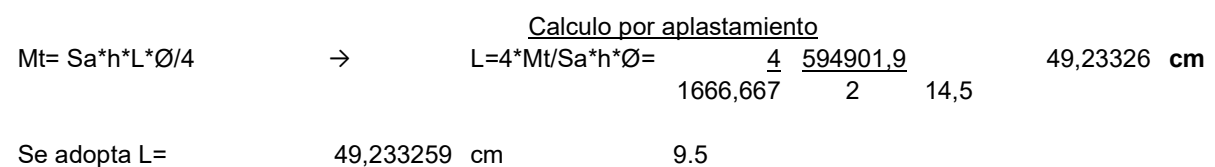

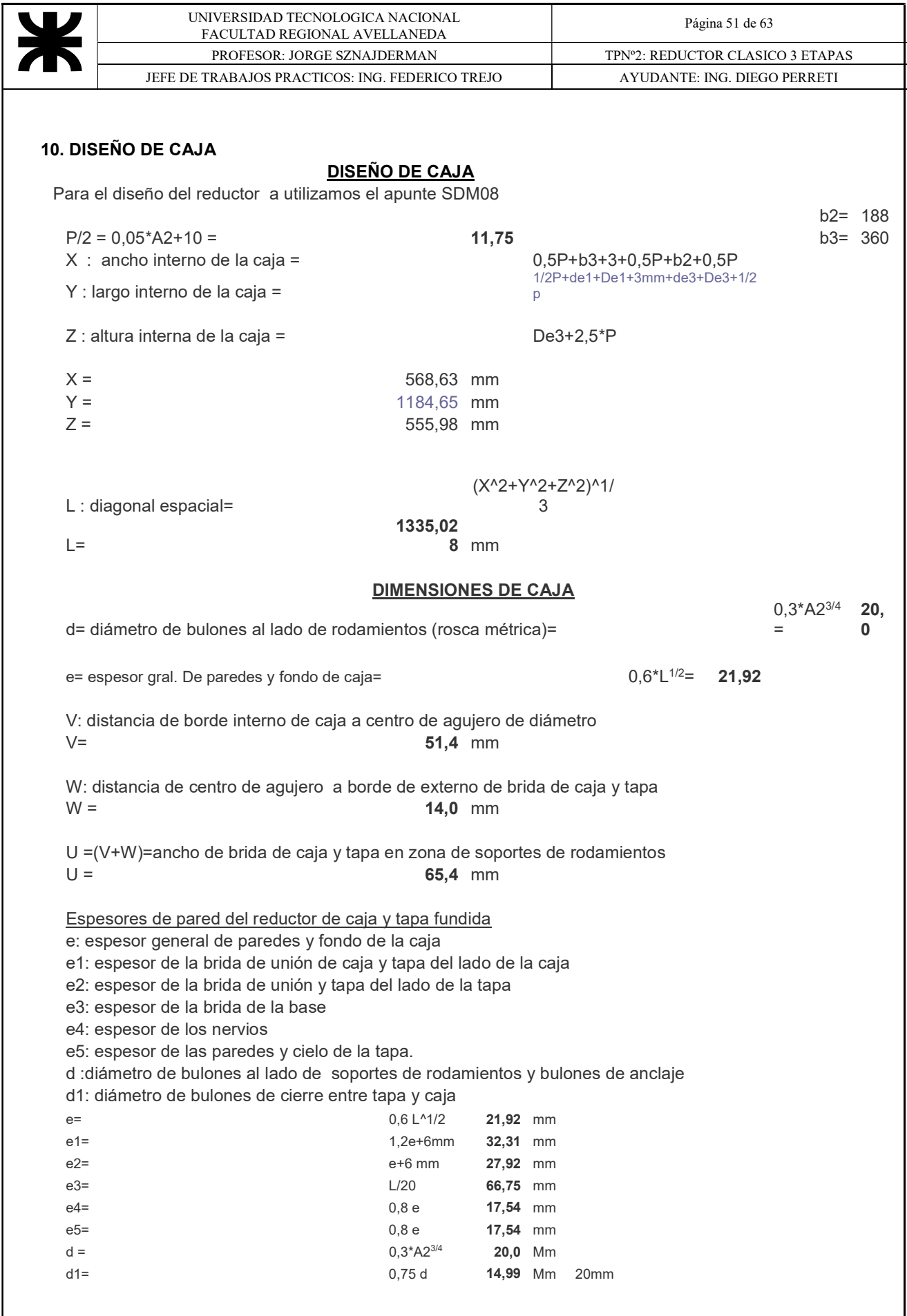

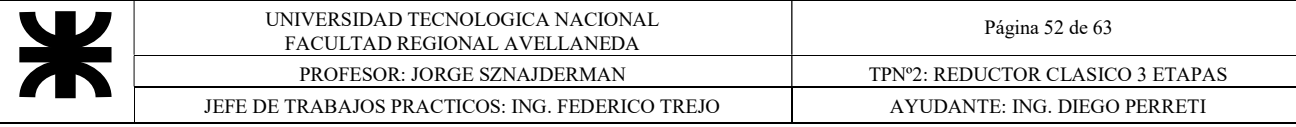

# Dimensiones de la tapa de rodamientos ( Árbol veloz )

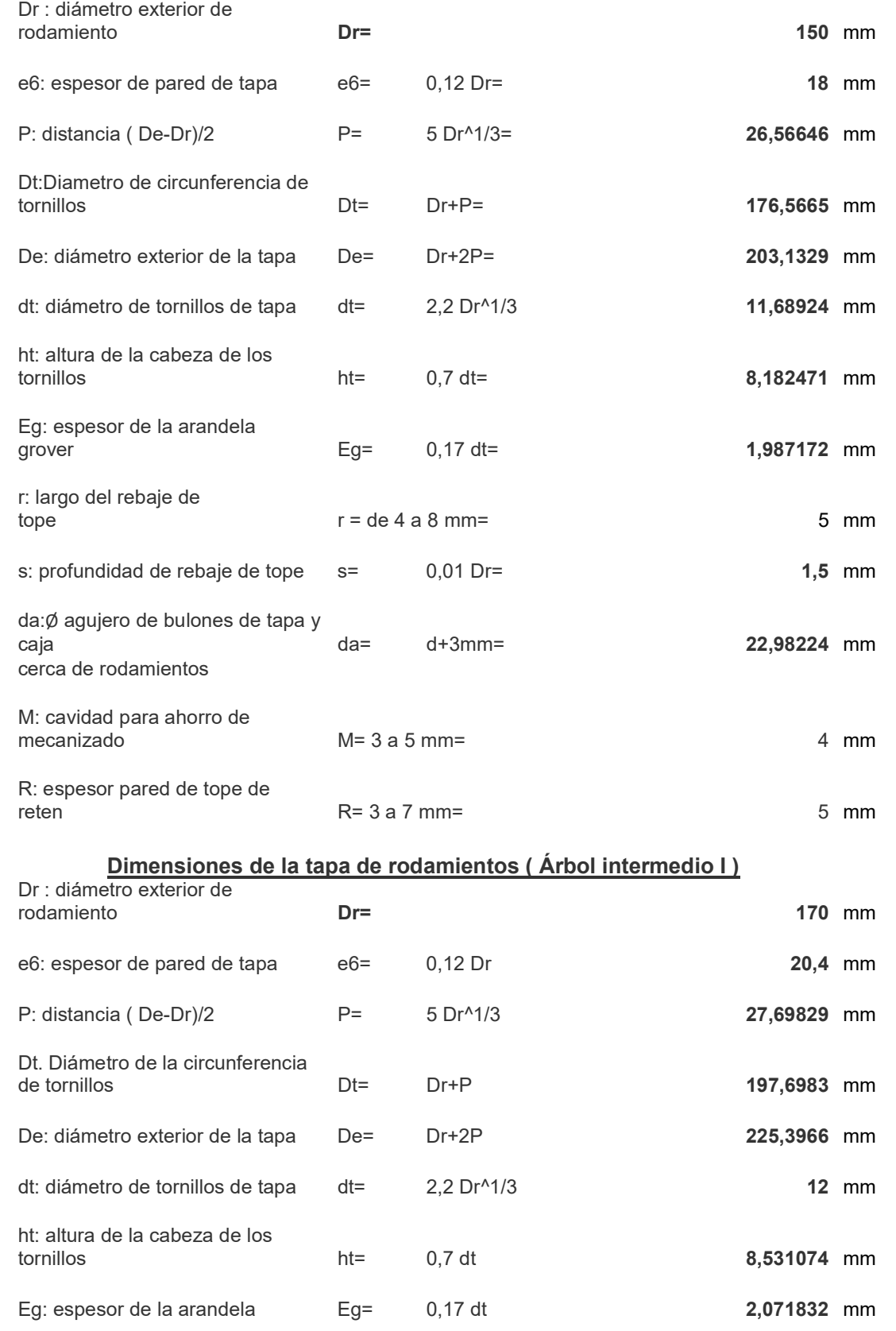

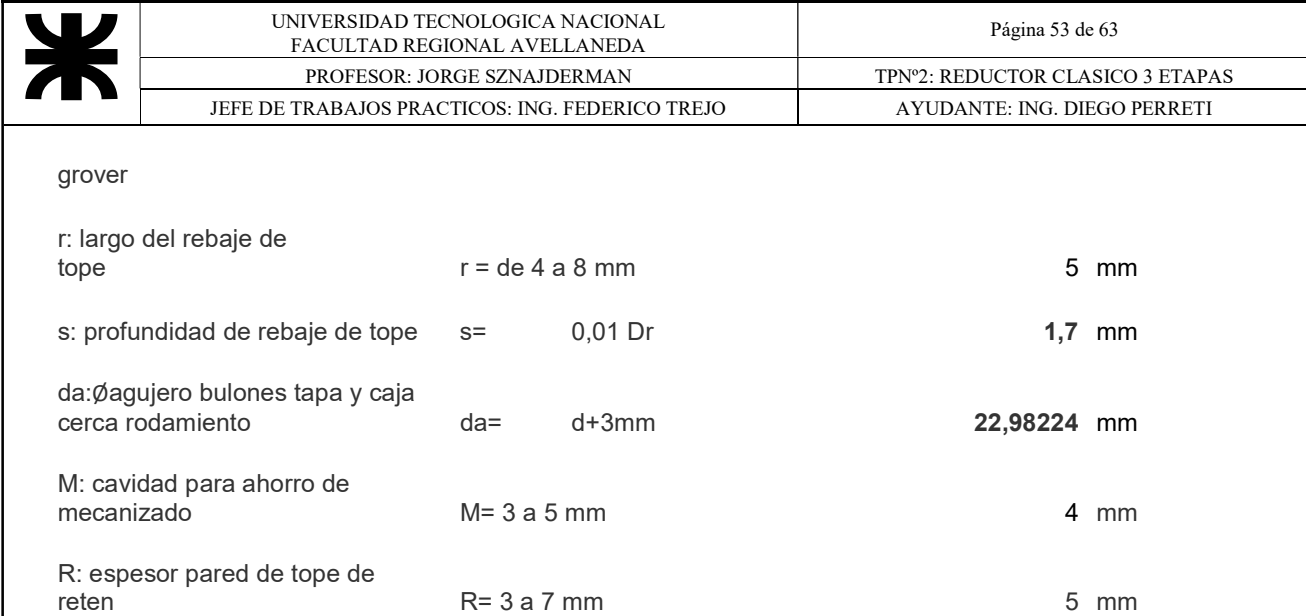

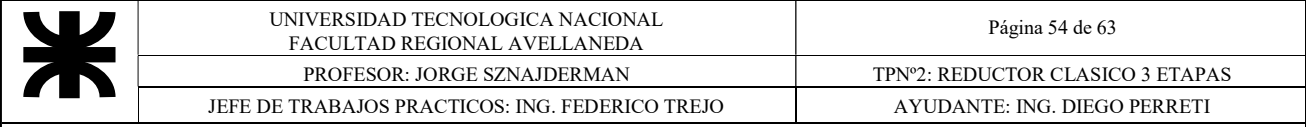

# Dimensiones de la tapa de rodamientos ( Árbol intermedio II )

Dr : diámetro exterior de rodamiento

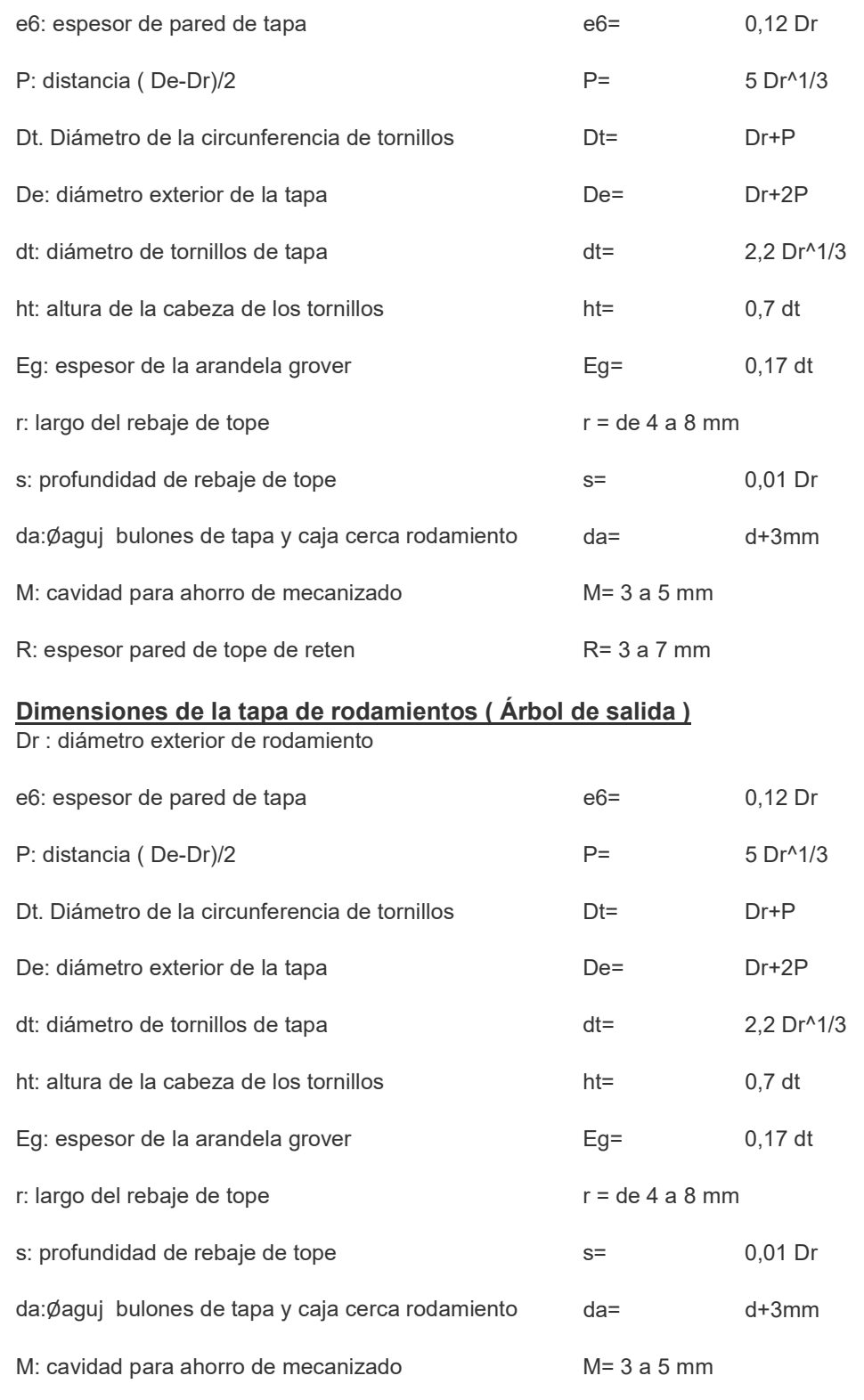

R: espesor pared de tope de reten R= 3 a 7 mm

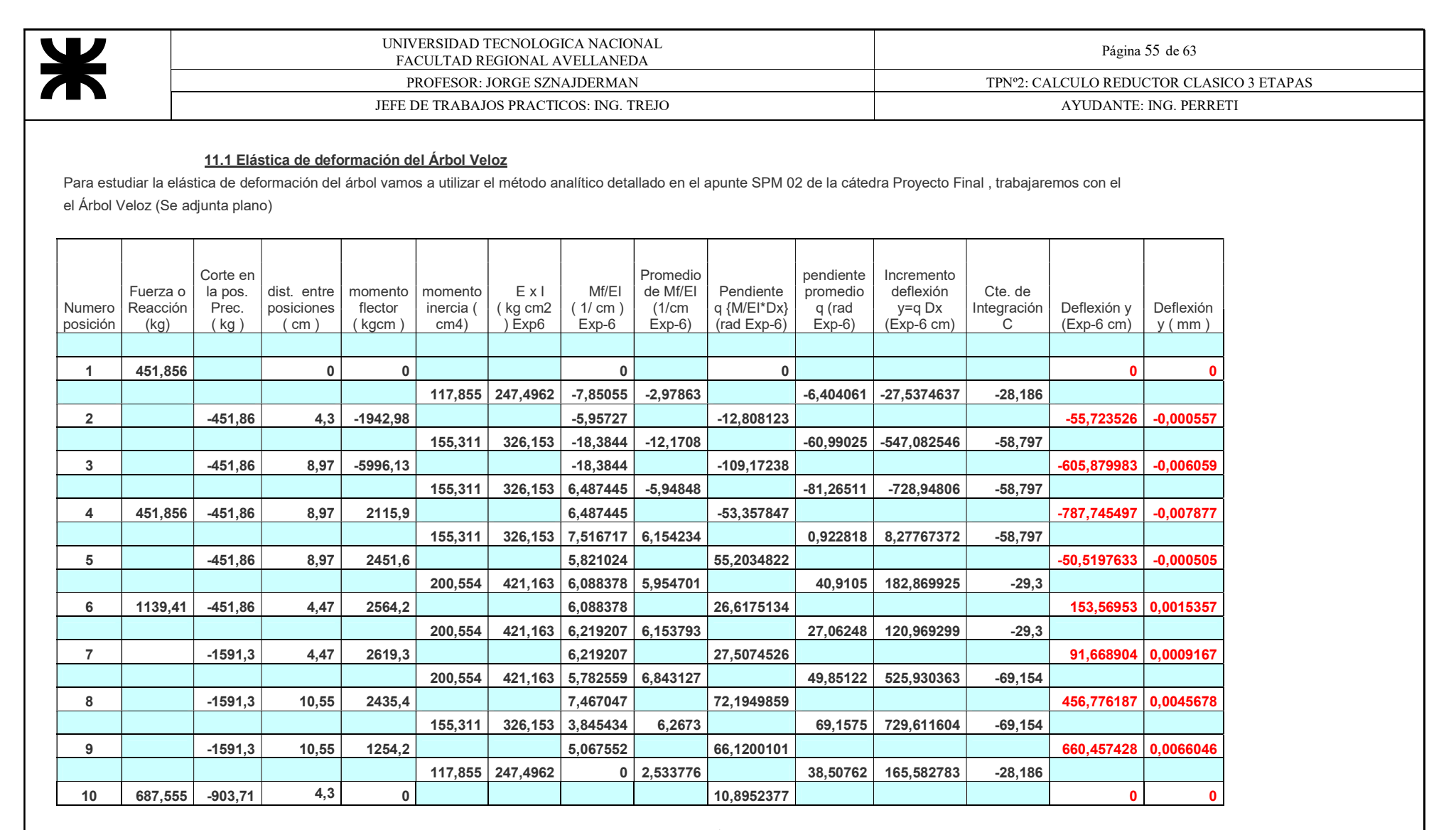

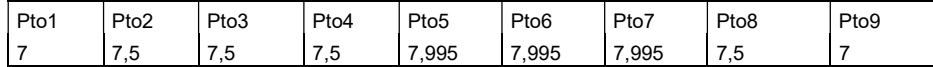

 $C = -6,55489822$ 

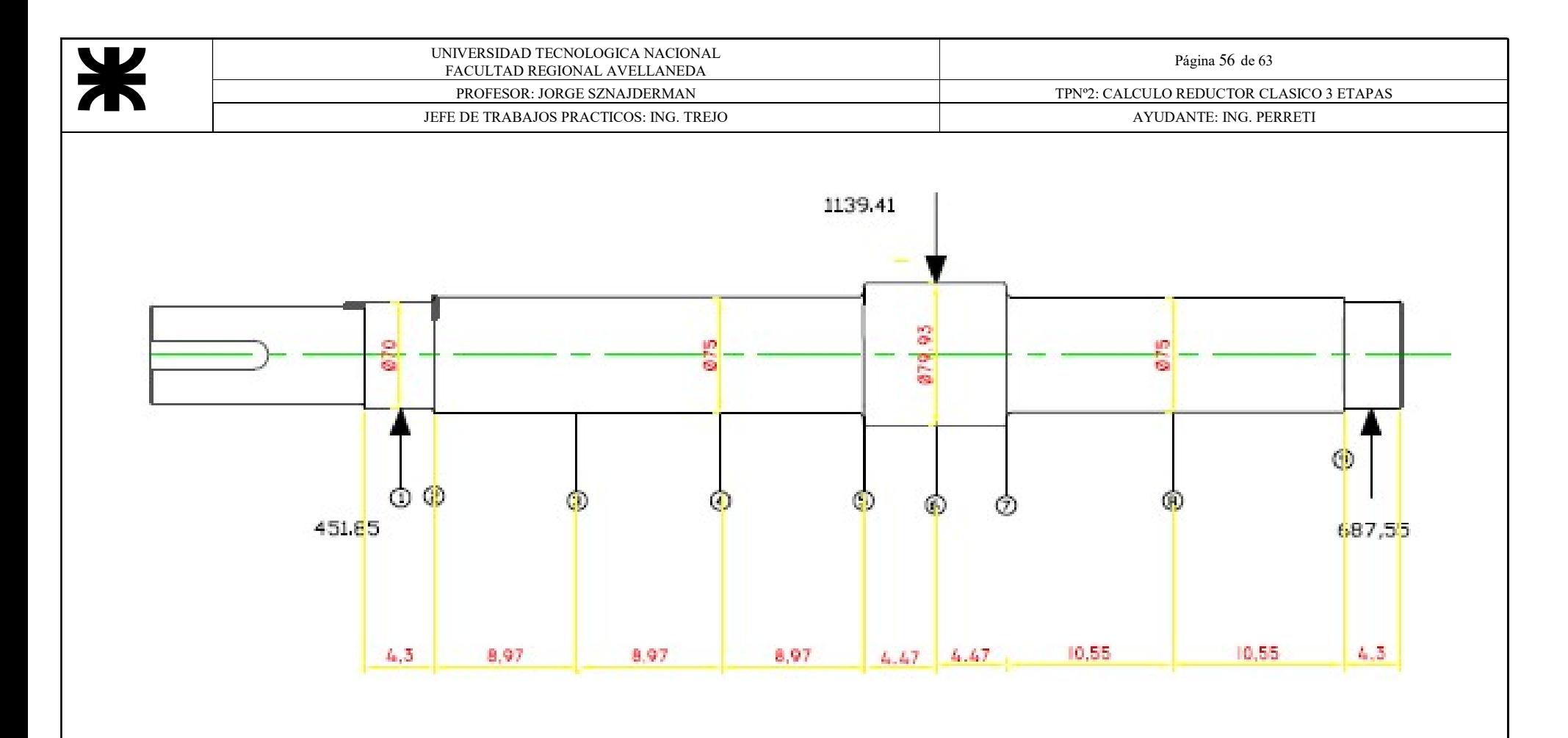

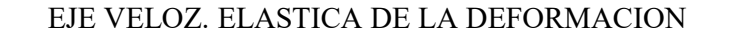

 $DISTANCIAS = cm$ DIAMETROS = mm  $FUERZAS = Kg$ 

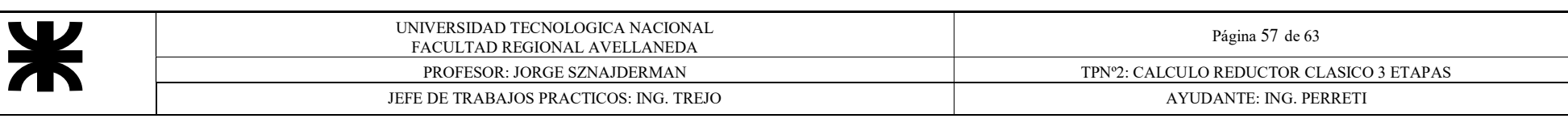

#### 11.2 Elástica de deformación del Eje intermedio I

Para estudiar la elástica de deformación del árbol vamos a utilizar el método analítico detallado en el apunte SPM 02 de la cátedra Proyecto Final , trabajaremos con el

el Árbol Intermedio I (Se adjunta plano)

 $\overline{1}$ 

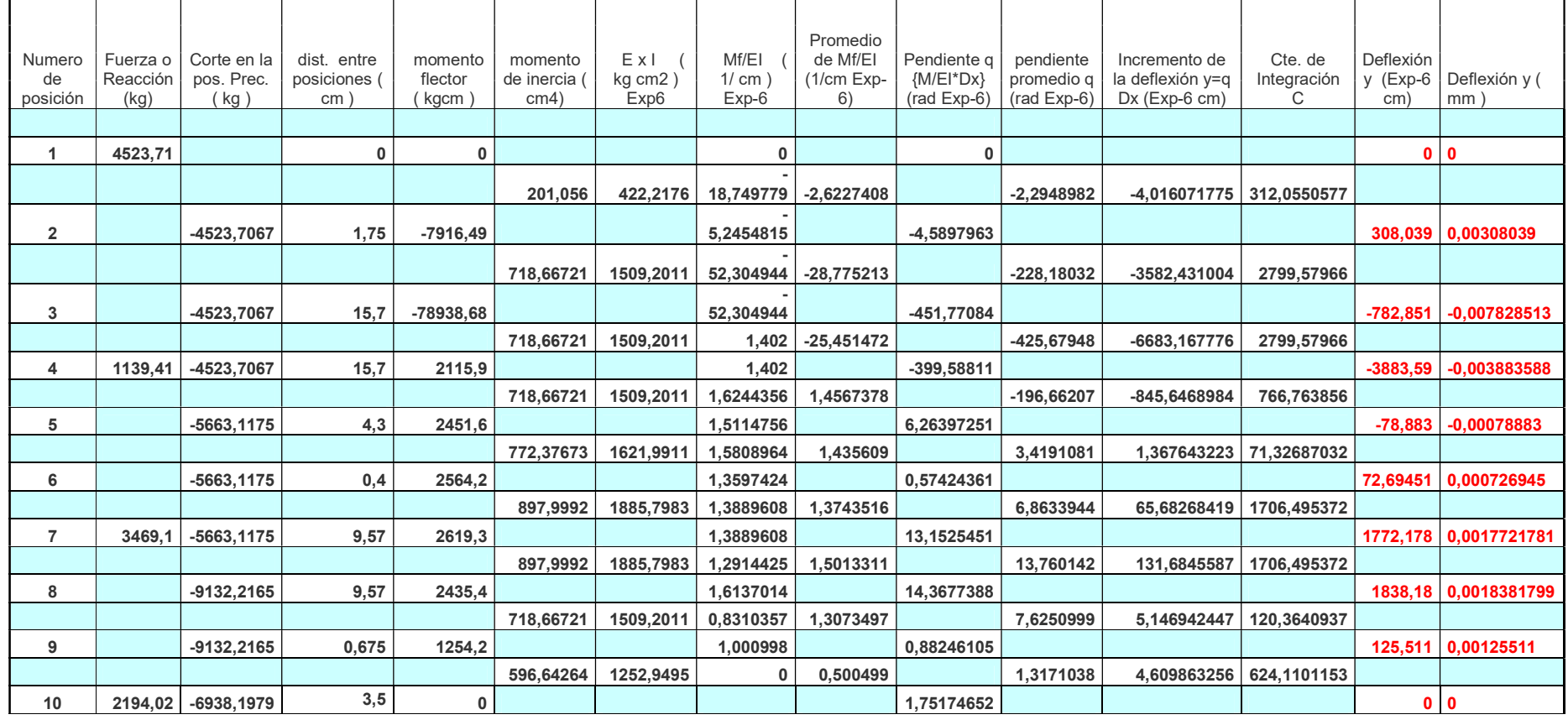

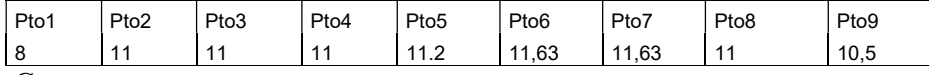

 $C = 178,3171758$ 

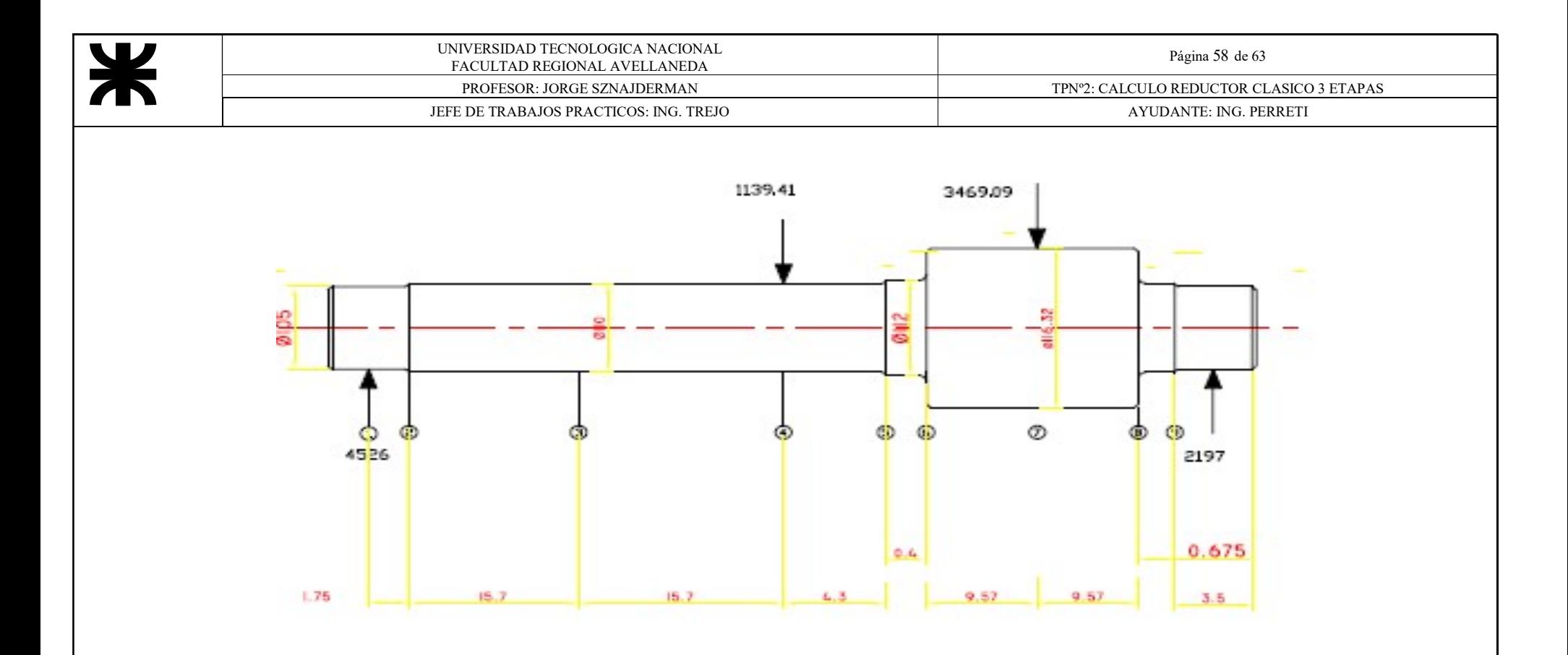

EJE INTERMEDIO I. ELASTICA DE LA DEFORMACION

DISTANCIAS = cm DIAMETROS = mm  $FUERZAS = Kg$ 

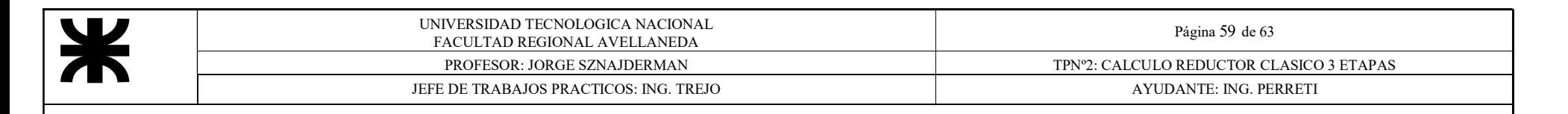

#### 11.3 Elástica de deformación del Eje intermedio II

Para estudiar la elástica de deformación del árbol vamos a utilizar el método analítico detallado en el apunte SPM 02 de la cátedra Proyecto Final , trabajaremos con el el Árbol Intermedio II (Se adjunta plano)

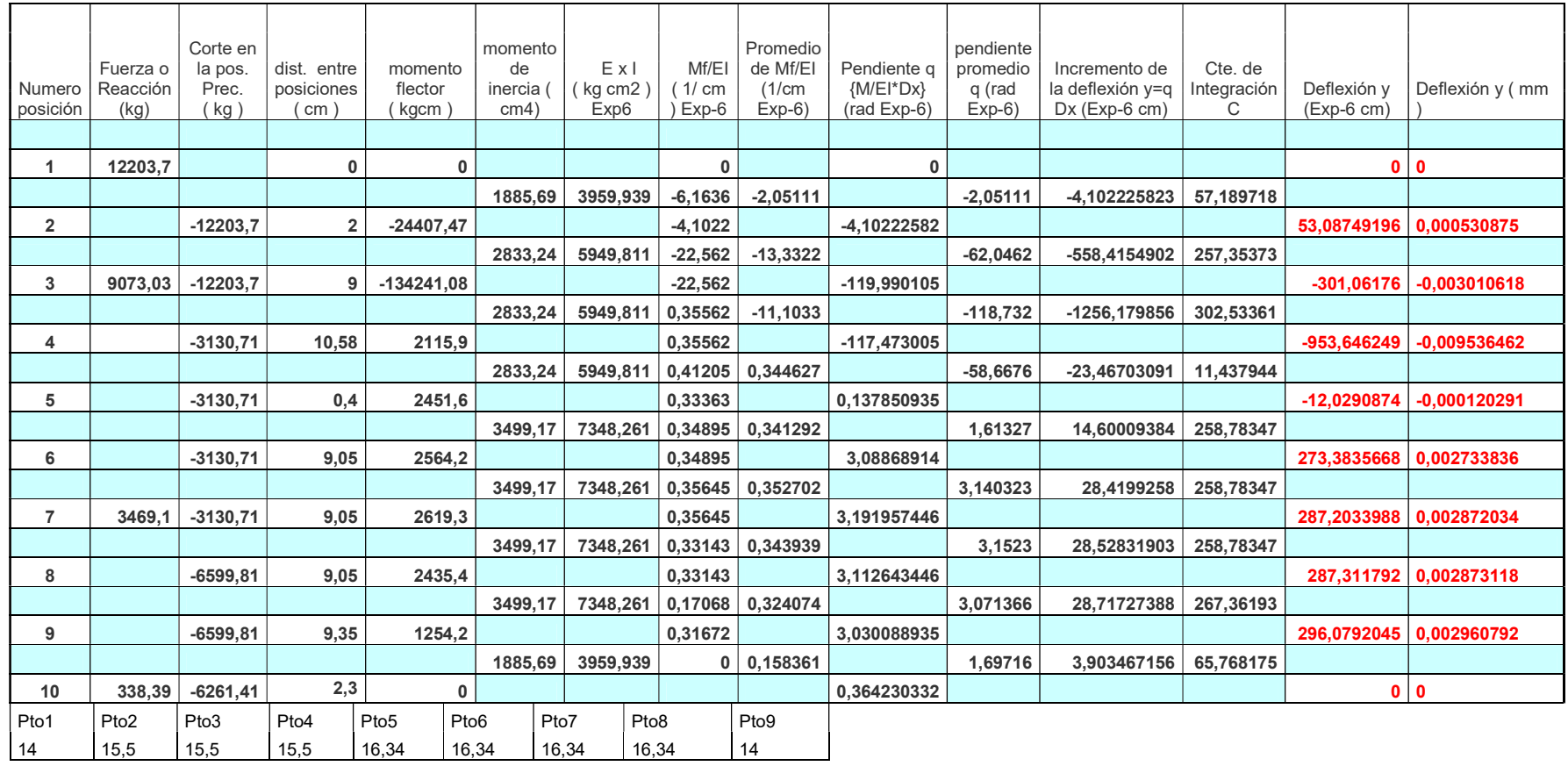

 $C = 28,59485889$ 

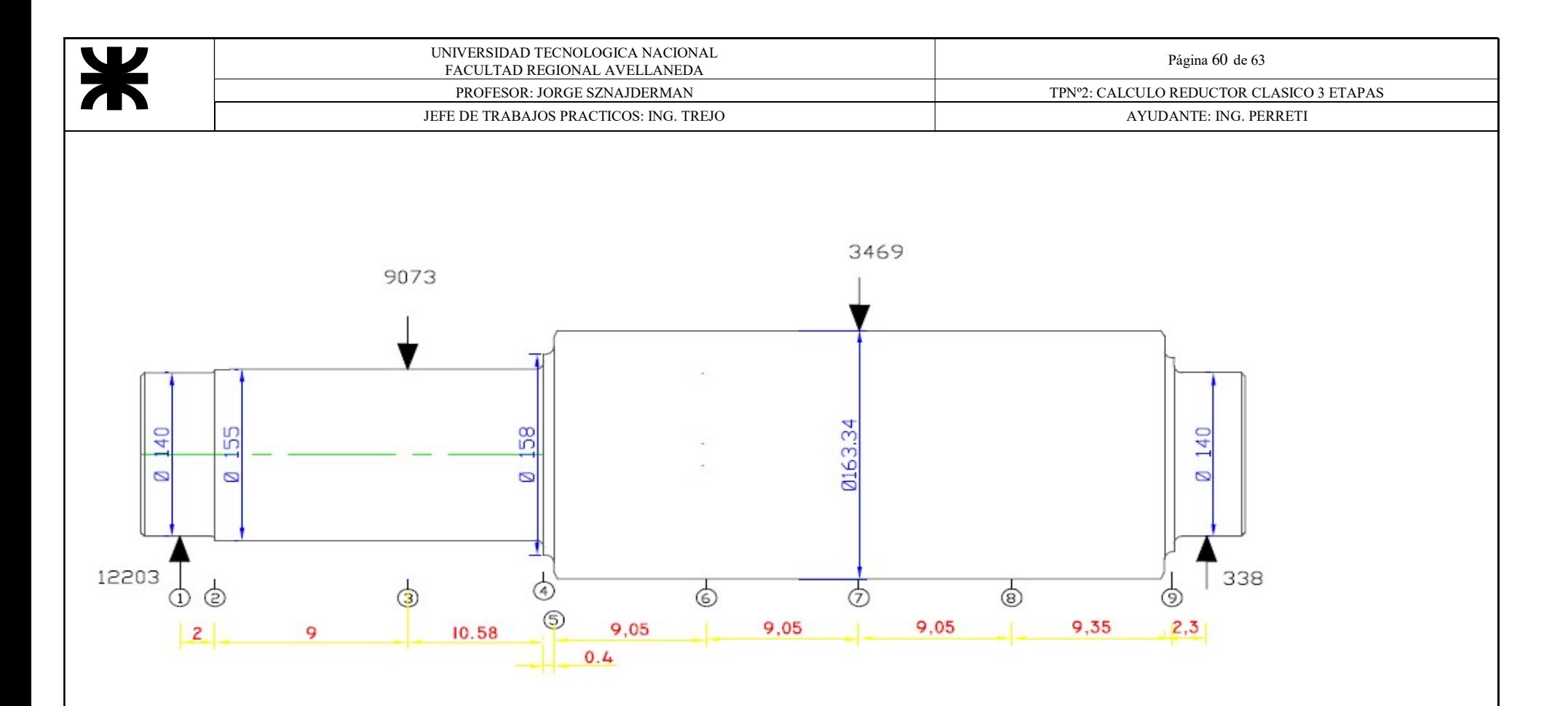

## EJE INTERMEDIO II. ELASTICA DE LA DEFORMACION

DISTANCIAS = cm DIAMETROS = mm  $FUERZAS = Kg$ 

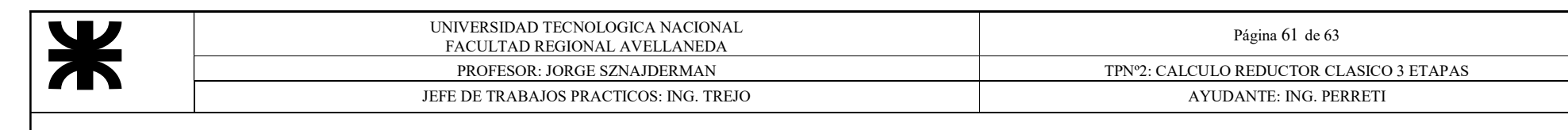

## 11.3 Elástica de deformación del Árbol Hueco

Para estudiar la elástica de deformación del árbol vamos a utilizar el método analítico detallado en el apunte SPM 02 de la cátedra Proyecto Final , trabajaremos con el el Árbol Hueco (Se adjunta plano)

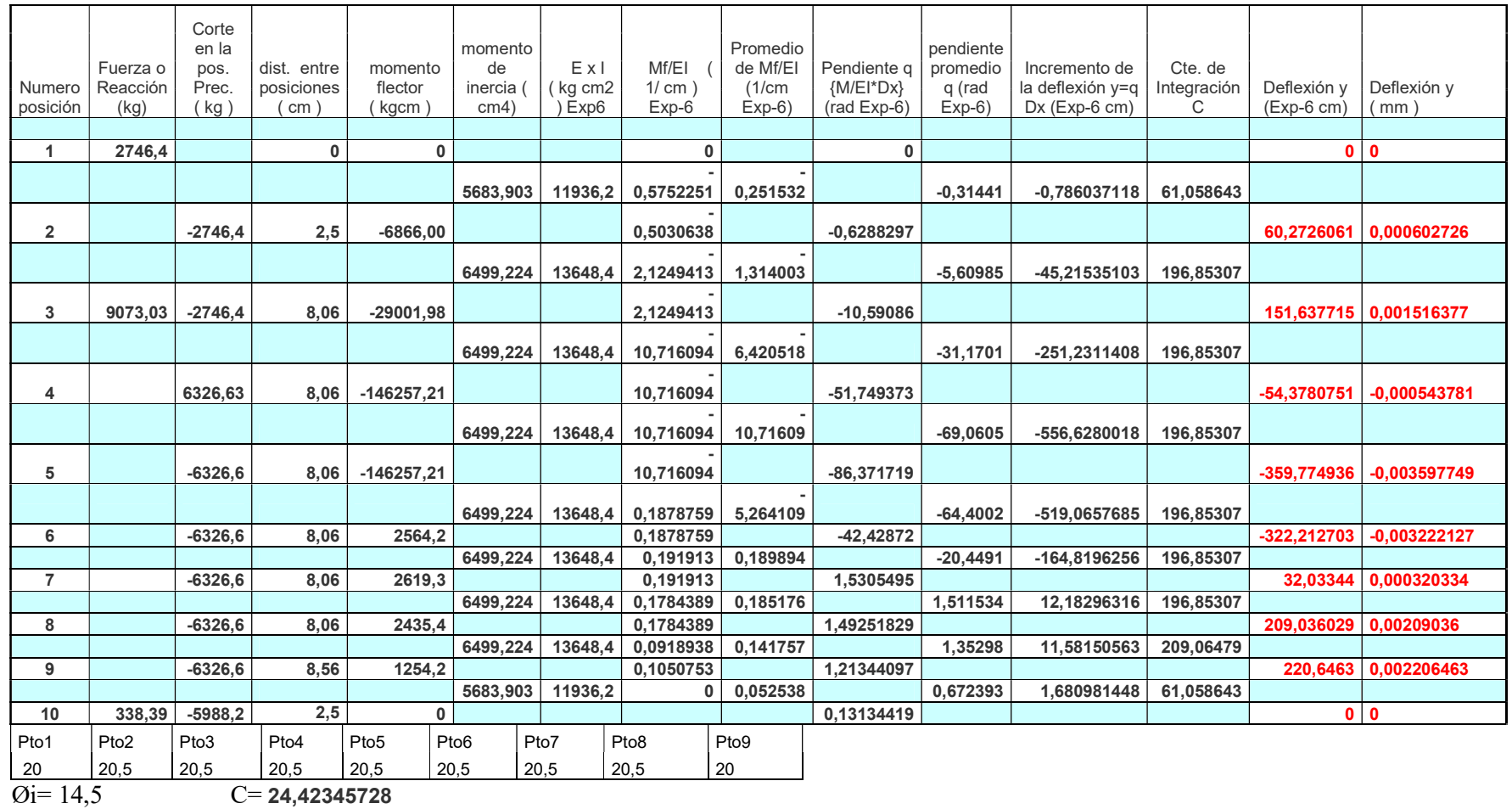

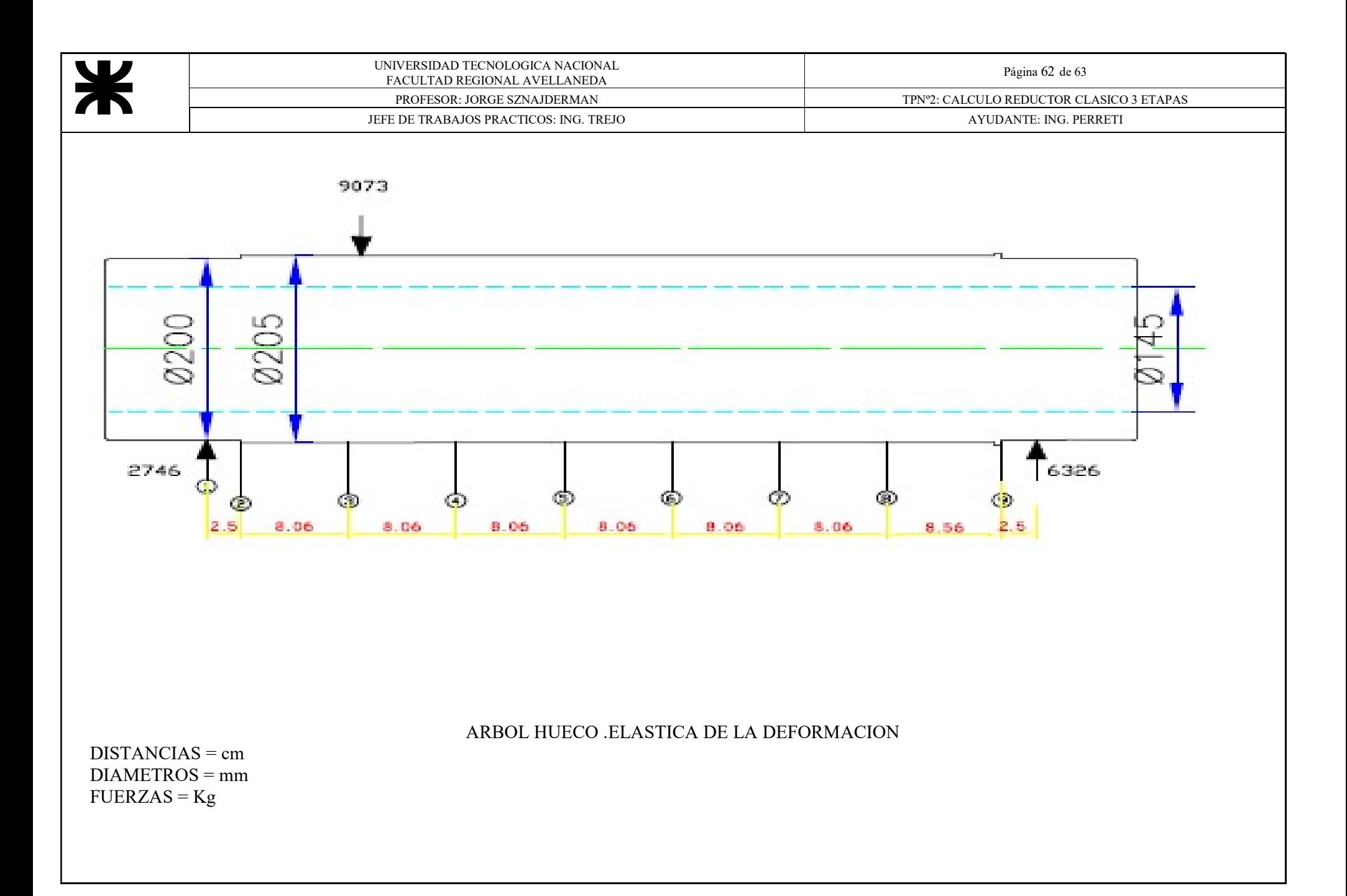

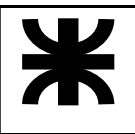

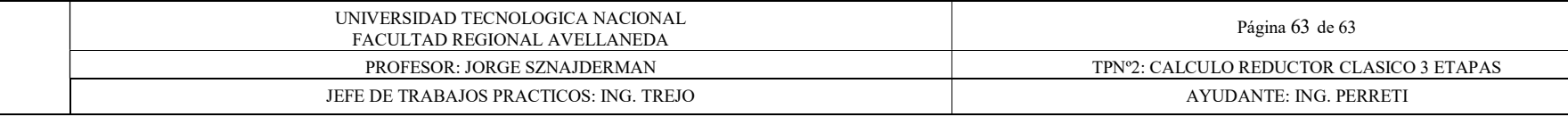

11.5

Comparación Deflexión Según DIN

Tolerancia de fabricación en  $\mu$ m para dientes de engranajes del sistema módulo.

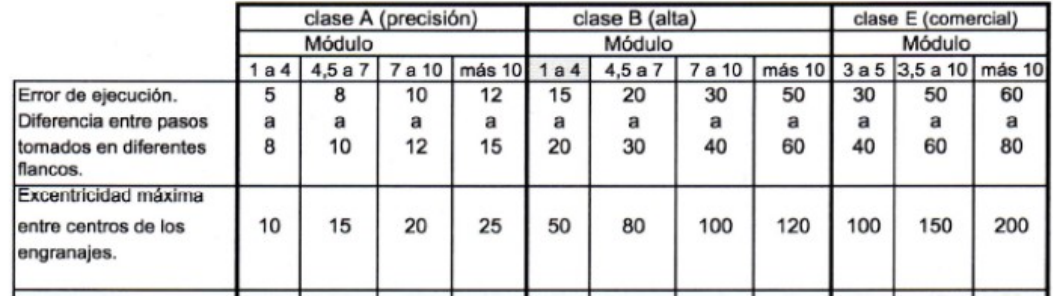

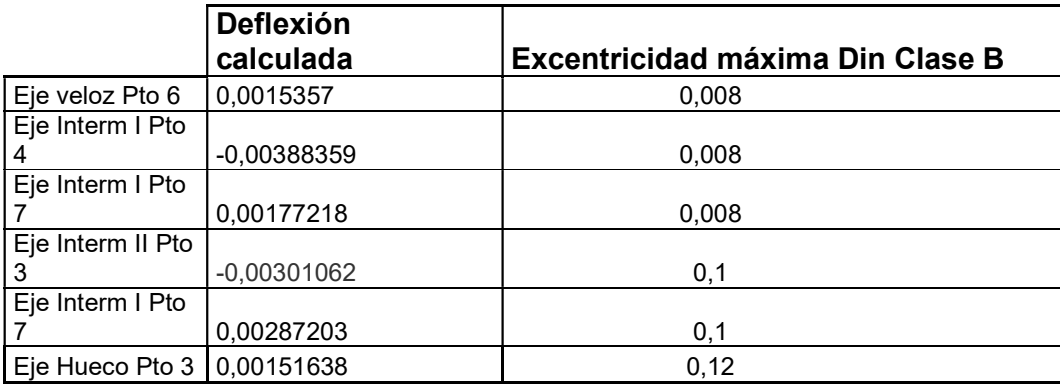

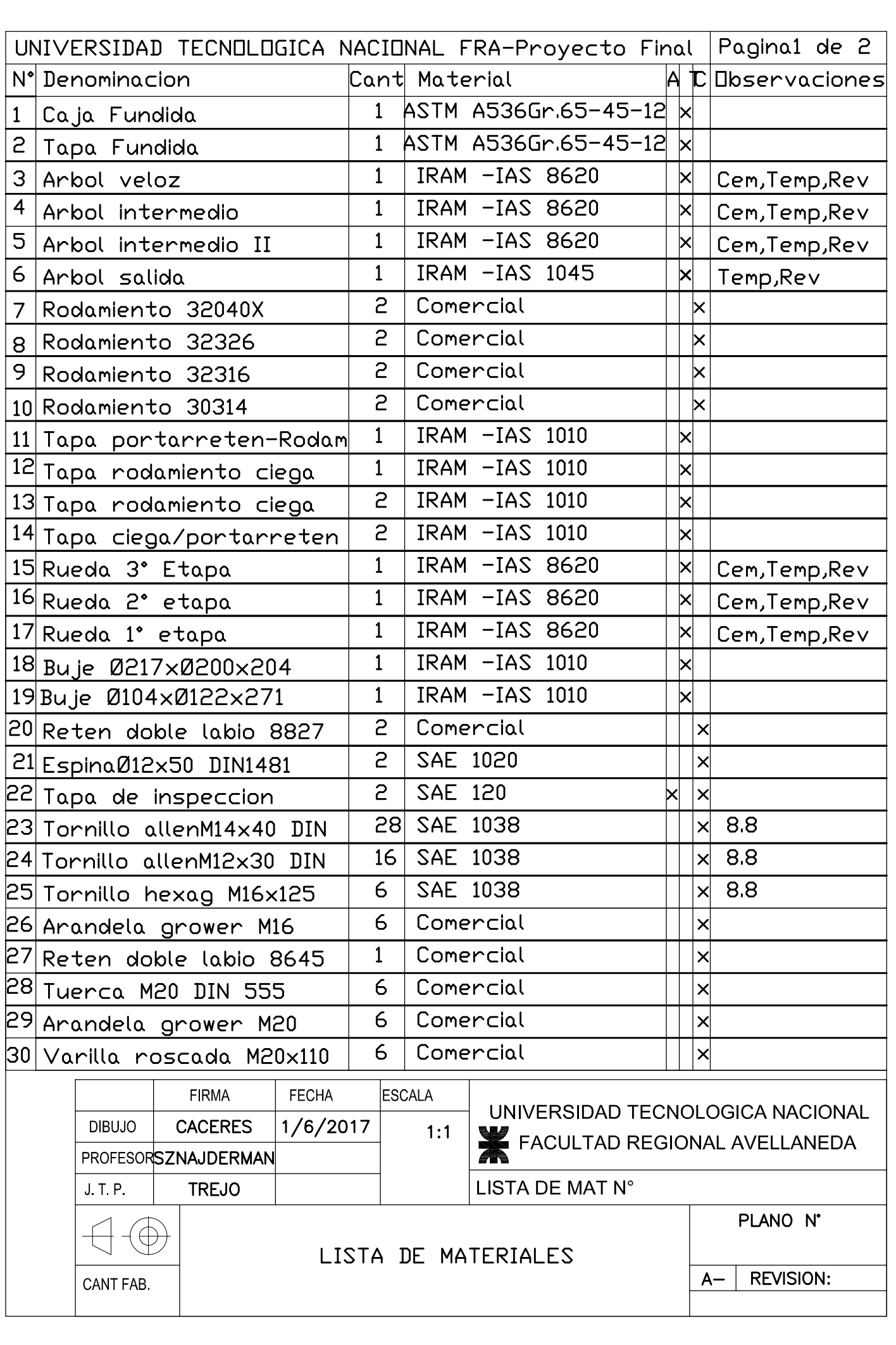

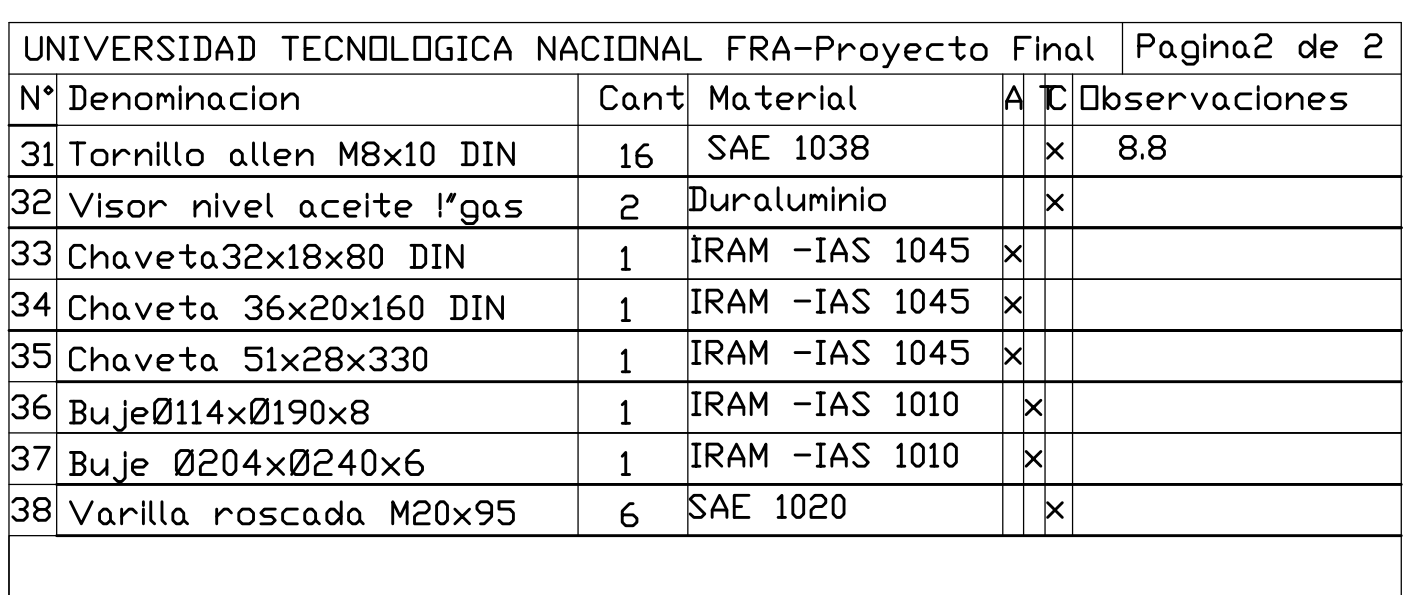

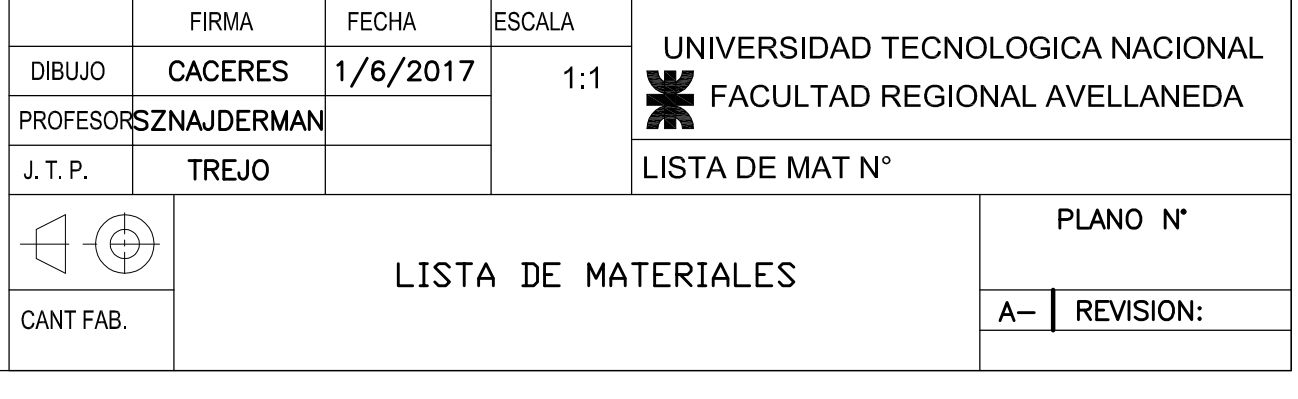

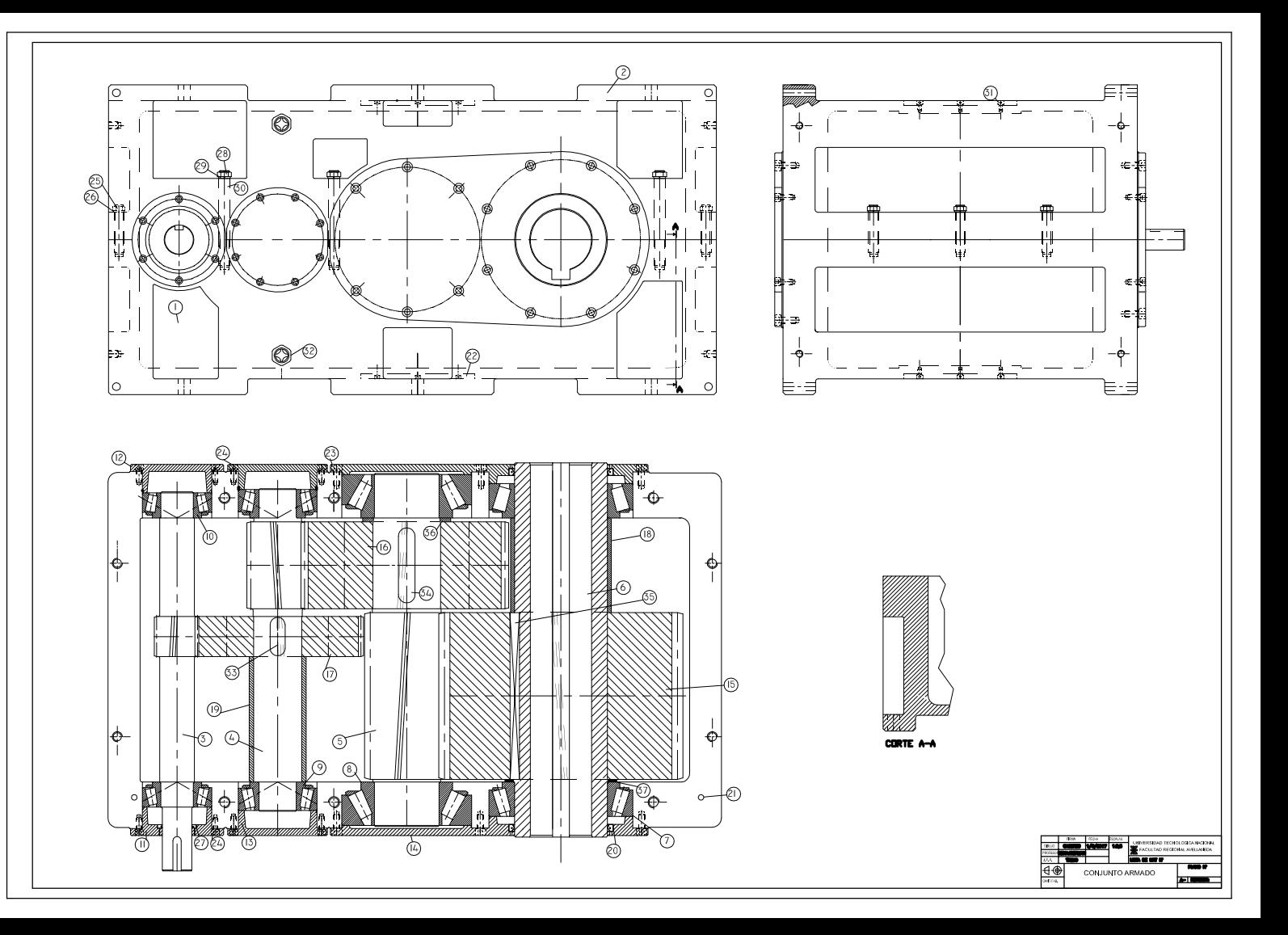

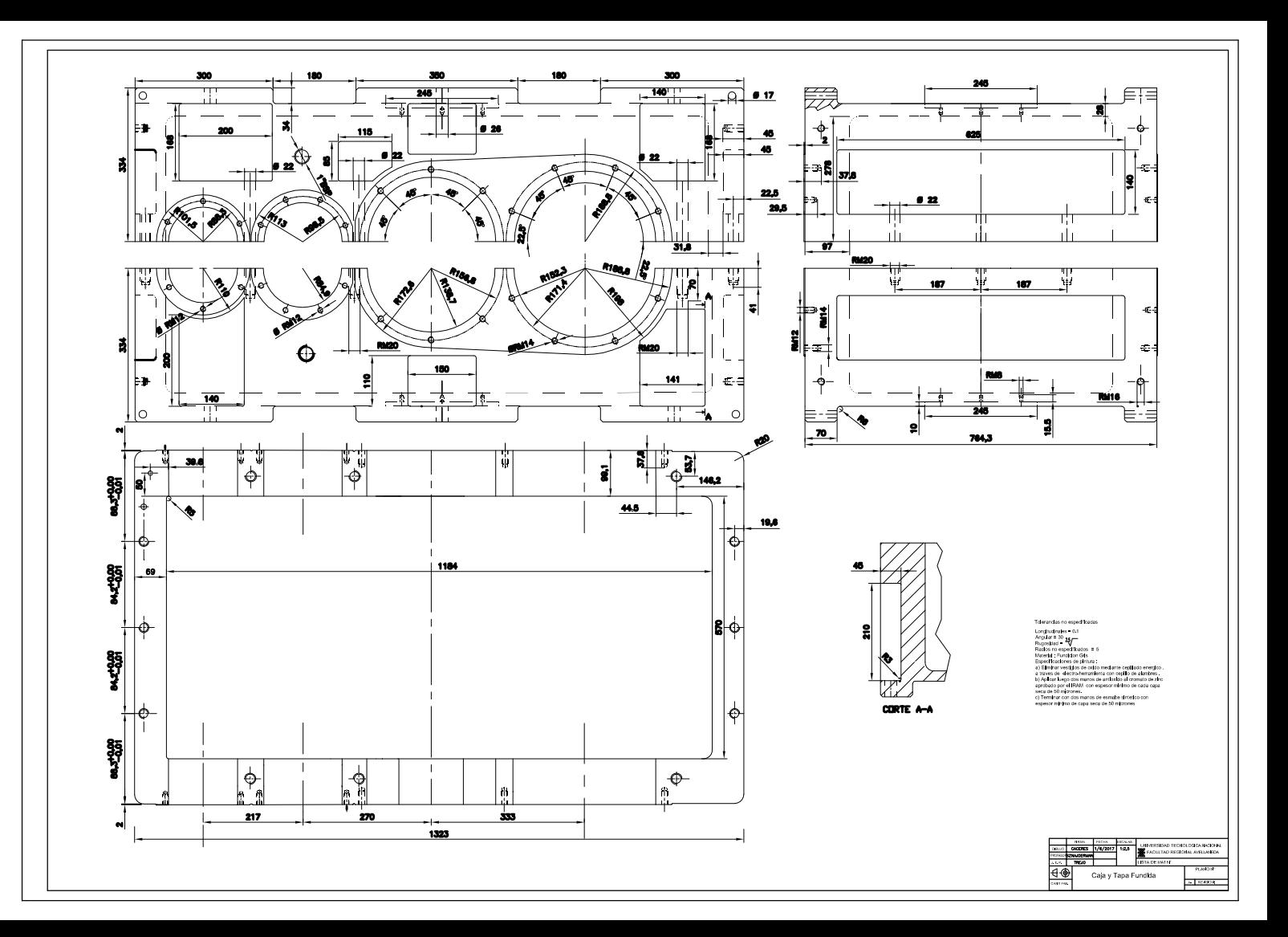

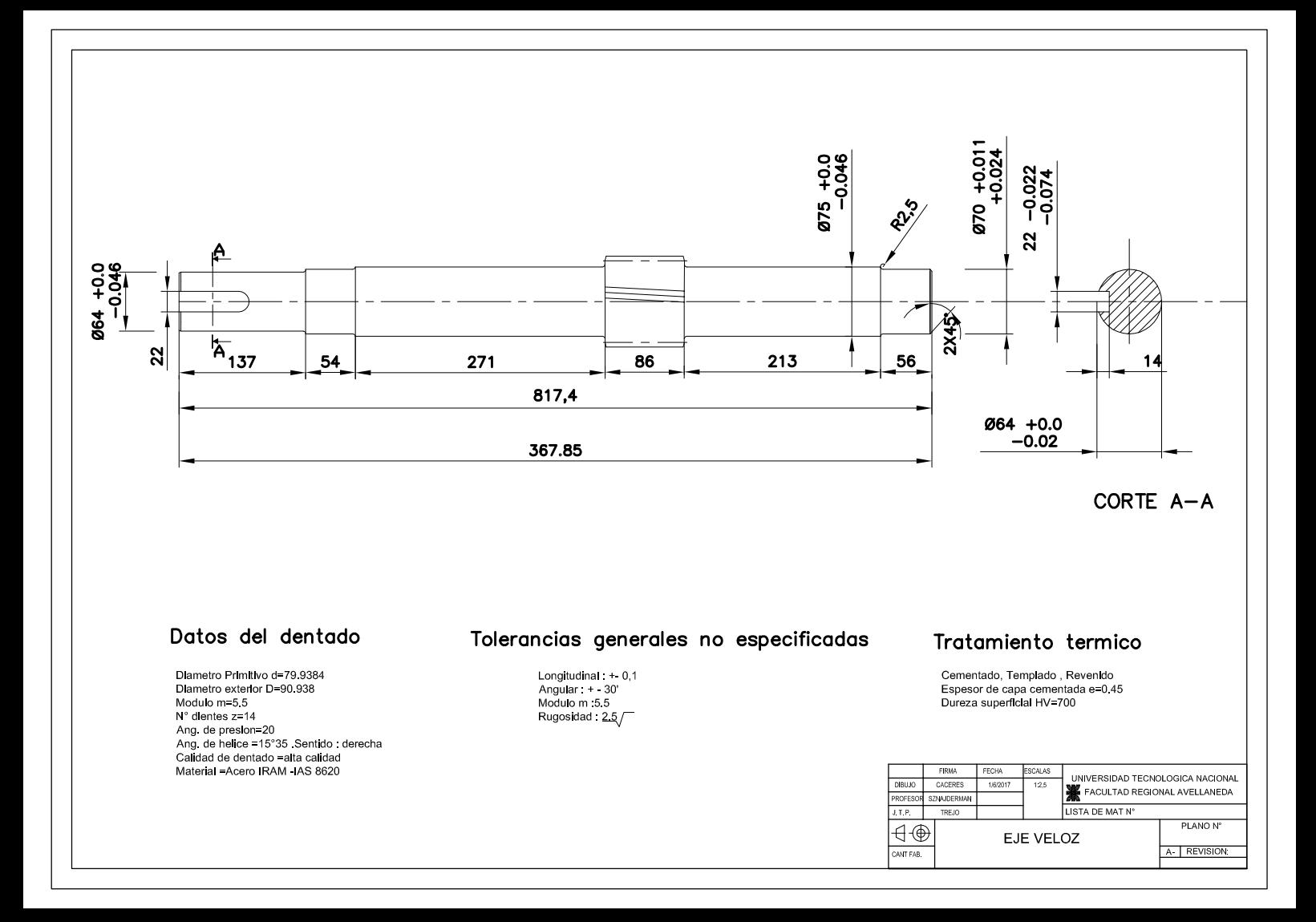

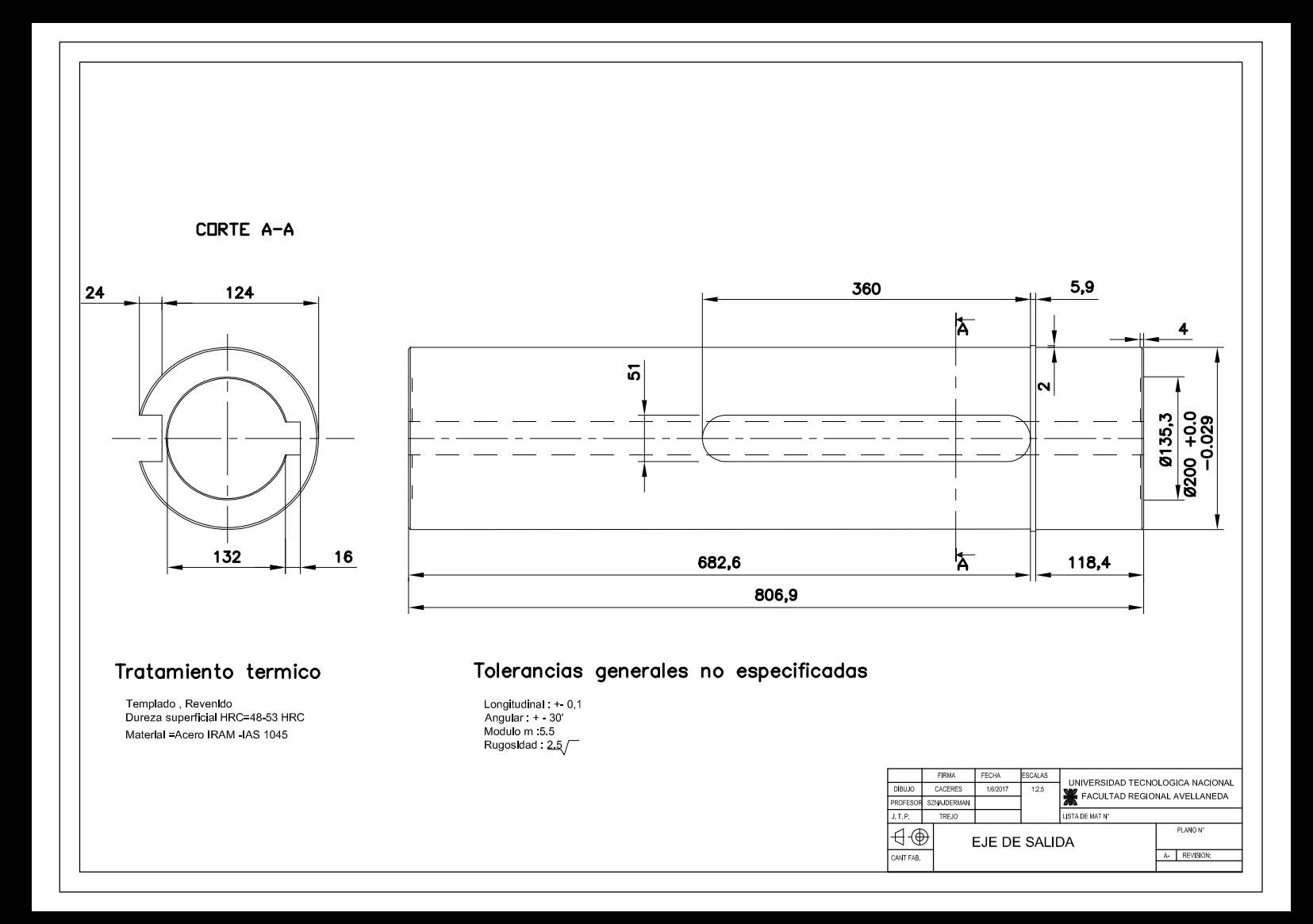

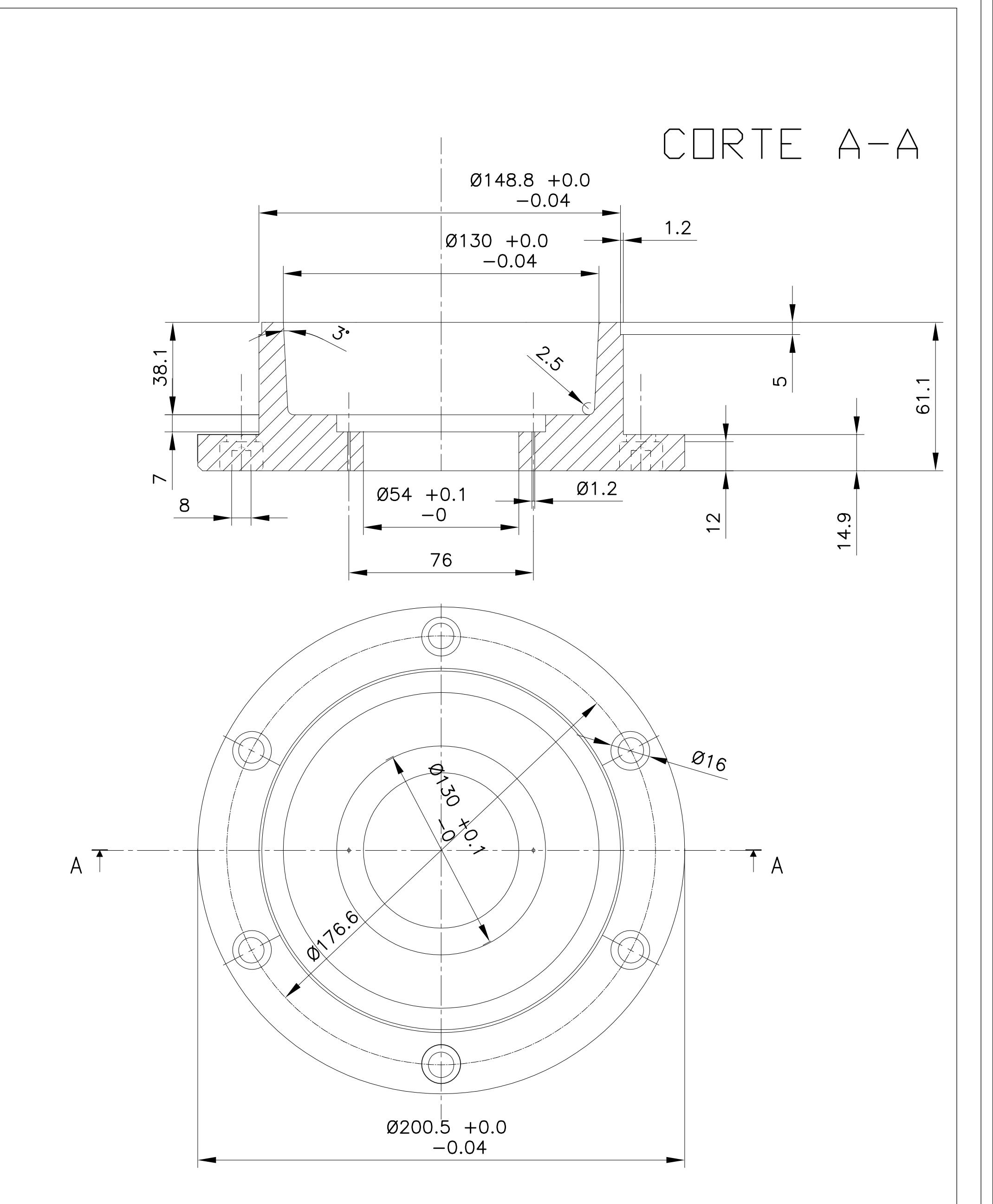

```
Tolerancias generales no especificadas
```

```
Longitudinal : +- 0,1
Angular: + - 30'
Modulo m :5.5
Rugosidad: 2.5
```
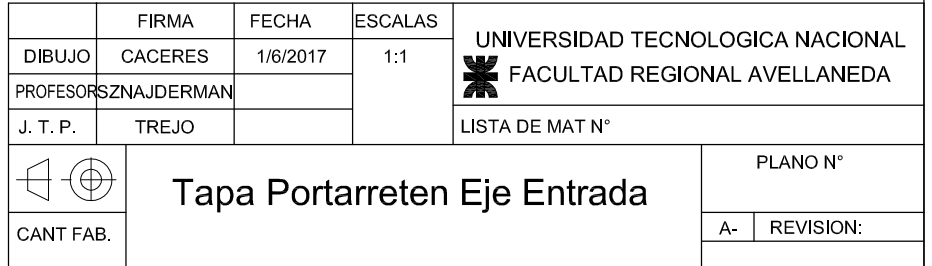

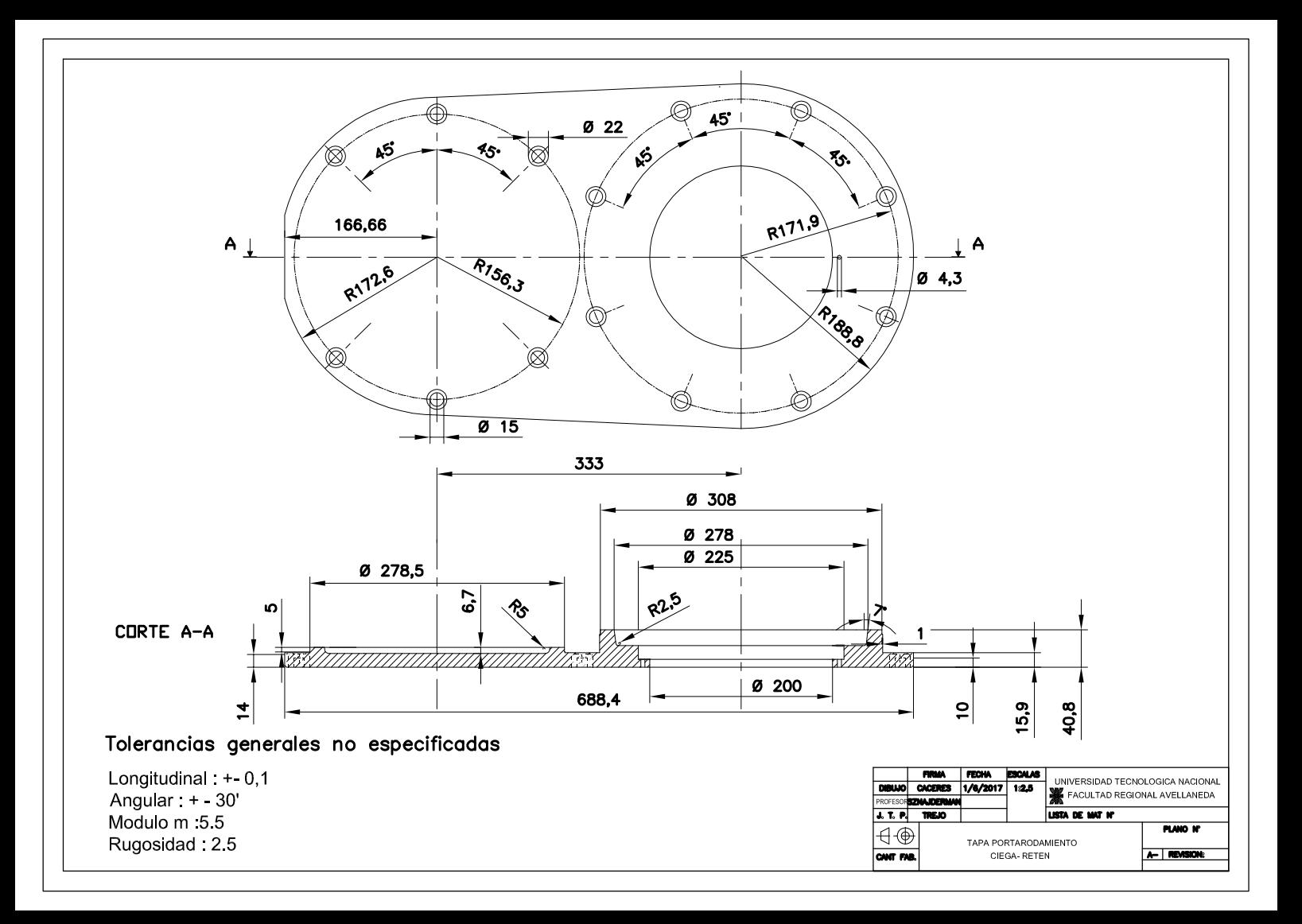

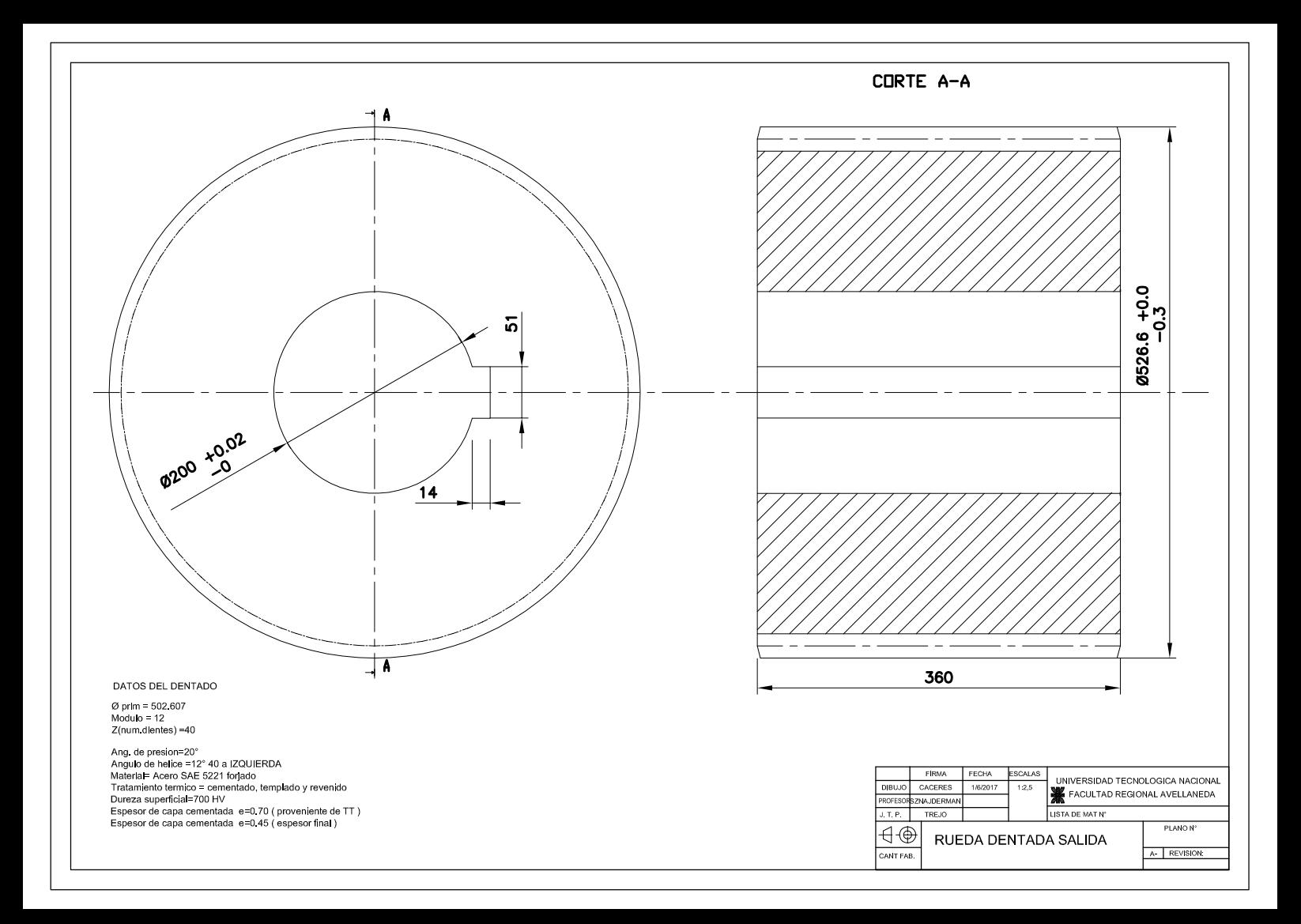
# UNIVERSIDAD TECNOLOGICA NACIONAL F.R. AVELLANEDA

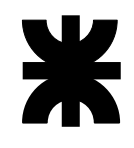

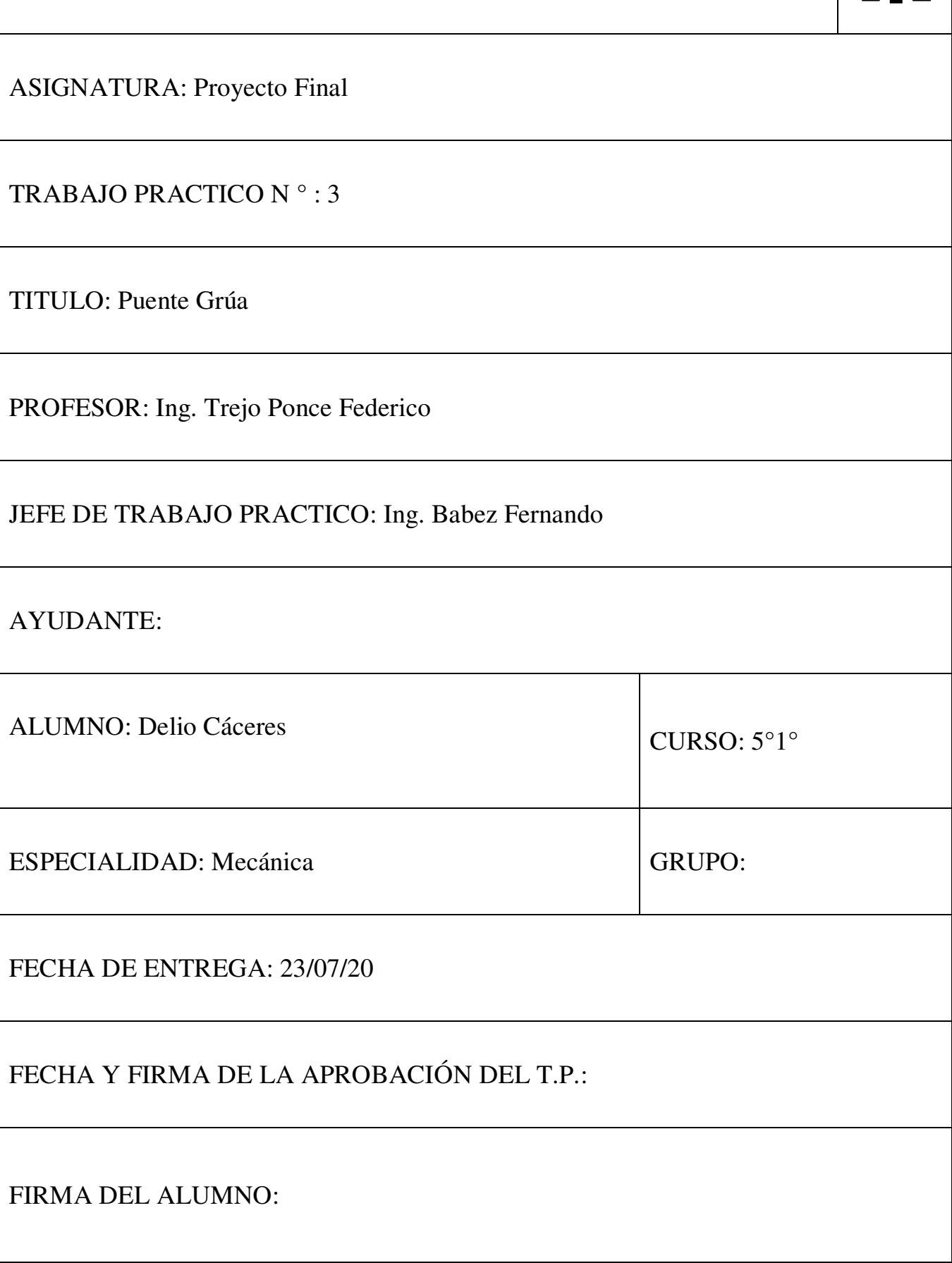

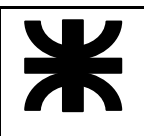

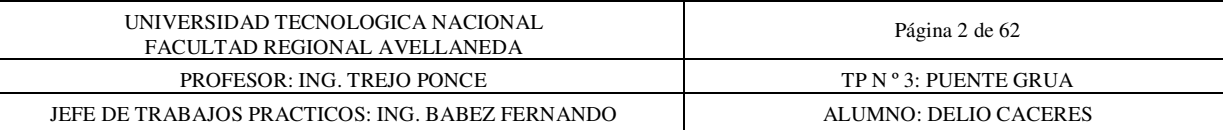

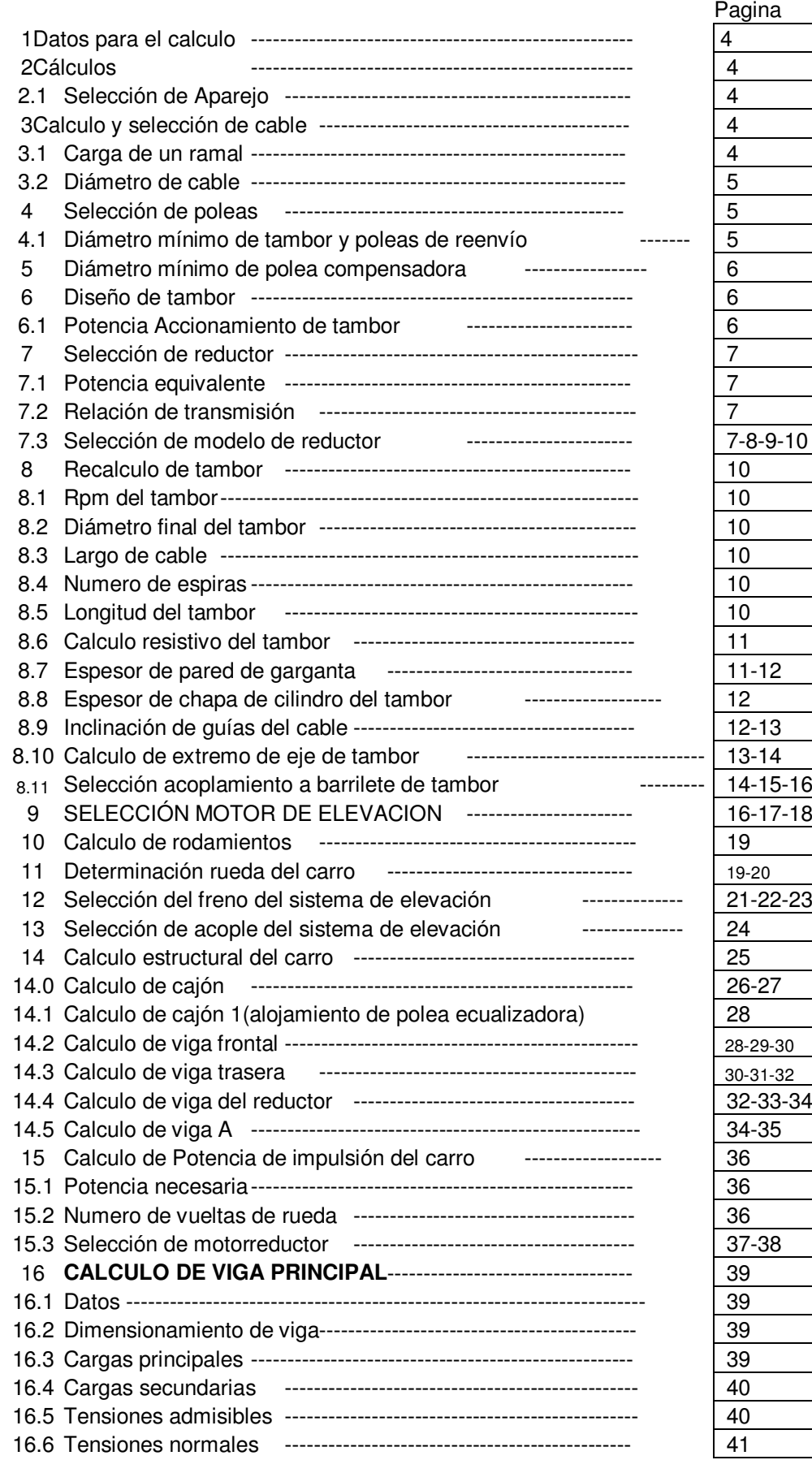

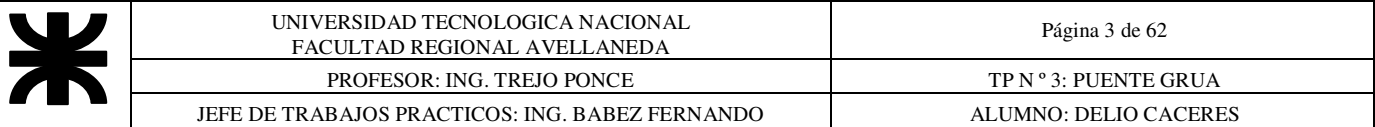

 $\overline{a}$ 

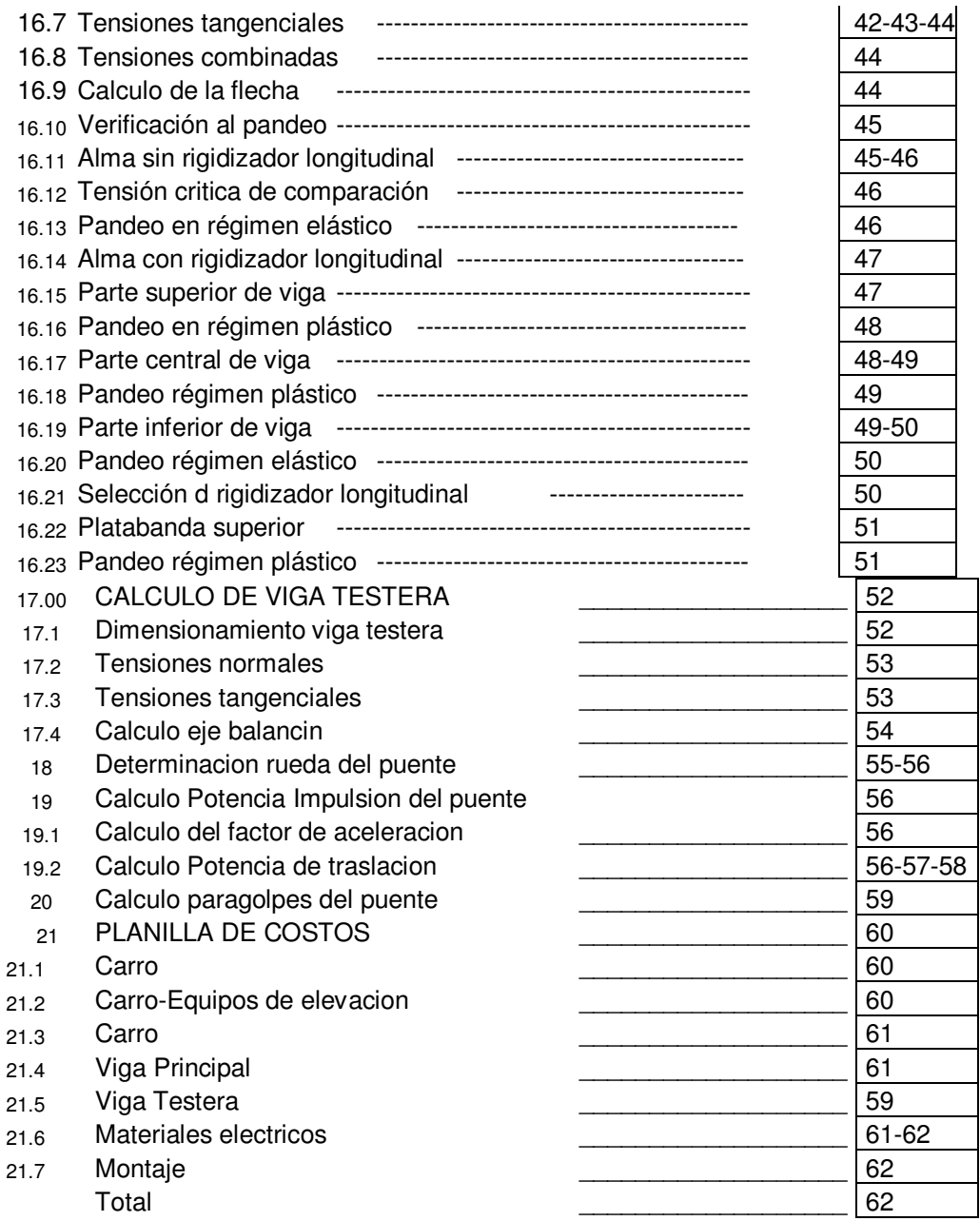

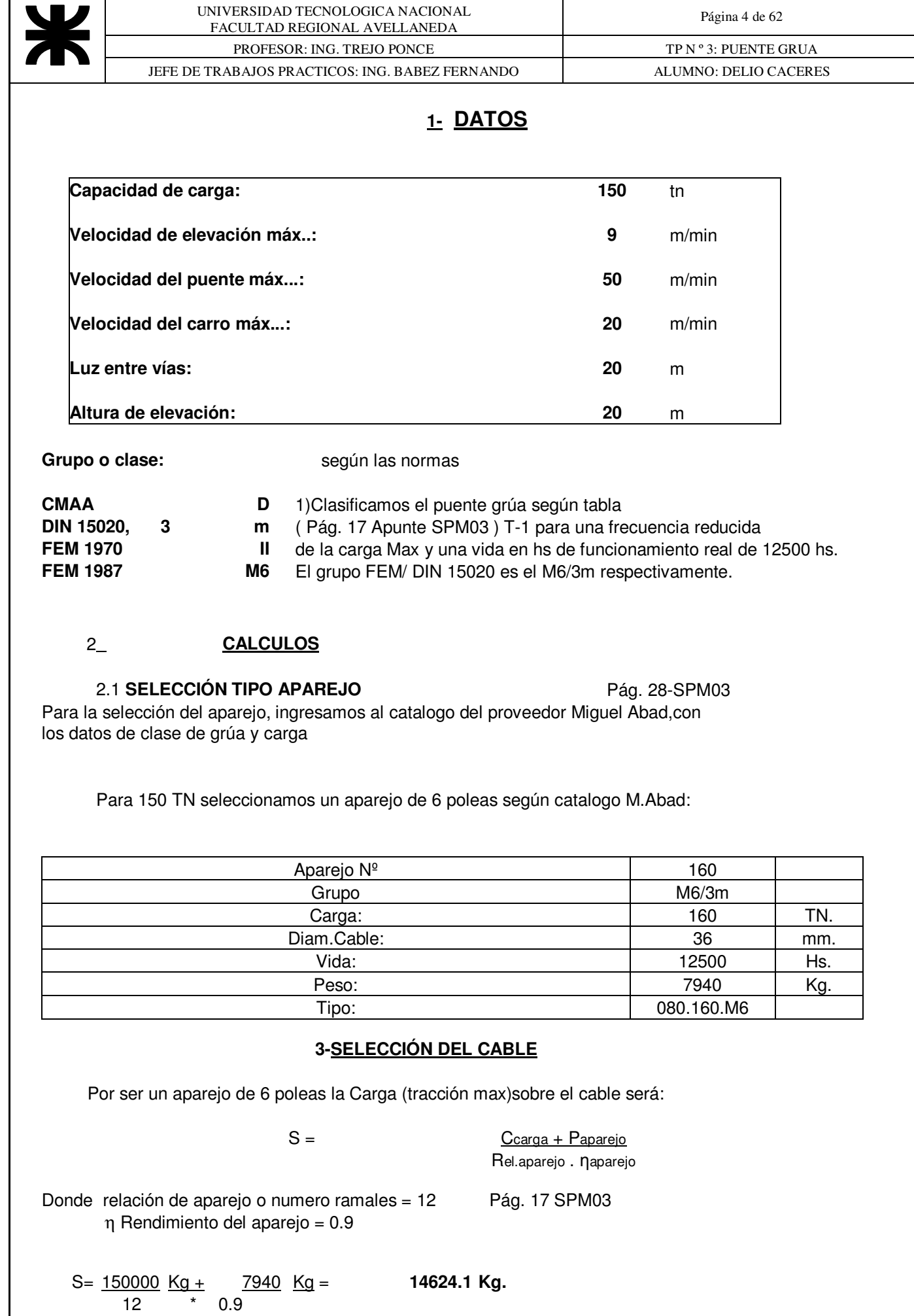

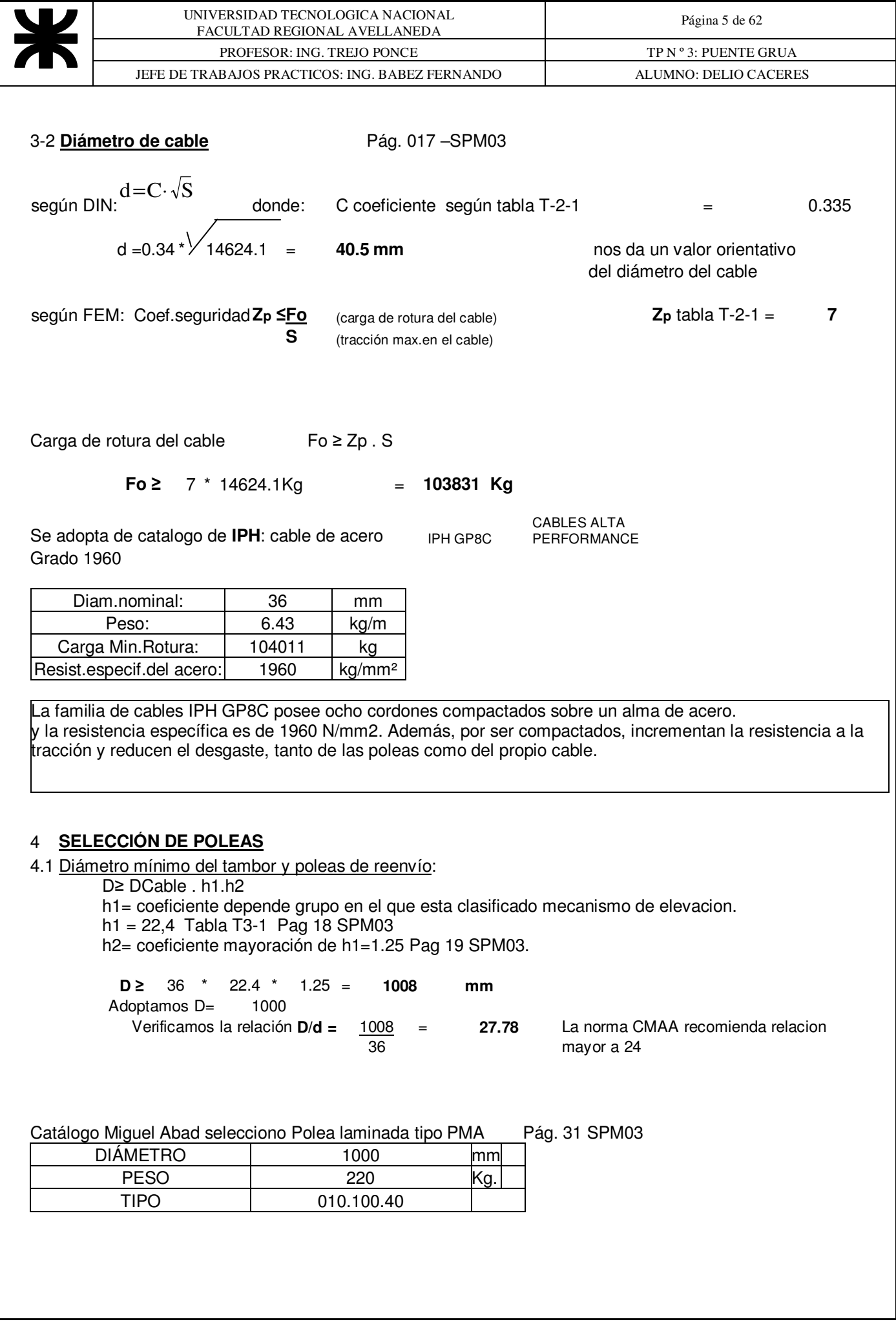

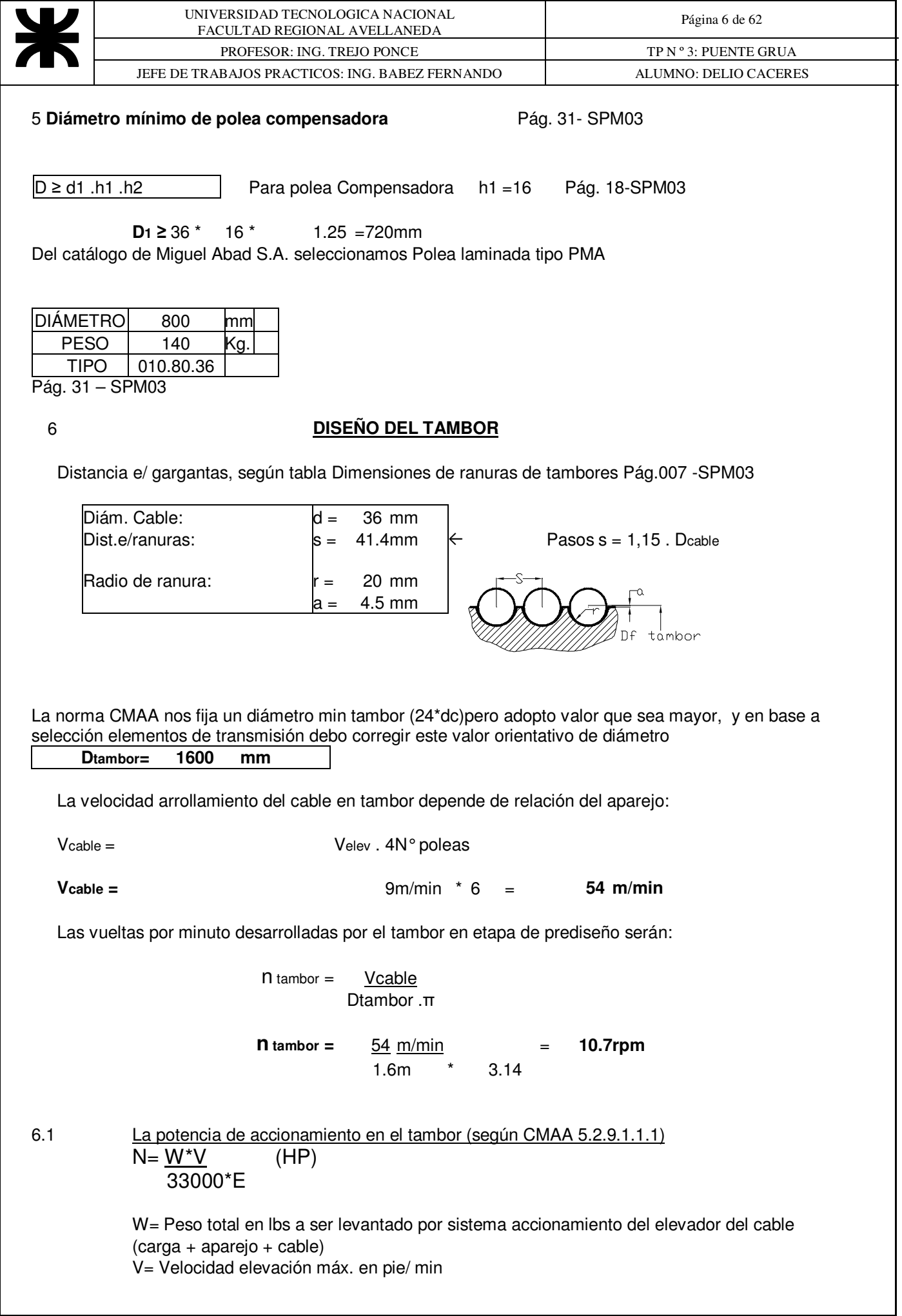

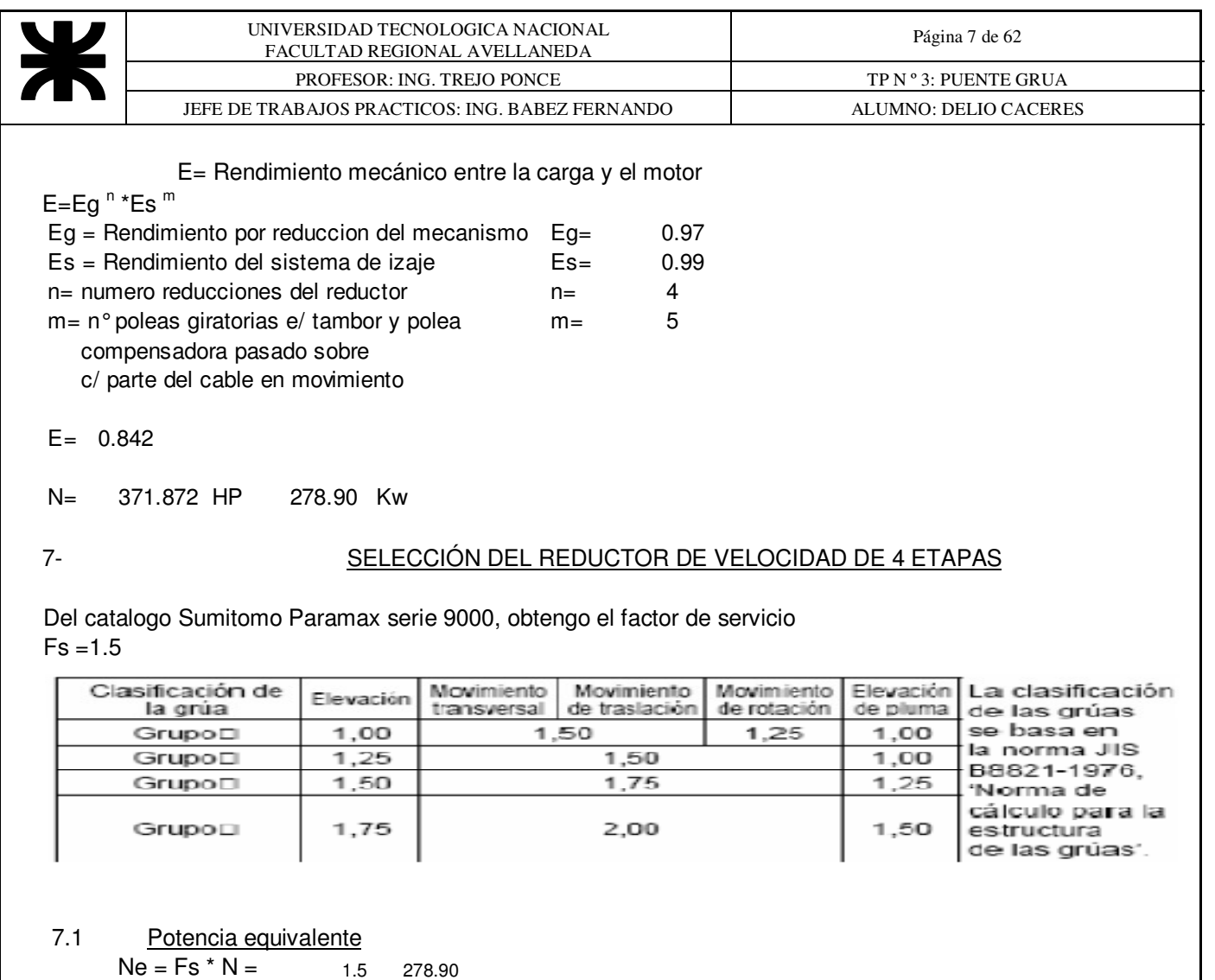

Ne= 418.4 Kw

7.2 Relacion de transmision

Se acoplara al reductor un motor eléctrico standard de 4 polos i= nmotor / ntambor= 1490 10.7

i=  $138.695$   $\rightarrow$  ireduccion = 140 Con la Potencia equivalente y la relación de transmisión ,selecciono Reductor Tabla Mecánica nominal(KW)

#### **7.3 Selección de modelo de reductor**

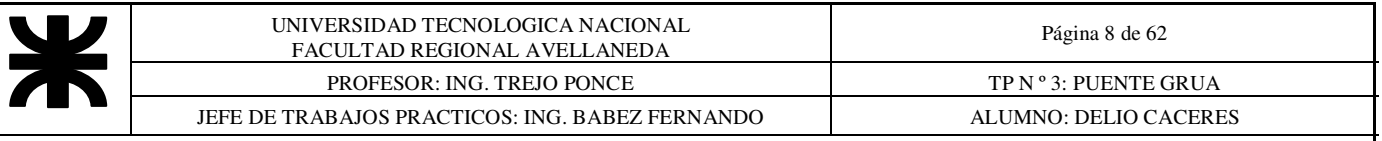

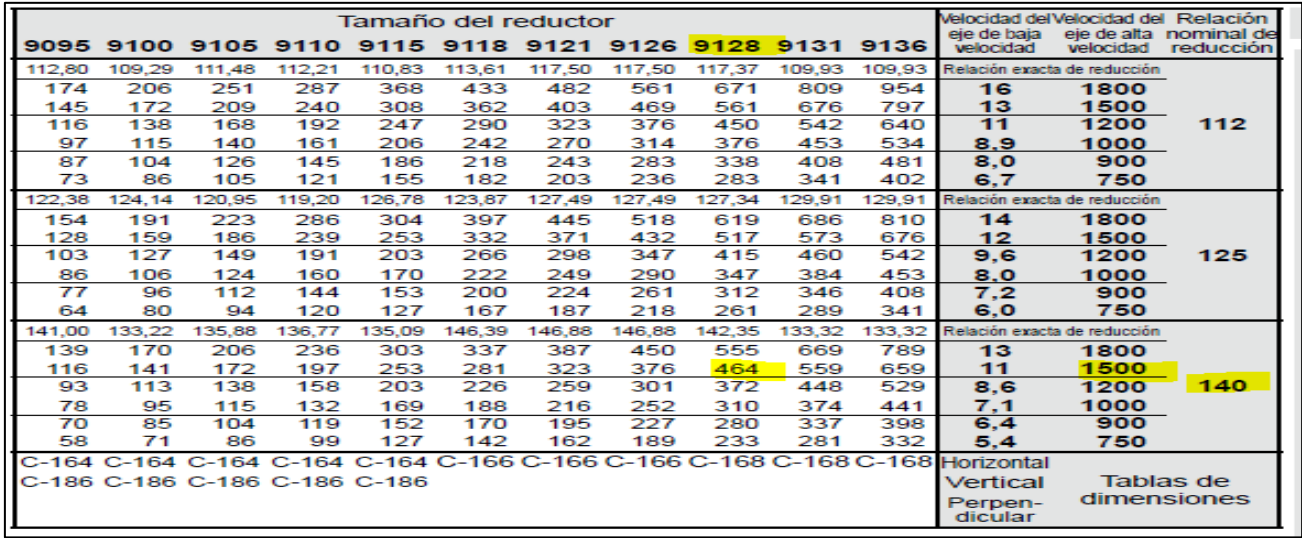

Selecciono reductor **SUMITOMO MODELO 9128 de 4 Etapas de reducción con 464 Kw.**

#### **Verificación de disipación térmica**

Se calculara la disipación térmica para saber si se necesita o no ventilador

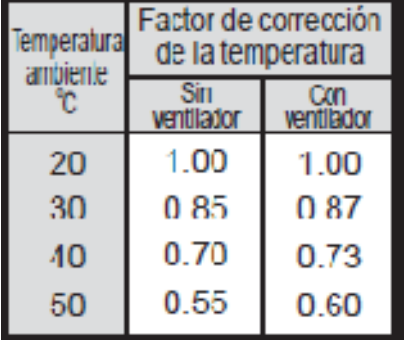

 Factor de corrección de temperatura 1(sin ventilador . Se considera temperatura promedio 20°C

La siguiente tabla dice cuanta potencia puede disipar cada modelo de reductor SUMITOMO.

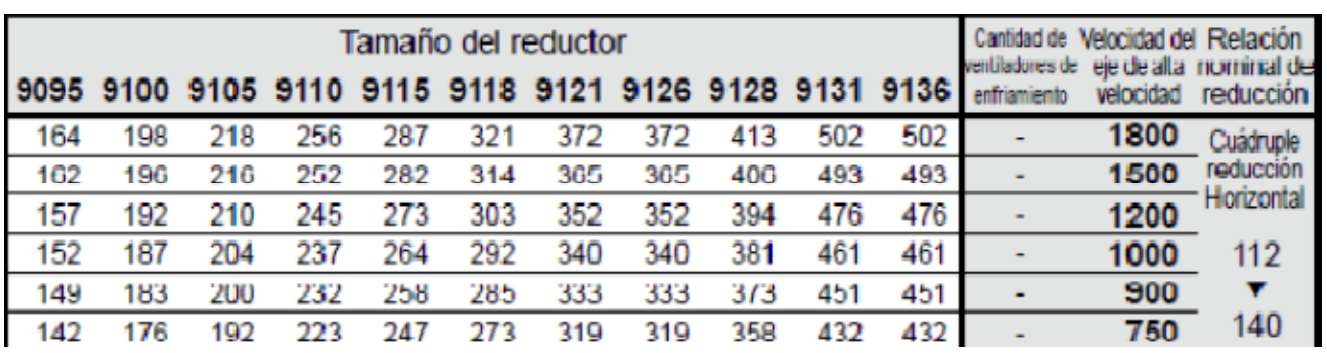

Selecciono Modelo 9128 de 406 KW La potencia a disipar Será:

Nt = N \* Fc =406 KW >278.9 Verifica sin ventilador

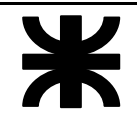

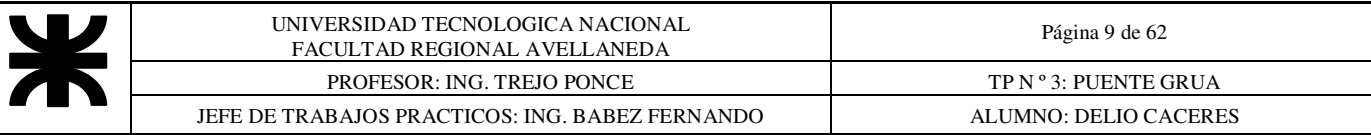

**Marca = Sumitomo Modelo = 9128 Relacion Nominal = 140. Potencia = 406 Kw Peso 7400 Kg.** 

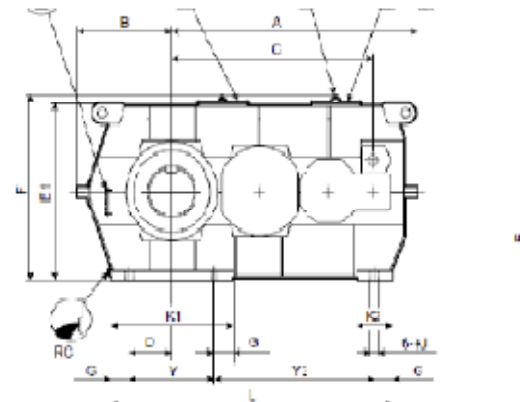

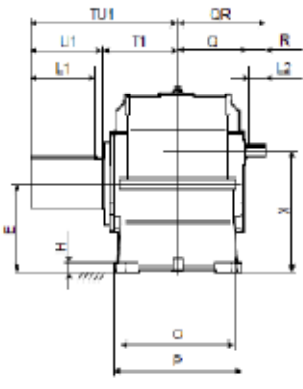

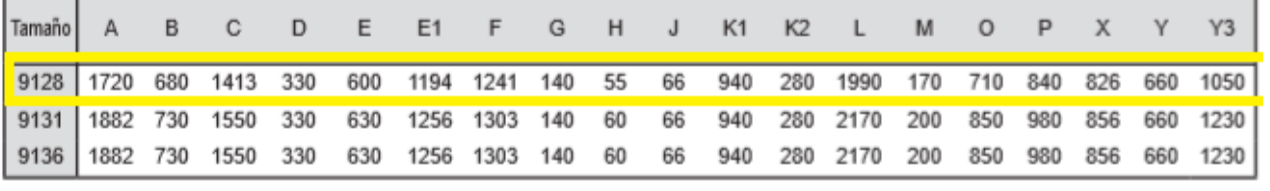

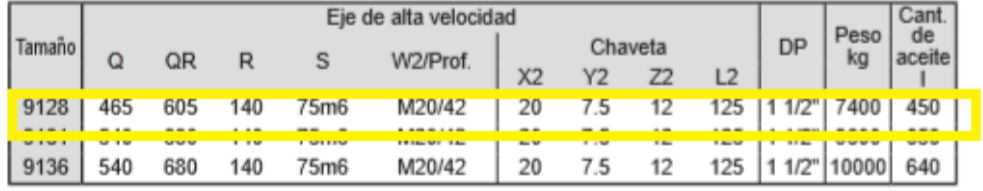

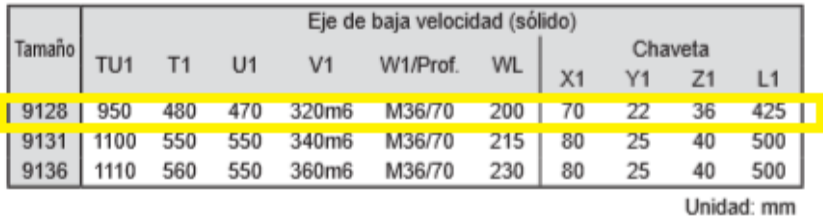

# Configuración estándar de disposición de eje

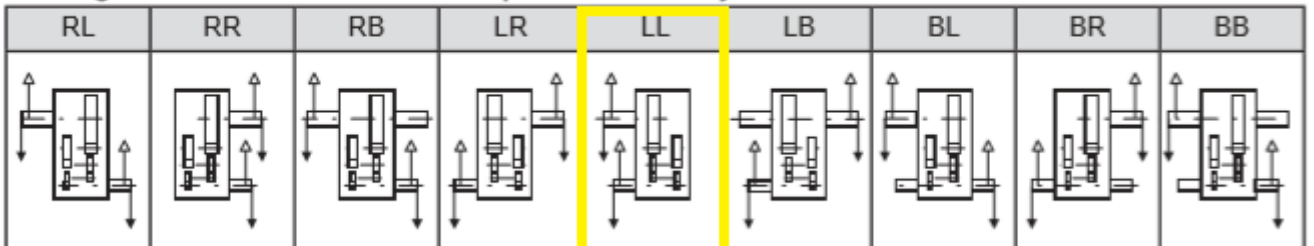

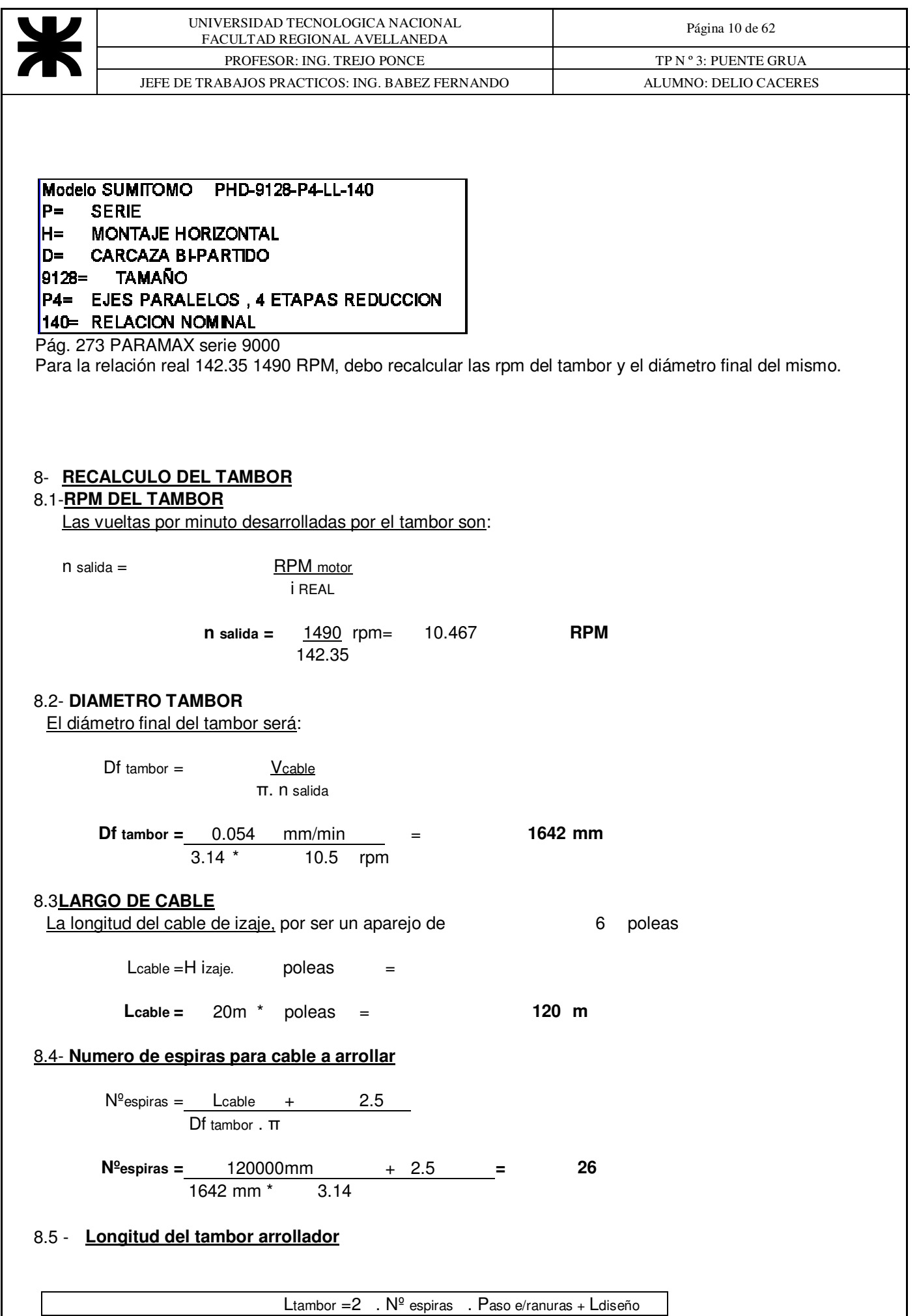

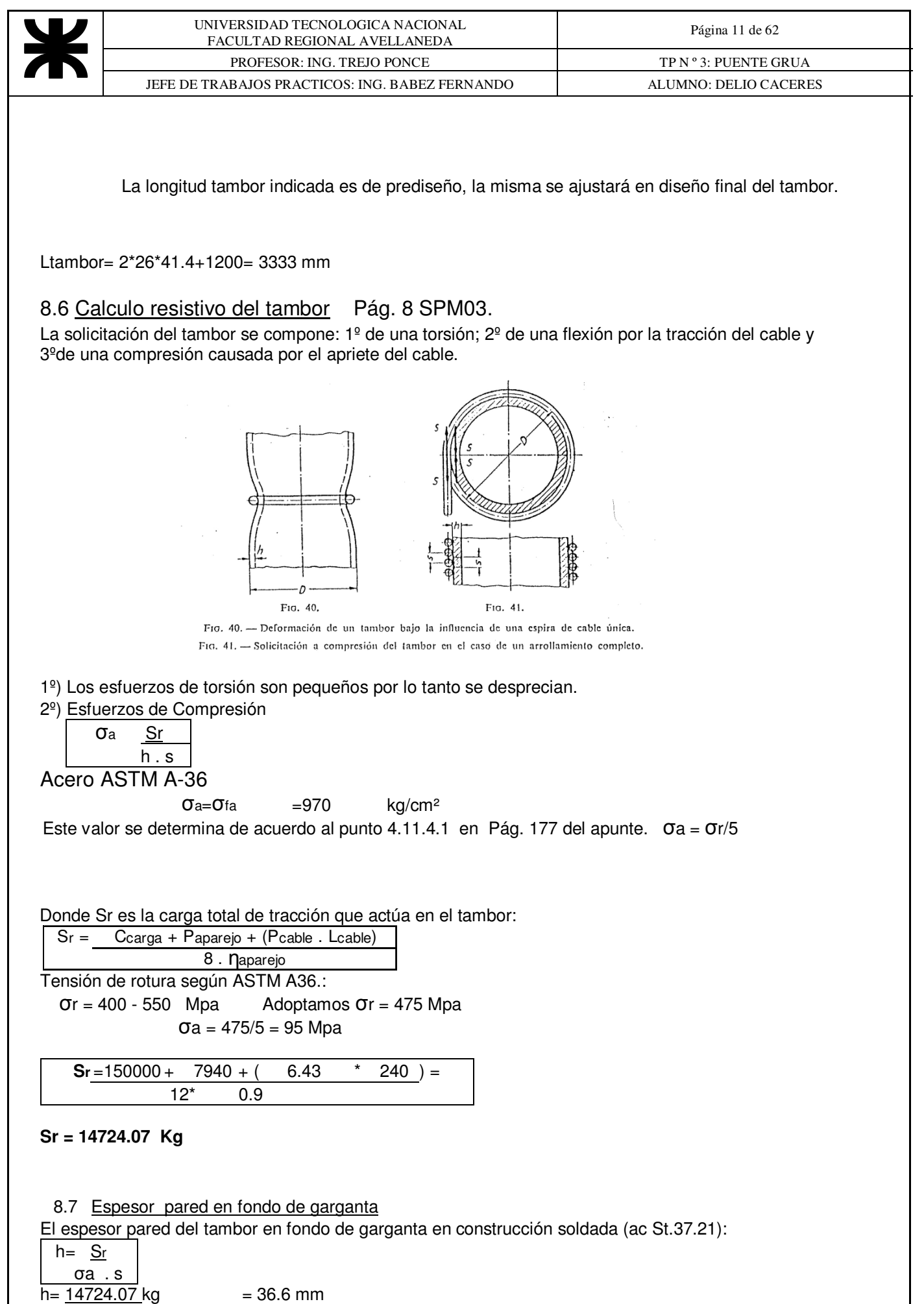

9.7 kg/mm<sup>2</sup> \*41.4 mm

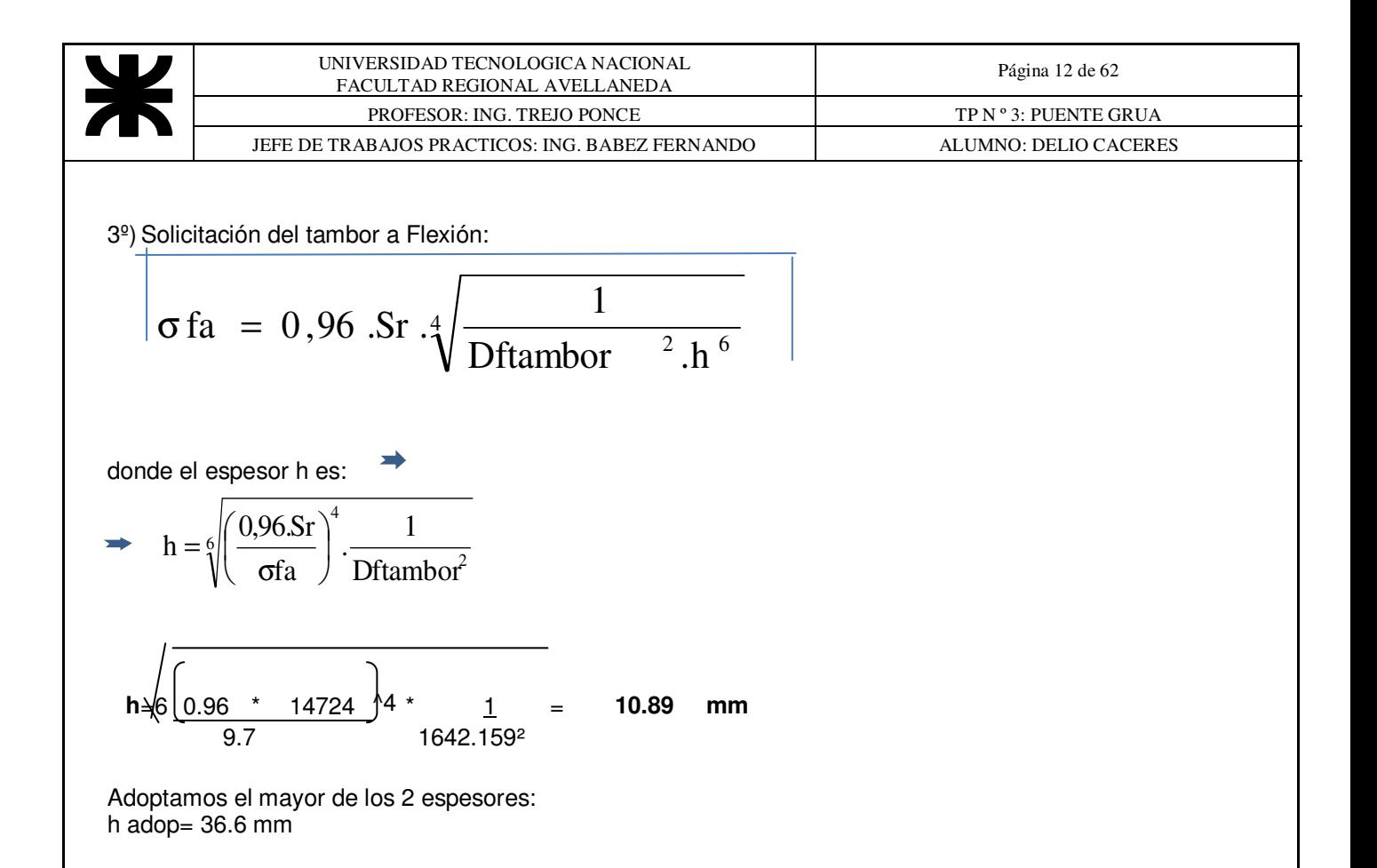

#### 8.8 **Espesor del cilindro de chapa del tambor:** Pág.010 - SPM03

 $Ec = h + Dcable/2 - a$ 

$$
Ec = 36.6 \underline{+36-4.5} = 50.2 \text{ mm}
$$

 2 Adopto chapa de 2" ¼ espesor = 57.15mm , dejando al margen para el mecanizado del tambor 2.7mm de sobreespesor

#### 8.9 **Inclinación y guiado del cable:**

Inclinación de las ranuras helicoidales

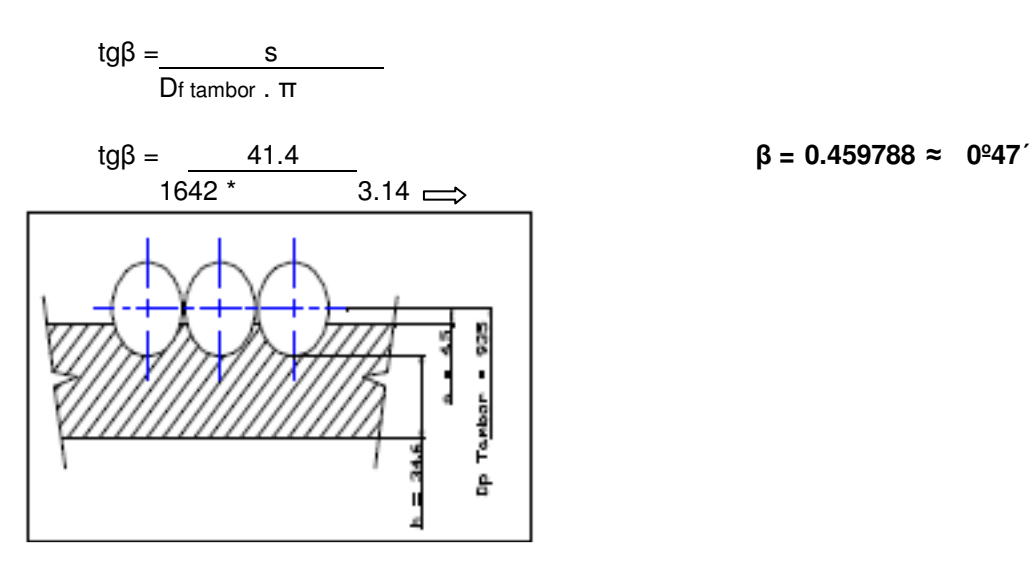

Máxima inclinación t1 en sentido de la inclinación de las ranuras por 1000mm, Fig. 64 Pag 12 - SPM03

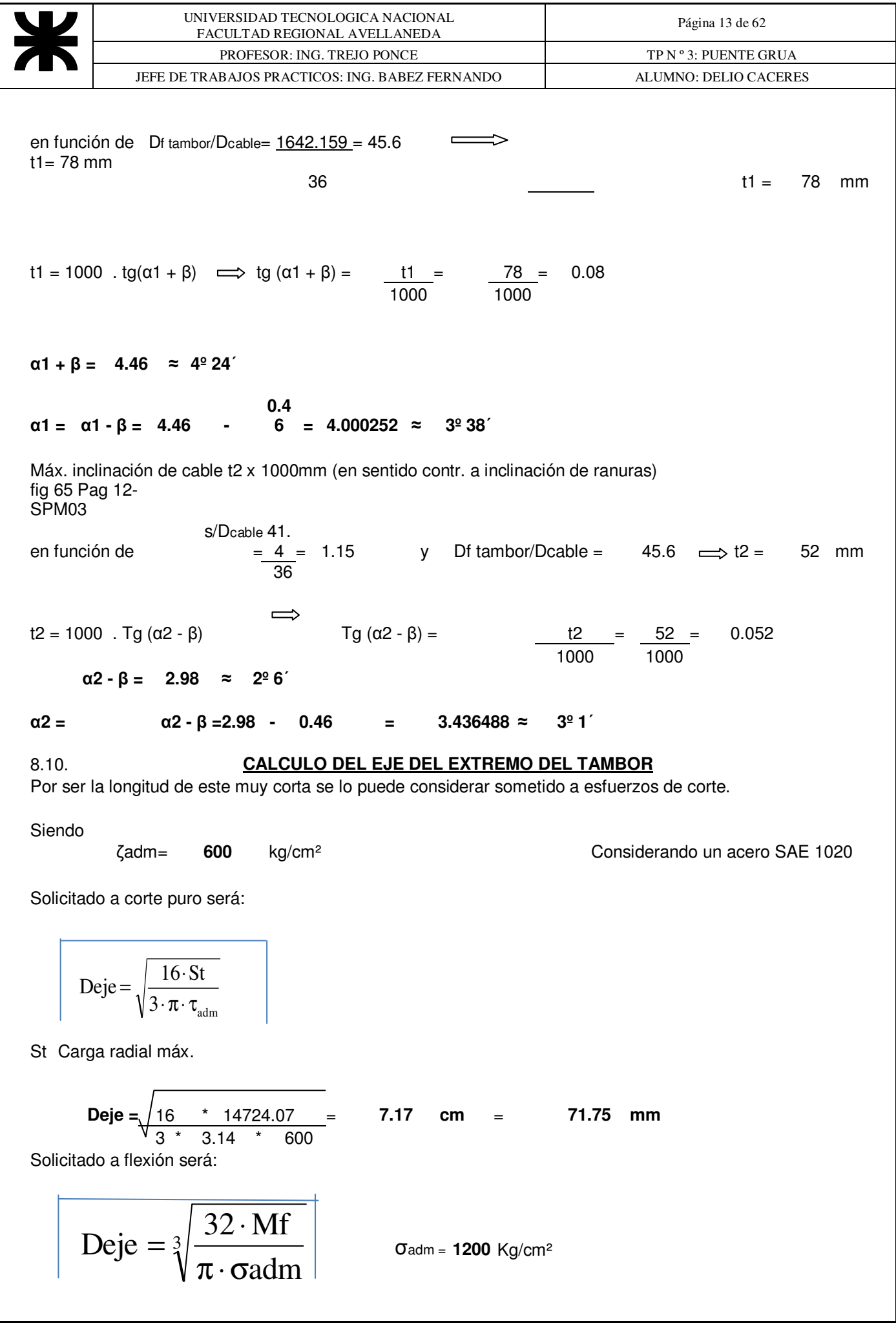

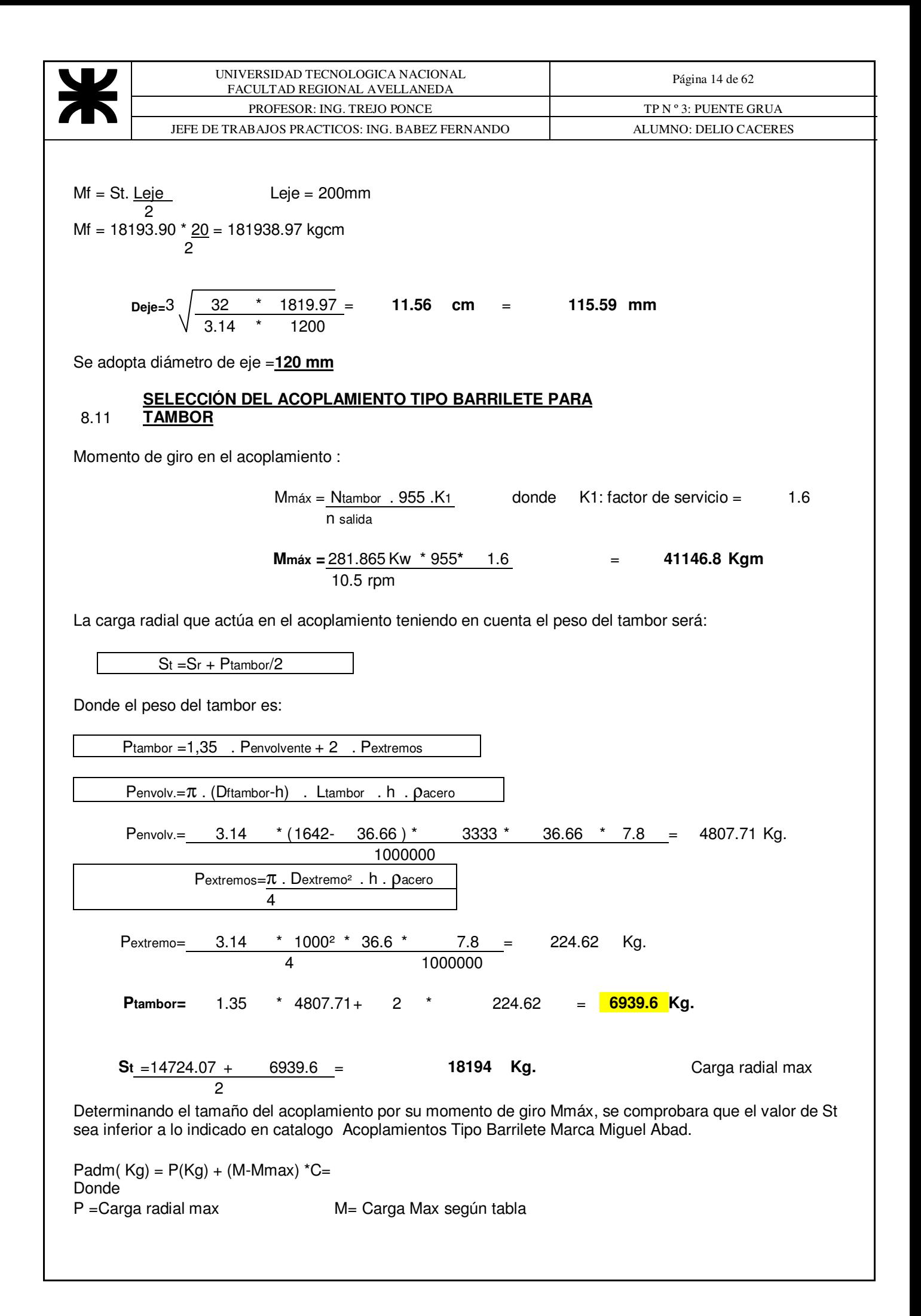

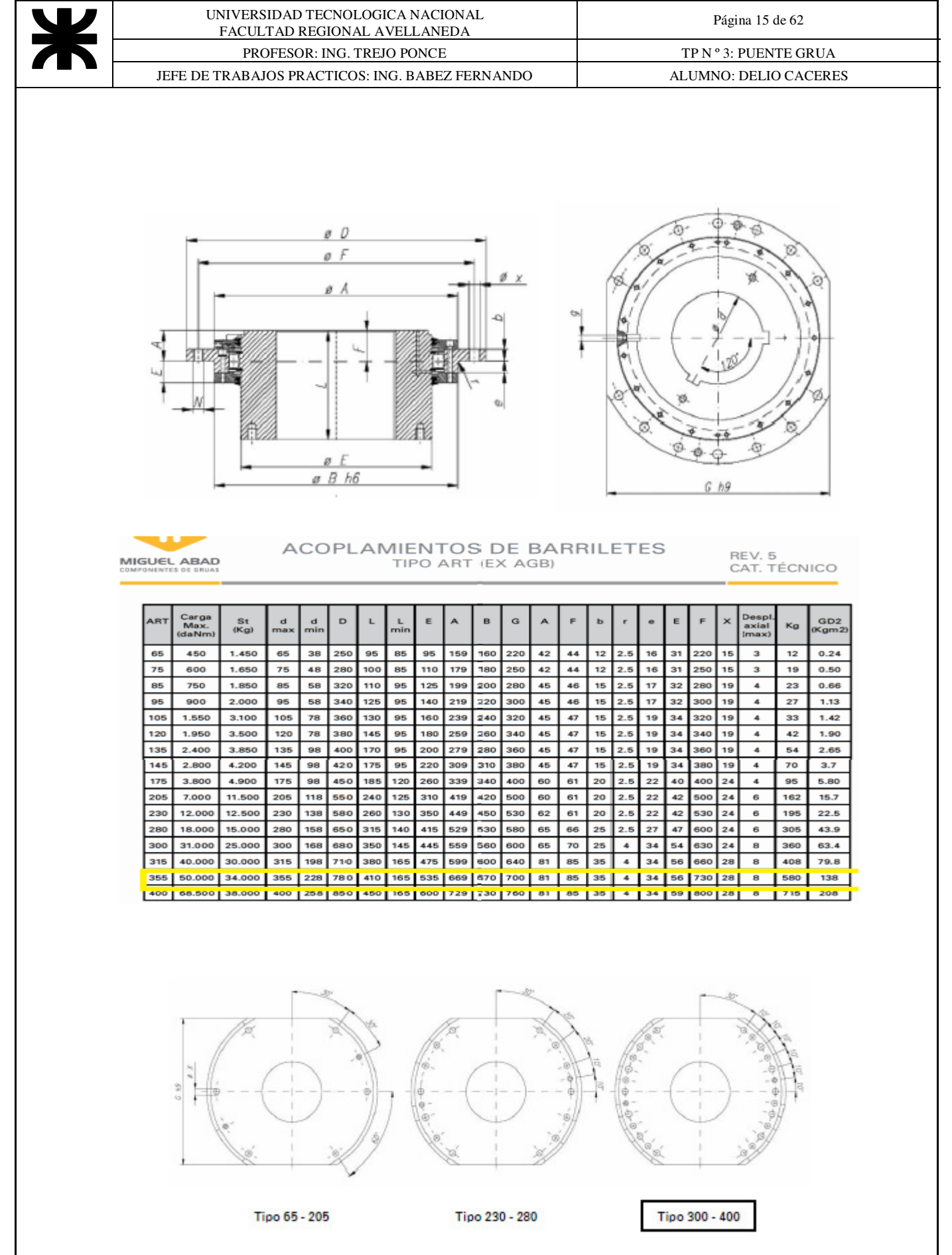

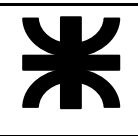

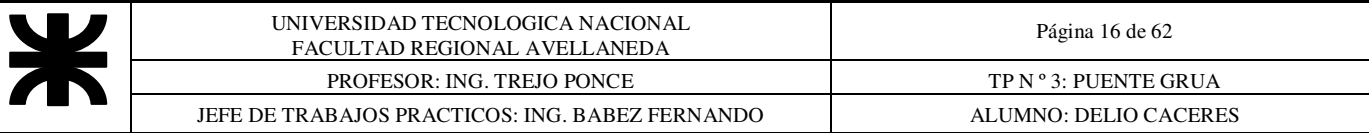

### Valor de "C" según tamaño de acoplamiento:

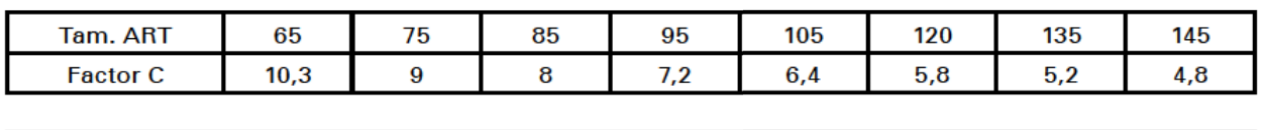

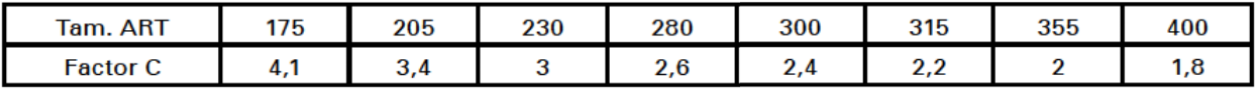

Se adopta según momento máximo = 41146.8 kgm → ART 355

P adm  $(Kg) = P(Kg) + (M-Mmax) *C=$ P adm =  $18194 + (50000 - 41146.8)^*$  2 = 35900.3 Kg P adm  $>$  P  $\rightarrow$ 

**A M M X 200** 

Adopto Acoplamiento tipo barrilete modelo ART 355 Miguel Abad

## 9 – **SELECCIÓN DEL MOTOR ELECTRICO DEL SISTEMA DE ELEVACIÓN**

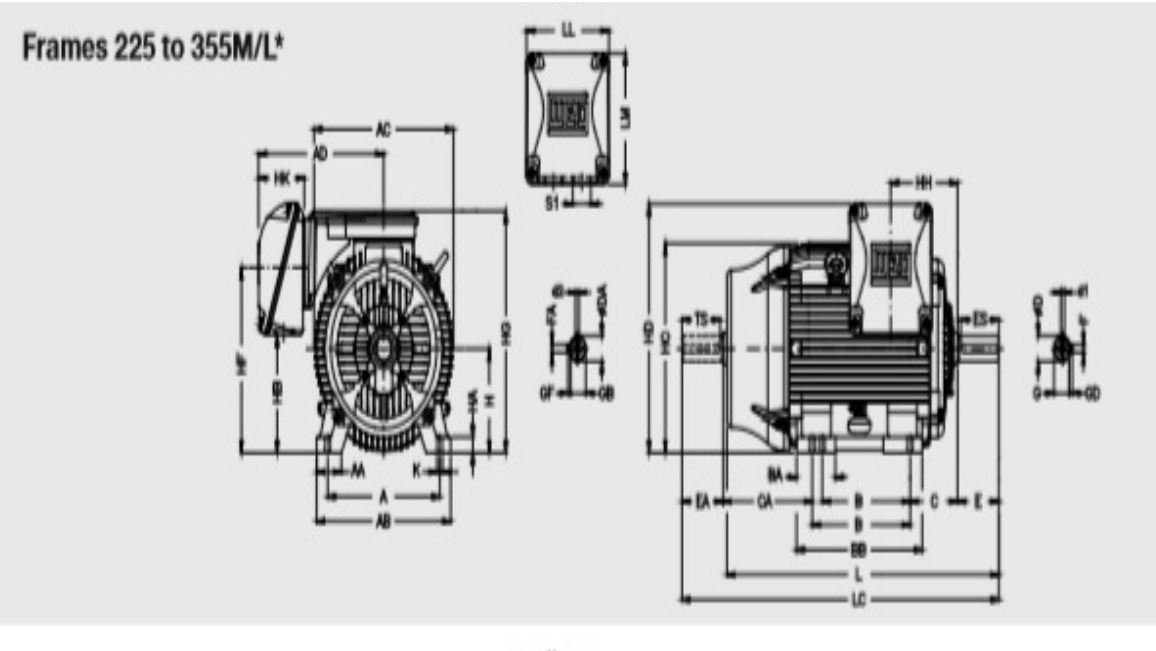

 $+1-$ 

**MARCA = WEG MODELO = W22 Premium Efficiency POTENCIA = 400 KW CARCAZA = 355 ML VELOCIDAD= 1490 RPM.** 

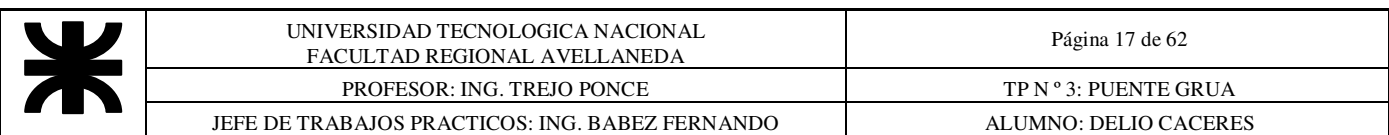

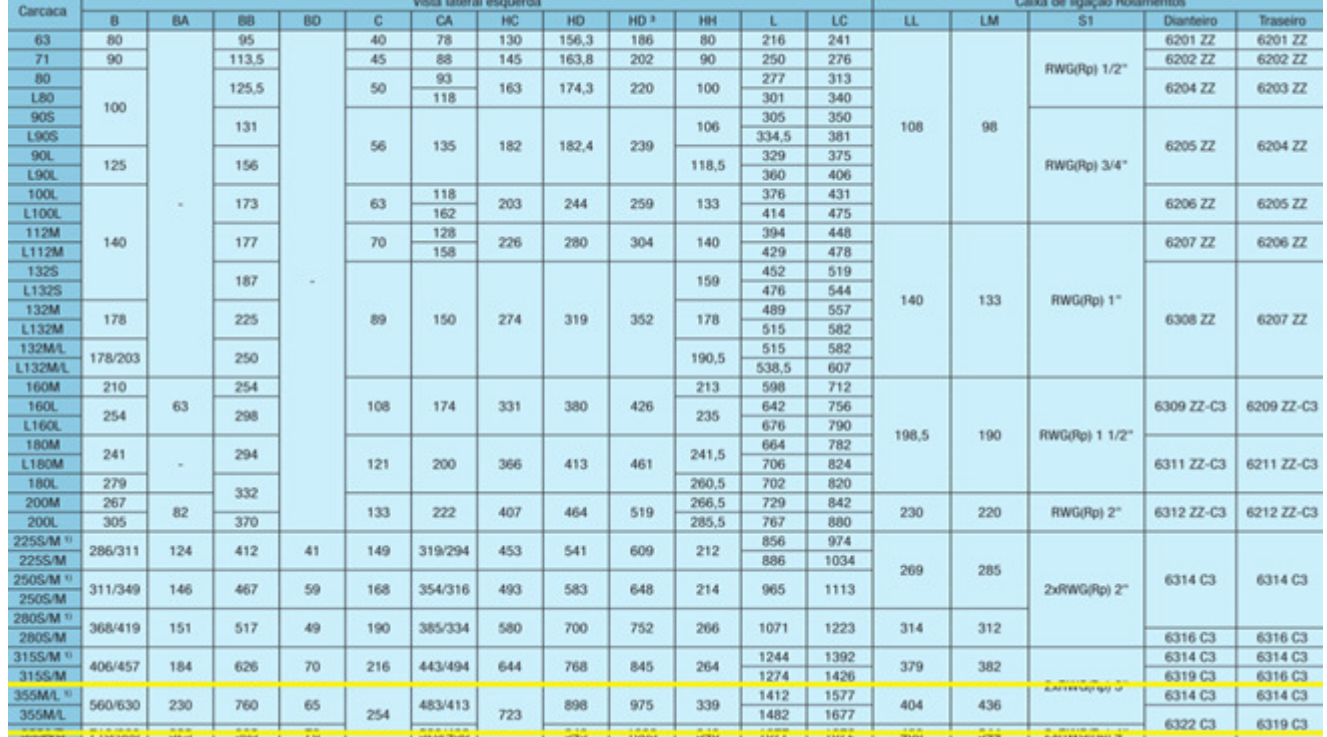

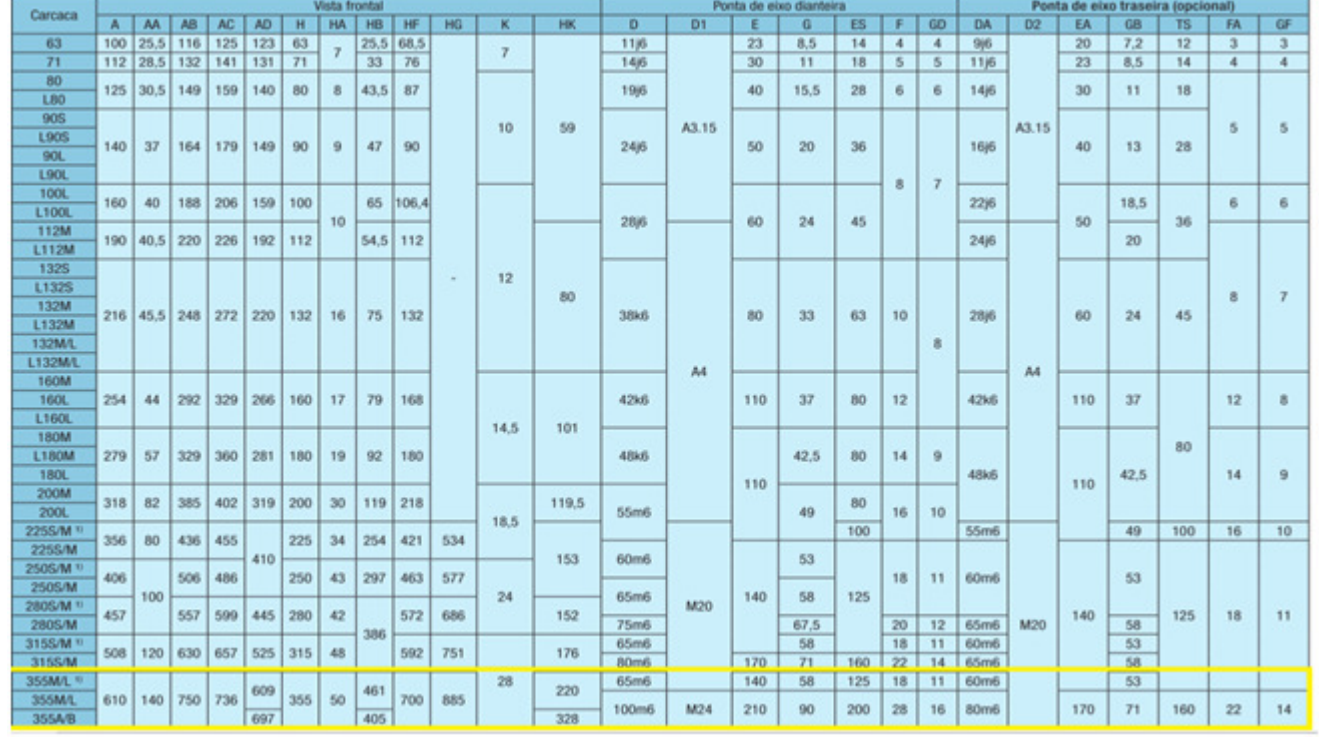

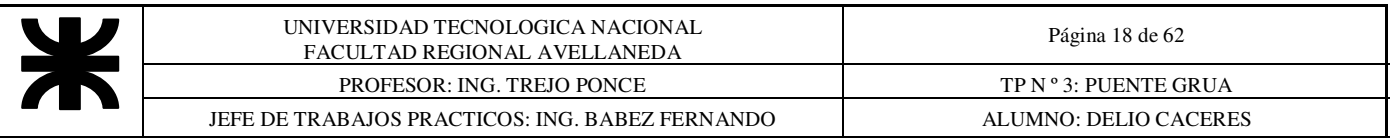

#### 10 **CALCULO DE RODAMIENTOS**

Este caso se trata de una carga aplicada a un rodamiento que solamente efectúa pequeños movimientos por lo tanto se considera que la carga estática Co debe ser mayor que la carga equivalente Prod.

 $X_0$ . Fr + Y<sub>0</sub>.

Prod = Fa Prod= 1 \* 27143.3 + 2.5 \* 4072 = **37322.09 kg 365756.50 N**  Donde: X0=Coeficiente radial del rodamiento = **1**  Yo=Coeficiente axial del rodamiento = **2.5**<br>-St=Fuerza radial constante real = **27143.3397 kg**  Fr=St=Fuerza radial constante real = **27143.3397 kg** Fa=Fuerza axial constante real = **4071.50095 kg** Fa/Fr= Relación de cargas reales = **0.15**  e=Relación de cargas = **0.26**  C0=Capacidad de carga estática = **765000 N** 

La fuerza axial la adoptamos como el 15 % de la fuerza radial, debido a que la única fuerza axial que podemos tener es la generada por la inercia de la carga mediante una aceleración o frenado brusco, en el transporte de la misma.

**El rodamiento elegido para Deje = 120 mm es el Nº 22224 E**  Pág. 235 SDM09.

#### 11

#### **DETERMINACIÓN DEL TIPO DE RUEDA PARA EL CARRO Pág. 047SPM03**

Las Normas DIN establecen las siguientes formulas para determinar el diámetro de rodadura Dn.

$$
Dn = \frac{Rm}{P \lim. b.C1.C2}
$$

 donde : Dn: diámetro de la rueda en banda de rodadura (mm) Rm: Reacción media sobre la rueda (N) Plim: Presión limite del material utilizado (N/mm²) b: Ancho efectivo del riel (mm), tipo Burbach = C1: Coeficiente que depende de la clase de mecanismo. C2: Coeficiente en función de la velocidad de rotación de la rueda.

• La máxima reacción en la viga del lado del reductor sobre la rueda con carga nominal será:

2\* Rmax = Ccarga+Ptambor+Pcable\*Lcable+Poleas+Paparejo+Preductor+Pacople+Pmotor

 $\mathfrak{p}$ 

En cada rueda la carga será

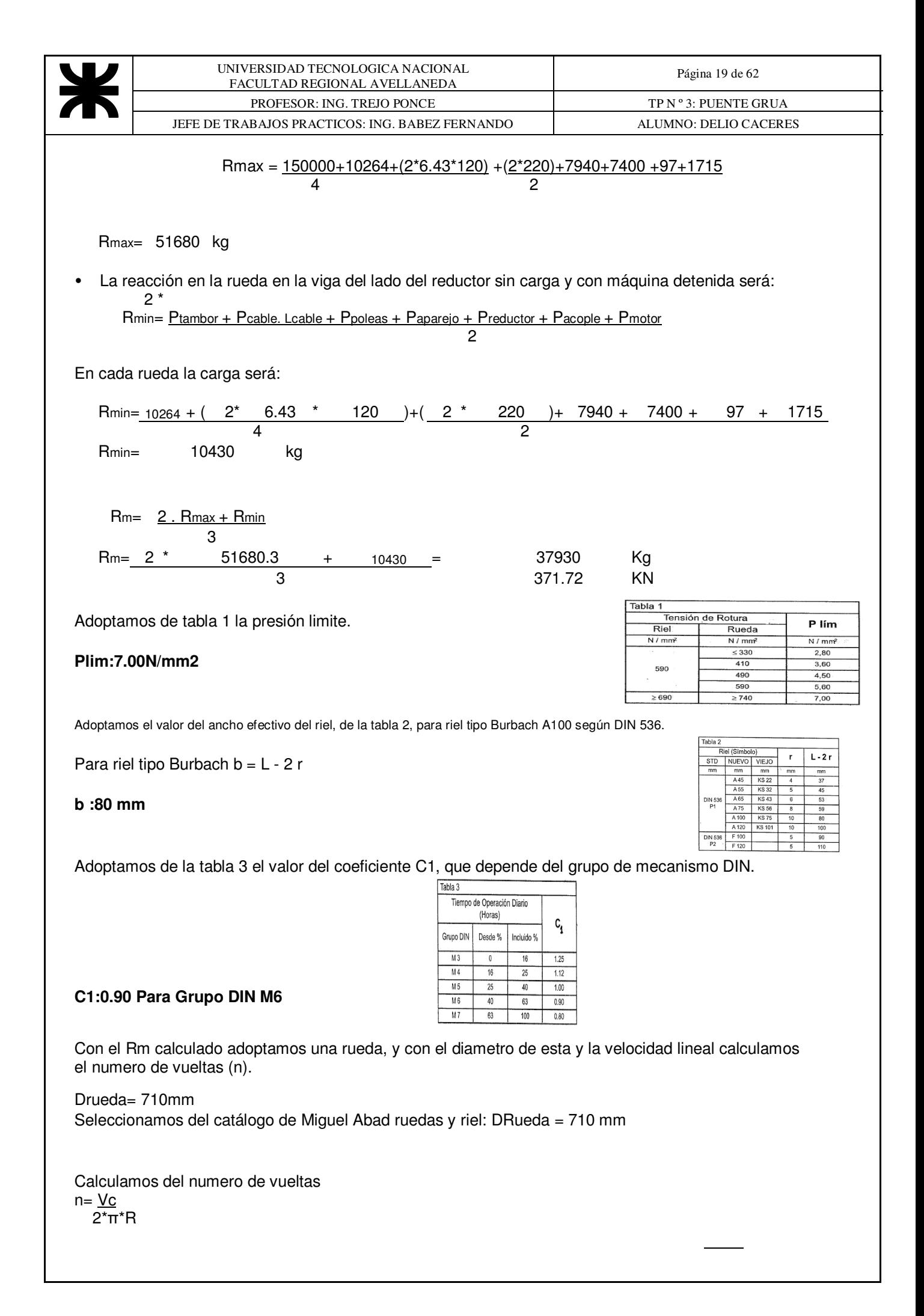

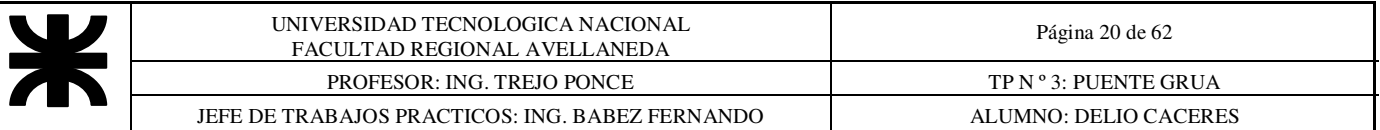

n = 20 = **8.97 rpm** 2 . 3.14 . 0.355

Con el numero de vueltas calculado, de la tabla 4 obtenemos el coeficiente C2

**C2 = 1.13** Para velocidad rotación 10rpm

Por ultimo calculamos Dn y verificamos si la rueda adoptada es apta

 $Dn =$  Rm  $P$ lim . b.C<sub>1</sub> . C<sub>2</sub>

Dn = 362757 = **636.95 mm**  7 . 80 . 0.90 . 1.13

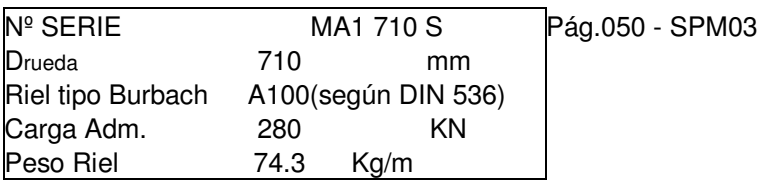

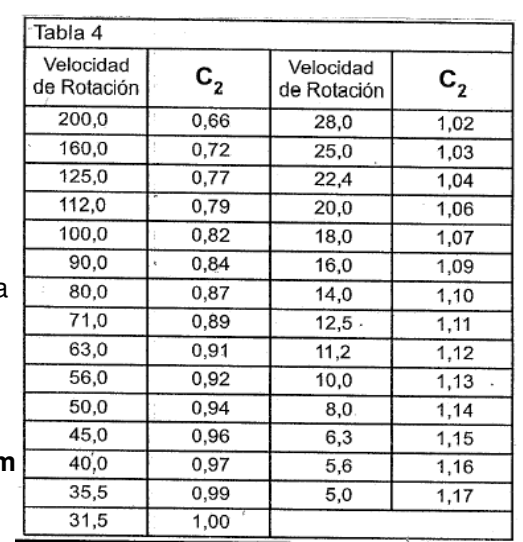

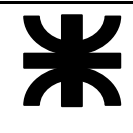

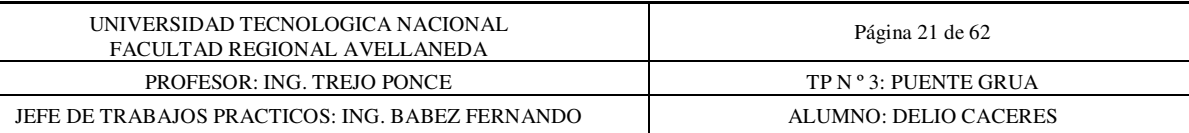

#### **12SELECCIÓN DEL FRENO DE PARADA PARA EL SISTEMA DE ELEVACIÓN**

Par de Frenado necesario

Mfren = 716.2  $\frac{\text{Mmotor}}{\text{Rpm motor}} = \frac{400\text{HP}}{1490 \text{ rpm}} = 192.27 \text{ kgm}$ Rpm motor

Selección del Freno Electrohidraulico de Discosegún catalogo M. Abad

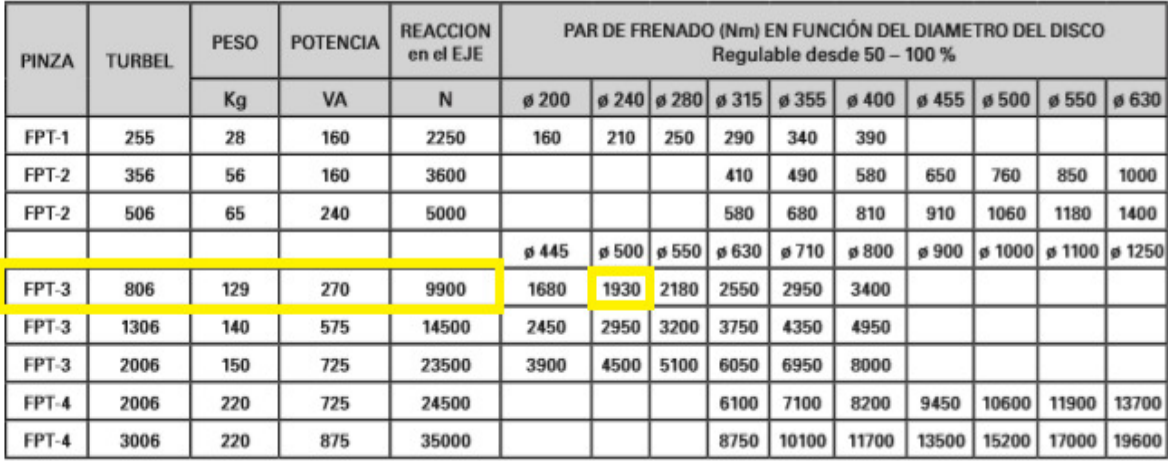

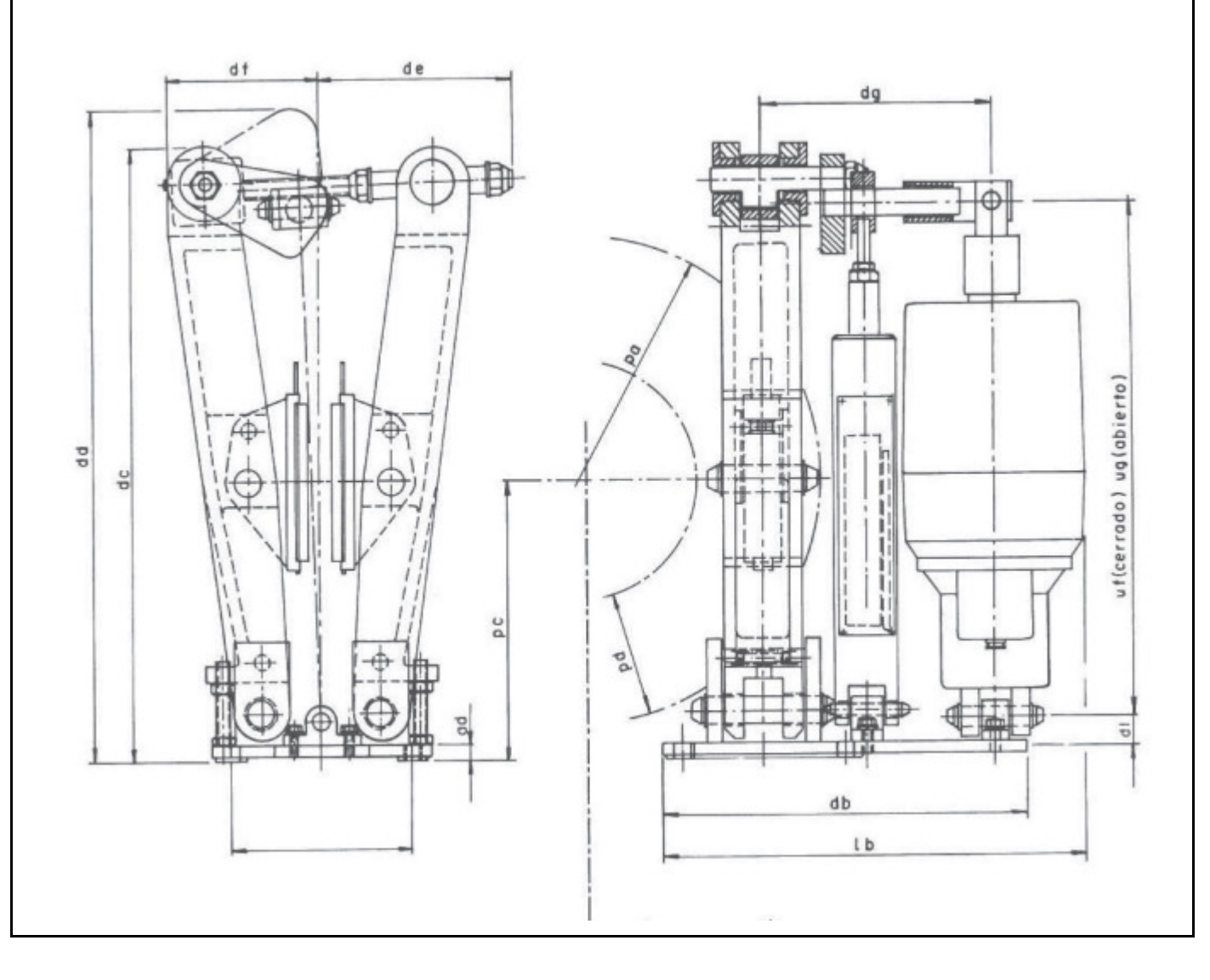

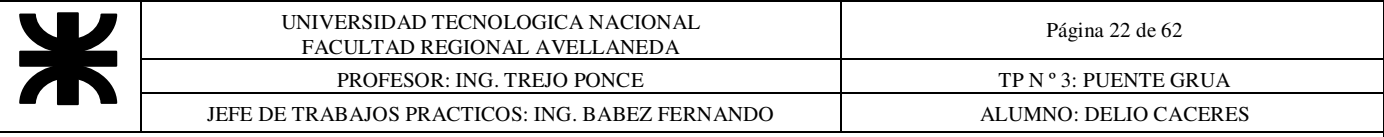

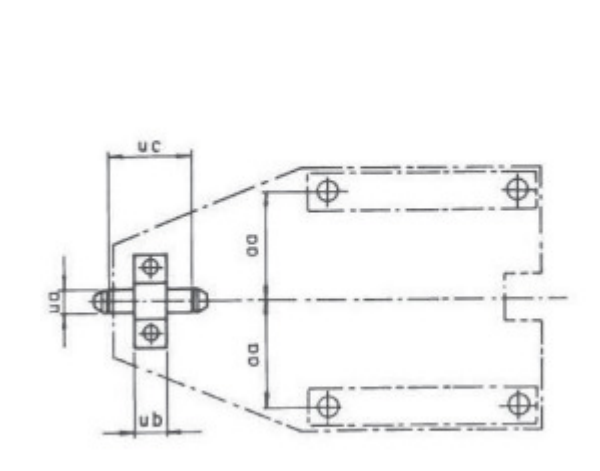

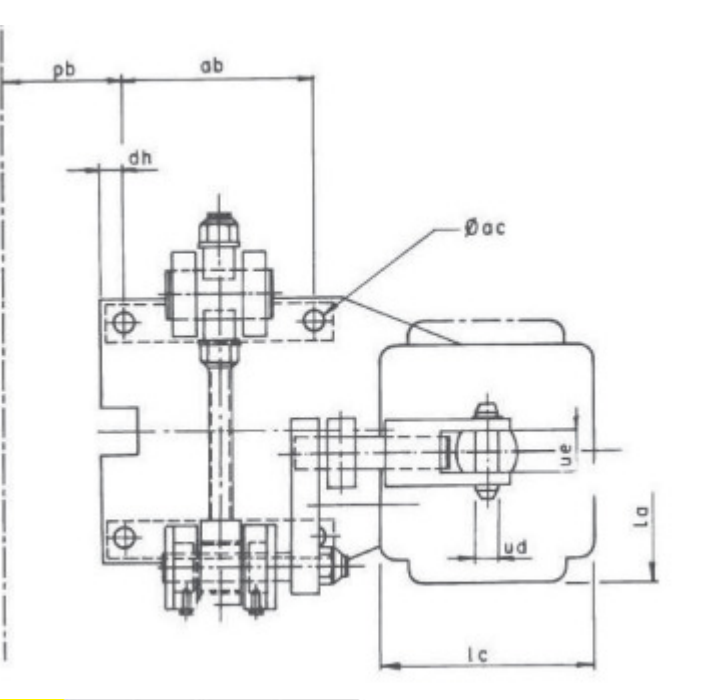

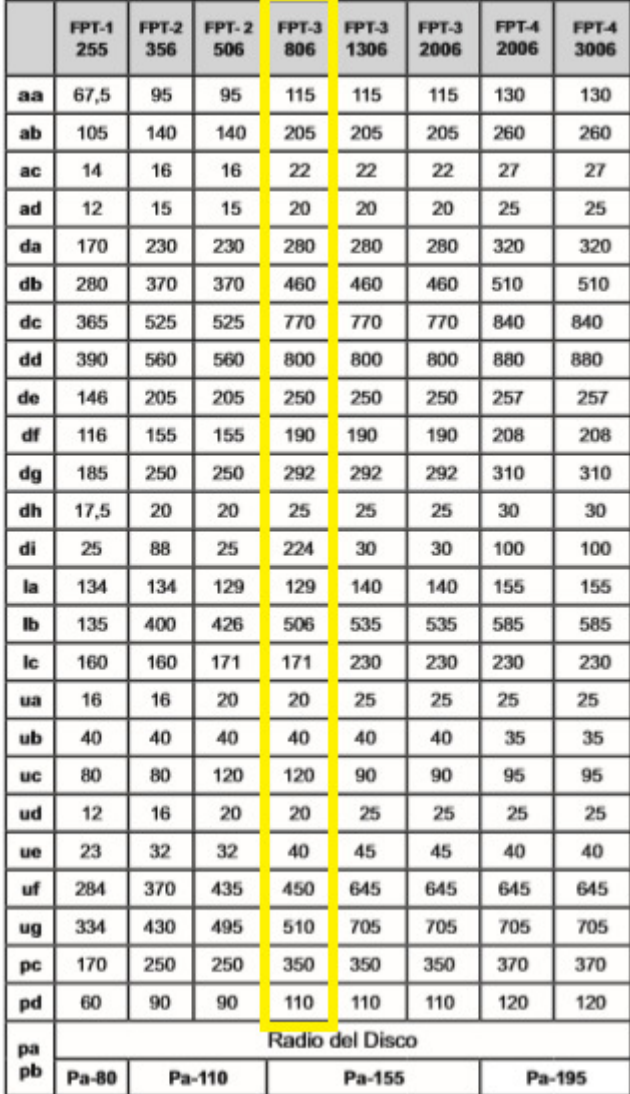

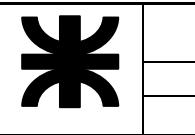

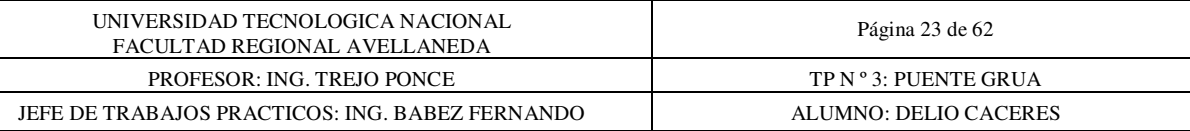

 **Freno de disco electrohidráulico Modelo = FPT-3 Tipo Turbel = 806 Disco = 500 mm Par de Frenado = 1930 Nm Peso = 129 kg.** 

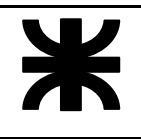

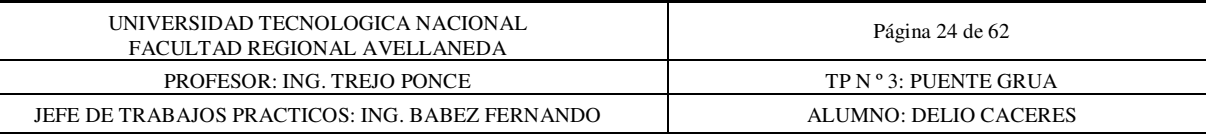

13

#### **SELECCIÓN DEL ACOPLE SISTEMA ELEVACION**

Utilizo el torque de frenado Mt= 1884.2Nm Seleccionamos del Catalogo de Acoplamiento de Engranajes de Tecnom

## MODELO TADF TAMAÑO 101 1/2

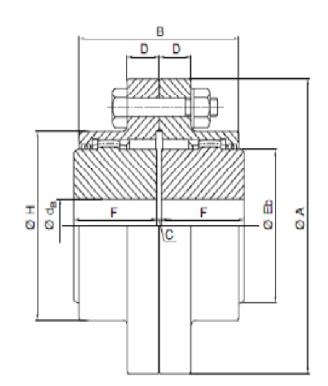

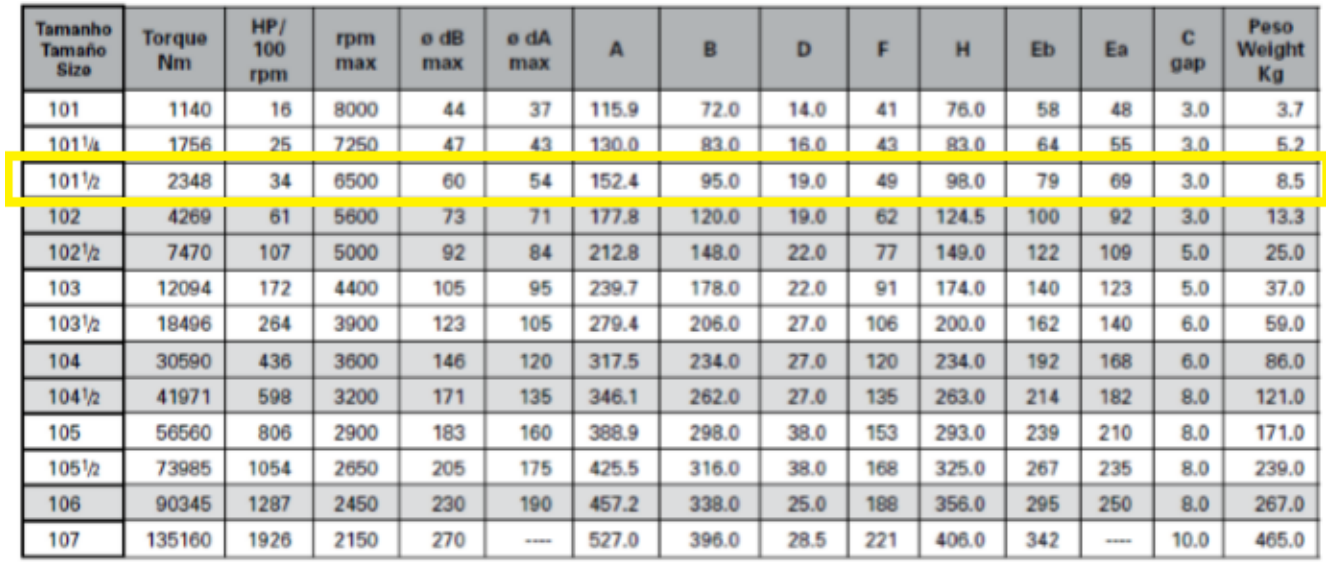

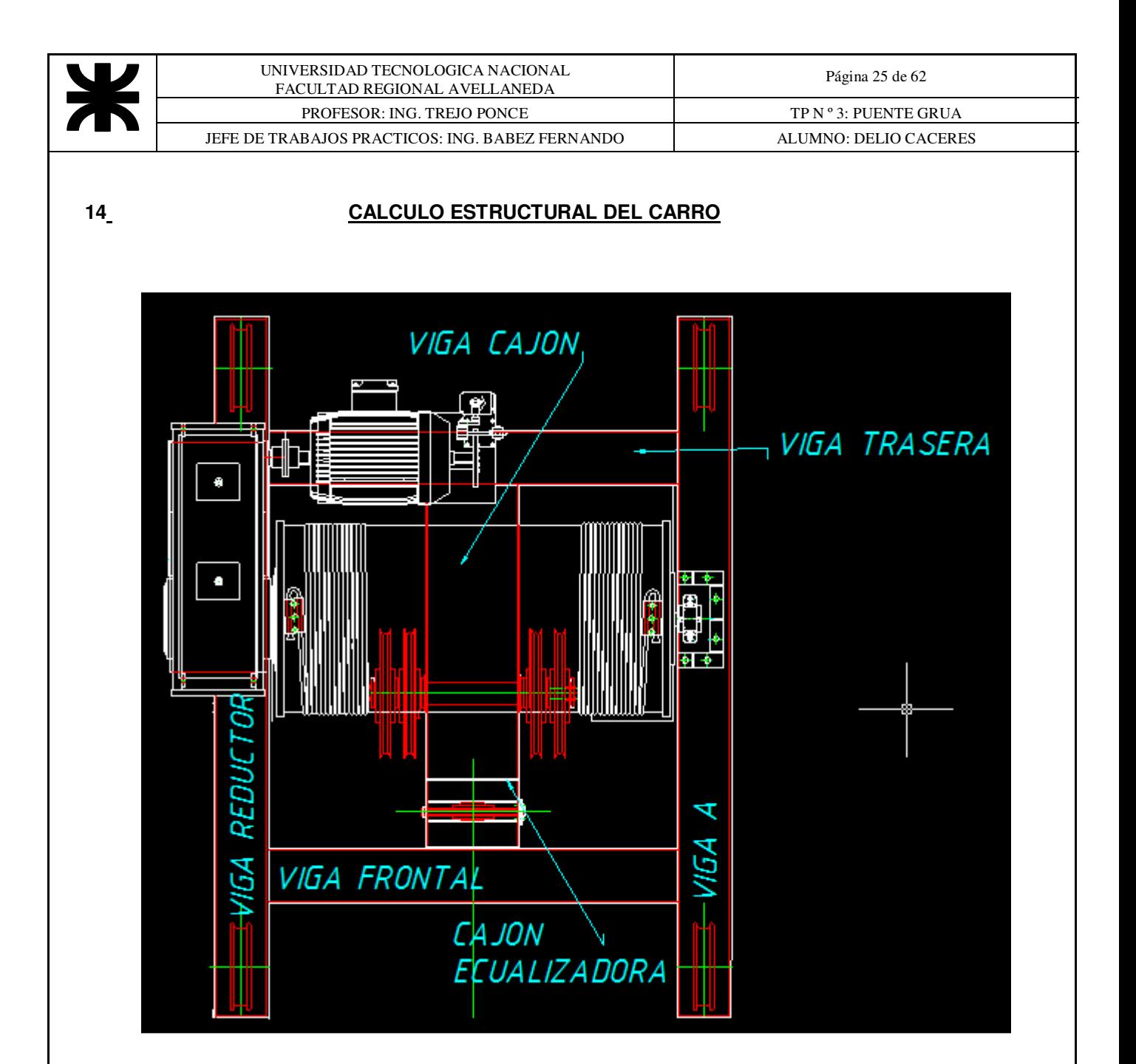

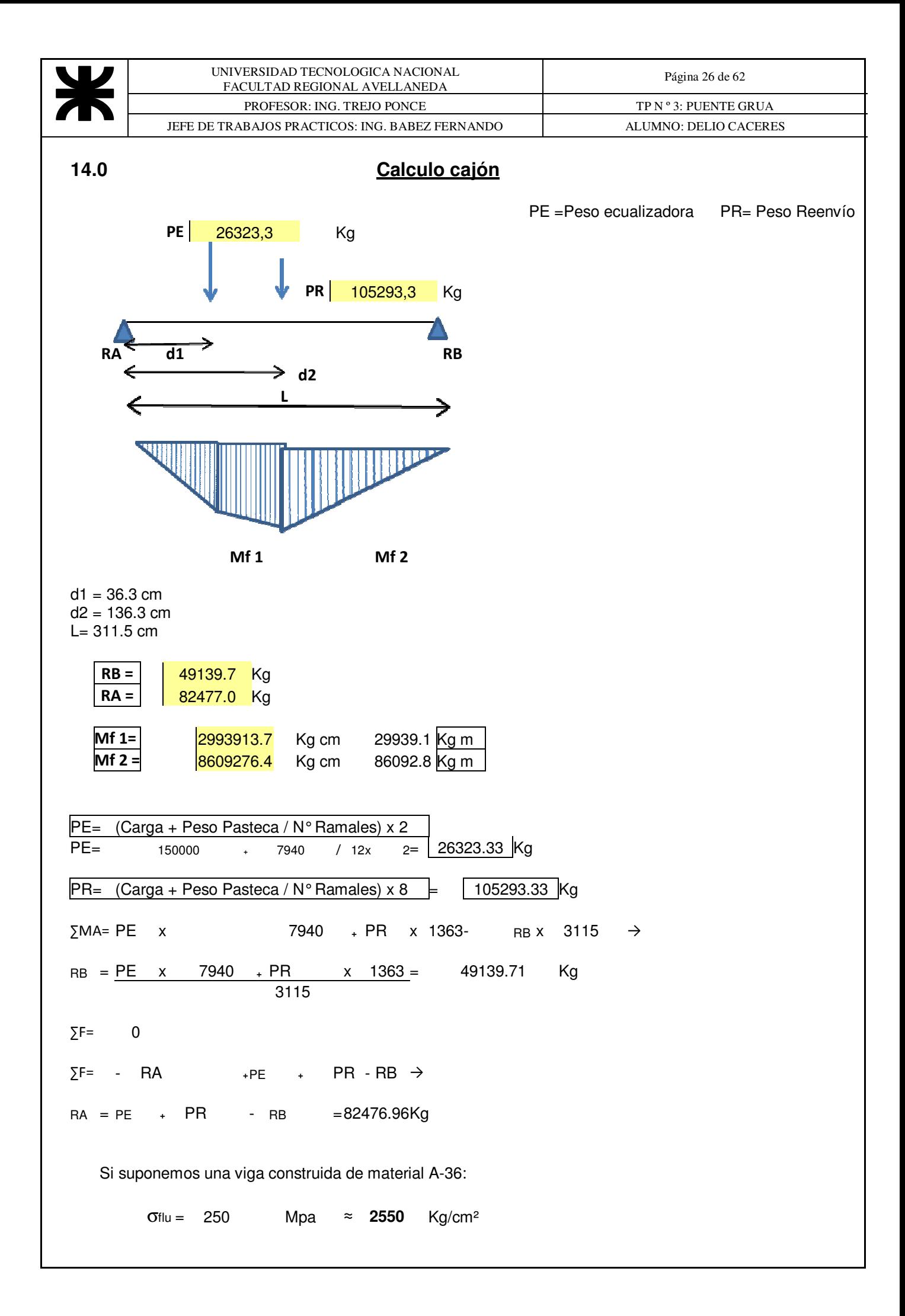

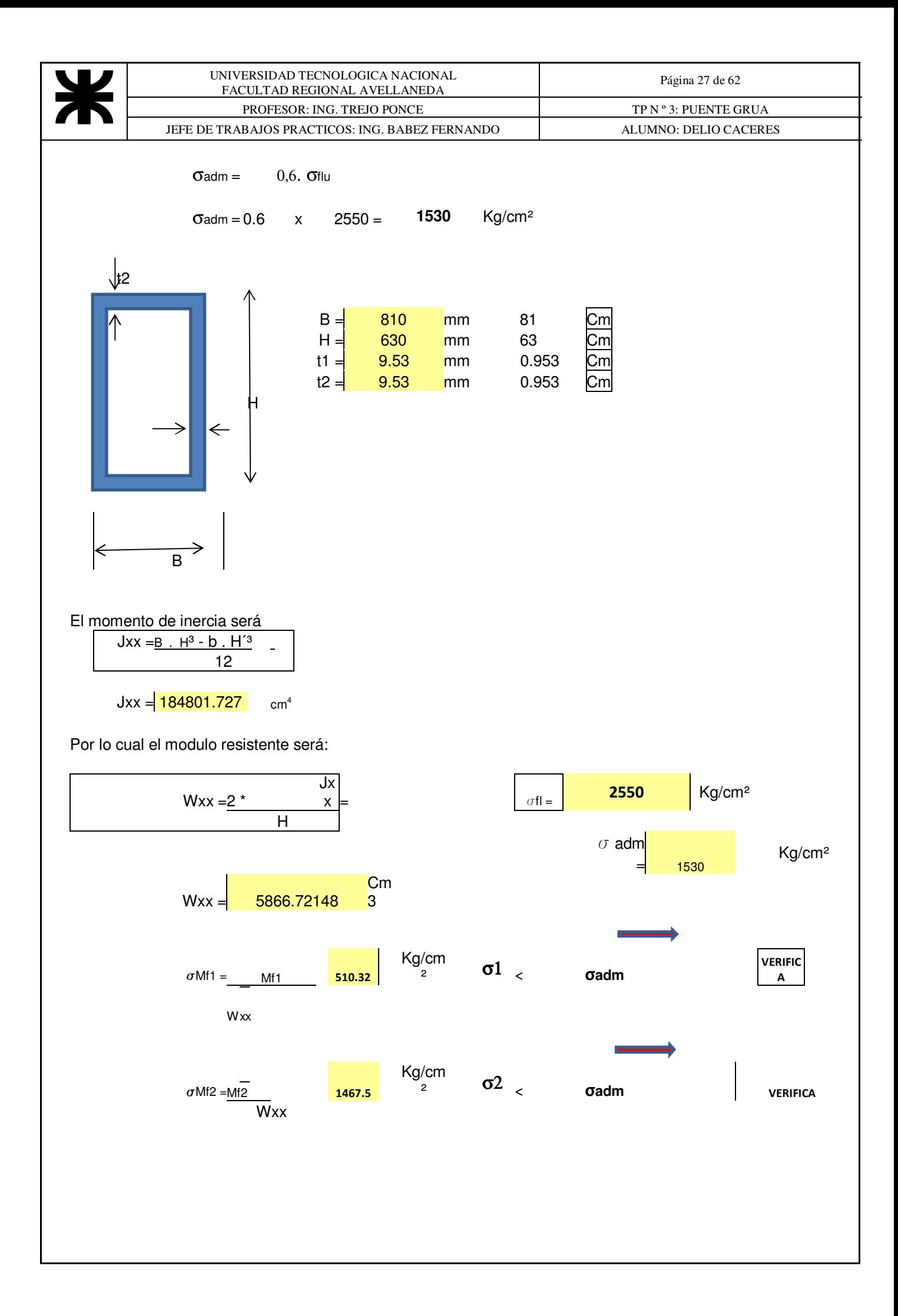

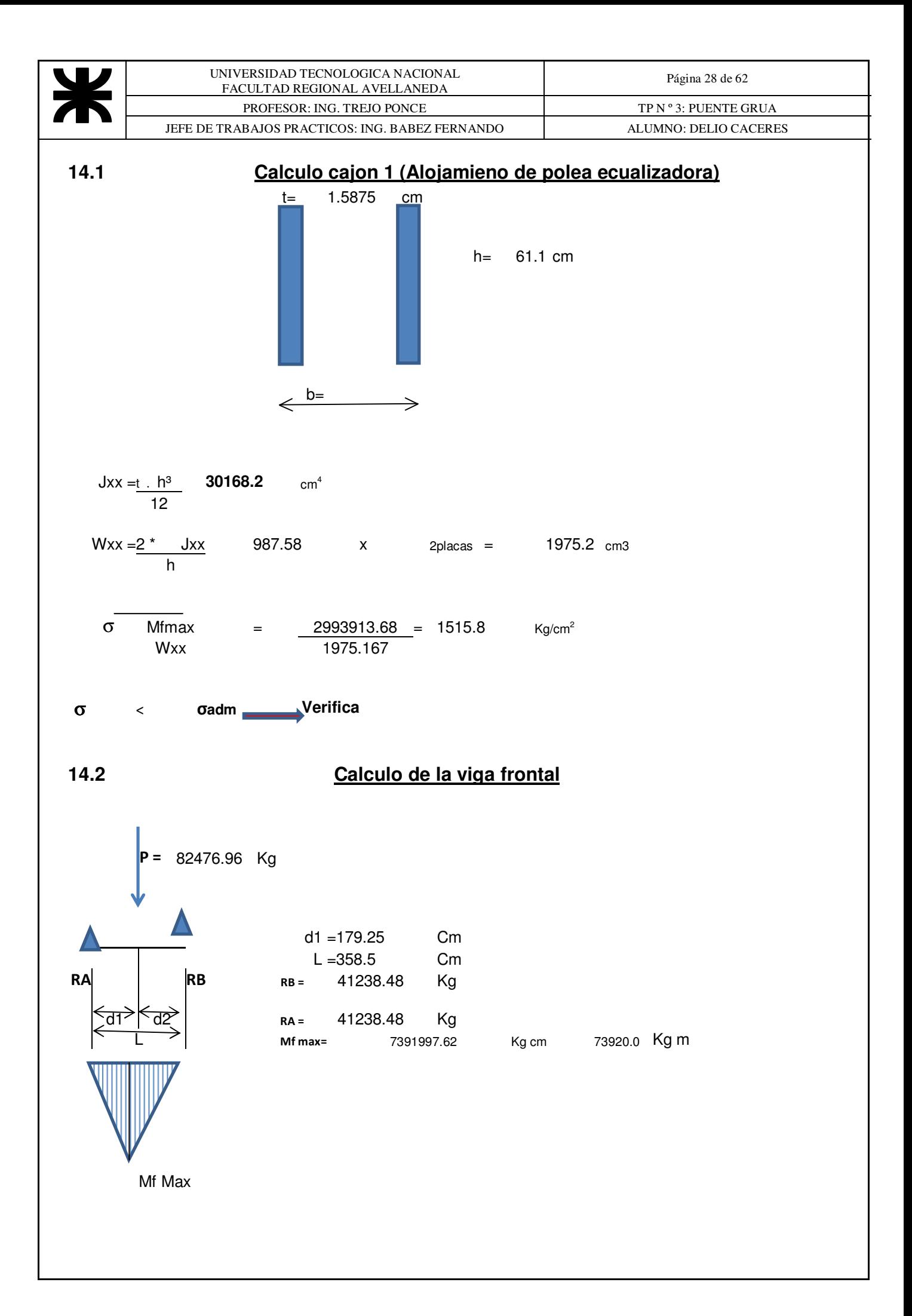

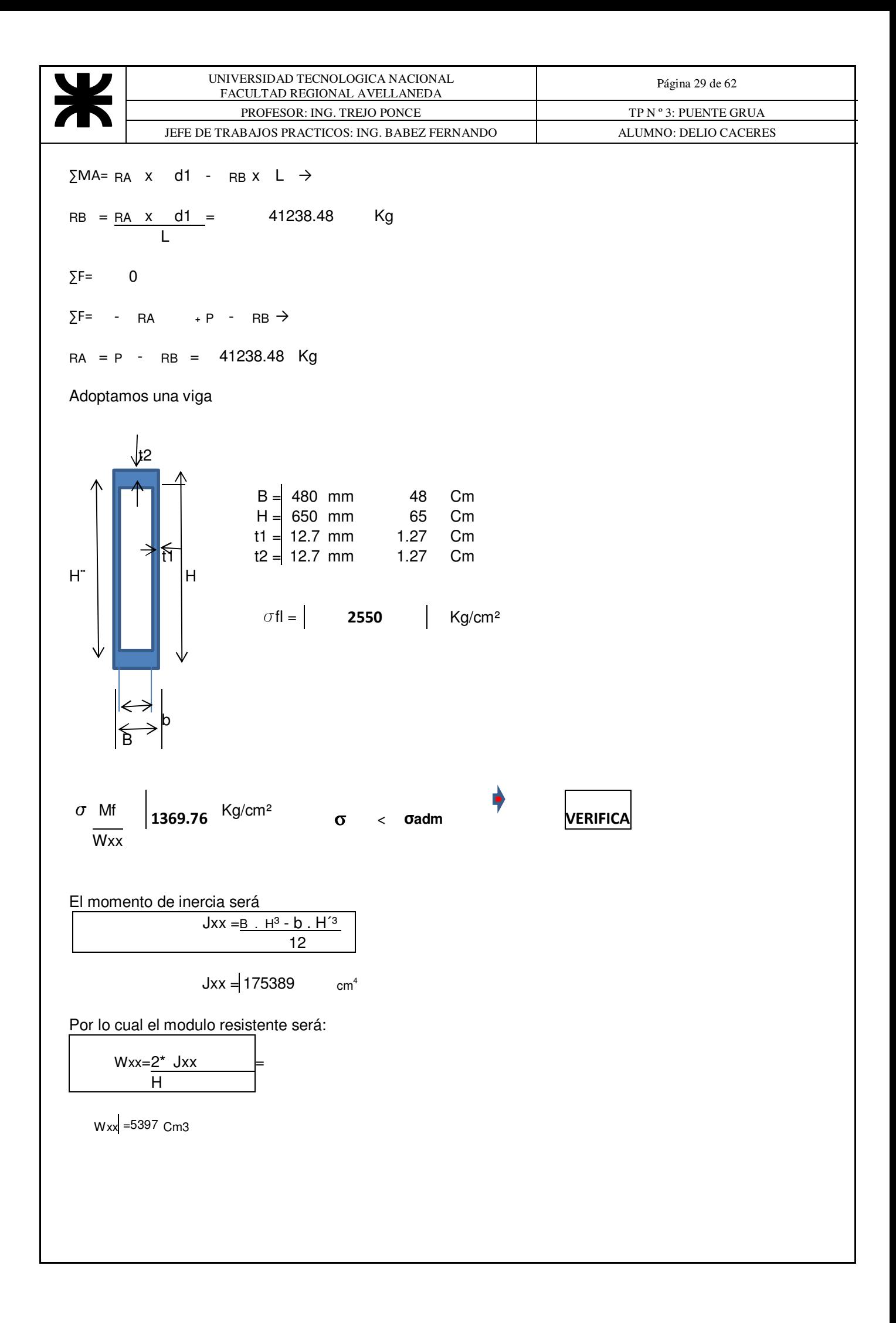

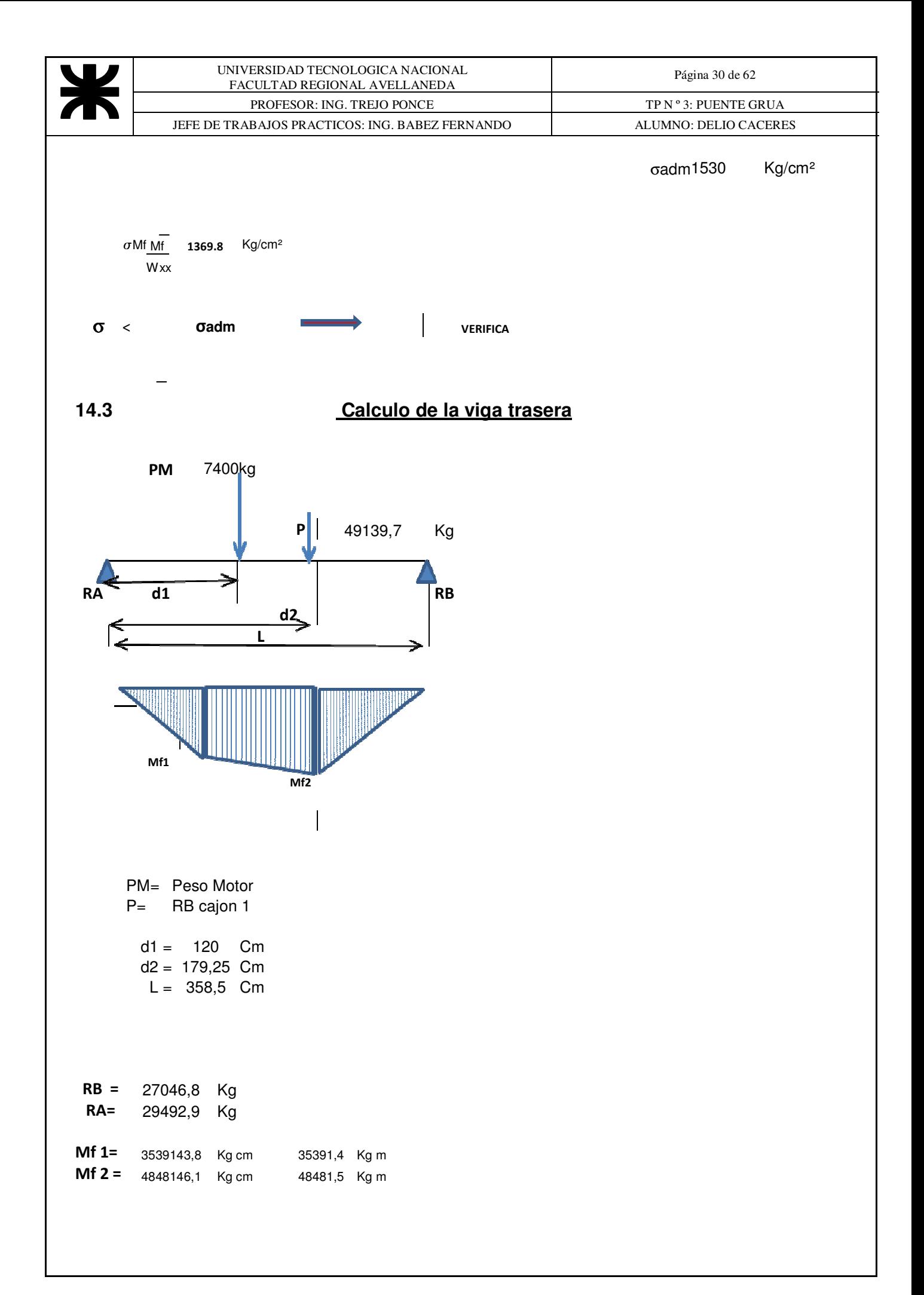

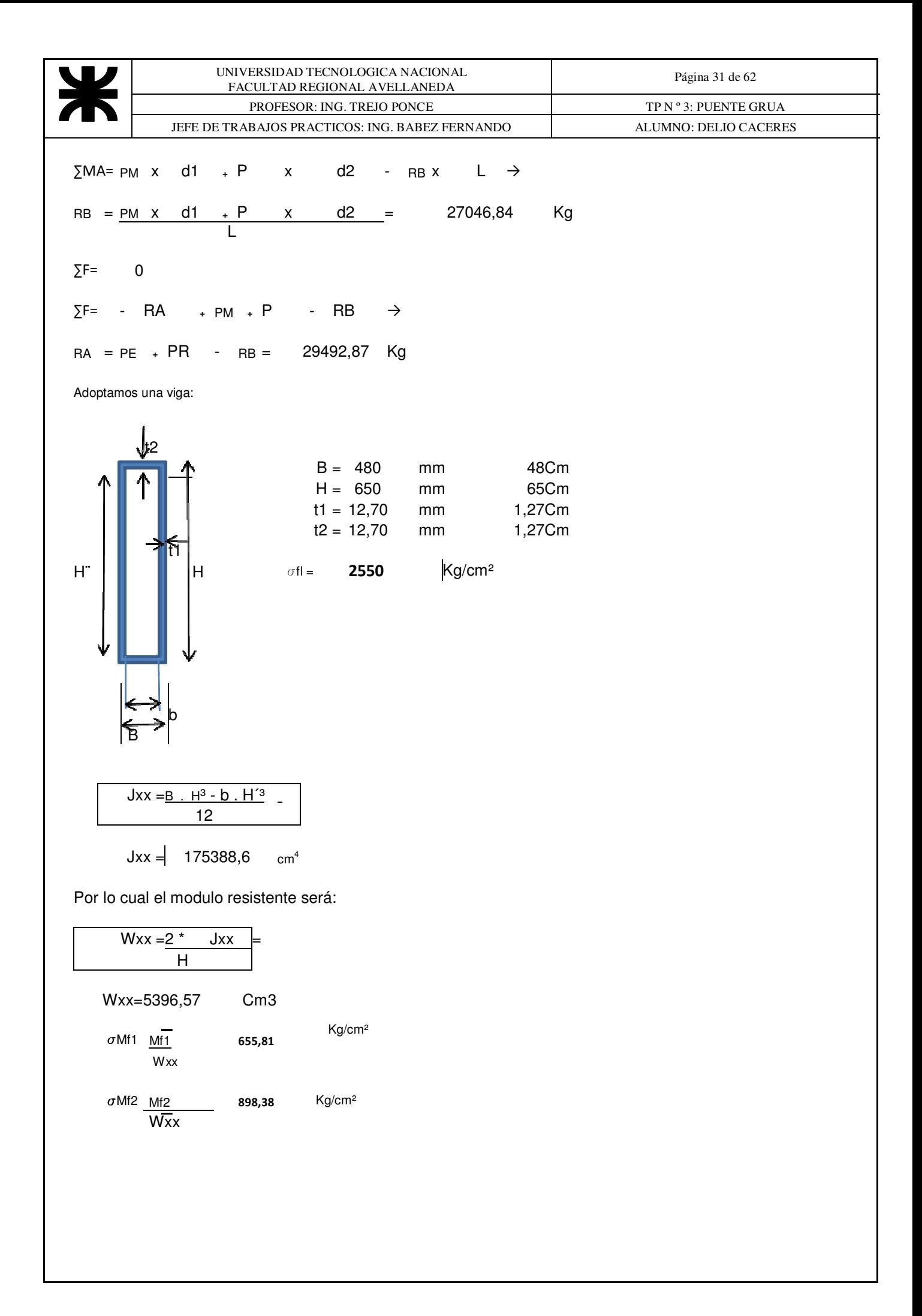

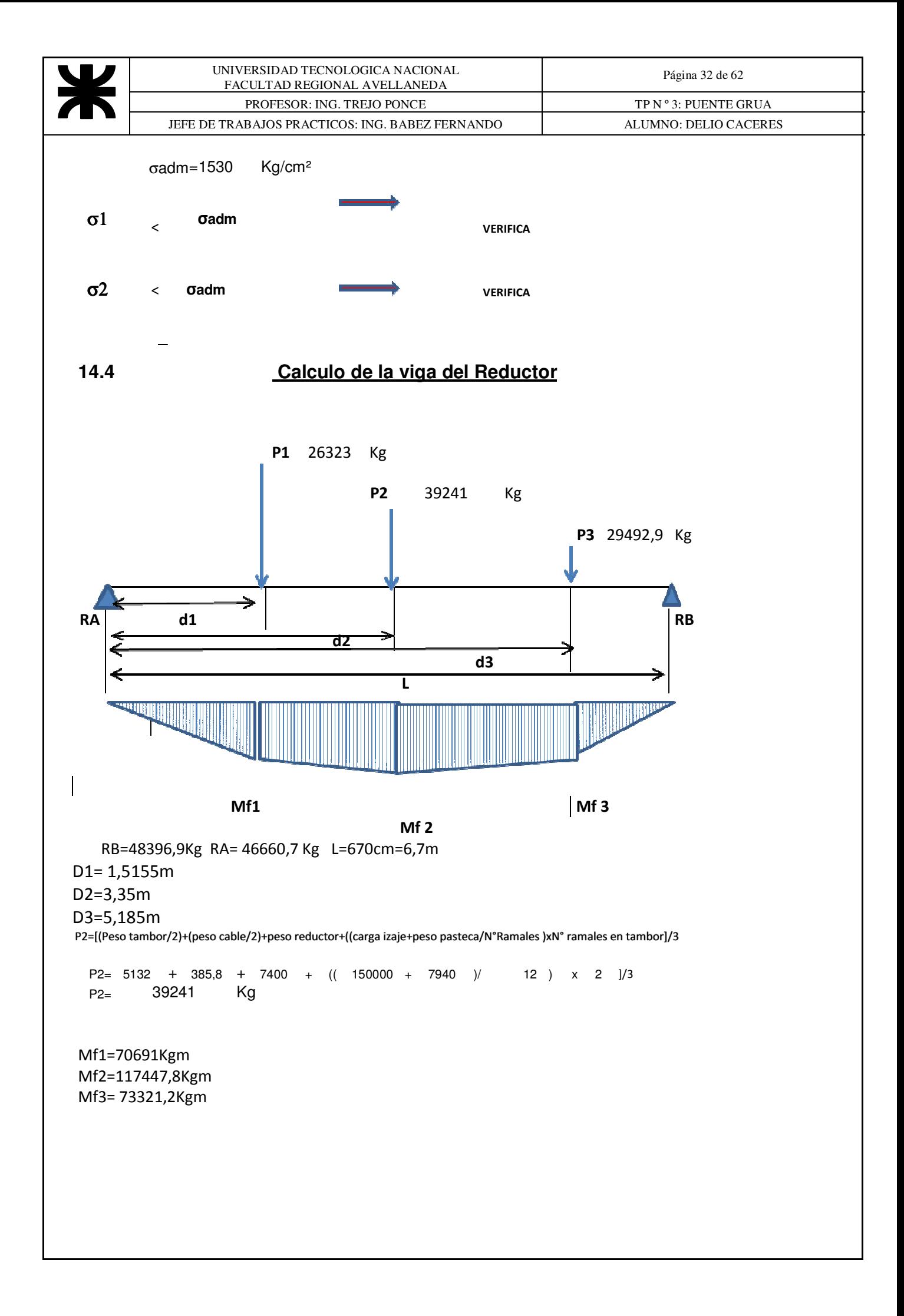

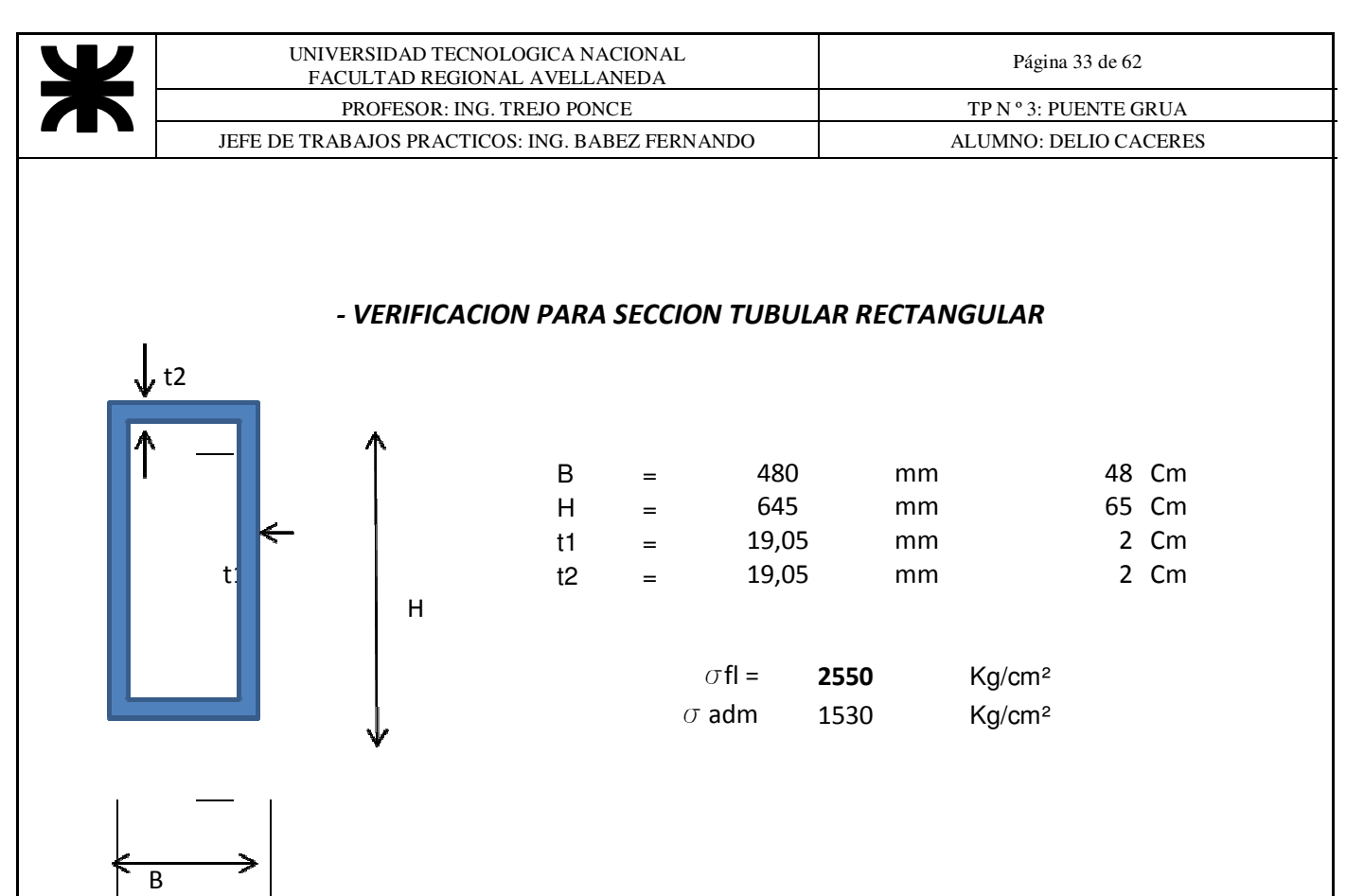

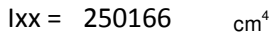

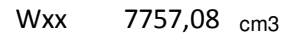

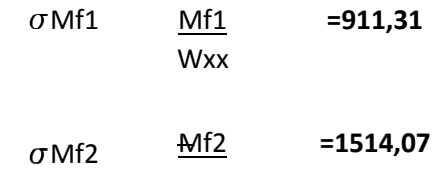

Wxx  $\sigma$ Mf3 Mf3 =945,22 Wxx

σ1  $\sim$   $\sigma$ adm **VERIFICA σ2** < σadm **III** VERIFICA σ3 < sadm **VERIFICA**

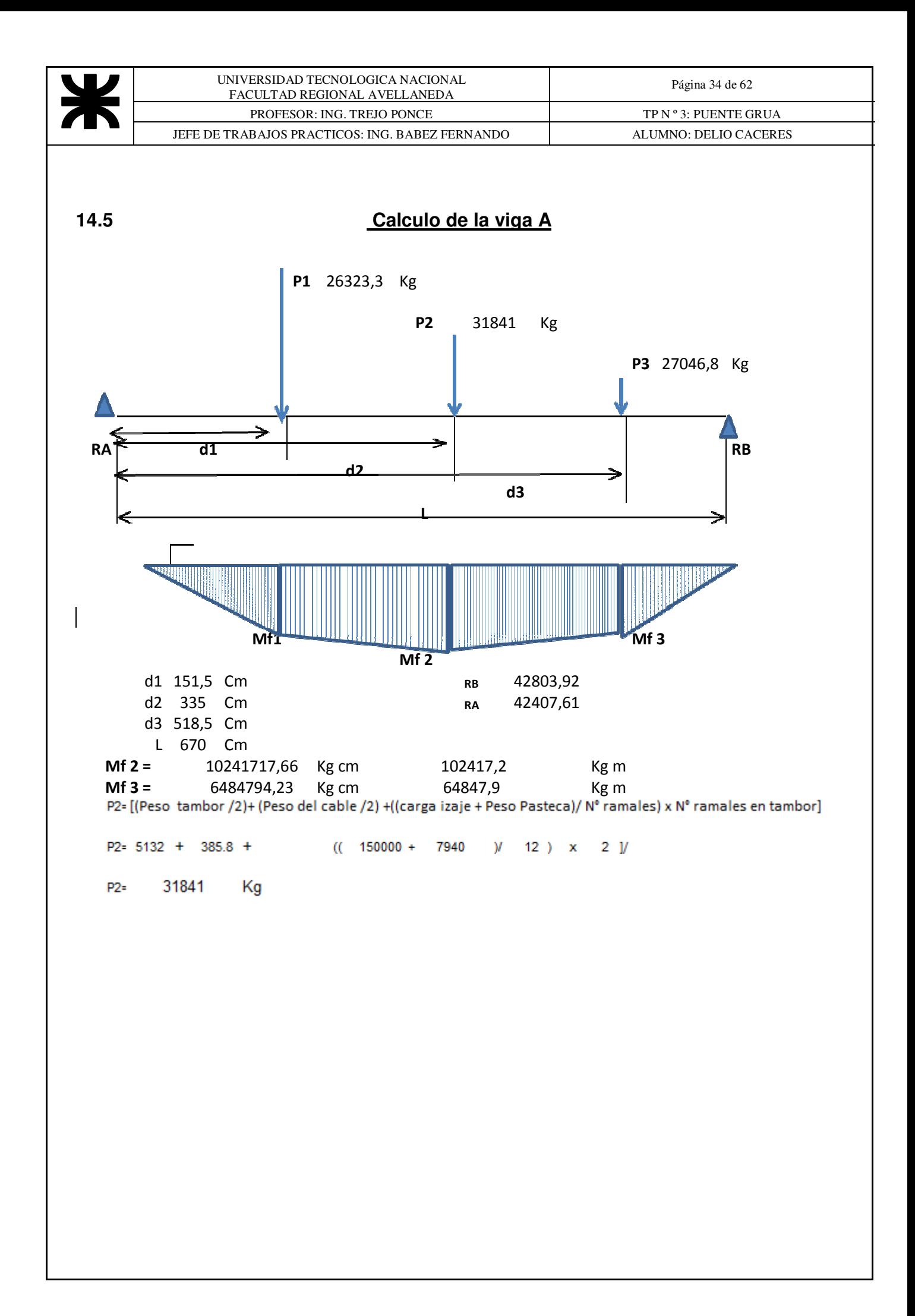

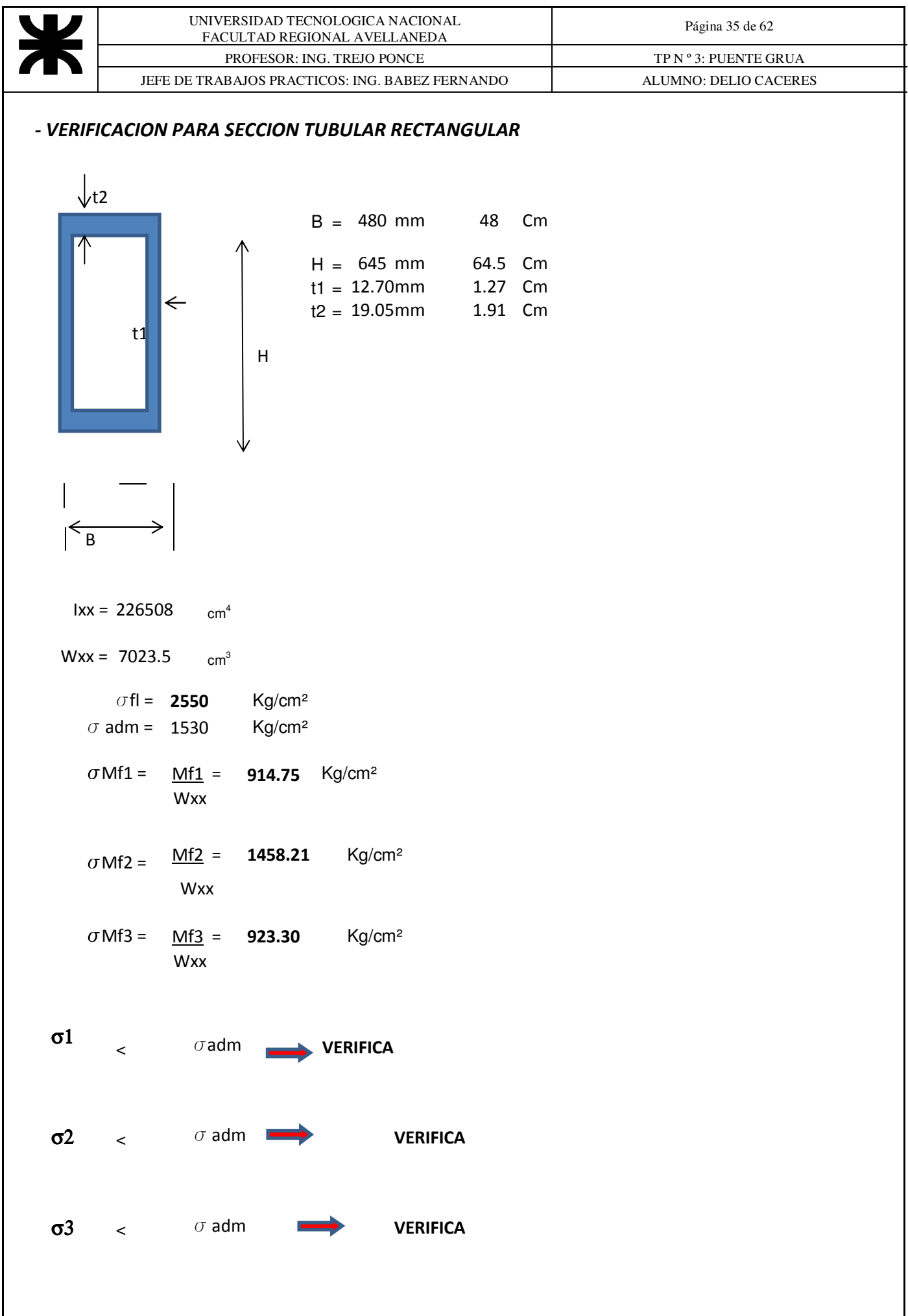

L

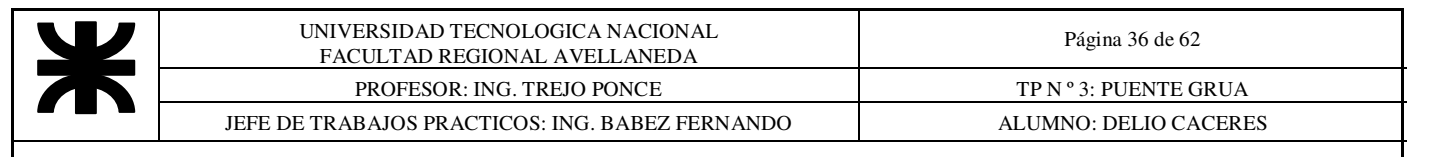

#### **15 CÁLCULO DE LA POTENCIA DE IMPULSIÓN DEL CARRO**

Para determinar la potencia de impulsión debemos calcular el peso total del carro bajo carga:

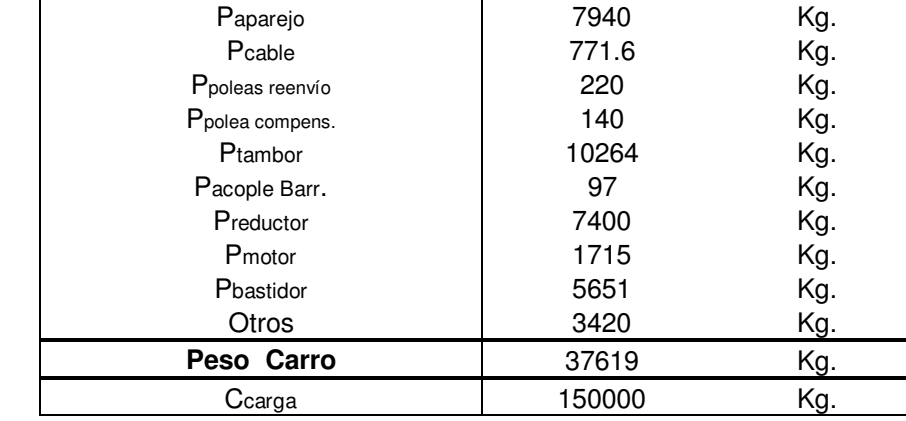

De la tabla 41 de la Pág..041 del Apunte SPM03, se obtiene la resistencia a la rodadura para una rueda Ø710mm y montadas sobre rodamientos.

wtot = **7.5** Kg./tn de reacción

El rendimiento debido a las perdidas por rozamiento será:

ηrueda =**0.99** ηrod =**0.98**

ηt =ηrueda^4 . ηrod^3

Pa 56 g SPM03  $\eta t = 0.99^{\circ}4$  0.98  $\delta$ 3 = 0.9041

# 15.1 **La potencia necesaria será:**  Ncarro (Pcarro + Ccarga) . wtot . Vcarro 60 . 75 . ηt

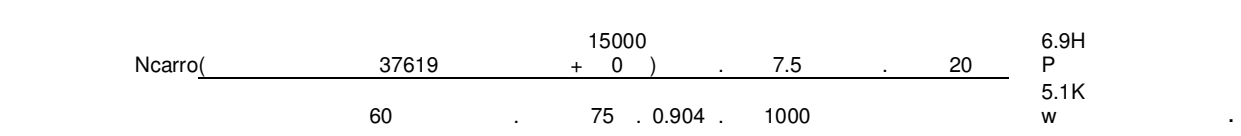

#### 15.2 **El nº de vueltas de que deberá girar la rueda será:**

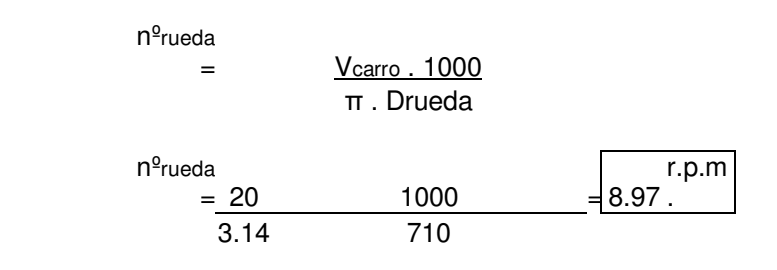
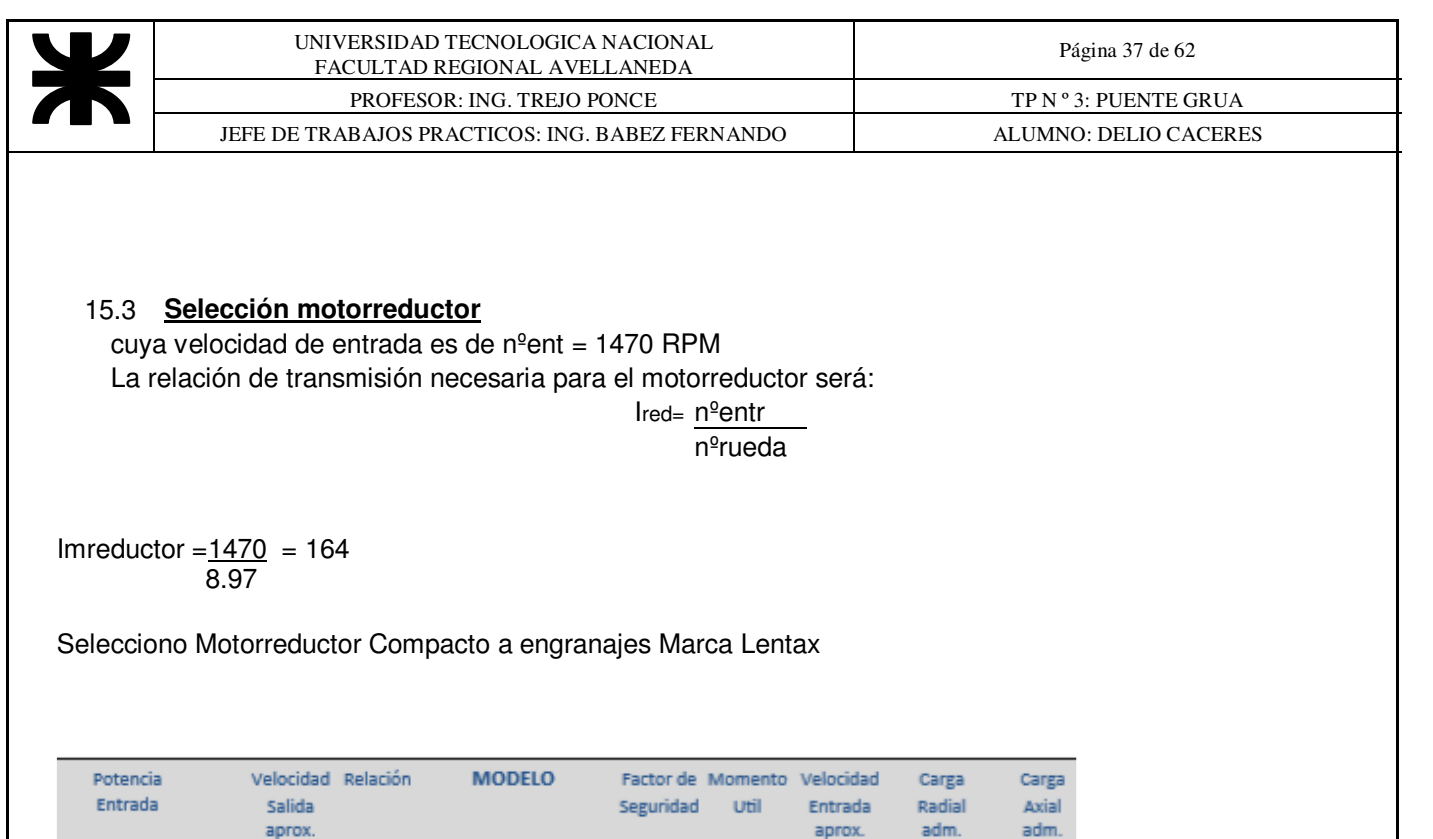

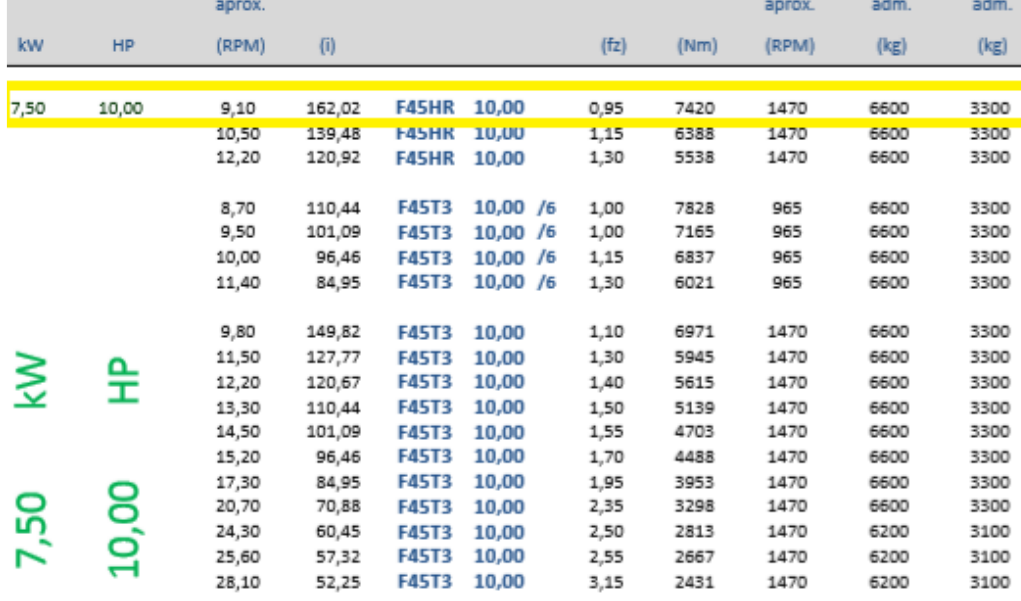

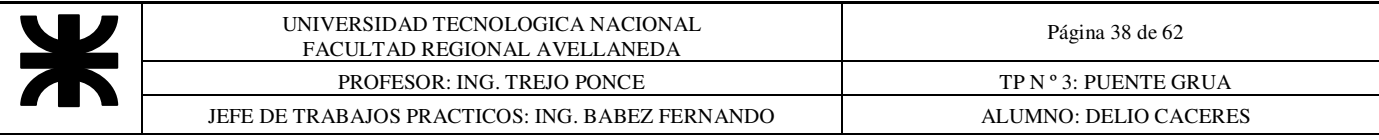

#### TABLA DE MEDIDAS - SERIE "F" (CON EIE DE SALIDA MACIZO Y ANTECAIA DE SIMPLE REDUCCIÓN) **OVERRALL DIMENSIONS - TYPE "F"** (WITH OUTPUT SOLID SHAFT AND PRIMARY ONE-STEP GEARBOX)

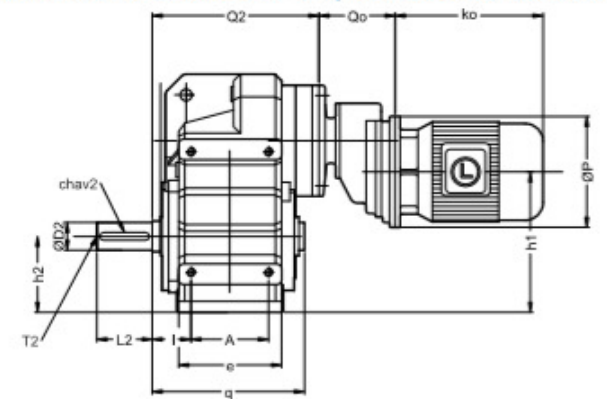

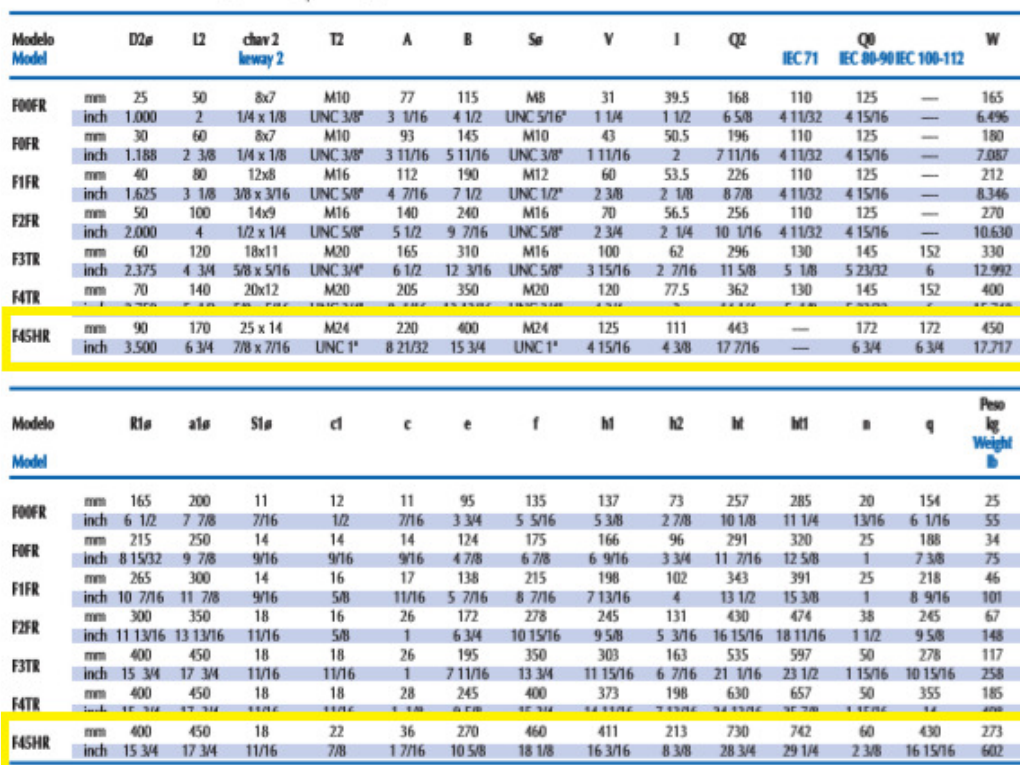

**Adopto un Motorreductor Compacto a Engranajes Marca Lentax Modelo= F45 HR. Relacion Nominal = 162.02 Potencia = 10 HP** 

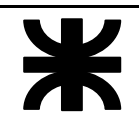

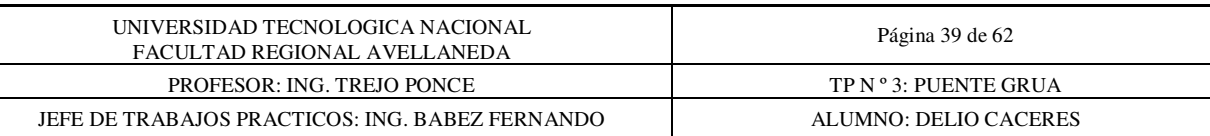

#### **16 CALCULO DE LA VIGA PRINCIPAL**

#### 16.1 DATOS

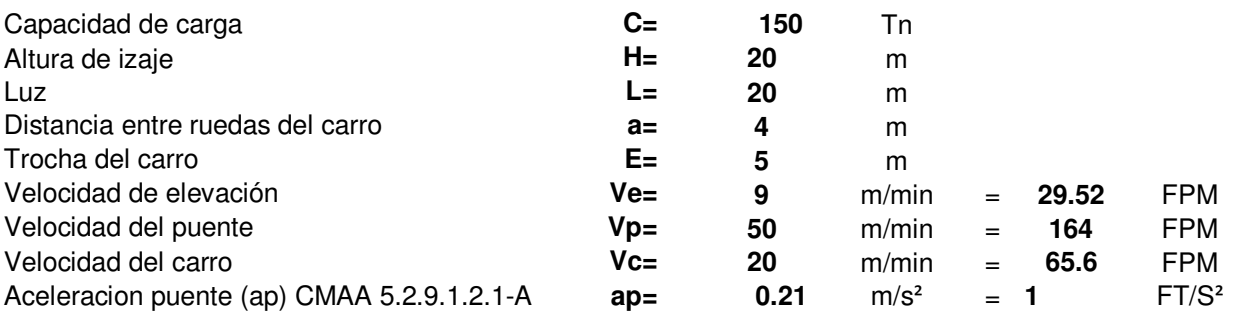

Grupo o clase: según las normas

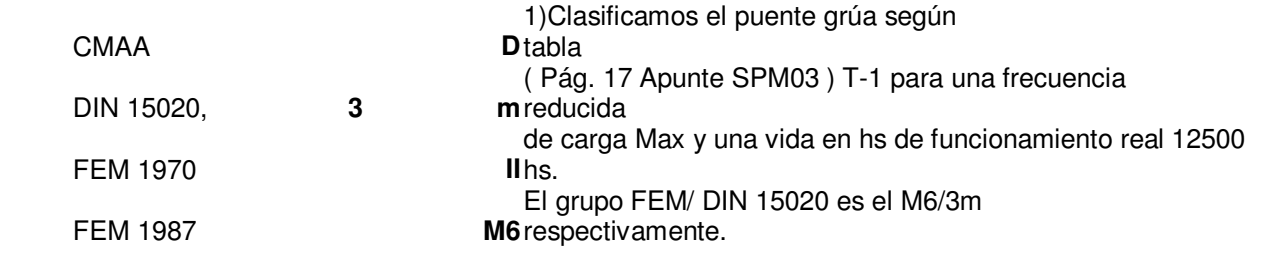

### 16.2 **Dimensionamiento de viga**

Limitaciones de diseño según CMAA 3.5.1

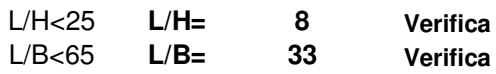

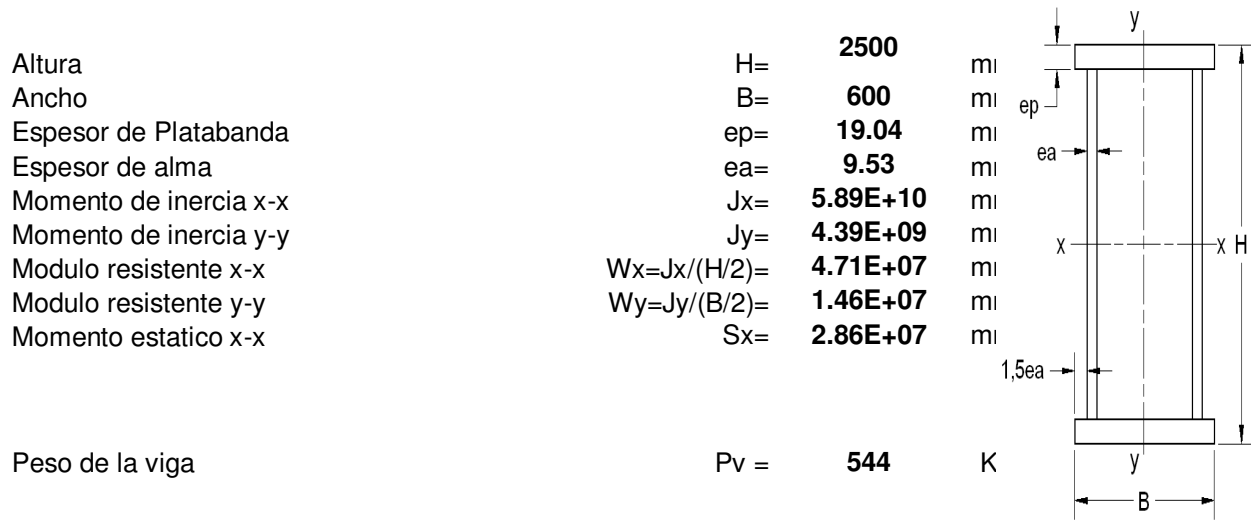

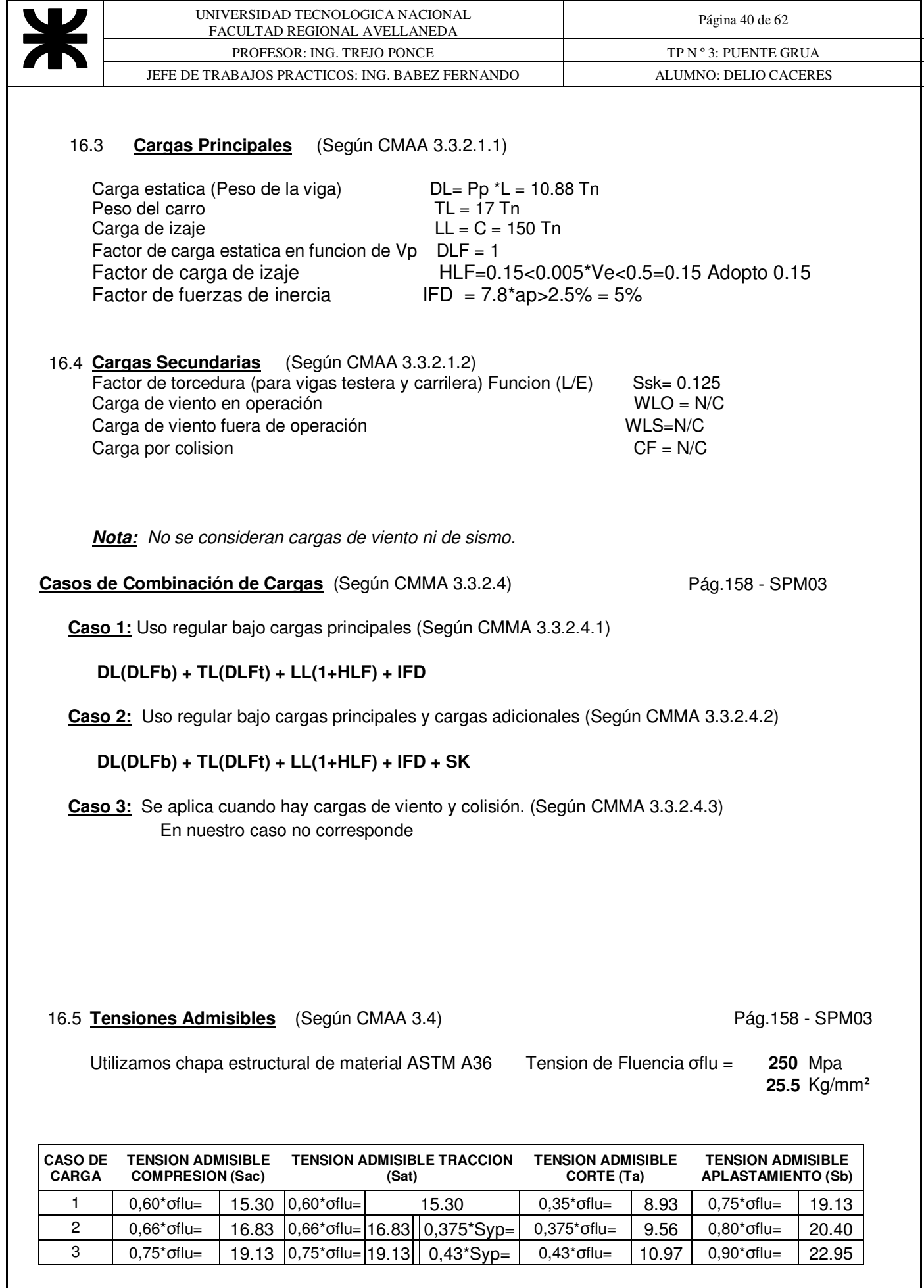

**Nota:** Los valores de las tensiones en la tabla anterior están indicados en kg/mm² **16.6 TENSIONES NORMALES Pág.99 -**

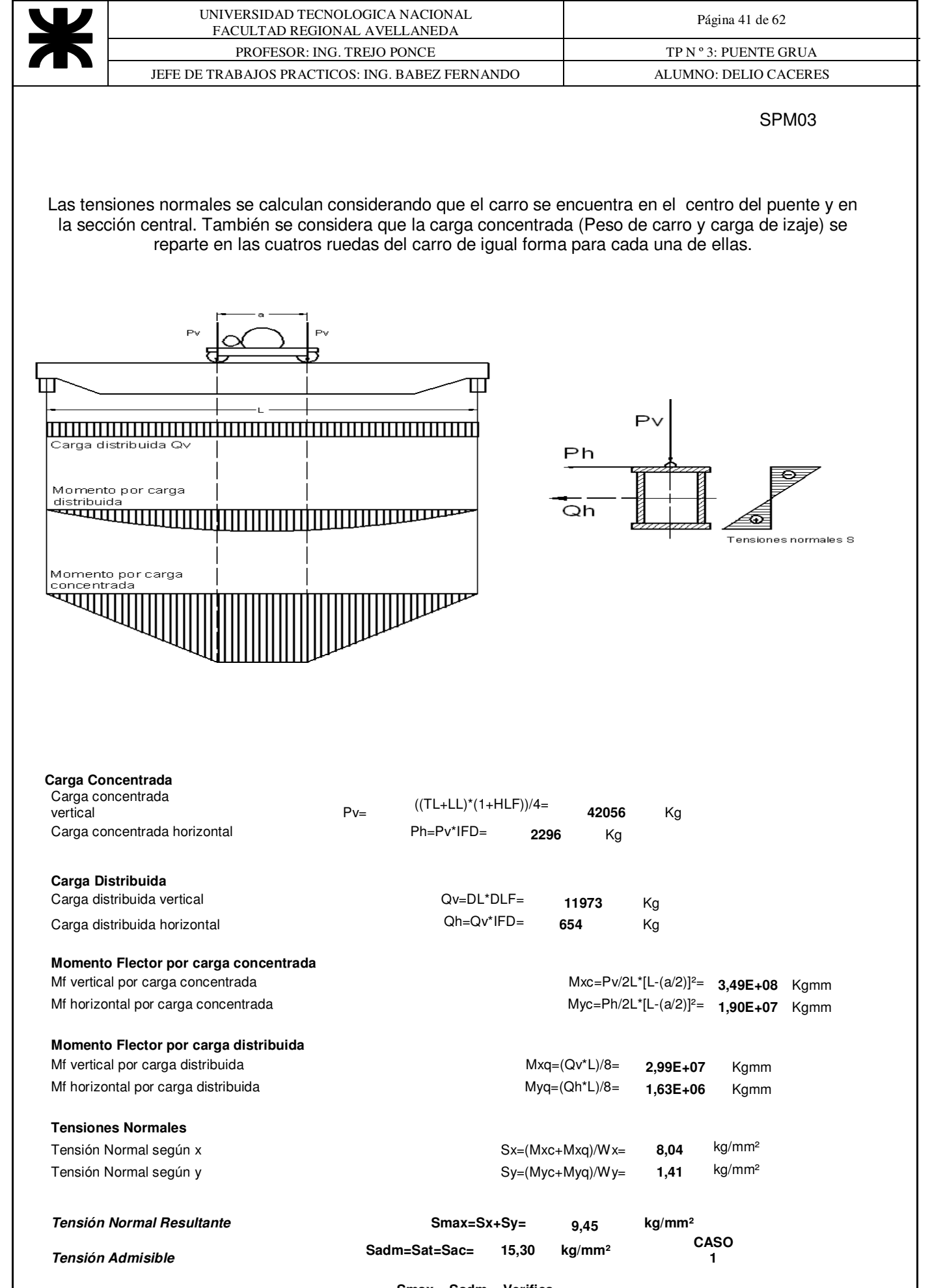

**Smax < Sadm = Verifica** 

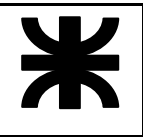

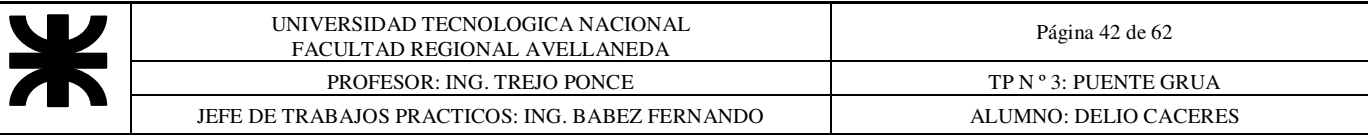

#### **16,7 TENSIONES TANGENCIALES**

Las tensiones tangenciales se calculan considerando el carro ubicado en el centro del puente, y tambien ubicado en la sección 1-1 ( Esta es a 0,167L del extremo).

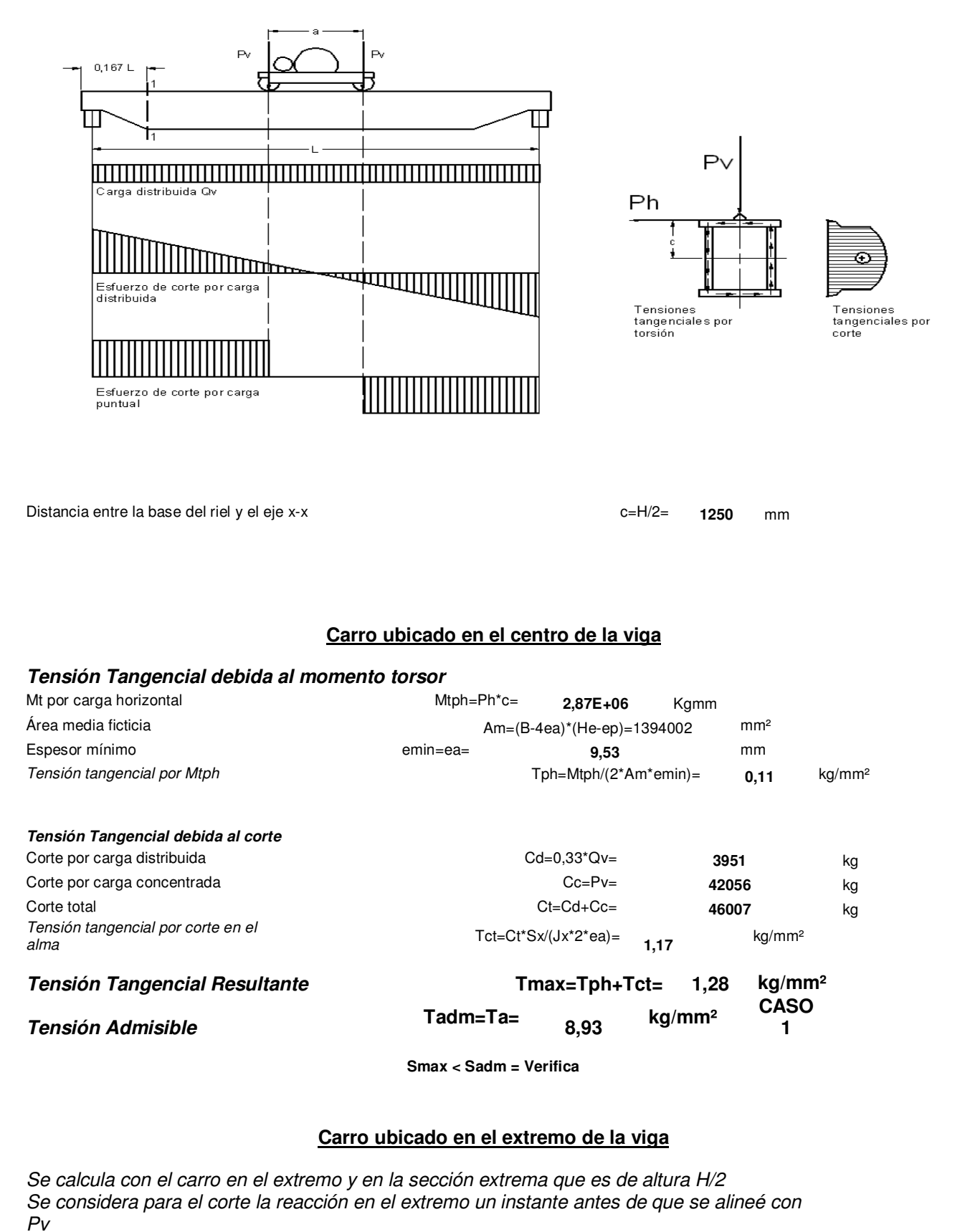

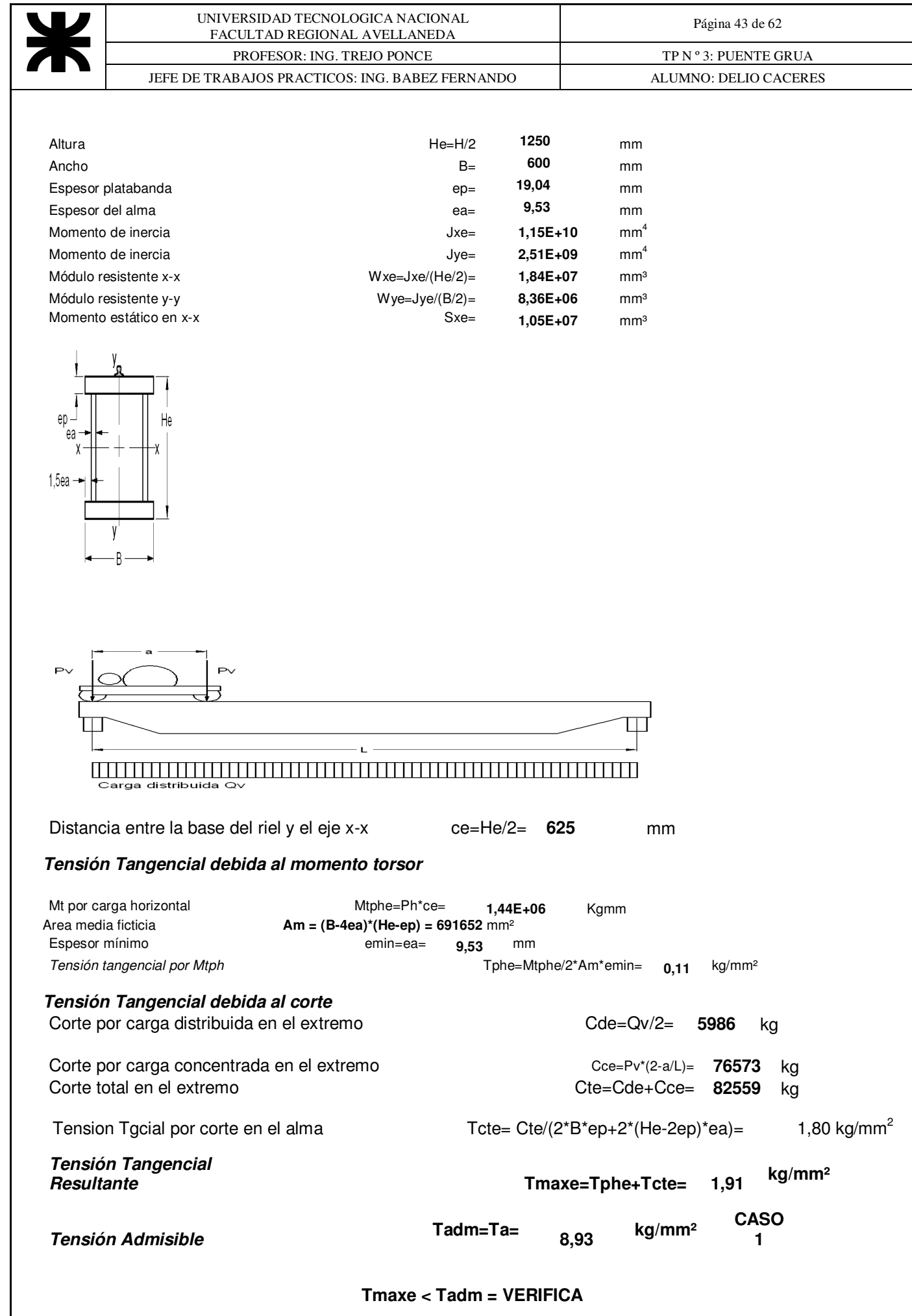

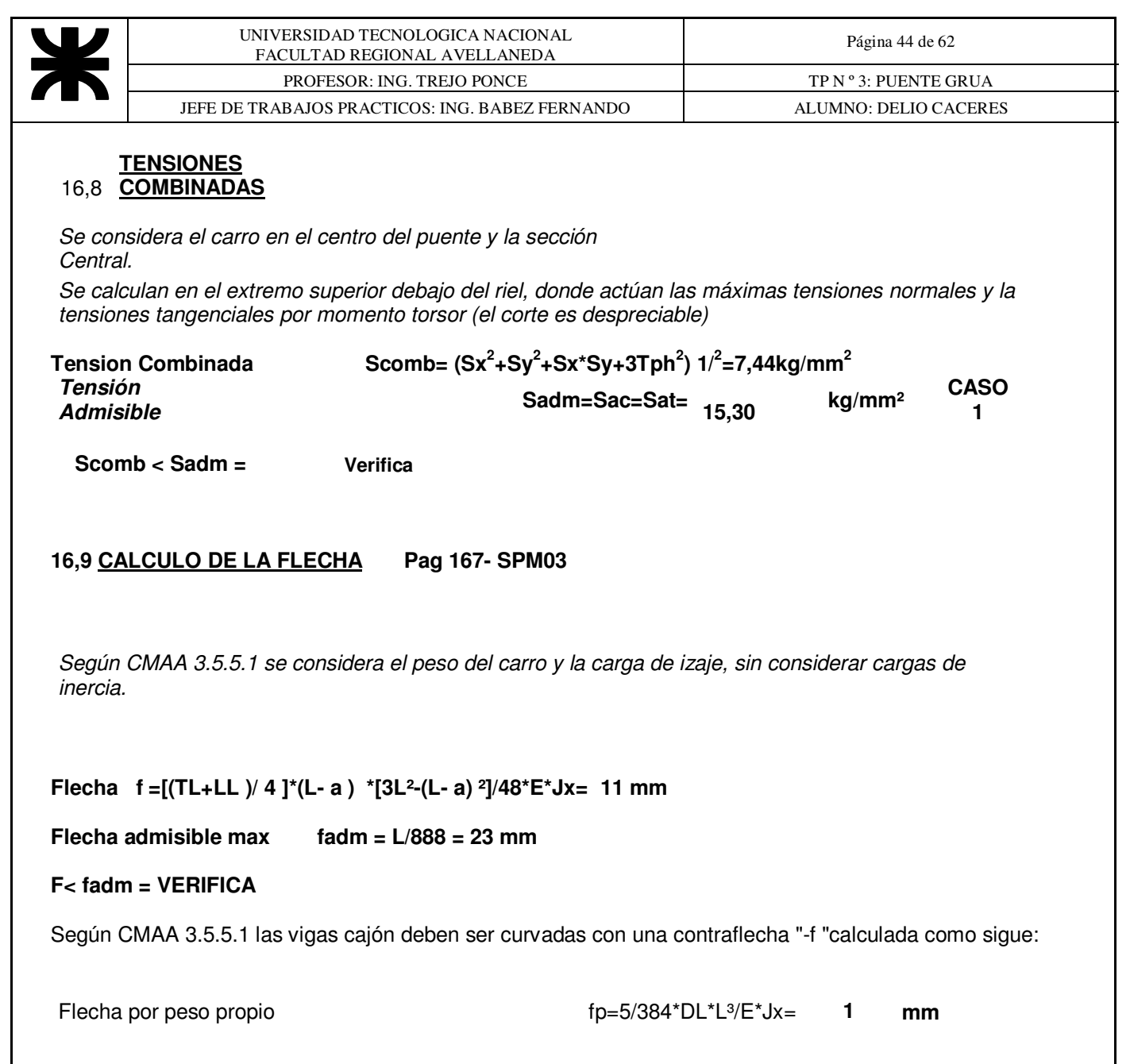

**Flecha por carga de izaje fi =(LL )/ 4 ]\*(L- a ) \*[3L²-(L- a) ²]/48\*E\*Jx= 10 mm** 

**Contraflecha -f = fp + 0,5 \* fi = 6 mm** 

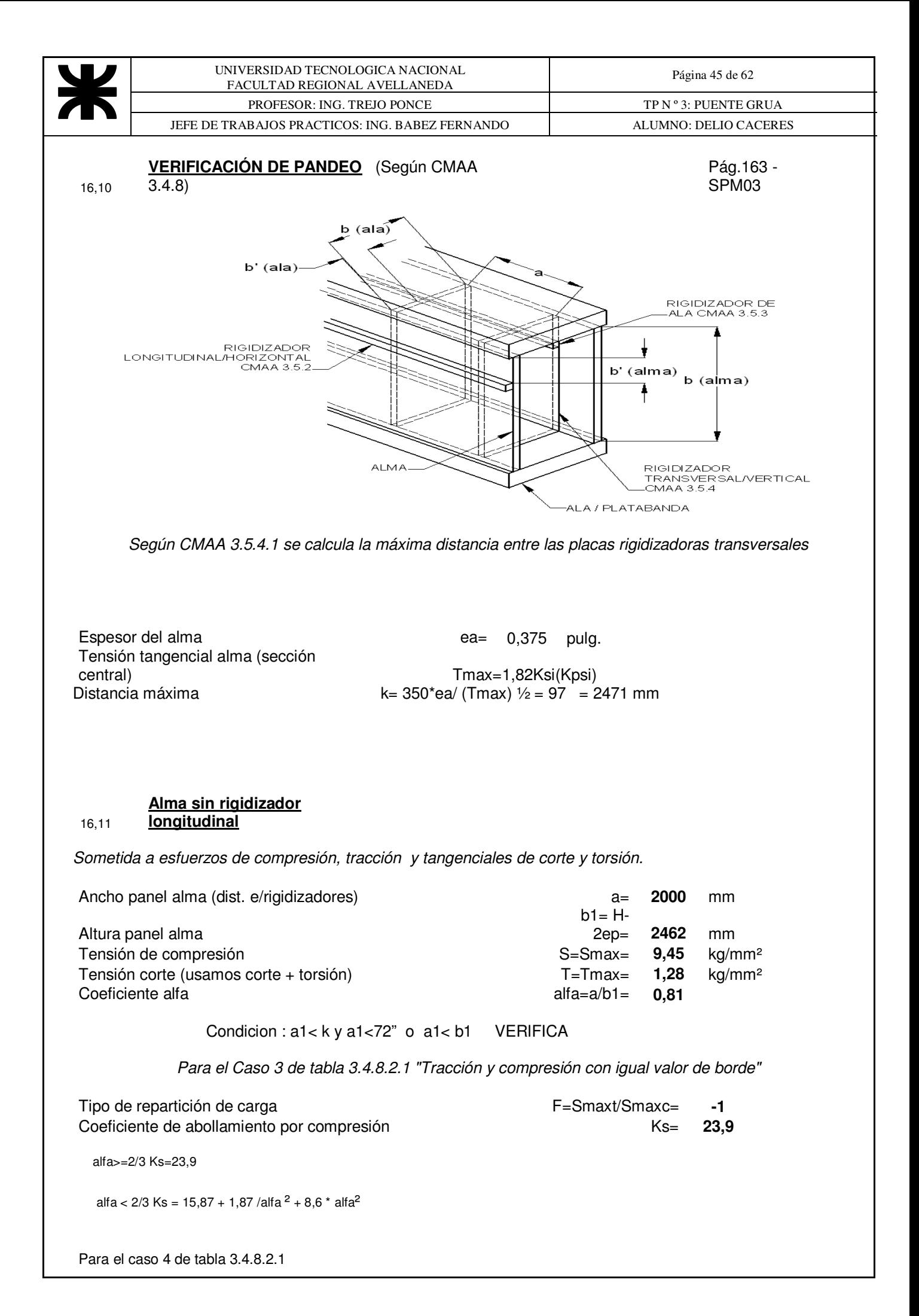

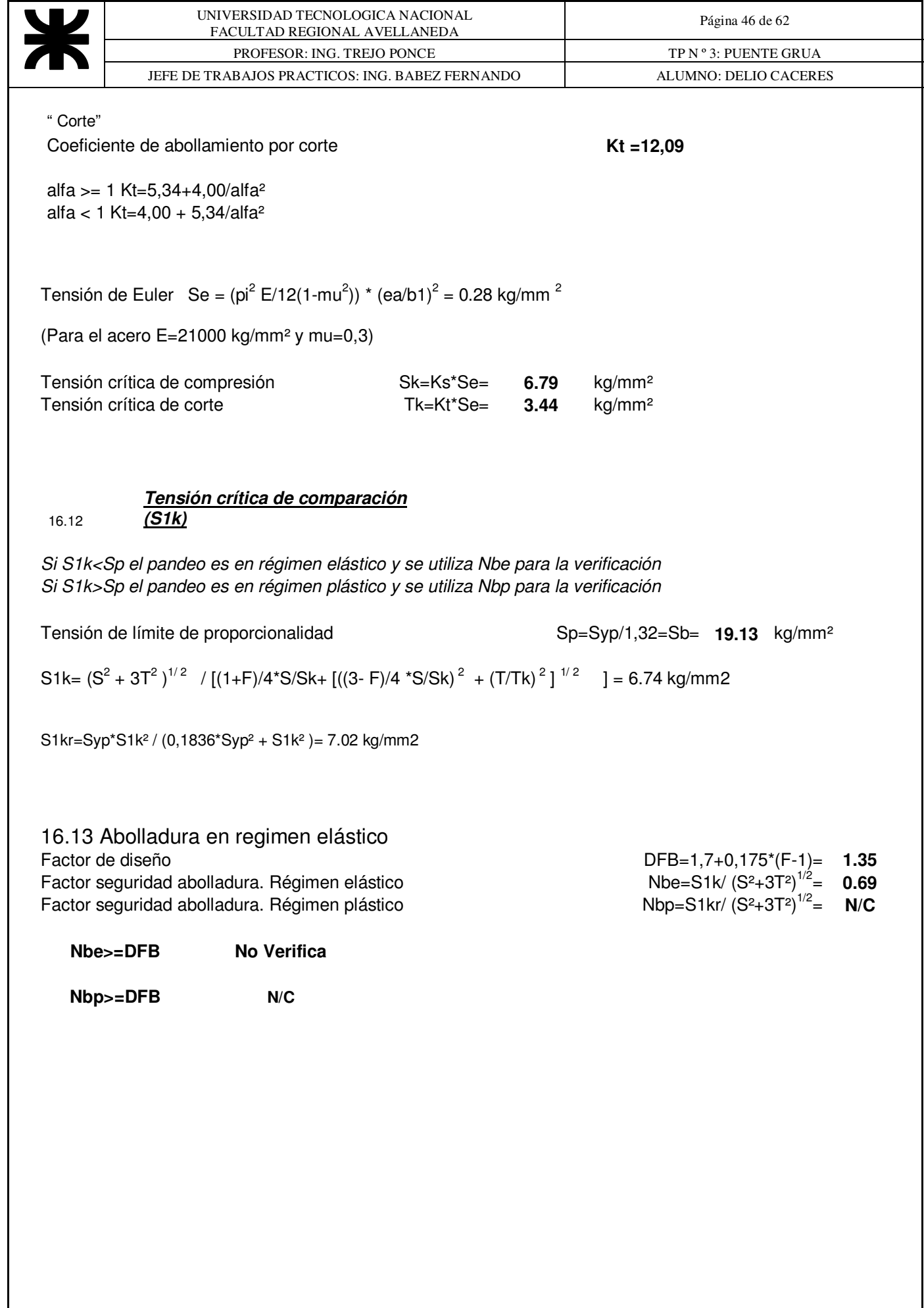

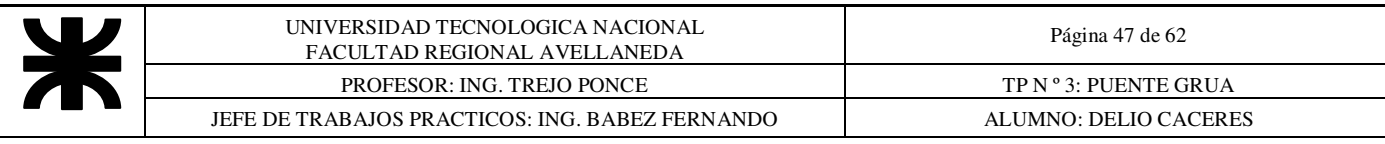

#### 16.14 **Alma con rigidizador longitudinal** Pág.165 - SPM03

Según CMAA 3.5.2.2 utilizamos dos rigidizadores ubicados a 0,25 y 0,55 veces la distancia entre la superficie interior de la platabanda de compresión y el eje neutro quedando el alma dividida en una parte superior, una parte media y una parte inferior.

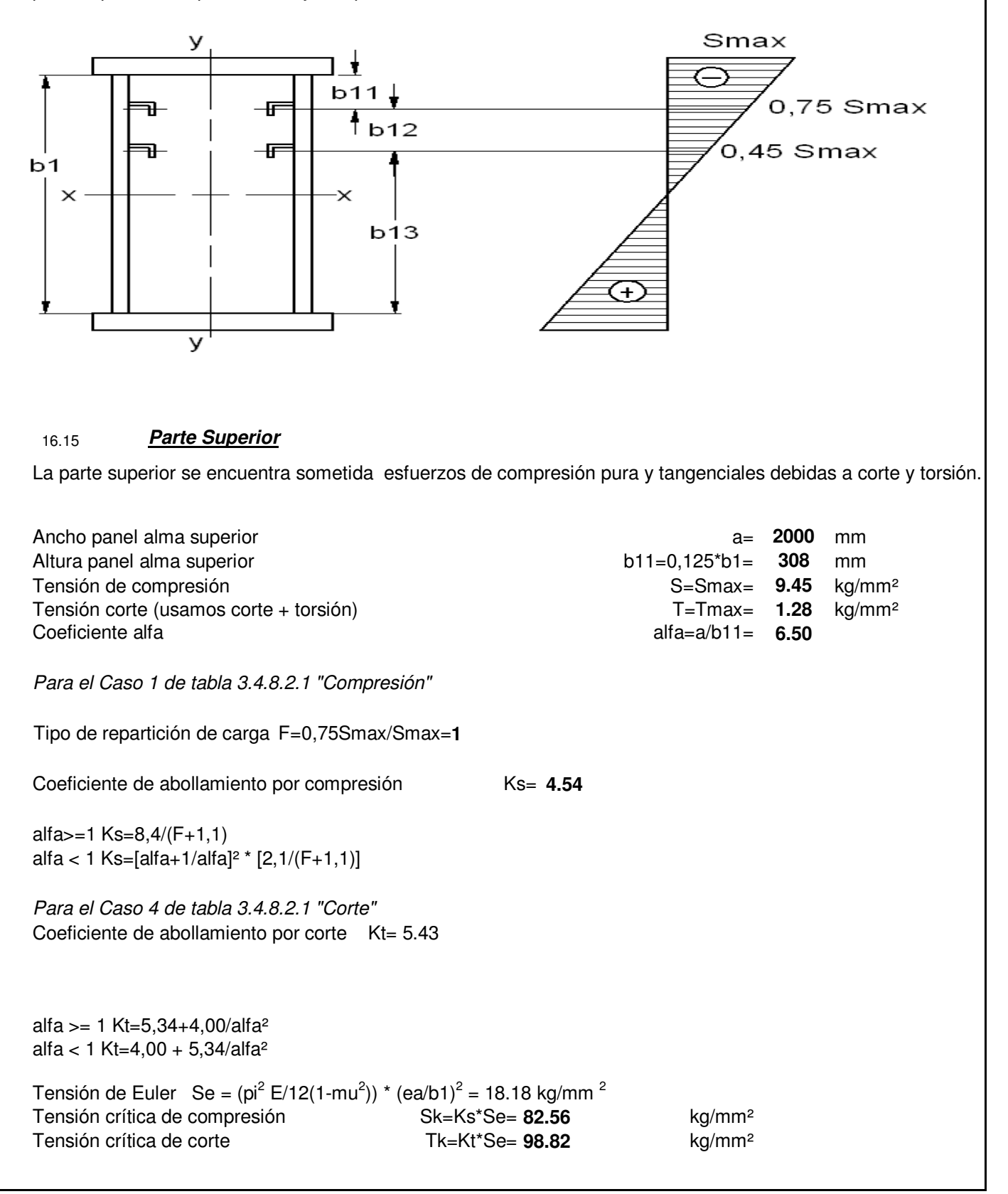

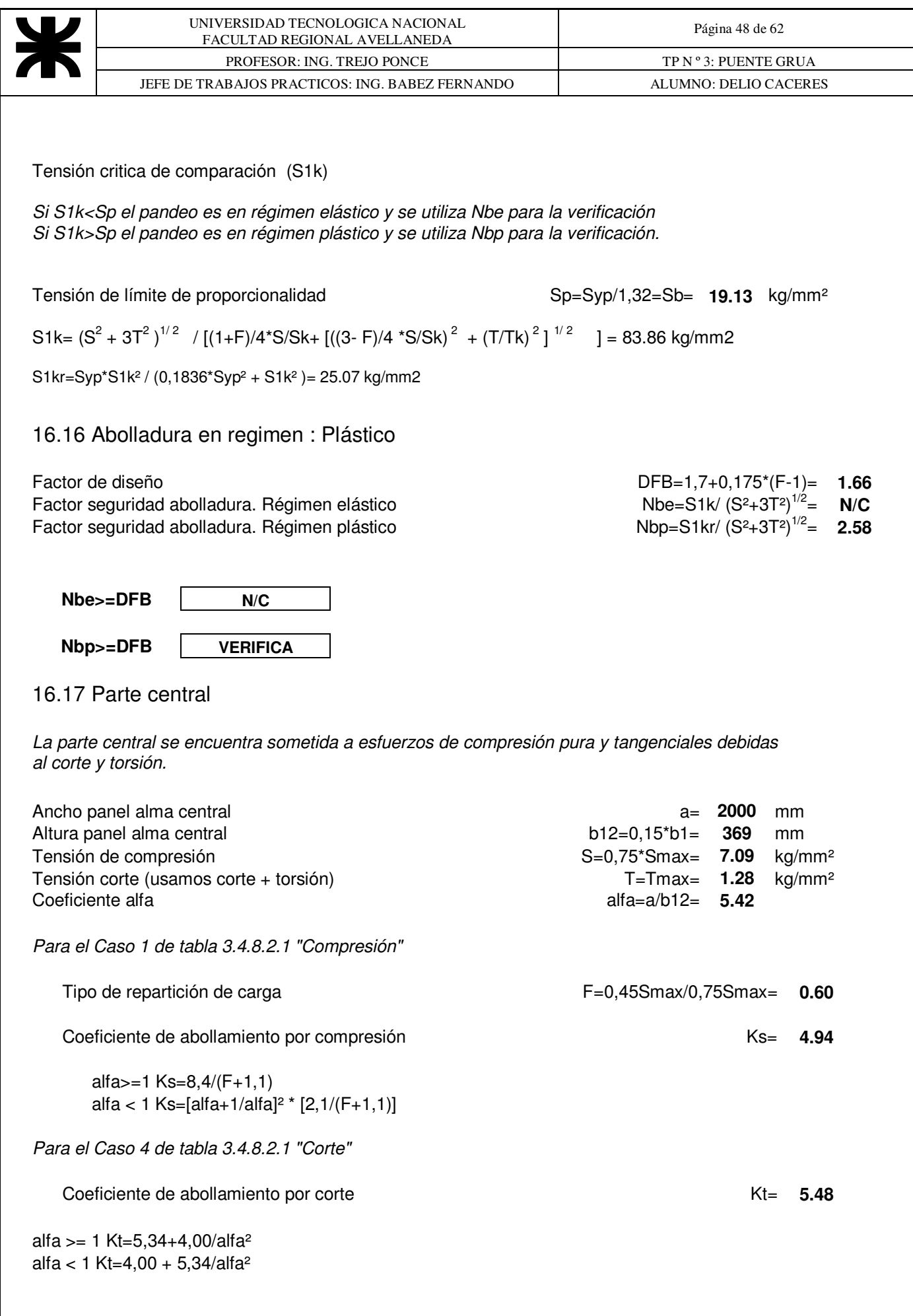

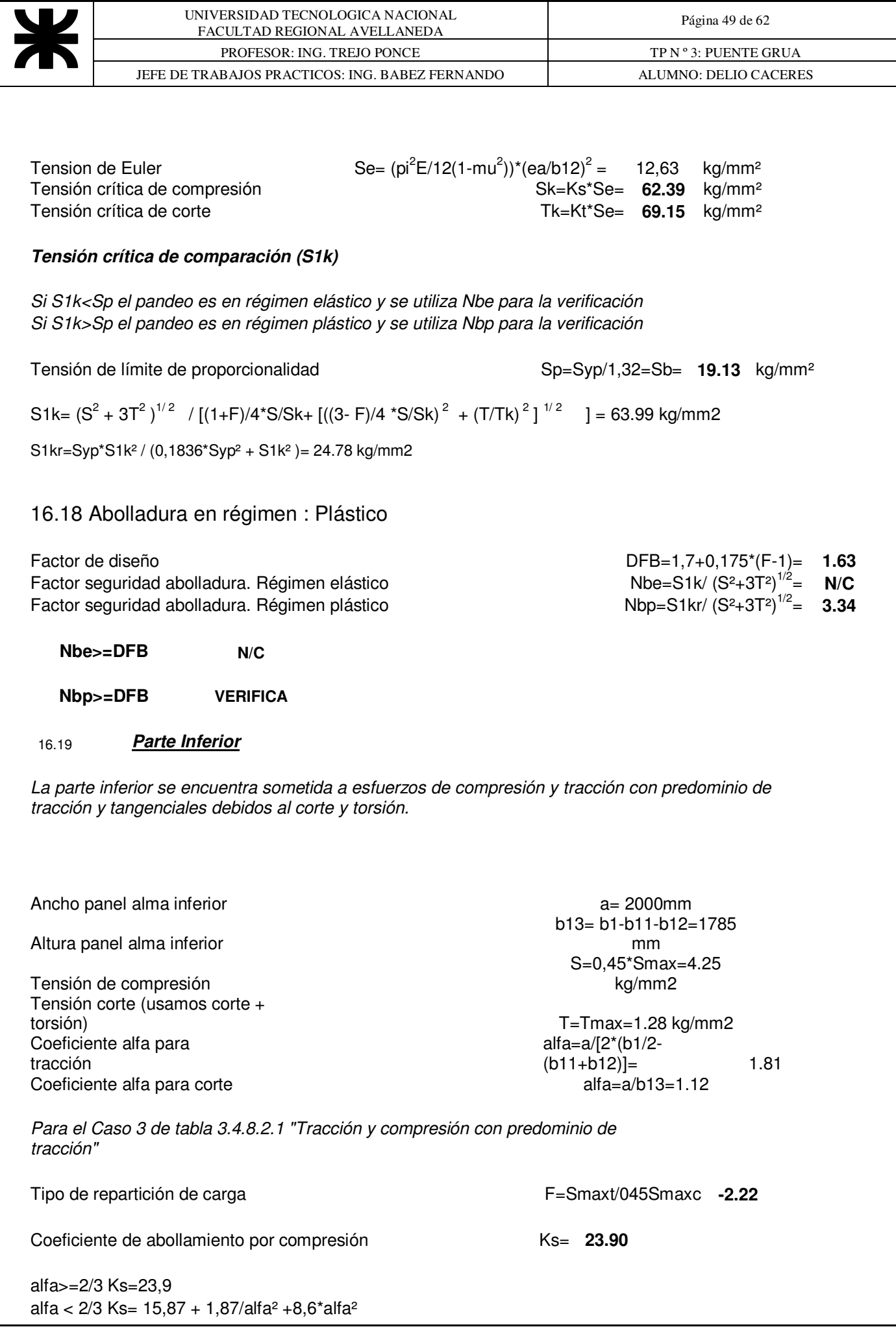

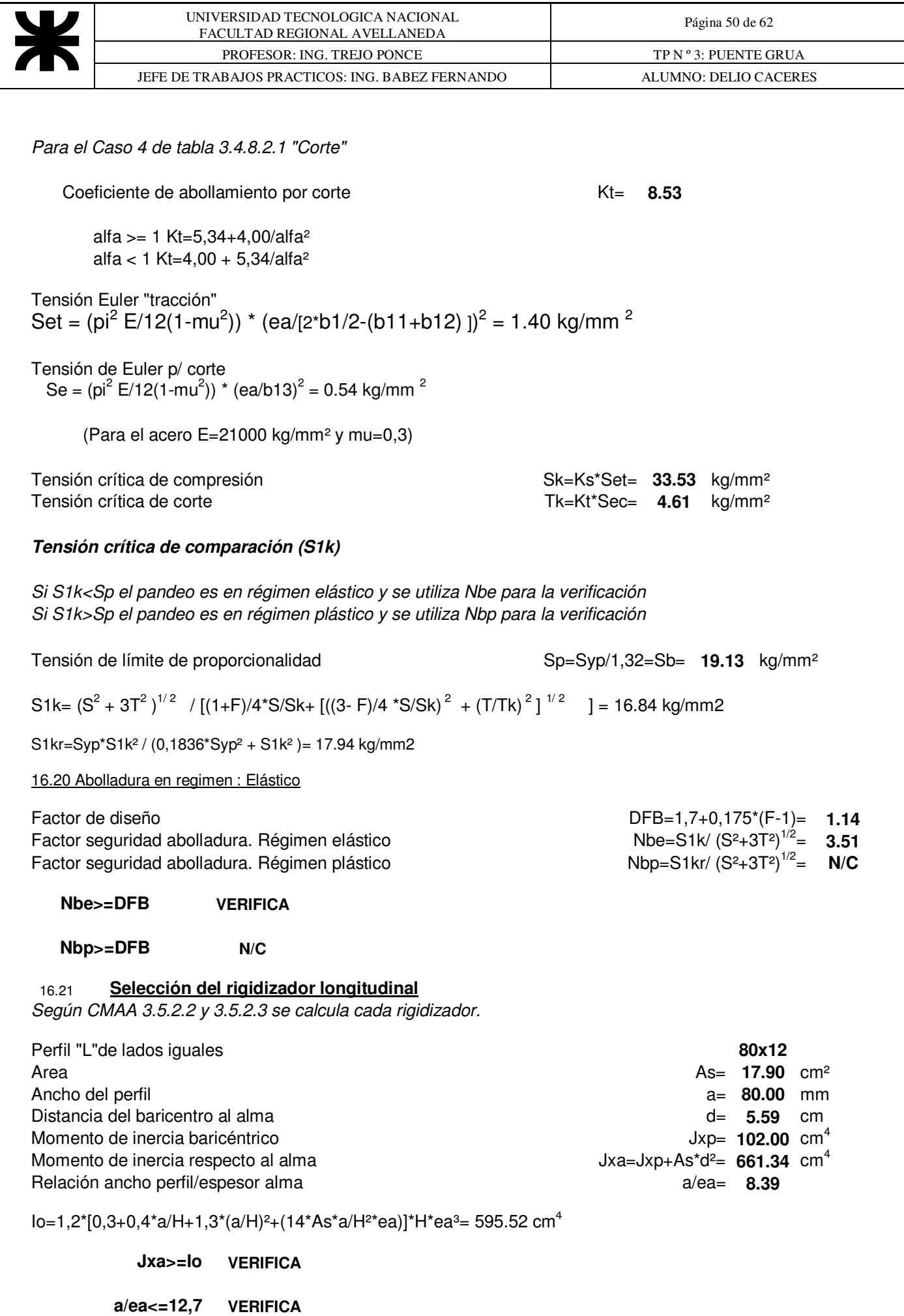

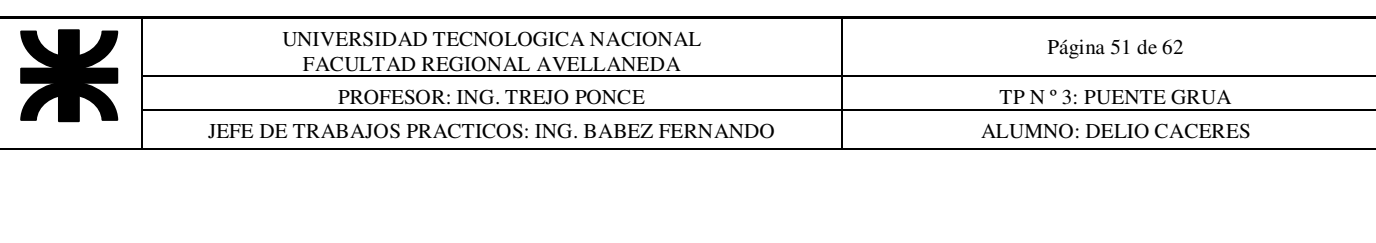

16.22 Platabanda superior.

En la platabanda consideramos el esfuerzo de compresión y despreciamos el corte. (T=0)

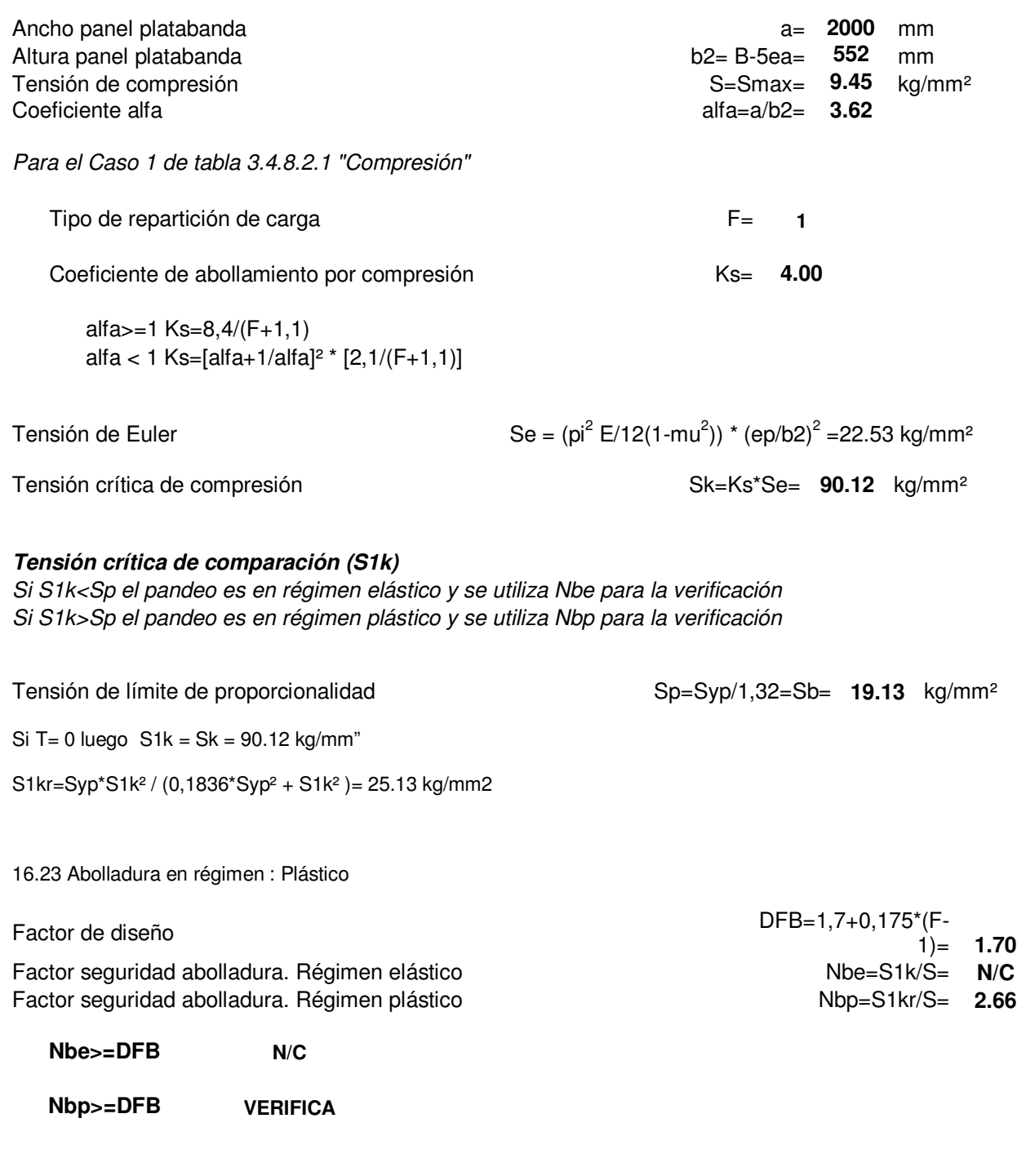

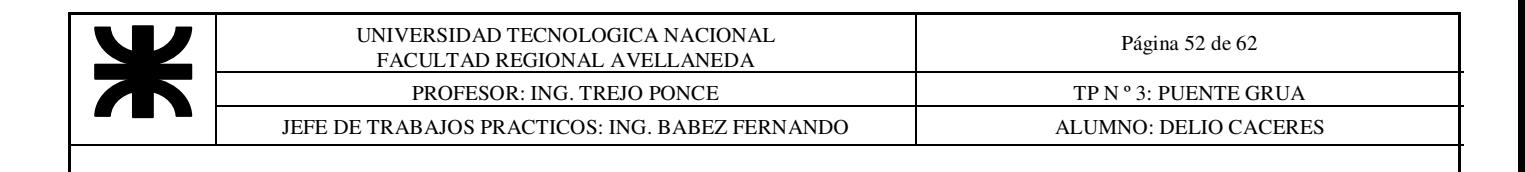

### **17. CALCULO DE LA VIGA TESTERA**

Como diseño de viga se utilizarán dos balancines con dos ruedas y una viga rigidizadora de unión.

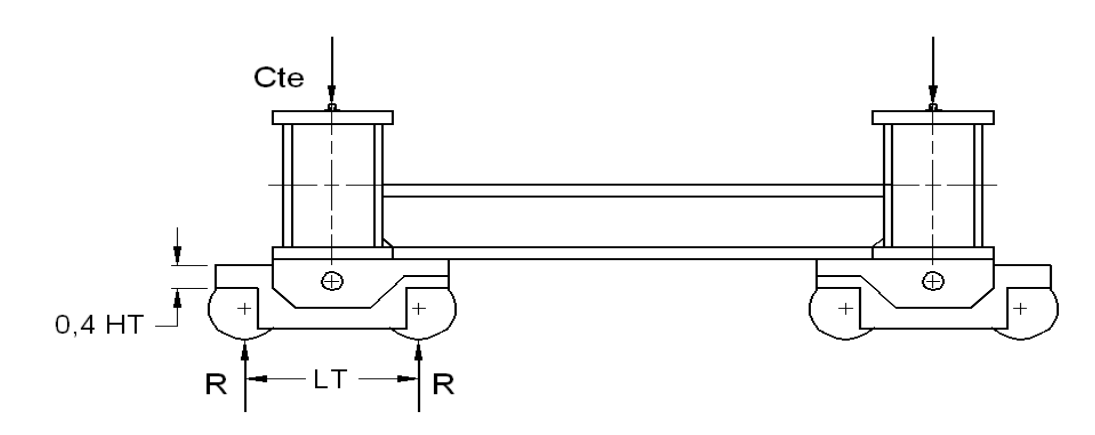

#### 17.1 Dimensionamiento de la Viga Testera

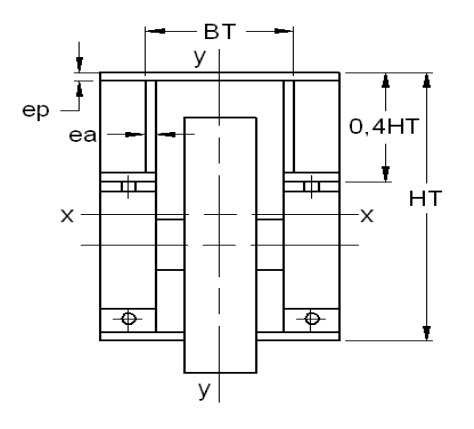

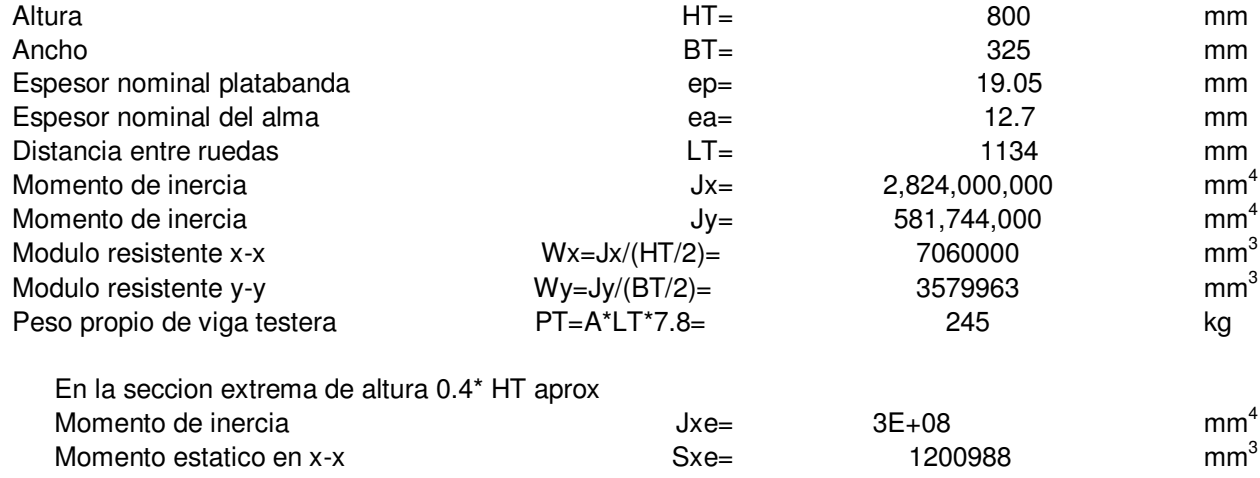

Limitaciones de diseño según CMAA 3.5.1<br>L/H<25 LT/HT = 1 VERIFICA L/H<25 LT/HT = 1 VERIFICA  $L/B < 65$   $LT/BT = 3$  VERIFICA

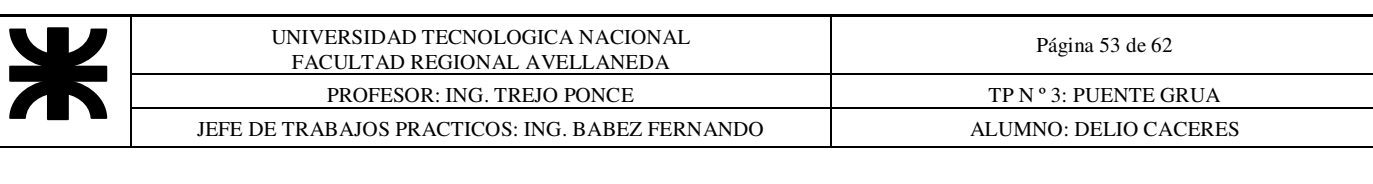

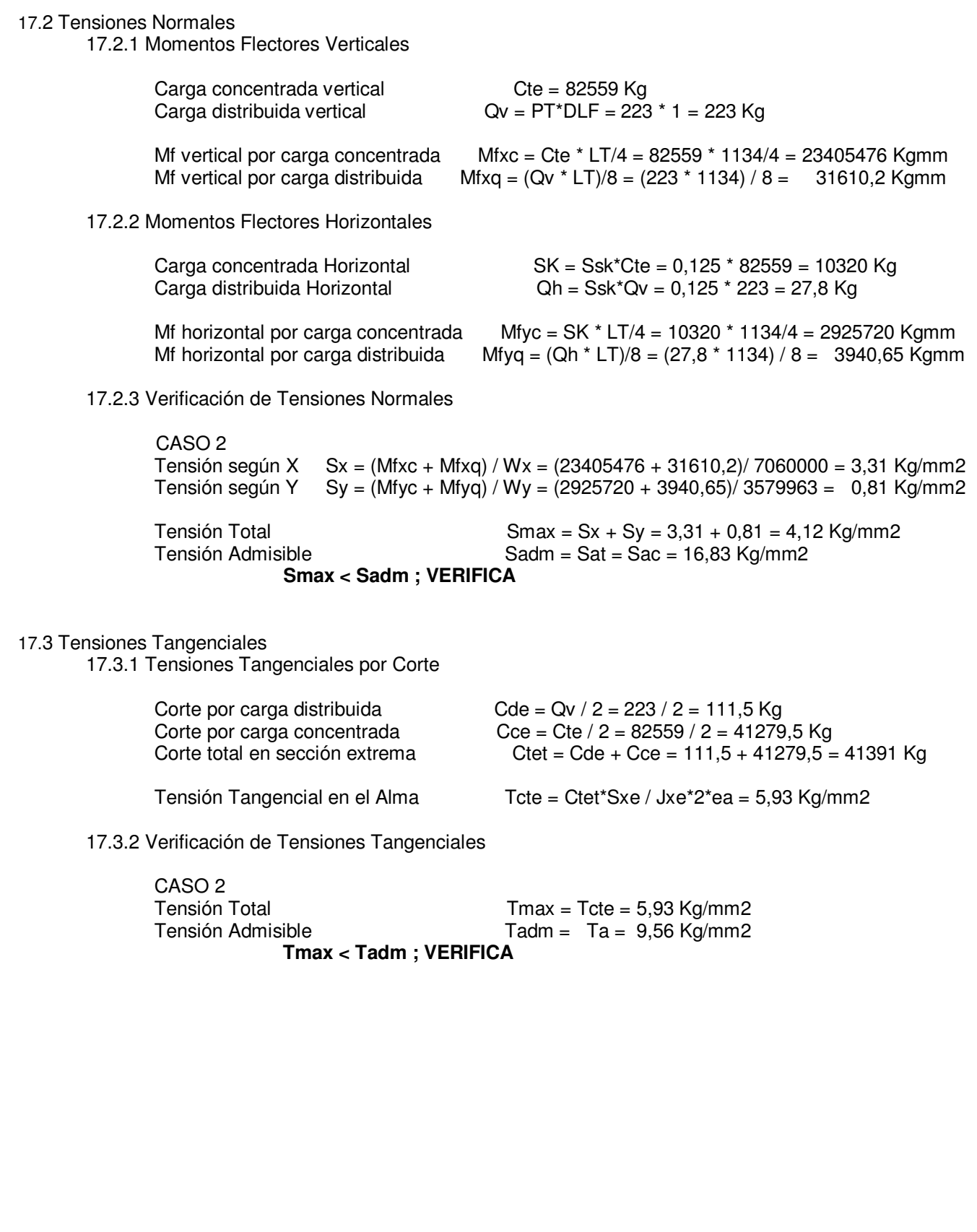

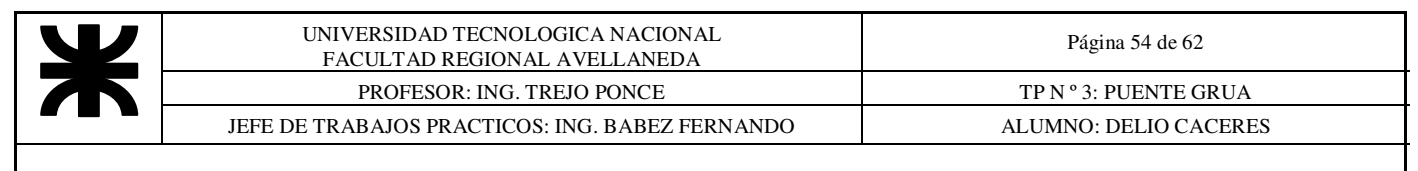

#### 17.4 Calculo del Eje Balancín

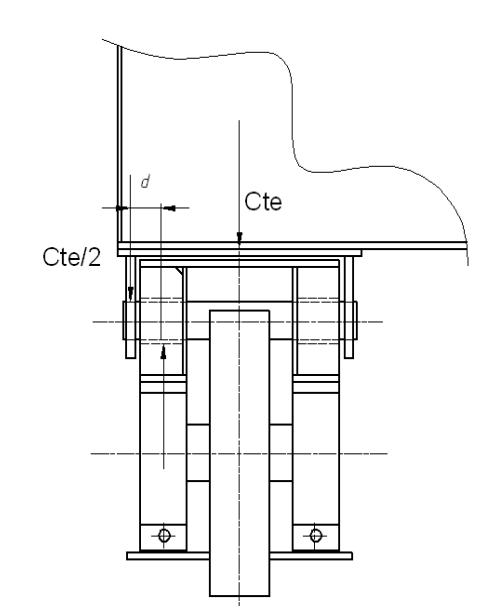

Material: SAE 4140 Normalizado. Tensión de Fluencia = Syp = 66,8 Kg/mm2 Diámetro = 114 mm Distancia al apoyo =  $d = 90$  mm Modulo Resistente =  $W = 145446$  mm3

> Tensión Longitudinal máxima Smax = (Cte/2)  $*$  d/W = 41279,5  $*$  0,00061 = 25,54 Kg/mm2<br>Tensión Admisible Sadm = 0.6  $*$  Svp = 40.08 Kg/mm2 Sadm =  $0,6 * Syp = 40,08$  Kg/mm2 **Smax < Sadm ; VERIFICA**

Tensión Tangencial máxima Tmax = 16/3 \*(Cte/2) / pi \*d\*d = 5,39 Kg/mm2 Tensión Admisible  $T$ adm = 0,35  $\text{*}$  Syp = 23,38 Kg/mm2 **Tmax < Tadm ; VERIFICA** 

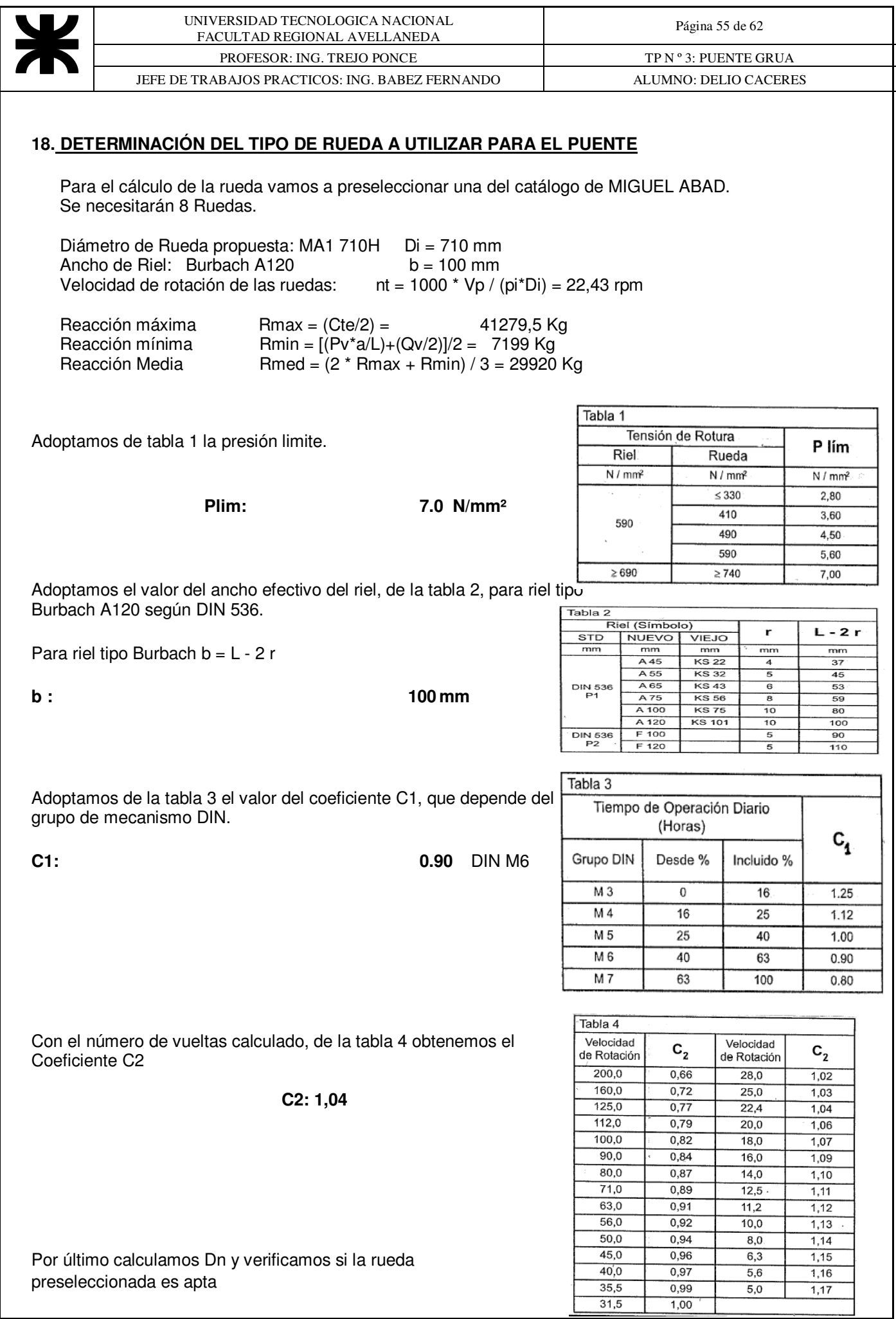

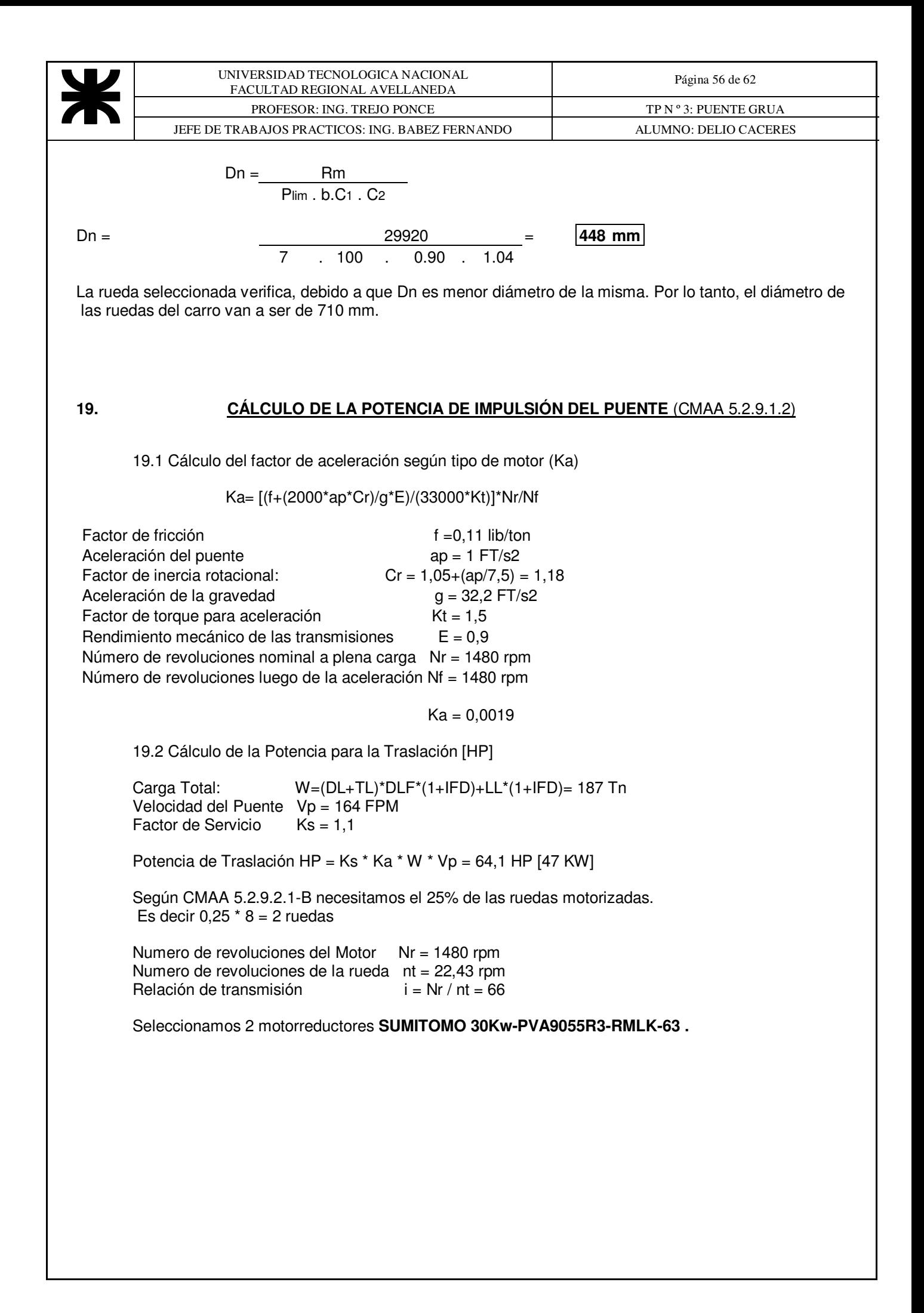

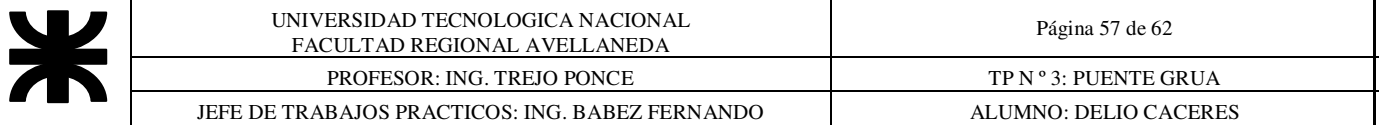

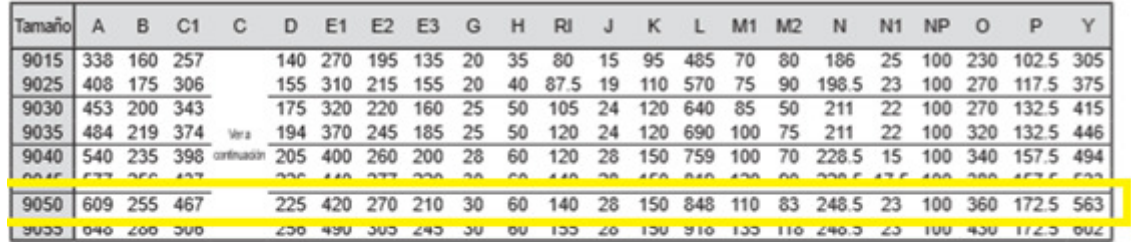

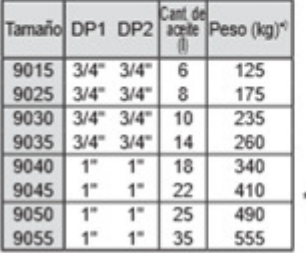

\*) Masa de la unidad de accionamiento con motor: sume<br>la masa de la brida del motor y la masa del motor, que<br>se muestran en la siguiente tabla.

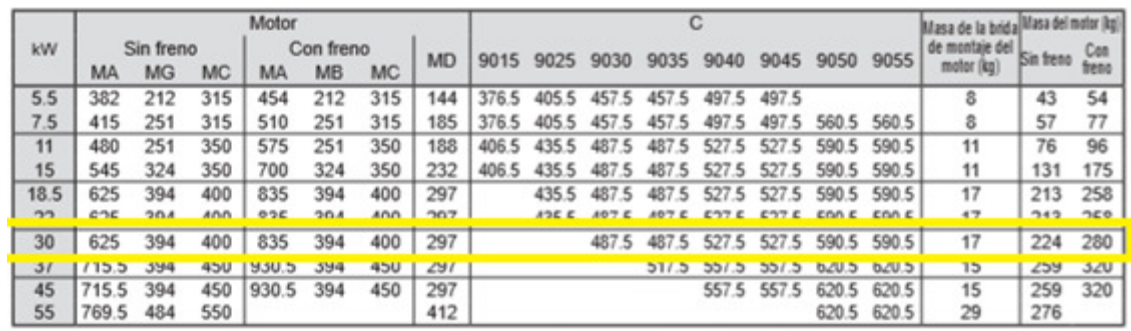

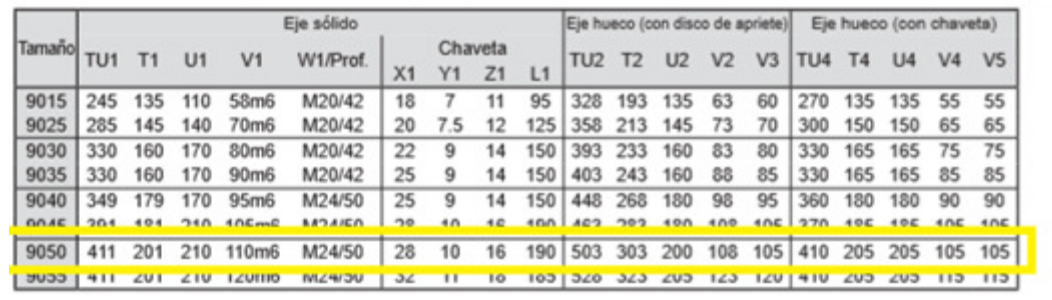

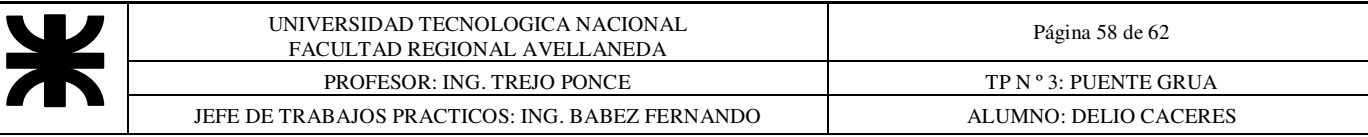

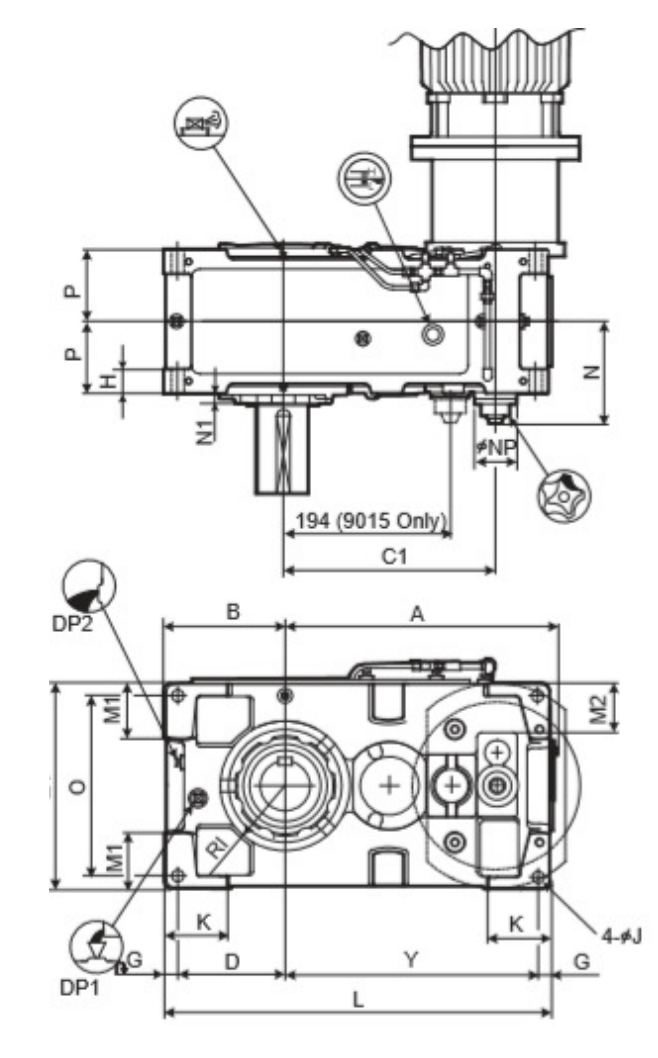

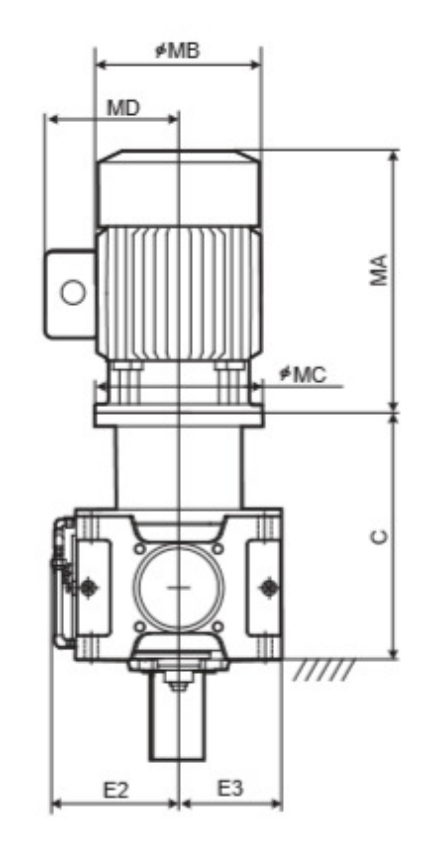

#### Eje de baja velocidad

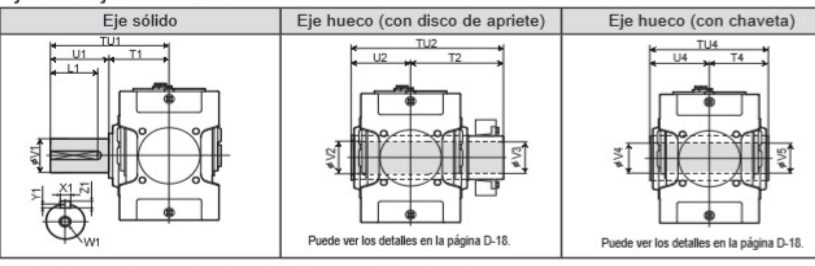

Configuración estándar de disposición de eje

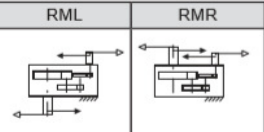

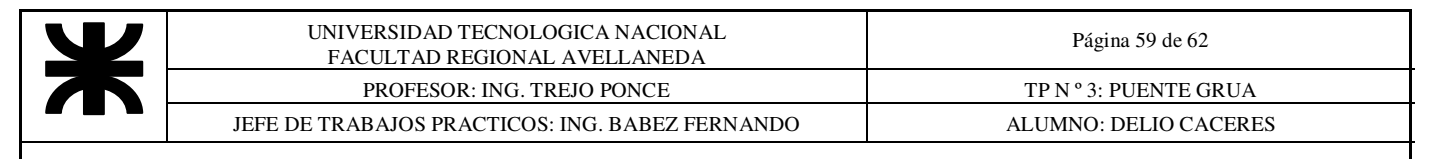

### **20. CÁLCULO DE PARAGOLPES DEL PUENTE**

Peso del puente:  $Wb = 2 * DL = 213394 N$ <br>Peso del carro:  $Wt = TL = 166714 N$  $Wt = TL = 166714 N$ Velocidad de cálculo por lado Veb = 0,4 \* Vp = 0,33 m/seg

Máximo peso de impacto por lado: Web =  $0.5 * Wb + 0.9 * Wt = 256740 N$ 

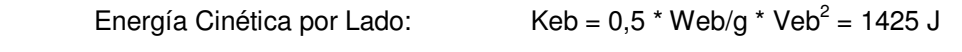

Carrera Mínima:  $Srb = (0,2 * Vp)2 / (2 * 0,9143) = 15,19 \text{ mm}$ 

 Seleccionamos el amortiguador de la serie 21-100 GANTREX OLEO Capacidad: 20000 J Carrera: 100 mm

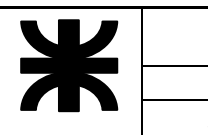

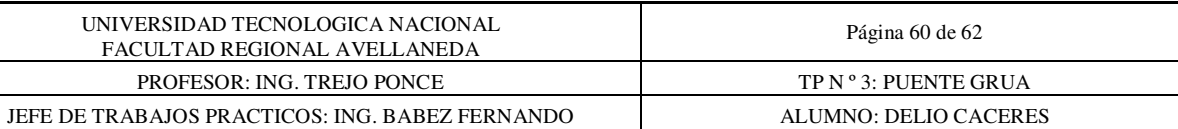

### **21- PLANILLA DE COSTOS**

### **21.1. CARRO**

## **21.2 EQUIPOS ELEVACIÓN**

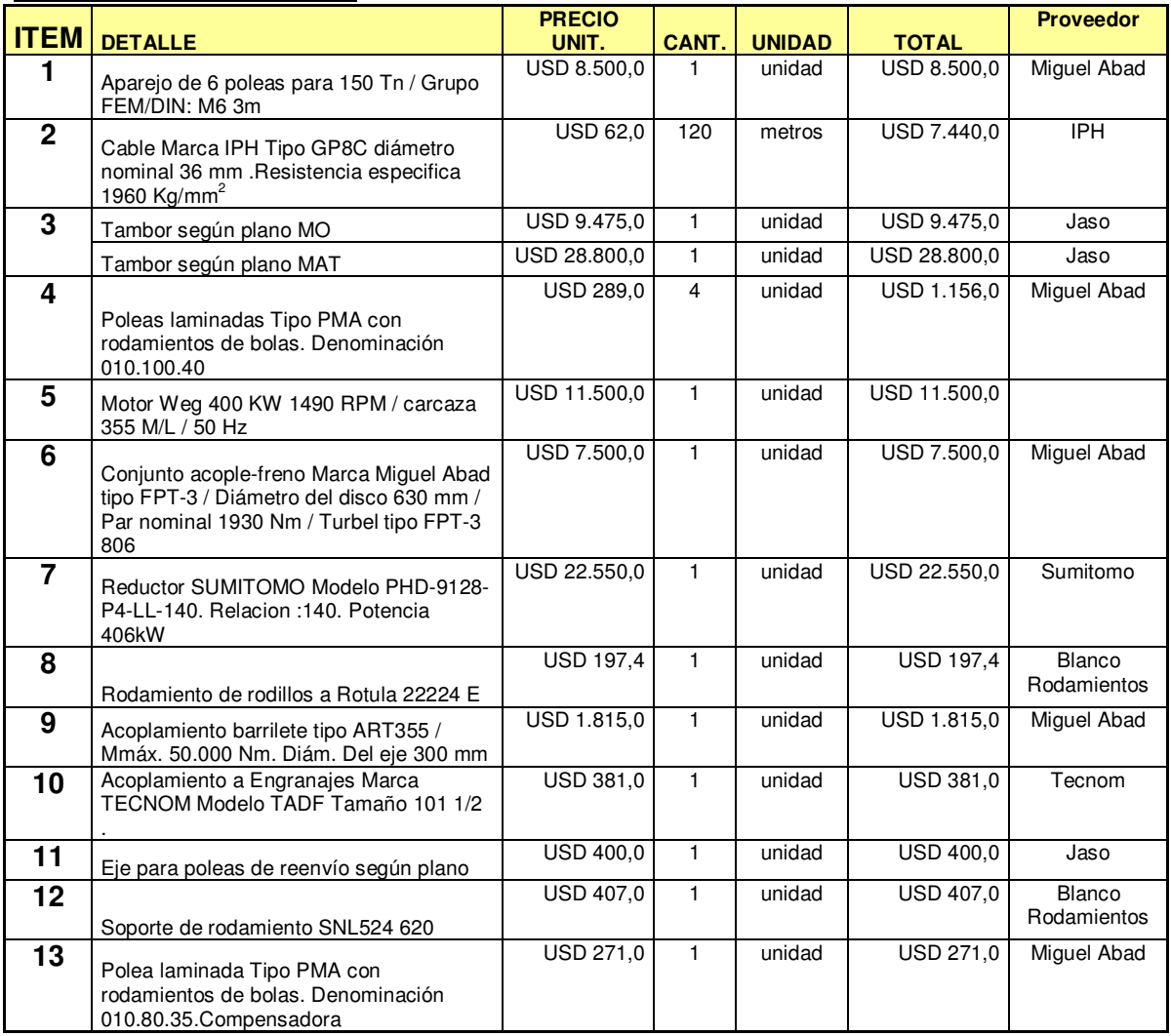

### **21.3 -CARRO**

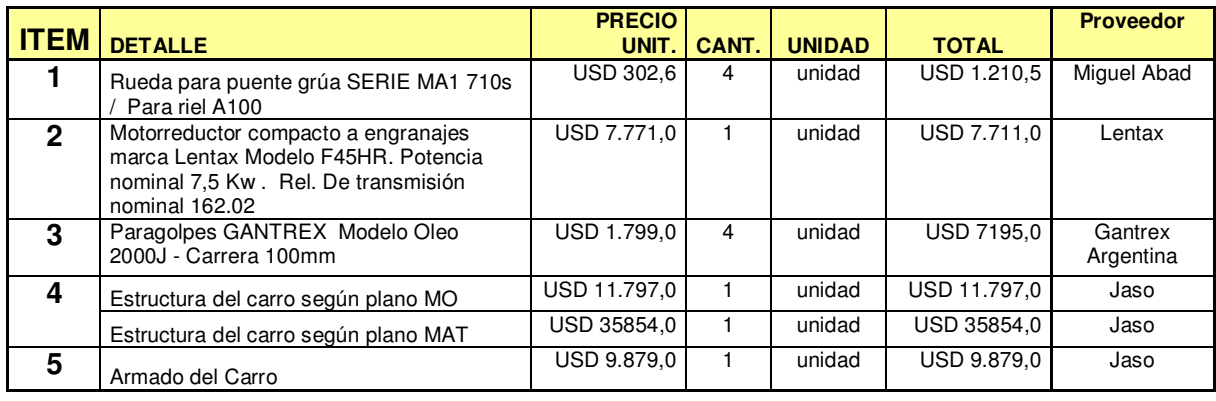

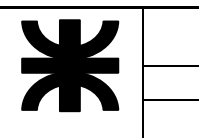

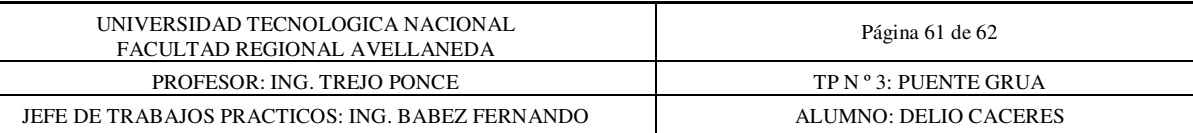

### **21.4- VIGA PRINCIPAL**

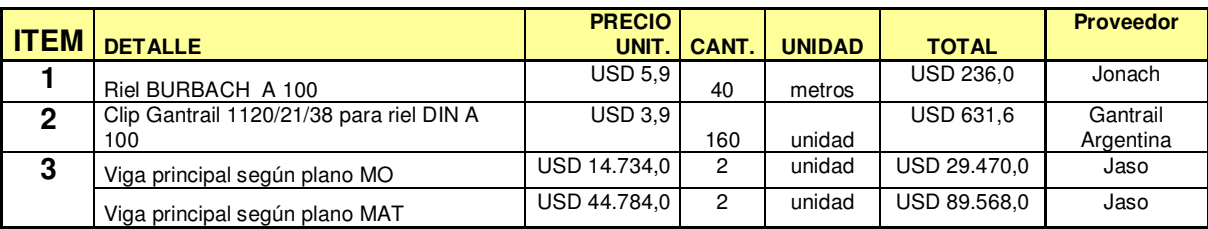

### **21.5- VIGA TESTERA**

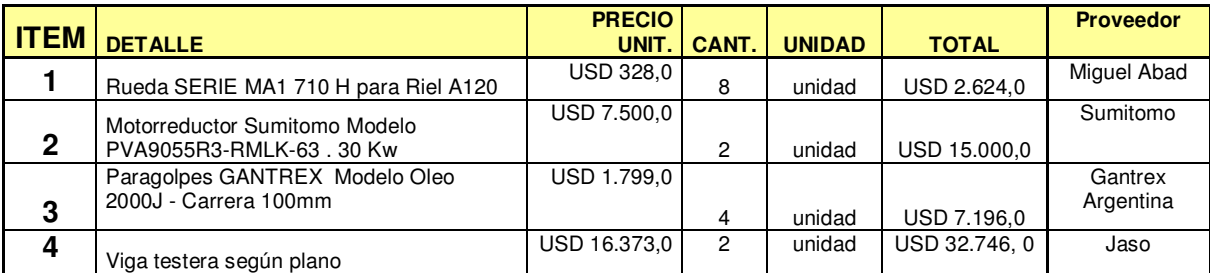

# **21-6 MATERIALES ELÉCTRICOS**

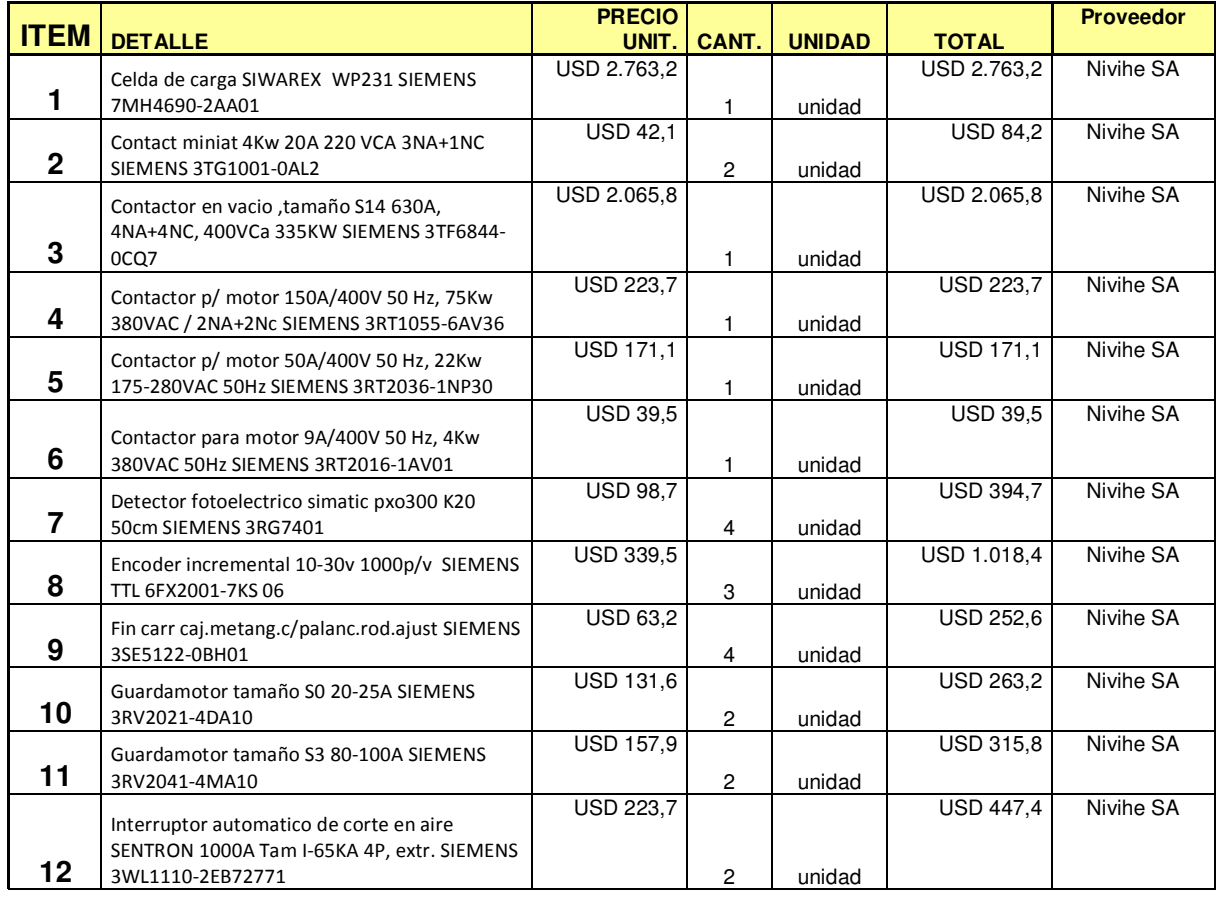

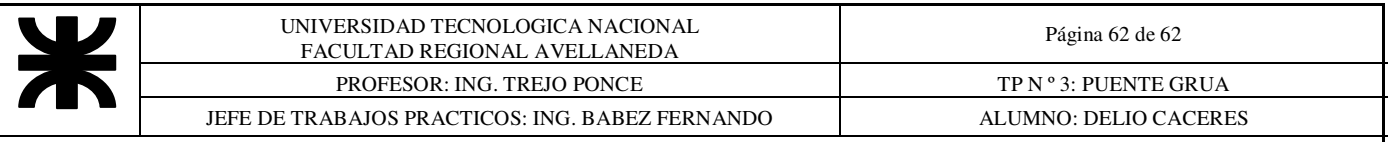

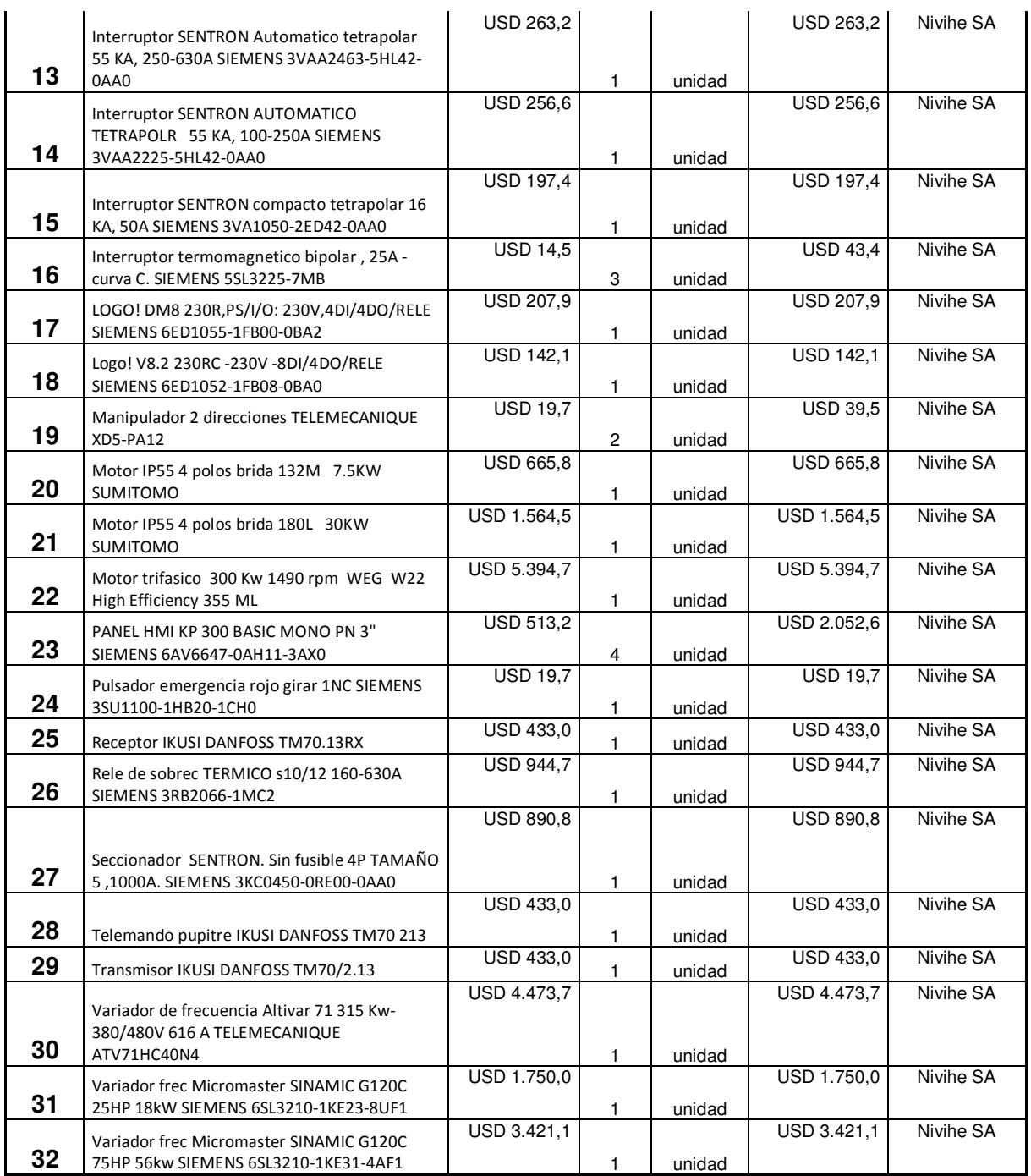

### **21.7- MONTAJE**

r.

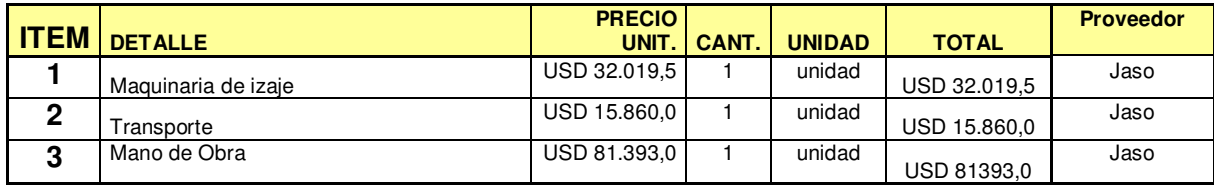

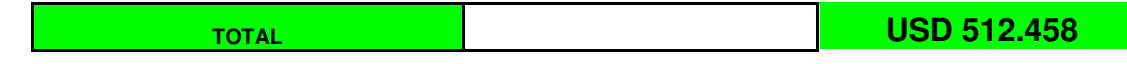

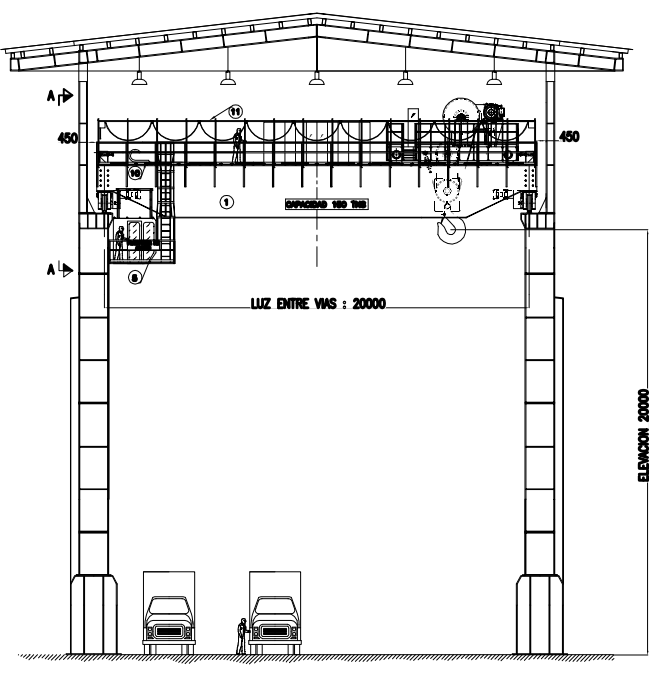

**ELEVACION** 

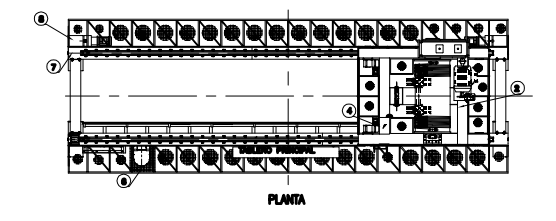

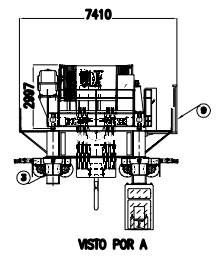

#### NOTAS GENERALES

1- Todas las dimensiones estan en mm salvo indicacion contraria.<br>2- Chapa estructural ASTM A36 F-26 IRAM IAS U500 o equivalente.

3- Utilizar electrodos segun UNS 6010 para la pasada de raiz, para las sig pasadas 7018 y amolar.

4- Eliminar todo vestigio de arido mediante cepillado energico.

5- Aplicar luego 2 manos de anticuido al cromo/fosfato de zinc o pintura epoxi similar con espesor minimo de cada capa seca de 30 micrones.<br>6- Terminar con dos manos de esmalte sintetico, color a definir por el cliente, con espesor

de cada capa de 50 micrones.

7- Equipos a construir = 1.<br>8- Normae utilizadae :

- 
- 
- 

o— normas unaceasses :<br>\* Para soldaduras: AWS D14.3.<br>\* Para soldaduras: AWS D14.3.<br>9— Todas las soldaduras a tope seran continuas y a cateto minimo igual a 0,7 del espesor<br>9— Todas las soldaduras a tope seran continuas y a minimo a unir.

10- Los aquieros en los perfiles seran ejecutados sobre el gramil del mismo.

Nota= Materiales de Riel feston, Marca Conductix.<br>\* Carril en C N'Pieza 530754 :20.5 mts.

- 
- 
- \* Carrie pertacelle N'Fieza 38227:contidad 8.<br>\* Abrazaderas porta carril N'Fieza 023222-1 ,contidad:16.<br>\* Perfil UPN 80,contidad :61.3 mts.
- 

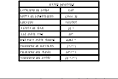

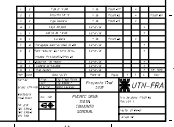

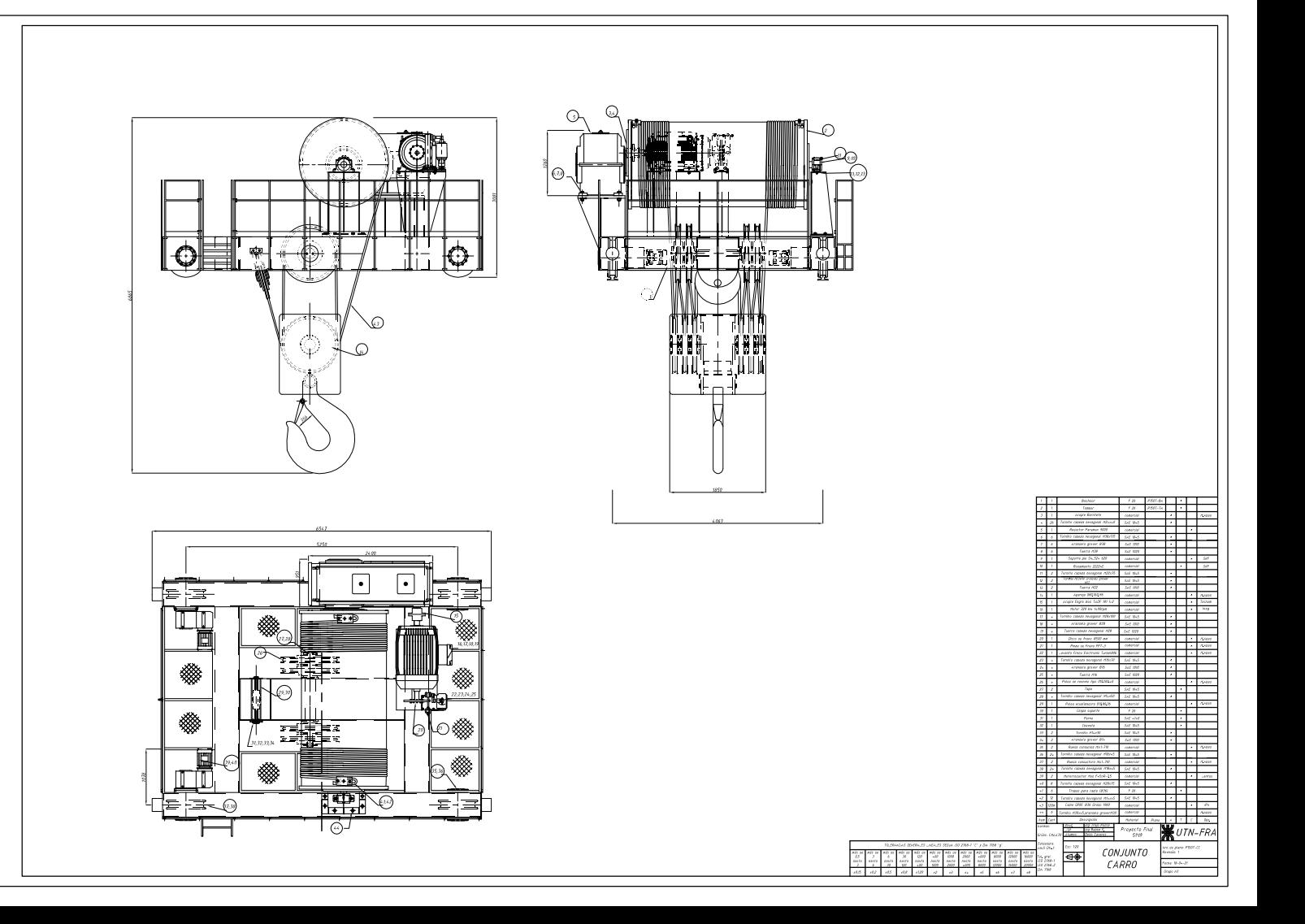

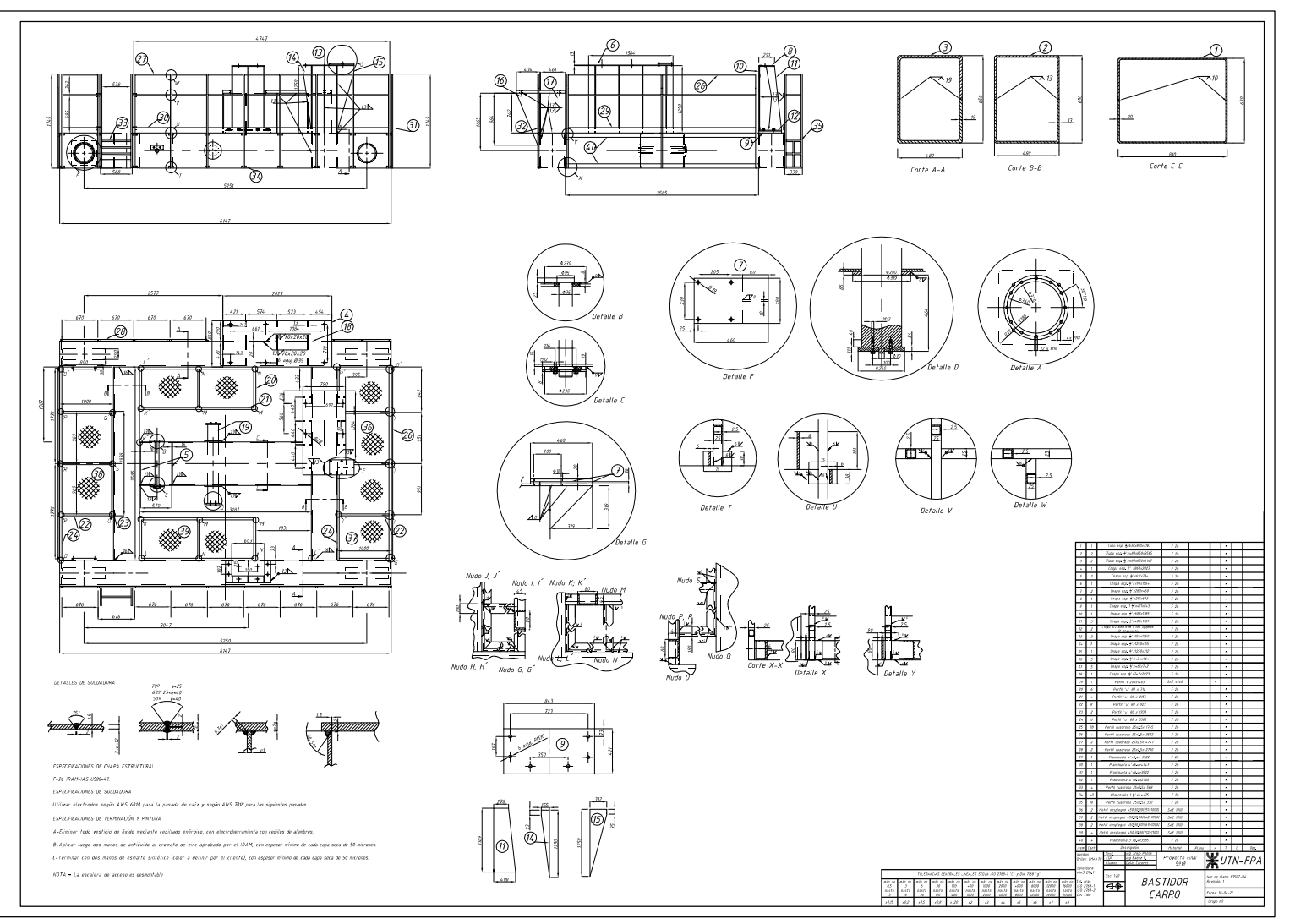

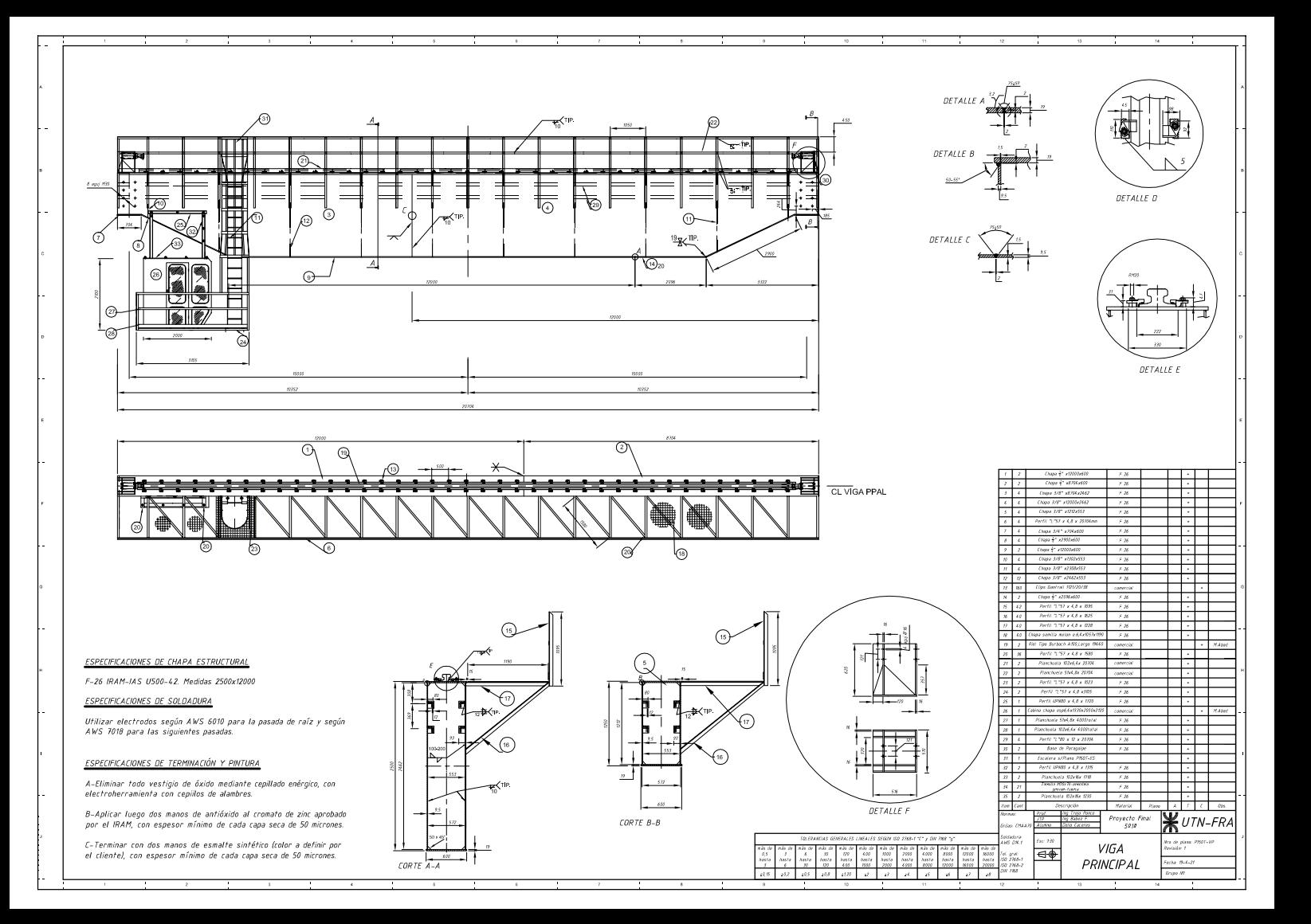

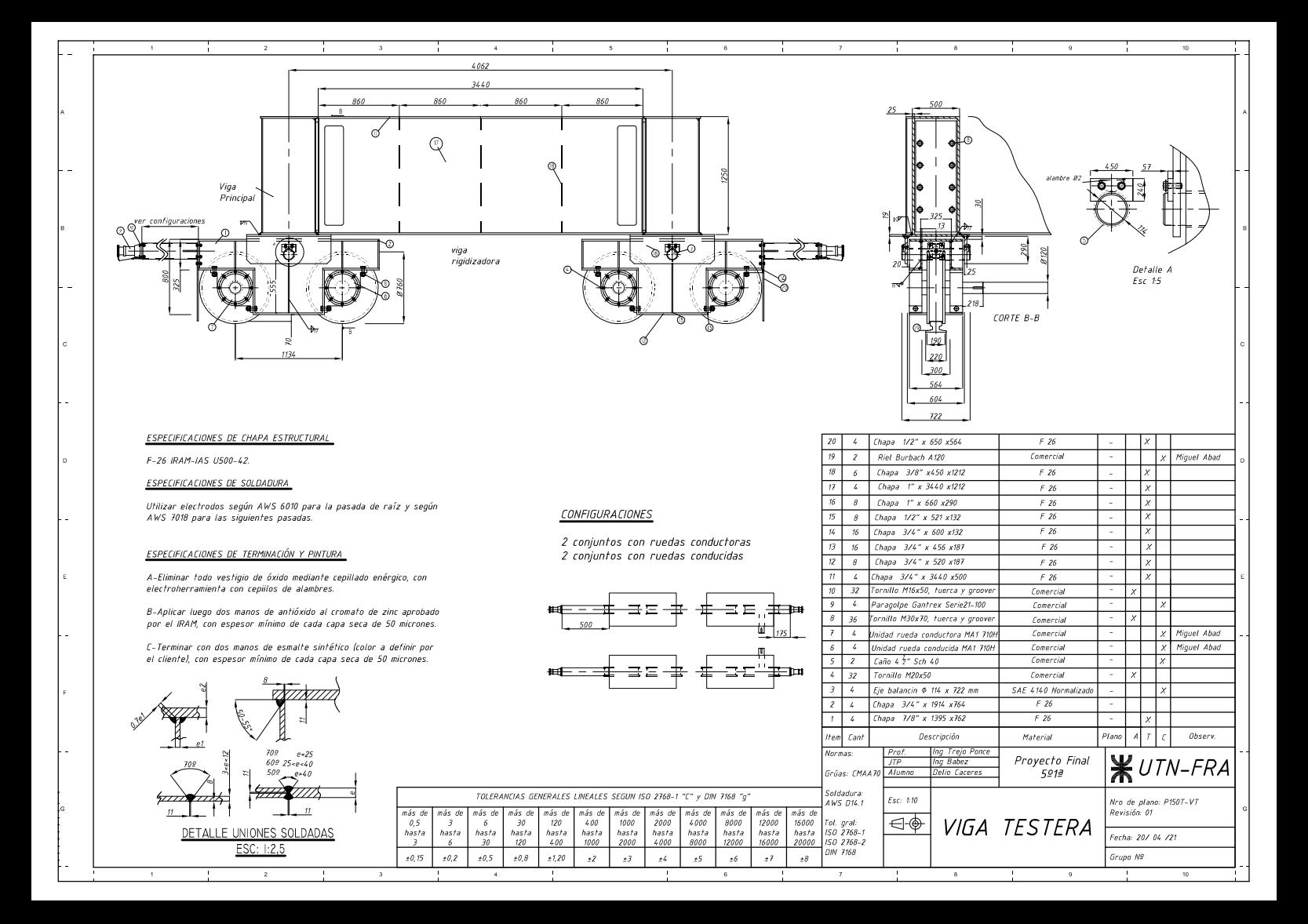

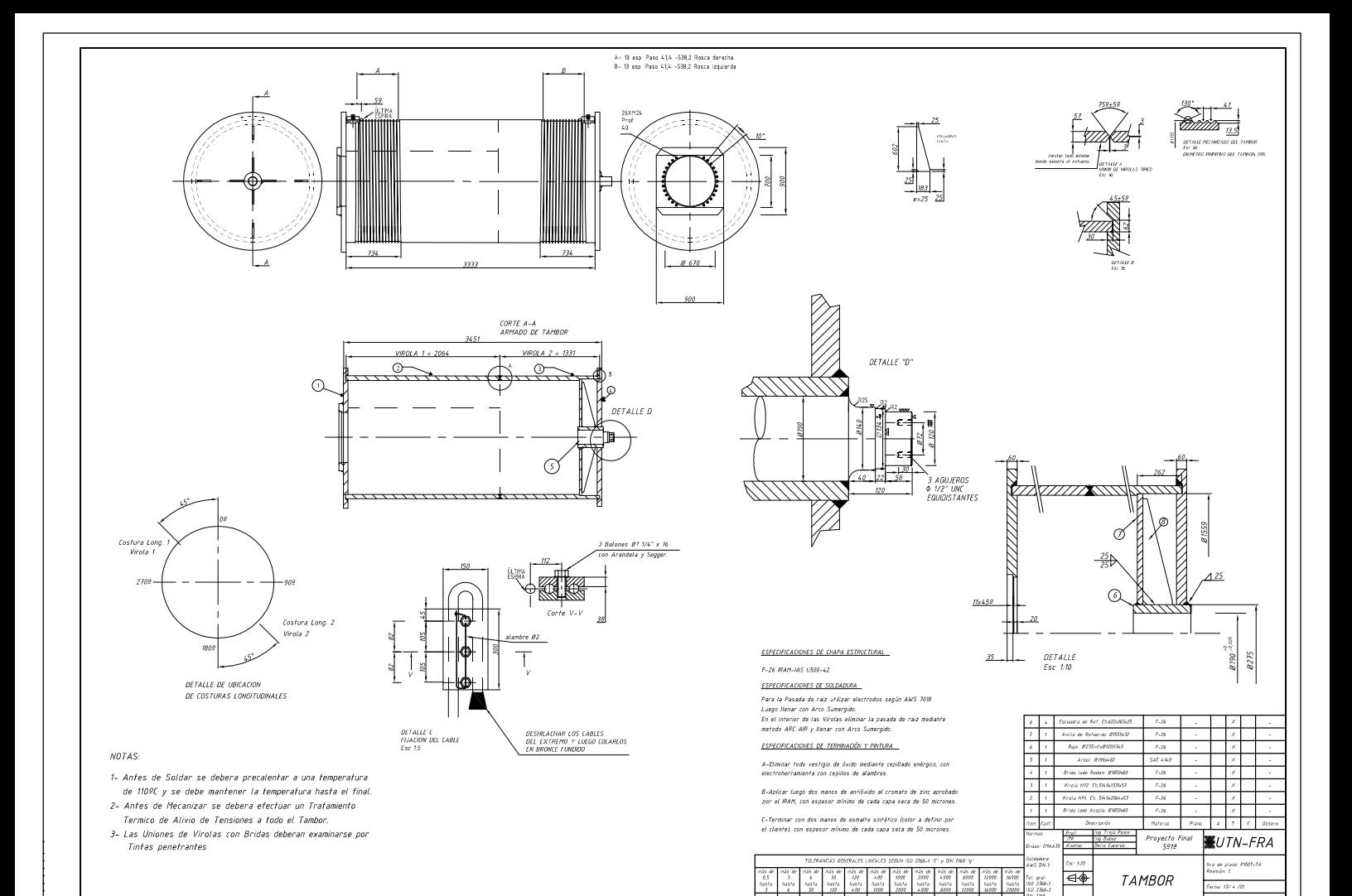

 $.08$ 

**Color** 

firaze 10